535  $1223$ 

Л.А. ГРИБОВ, В.А. ДЕМЕНТЬЕВ

# МОДЕЛИРОВАНИЕ КОЛЕБАТЕЛЬНЫХ СПЕКТРОВ СЛОЖНЫХ СОЕДИНЕНИЙ НА ЭВМ

544772

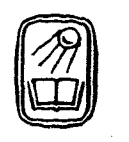

МОСКВА "НАУКА" ГЛАВНАЯ РЕДАКЦИЯ ФИЗИКО-МАТЕМАТИЧЕСКОЙ ЛИТЕРАТУРЫ 1989

ББК 22.311 T82 YIIK 530.17 (075.8)

Рекомендовано Государственным комитетом СССР по народному образованию для использования в учебном процессе студентами физических и химических специальностей вузов

Грибов Л.А., Дементьев В.А. Моделирование колебательных спектров сложных соединений на ЭВМ. - М.: Наука. Гл. ред. физ.-мат. лит., 1989. - 160 с. ISBN 5-02-014157-7

Практическое руководство по методике теоретического анализа колебательных спектров сложных соединений. На конкретных примерах показаны рациональные приемы использования вычислительных методов теории колебаний молекул в спектрохимических исследованиях. Эти методы реализованы в виде сервисных программ для ЭВМ, что позволяет свизать физические методы исследования с другими разделами естествознания без упрошения физических моделей на этапе обучения технике установления структуры и свойств вещества расцифровки спектральной информании.

Для студентов, аспирантов и научных согрудников, использующих спектральные методы исследования сложных соединений.

Рецензенты: кафедра теоретической и прикладной спектроскопии физического факультета ЛГУ, заведующий кафедрой доктор физико-математических наук  $M.O.$  Буланин.

доктор физико-математических наук Т.Н. Болотникова

 $\frac{1604030000-139}{053(02)\cdot89}$ 105-89

ISBN 5-02-014157-7

© Излательство "Наука". Главная редакция физико-математической литературы, 1989

### **ОГЛАВЛЕНИЕ**

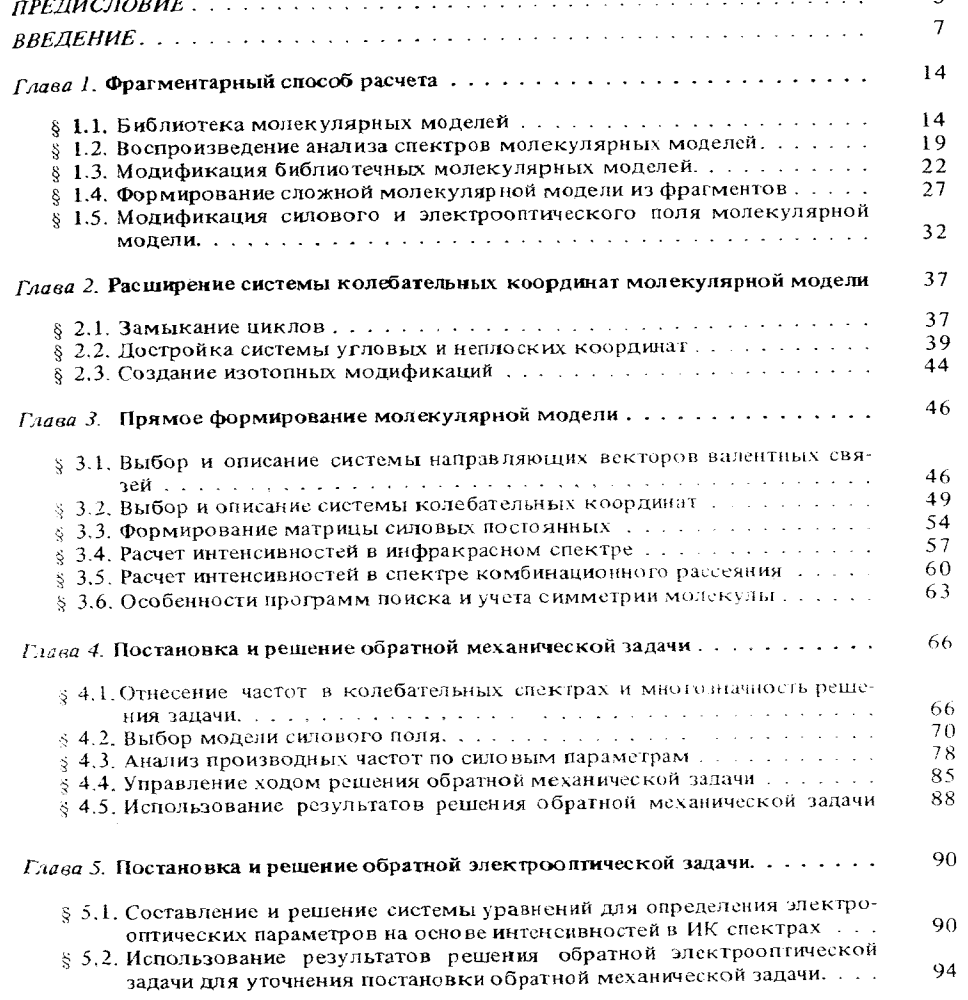

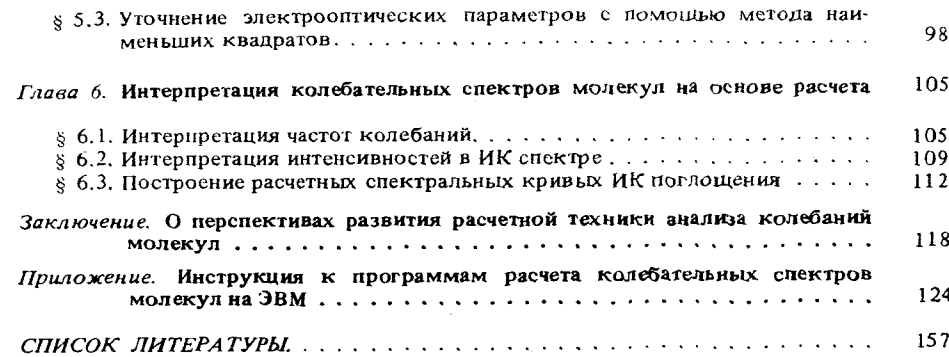

### **ПРЕДИСЛОВИЕ**

Курс теории молекулярных спектров и, в частности, колебательных спектров молекул прочно вошел в учебные планы физических и химических факультетов университетов, а также химико-технологических факультетов технических вузов. Имеется ряд учебных пособий по этому курсу, например, книга Г.С. Коптева и Ю.А. Пентина "Расчет колебаний молекул<sup>3</sup> (М.: Изд-во МГУ, 1977 г.). В лекционной работе могут быть использованы такие монографии, как книга Л.А. Грибова "Ввеление в молекулярную спектроскопию" (М.: Наука, 1976 г.) или книги  $[1-4]$ , предназначенные для более углубленного изучения этой дисциплины аспирантами и слущателями ФПК. Однако до сих пор отсутствует учебное пособие для практических занятий по теоретическому анализу колебательных спектров молекул.

Настоящая книга отражает опыт практической работы на электронновычислительных машинах по расшифровке колебательных спектров сложных соединений и по извлечению информации о строении этих соединений. Книга ориентирована на использование комплекса специализированных программ для анализа колебательных спектров молекул, который в течение многих лет используется в практике спектроскопических лабораторий научных учреждений и вузов страны. Данный комплекс программ прошел длительную историю развития и вобрал в себя те расчетные методы анализа, которые приняты в качестве стандартных практически во всех исследовательских лабораториях, использующих в своей работе теоретические методы молекулярной спектроскопии. Комплекс программ, описанный в книге, действует на машинах серии ЕС ЭВМ. Такие машины являются сейчас стандартным научным инструментом, имеющимся в любом вузе страны, поэтому предлагаемый комплекс программ может быть воспроизведен и использован в практических занятиях кафедрами, выпускающими специалистов в области строения вещества.

Предлагаемая книга может быть использована в качестве учебного пособия студентами и аспирантами - будущими исследователями свойств вещества. Каждый такой исследователь должен освоить обширный арсенал вычислительных программ, которые позволяют решать на ЭВМ практически любые задачи теории колебательных спектров молекул. Подготовка исходных данных для этих программ является сравнительно несложным делом. Но успех их применения в исследовательской работе связан с возможностью самостоятельно выбирать тактику обращения к тем или иным

5

программам, планировать теоретический анализ спектров в зависимости от конкретных особенностей исследуемых соединений, менять план исследования в зависимости от результатов промежуточных расчетов. Это искусство не приходит само по себе, ему надо учиться. Дело здесь в том, что даже весьма развитая физическая теория не может быть полностью формализована на основе современных вычислительных средств. Формализованы и алгоритмизированы лишь рутинные вычислительные процессы, а постановка конкретной задачи и поиск средств ее рещения всегда останутся делом исследователя. Мы стремимся помочь исследователю не только получать спектроскопические следствия путем формального анализа молекулярных моделей, что является традиционной задачей теории молекулярных спектров. Мы также стремимся помочь исследователю во взаимодействии с ЭВМ выбирать и формировать молекулярные модели. Насколько нам удалось продвинуться в решении этой нетрадиционной задачи, читатель увидит из текста книги. Но как бы нам ни удалось здесь продвинуться, по-видимому, ЭВМ всегда будет оставаться лишь помощником исследователя хотя бы потому, что в ЭВМ нельзя заложить желание формировать молекулярные модели с целью познать тайны строения вешества.

Цель настоящей книги состоит в том, чтобы помочь исследователю быстро ознакомиться с основами теории спектров и с возможностями соответствующих программ, освоить наиболее рациональные способы использования расчетных методов анализа колебательных спектров сложных соединений.

Будучи практическим руководством, данная книга не может избавить исследователя от необходимости последовательного изучения теории колебательных спектров, например, по упомянутым выше книгам  $[1-4]$ Без знания теории невозможно грамотно ставить задачи теоретического анализа колебательных спектров сложных соединений, а также с успехом пользоваться результатами соответствующих расчетов. Предполагается что читатель знаком с языком управления заданиями ОС ЕС и с правилами форматного ввода данных в Фортране.

#### BBEJIEHIME

Напомним, что рассчитать инфракрасный (ИК) спектр вещества - это значит воспользоваться моделью молекулы и для нее найти все уровни колебательной энергии для соответствующей квантовой системы и вероятности переходов между уровнями. Это эквивалентно решению уравнения Шрёдингера для данной системы. А как только уравнение Шрёдингера решено, определяются не только уровни энергии, но и соответствующие волновые функции, через которые могут быть выражены многочисленные физические характеристики системы. Отсюда следует, что теория колебательных спектров способна дать естественный выход в многочисленные приложения. Как только рассчитан ИК спектр (вернее, колебательный спектр) молекулы, становится возможным найти все термодинамические функции вещества, факторы изотопного фракционирования молекул в геологических формациях, интегралы Франка - Кондона для анализа вероятностей электронно-колебательных переходов и т.д.

Рассмотрим основные допущения, принятые при построении геории колебательных спектров многоатомных молекул. В кулоновском приближении уравнение Шредингера для многоатомной молекулы записывается в электронных  $q_e$  и ядерных  $Q_n$  координатах в виде

 $\{\hat{T}_e(q_e) + \hat{T}_n(Q_n) + V_{en}(q_e, Q_n) + V_{nn}(Q_n) + V_{ee}(q_e)\}\psi_{en}(q_e, Q_n) =$  $E_{en} \psi_{en}(q_e, Q_n),$ 

где  $T$  - операторы кинетической энергии (электронной е или ядерной *n*),  $V$  - соответствующие операторы потенциальной энергии. Кулоновское приближение не учитывает электрон-орбитальных, спиновых и других более слабых взаимодействий.

Невозможность решить записанное уравнение Шредингера заставляет прибегать к последующим приближениям. Адиабатическое приближение основано на различии в массах электронов и ядер. В этом приближении на первом этапе расчета ядра атомов полагают неподвижными, а энергия взаимодействия ядер считается аддитивной добавкой к электронным взаимодействиям. Тогда уравнение Шрёдингера приобретает вид

 $[\hat{T}_e(q_e) + V_{en}(q_e) + V_{ee}(q_e) + V_{nn}] \psi_e(q_e) = E_e \psi_e(q_e).$ 

Такое уравнение может быть решено приближенно методами квантовой химии. Результатом его решения являются электронные уровни энергии и соответствующие волновые функции.

При варьировании взаимных положений ядер (координаты  $O_n$ ) каждый уровень электронной энергии  $E_{me}$  ( $m = 1, 2, 3, ...$ ) представится так называемой потенциальной поверхностью в пространстве координат  $Q_n$ . Если потенциальная поверхность в данном электрокном состоянии имеет минимум, то значение координат  $Q_n$  в минимуме характеризуют равновесную конфигурацию молекулы. Колебания молекулы тогда можно рассматривать как движение ядер в потенциальной яме, причем соответствующее уравнение Шредингера запишется в виде

$$
[T_n(Q_n) + \Delta E_e(Q_n)] \psi_n(Q_n) = E_n \psi_n(Q_n), \tag{B.1}
$$

где  $\Delta E_e(Q_n)$  - изменение электронной энергии с учетом ядерного отталкивания при слвиге  $\theta$  от минимума, где считаем  $\theta$  = 0.

Следовательно, в адиабатическом приближении полагаем, что

$$
\psi_{en}(q_e, Q_n) = \psi_e(q_e, Q_n) \psi_n(Q_n) \text{ if } E_{en} = E_e(0) + E_n
$$

Уравнение В.1 удобно записывать не в декартовых координатах ядер. а в обобщенных координатах, которые описывают отдельно колебательные движения целой молекулы. Такие координаты называют естественными колебательными координатами д. Они тесно связаны с представлениями. классической теории химического строения. В равновесном состоянии молекулы все такие координаты равны нулю. В неравновесном состоянии координаты приобретают значения, которые соответствуют изменениям длин валентных связей, величин валентных углов и телесных углов между различными валентными плоскостями деформированной молекулы.

В этих координатах выражение для кинетической энергии ядер имеет вид

$$
T_n = \frac{1}{2} \sum_{i,j} p_i t_{ij}(q) p_j,
$$

где  $p_i$  - импульс, сопряженный координате  $q_i$ , а  $t_{ij}$  - элемент матрицы  $T(q) = BM^{-1}$   $\widetilde{B}$ . Прямоугольная матрица В выражает связь между скоз ростями изменений обобщенных координат  $\dot{q}_i$  и декартовыми скоростями ядер г

 $\|\dot{a}\| = B \|\dot{r}\|$ .

 $M^{-1}$  - диагональная матрица обратных масс ядер.

Приведенное выражение для  $T_n$  справедливо во всяких координатах Однак эне для всяких движений можно найти простое выражение для соответствующего оператора кинетической энергии колебаний  $T_n$ , что резко усложняет технику решения колебательного уравнения Шрёдингера. Эти трудности связаны и со сложной формой потенциальной ямы  $\Delta E_e$  (*a*).

Дальнейшие упрощения связаны с рассмотрением только таких колебательных движений ядер, которые происходят вблизи равновесного их положения. При этом можно считать, что векторные элементы матрицы В и, соответственно, элементы  $t_{ii}$  не зависят от  $q$ . Тогда

$$
\hat{T}_v = -\frac{\hbar^2}{2} \sum_{ij} t_{ij} \frac{\partial^2}{\partial q_i \partial q_j},
$$
  
\n
$$
V_v = \Delta E_e = \frac{1}{2} \sum_{ij} \left( \frac{\partial^2 E_e}{\partial q_i \partial q_j} \right)_0 q_i q_j = \frac{1}{2} \sum_{ij} U_{ij} q_i q_j,
$$

что соответствует разложению потенциальной энергии в ряд и удержанию пишь первого ненулевого члена разложения (производные д $\Delta E_e/\partial q$  в точке равновесия всегда равны нулю). Такое приближение называется гармоническим приближением, так как потенциальная яма моделируется многомерным параболоидом второго порядка.

В гармоническом приближении колебательное уравнение Шредингера

$$
(\hat{T}_{\mathbf{v}} + V_{\mathbf{v}}) \psi_{\mathbf{v}} = E_{\mathbf{v}} \psi_{\mathbf{v}}
$$

может быть решено точно. С этой целью ищется переход к новым ядерным координатам, которые называются нормальными координатами  $\ddot{\theta}$ , с помощью матрицы ортогонального преобразования  $L_a$ :

$$
\parallel q\parallel = L_q \parallel Q \parallel.
$$

В координатах О оба слагаемых колебательного гамильтониана одновременно приводятся к диагональному виду, причем матрица Т в выражении для  $\hat{T}_{\nu}$  становится единичной:

$$
\hat{T}_v = \frac{1}{2} \sum_k P_k^2, \quad \Delta E_e = \frac{1}{2} \sum_k \lambda_k Q_k^2 \qquad (\|p\| = L_p \|P\| = \widetilde{L}_q^{-1} \|P\|).
$$

Смысл перехода к нормальным координатам состоит в том, что в данных координатах колебательный гамильтониан разбивается на сумму независимых гамильтонианов, каждый из которых описывает движение гармонического осциллятора:

$$
\hat{H}_k = -\frac{\hbar^2}{2} \frac{\partial^2}{\partial Q_k^2} + \frac{1}{2} \lambda_k Q_k^2.
$$

Следовательно, решение колебательного уравнения Шредингера в этом приближении представляется простой суммой решений для невзаимодействующих гармонических осцилляторов, причем энергия складывается из суммы энергий осцилляторов:

$$
E_v = \sum_k E_{vk} = h \sum_k \nu_k (v_k + 1/2), \text{ The } \nu_k = \sqrt{\lambda_k}, \quad v_k = 0, 1, 2, ...
$$

При изменении одного из квантовых чисел  $v_k$  на единицу молекула поглощает или излучает квант энергии  $h\nu_k$ . Частоты, соответствующие таким переходам, являются наиболее вероятными, и их можно наблюдать в ИК спектрах. Частоты, соответствующие изменению  $v_k$  на 2, 3, ... или одновременному изменению нескольких  $v_k$ , называются обертонами или составными соответственно. Они значительно менее вероятны и их груднее измерить. Кроме того, с переходом на высшие колебательные состояния обычно становятся заметными отклонения от параболической формы потенциальной поверхности, и поэтому составные частоты трудно гочно интерпретировать в рамках гармонического приближения.

Решение задач о высоких колебательных состояниях молекулы требует учета зависимости  $t_{ij}$  от  $q$  и учета высших членов в разложении  $\Delta E_e$  по  $q$ . Это можно сделать вариационным методом, принимая гармонические функции за базисные и отыскивая ангармонические функции как линейные комбинации гармонических. Таким образом, решение ангармонической задачи включает в себя решение гармонической задачи в качестве начального этапа.

Вид собственных функций гармонического квантового осциллятора известен, поэтому волновую функцию любого гармонического колебательного состояния молекулы можно вычислить как произведение функций осциллятора. Приближенное наглядное представление о волновой функции колебаний молекулы можно получить, если перейти к классической модели материальных точек, связанных упругими связями. Малые колебания такой системы также можно представить суммой нормальных колебаний. В каждом нормальном колебании все точки колеблются по гармоническому закону с частотой  $v_k$ , причем все они проходят положение равновесия однов ременно. Любое сложное колебательное движение системы представляется простой суммой нормальных колебаний. В этой связи введем понятие формы колебаний, опираясь на выражение  $||q|| = L_q ||Q||$ , или подробно

$$
q_1 = l_{11}Q_1 + l_{12}Q_2 + \dots + l_{1n}Q_n,
$$
  
 
$$
\dots \dots \dots \dots \dots \dots \dots
$$
  

$$
q_n = l_{n1}Q_1 + l_{n2}Q_2 + \dots + l_{nn}Q_n.
$$

Если возбуждено одно *i*-е нормальное колебание, то все естественные колебательные координаты изменяются пропорционально  $Q_i$  с коэффициентами пропорциональности  $l_{ki}$ . Таким образом, относительные значения коэффициентов  $l_{ki}$  в *i-м* столбце матрицы  $L_q$  позволяют наглядно представить себе вклад отдельных колебательных координат в данное нормальное колебание или форму нормального колебания.

В квантовой системе такое наглядное представление формы колебаний невозможно. В различных колебаниях ядра атомов по-разному размазаны в пространстве. Однако и здесь роль коэффициентов формы колебания остается неизменной. Например известно, что средняя квадратичная амплитуда колебаний квантового одномерного гармонического осциллятора равна

$$
Q_{0k}=\frac{4}{\sqrt{\nu_k}}(A),
$$

где  $\nu$  задается в см<sup>-1</sup>

Пользуясь формой колебания, можно рассчитать средние квадратичные амплитуды всех естественных колебательных координат в данном нормальном колебании. Можно перейти и к средним квадратичным смещениям ядер в данном нормальном колебании:

 $\|\delta r\|_k = M^{-1} \widetilde{B} \|L_p\|_k Q_{0k}.$ 

Рассмотрим теперь теорию абсолютных интенсивностей в ИК спектрах молекул. Можно построить несколько эквивалентных схем расчета абсолютных интегральных интенсивностей в ИК спектрах. Мы остановимся на валентно-онтической теории, которая наиболее тесно связана с представлениями классической теории химического строения. Квантовая геория связывает интенсивность ИК поглощения с квадратом матричного элемента дипольного момента молекулы. Валентно-оптическая теория позволяет представить полный дипольный момент молекулы в виде суммы дипольных моментов отдельных валентных связей

$$
\mu=\sum_{k} e_{k} \mu_{k},
$$

 $r$ не  $e_k$  – единичный направляющий в ектор  $k$ -й валентной связи.

При колебаниях молекулы дипольный момент  $\mu$  может изменяться как  $_{R}$  силу поворотов в пространстве моментов отдельных связей  $e_{k}\mu_{k}$ , так и в силу изменений их величин из-за деформаций молекулы. Учет этих причин приводит к следующему выражению:

$$
\left(\frac{\partial\mu}{\partial Q}\right)_k = \{e\} \left[\frac{\partial\mu}{\partial q}\right] \|I_q\|_k - \{u\} \left\| \frac{l_q e}{s} \right\|_k + \{u\} \left\| \frac{\Delta r}{s} \right\|_k, \quad (B.2)
$$

гле  $\partial \mu / \partial q$  - матрица производных дипольных моментов связей по естественным колебательным координатам,  $s$  - длины валентных связей. Абсопютная интегральная интенсивность к-й полосы в ИК спектре определяется квадратом этой величины.

Видно, что интенсивности полос поглощения в ИК спектре молекулы определяются формами ее колебаний и разностями смещений  $\Delta \delta r$  атомов, входящих в валентные связи. Все эти величины находятся одновременно с расчетом частот колебаний молекулы, поэтому технически вычисление интенсивностей в ИК спектрах молекул не составляет сложной задачи.

Аналогично строится валентно-оптическая теория интенсивностей в спектрах комбинационного рассеяния (КР) молекул, однако расчетные формулы получаются более громоздкими.

Рассмотрим некоторые общие следствия изложенной теории, важные лля молекулярного спектрального анализа. В частности, выясним, какое объяснение находит в рамках этой теории концепция характеристических спектральных признаков.

Пусть мы имеем две атомные группы. В свободном состоянии первая группа может совершать нормальное колебание с частотой  $v_1^0 = \sqrt{\lambda_1^0}$ , а вторая – с частотой  $v_2^0 = \sqrt{\lambda_2^0}$ . Пусть группы объединены через общий атом в модекулу, причем известно, что геометрические и силовые параметры групп при этом не изменились (группы соединились аддигивно). Будут ли частоты  $v_1^0$  и  $v_2^0$  характеристичными? Анализ колебательного уравнения сложной системы приведет нас к необходимости определять ее квадраты частот как корни векового уравнения с матрицей

 $\tau\lambda_2^0$  $\lambda_2^0$  $\vert \tau \lambda^0$ 

тде т представляет собой коэффициент кинематического взаимодействия между нормальными колебаниями. Он определяется так же, как элемен-Ты  $t_{ii}$ .

Если  $\tau \approx 0$ , что соответствует либо очень тяжелому общему атому, либо взаимно ортогональным движениям двух осцилляторов, то  $\lambda_1 \approx \lambda_1^0$ ,  $\lambda_2 \approx$  $\mathbb{R}^3$ , форма первого колебания [1, 0], второго - [0, 1]. В этом случае «Флебания обеих групп характеристичны и по частоте и по форме. Их 2000 жения и абсолютные интенсивности в спектре будут сохранены. Но это очень редко выполни лое условие.

10

Если  $\tau \neq 0$  и  $\lambda_1^0 \approx \lambda_2^0$ , то  $\lambda_1 = \lambda^0 (1 + \tau)$ ,  $\lambda_2 = \lambda^0 (1 - \tau)$ , формы колеба. ний полностью смешиваются, т.е. с точностью до нормировки равны [1, ±1]. Наступает резонанс, характеризующийся полной делокализацией колебания. Отсюда ясно, что в случае цепей, состоящих из одинаковых валентных связей  $(-C-C-C-$ ,  $=C = C = C = u \tau \tau$ .), нельзя говорить о колебаниях отдельной связи. Каждой частоте отдельных колебаний цепи соответствует одно из возможных колебаний всей цепи. Для таких образований возможны характеристические колебания всего образования, например характеристические колебания всего бензольного кольца.

Если  $\tau \neq 0$  и  $\lambda_1^0 \ge \lambda_2^0$ , то  $\lambda_1 \approx \lambda_1^0$ ,  $\lambda_2 \approx \lambda_2^0$ , а формы приблизительно равны

 $[1, \tau \lambda_1^0 (\lambda_1^0 - \lambda_2^0)]$  **H** [0, 1].

В этом случае колебания характеристичны по частоте, но первое не сохраняет форму колебания. Следовательно, интенсивности этого колебания в инфракрасных спектрах (ИКС) и спектрах комбинационного рассеяния (СКР) будут меняться с замещениями вне данной группы, хотя первая группа остается неизменной.

Пусть в молекулу входят две или более одинаковых атомных группировок, отделенных друг от друга другими группировками. Пусть одинаковые группировки сохраняют частоту и форму некоторого нормального колебания. Можно показать, что абсолютная интенсивность полосы с частотой этого колебания не растет линейно с увеличением числа групп, а весьмасложно зависит от их взаимного расположения и от кинематических свойств остова молекулы. Дело в том, что в колебании должен сохраняться импульс и момент импульса молекулы. Это накладывает ограничения на возможные повороты связей во всей молекуле, поэтому даже для характеристического колебания абсолютная интенсивность полосы является функцией параметров целой молекулы, а не отдельной группировки.

Вышеизложенные выводы теории позволяют понять, почему интенсивности полос ИК поглощения трудно использовать как характеристические спектральные признаки. С другой стороны, использование интенсивностей в ИК спектрах распознаваемых соединений несет очень богатую структурную информацию. Если имеется возможность предсказать интенсивности в ИК спектрах используемых моделей и сравнить их с экспериментальными, то вероятность отбора адекватной модели резко возрастает.

В данном разделе была показана возможность последовательного построения теории ИК спектров молекул на основе рассмотренных предположений. Наиболее важным моментом здесь является возможность квантово-химического определения электронных уровней энергий и соответствующих волновых функций для равновесной конфигурации и при деформациях молекулы. Отсюда как следствие могут быть получены параметры  $u_{ii}$ ,  $\mu_k$ ,  $\partial \mu_k / \partial q_i$ , необходимые для исследования ИК спектров. Однако нынешнее состояние квантово-химических методов таково. что в силу их ограниченной точности и громоздкости последовательное квантово-химическое определение нараметров для расчета ИК спектров выполнено для очень ограниченного круга малых молекул с неудовлегворительной точностью. Квантово-химические методы быстро развиваются но пока еще далеки от возможностей последовательно проанализировать ИК спектр любого сложного соединения.

В связи с этим современная теория, нацеленная на конкретные приложения, строится по полузмиирической основе. Геометрические параметры мопекулы определяются рентгенографически или электронографически, из анализа вращательных спектров и другими физическими методами. Это дает возможность строго рассчитать величины кинематических коэффициентов  $t_{ij}$ , а также направляющие векторы  $e_j$ . Силовые и электрооптические параметры определяют из решения обратных спектральных задачмеханической и электрооптической. Затем предполагают, что этими эмнирическими параметрами можно воспользоваться для анализа ИК спектров более сложных соединений, содержащих ранее изученные атомные группировки. Справедливость этого предположения подтверждается огромным опытом работы и качественными выводами из квантово-химической теории этих параметров. Как правило, в огранических, элементоорганических и некоторых неорганических соединениях силовые и электрооптические поля, сконструированные указанным способом, представляют собой достаточно хорошие начальные приближения, чтобы на их основе оценить частоты и интенсивности в ИК спектрах новых изучаемых соединений. Во всяком случае, точность этих начальных полей обычно такова, что можно надежно выполнить хотя бы отнесение экспериментально наблюдаемых полос к тем или иным нормальным колебаниям молекулярной модели. Варьируя параметры модели, можно попытаться улучшить согласие между расчетом и экспериментом. В этом и состоит решение обратной спектральной задачи на данном уровне исследования. Уточненные параметры можно использовать для анализа новых соединений. Так постепенно происходит накопление эмпирических молекулярных параметров в теории ИК спектров молекул.

**ΓJIABA 1** 

# ФРАГМЕНТАРНЫЙ СПОСОБ РАСЧЕТА

#### § 1.1. Библиотека молекулярных моделей

Расчет колебательного спектра вещества начинается обязательно с создания модели молекулы вещества. Теория колебательных спектров молекул требует, чтобы молекула была представлена в виде сложной и очень подробно описанной модели. Описание модели молекулы средних размеров, состоящей из двадцати атомов, включает в себя несколько сотен различных параметров - геометрических, динамических, электрооптических. Сложный процесс формирования описания такой модели можно существенно облегчить, если воспользоваться готовыми апробированными описаниями молекулярных моделей или их фрагментов. Эта идея лежит в основе фрагментарного способа расчета колебательных спектров молекул. Технической базой фрагментарного способа расчета является машинная библиотека описаний молекулярных моделей и набор программ, позволяющий манипулировать этими описаниями с помощью ЭВМ. Программы будут рассмотрены в последующих разделах главы, а сейчас остановимся на устройстве библиотеки и на способах управления ее содержимым.

Библиотека молекулярных моделей с точки зрения операционной системы ЕС ЭВМ представляет собой файл последовательного доступа, который может быть размещен на магнитной ленте или на магнитном диске. Размеры файла трудно определить заранее, так как они зависят от количества моделей в библиотеке и от размеров самих молекул. Поэтому крупную библиотеку удобнее размещать на магнитной ленте - на ленте средних размеров легко поместится любая возможная библиотека. Небольшую библиотеку удобнее держать на диске, работа с такой библиотекой идет быстрее и не требует внимания оператора машины, без чего не обойтись при работе с лентой.

С точки зрения программ фрагментарного расчета библиотека молекулярных моделей представляет собой последовательность логических записей, которые содержат информацию о нараметрах моделей. Кроме того, в файле имеется особая первая запись, являющаяся каталогом библиотеки. В каталоге содержатся сведения о том, сколько моделей находится в библиотеке, под какими номерами хранятся модели, с какой по порядку записи начинается описание каждой модели. Устройство каталога не позволяет держать в библиотеке более ста моделей. Этого более чем достаточно для практической работы. Если кому-то из пользователей понадобится постоянно хранить в машине более ста моделей, их можно будет разместить в нескольких библиотеках.

С точки зрения пользователя библиотеки она представляет собой собра-

ние описаний молекулярных моделей, эквивалентных описаниям этих же тоделей в технической документации, прилагаемой к библиотеке. В связи с этим в дальнейшем мы можем не останавливаться на особенностях представления информации о молекуле в машинной библиотеке, а сосредоточиться на техническом описании молекулярных моделей, с которыми имеет

Существует два уровня описания библиотечных моделей. Наиболее дело пользователь. подробное описание моделей дано в книге [6]. Для каждой модели там имеется рисунок, из которого видно, как атомы пронумерованы и как они расположены в пространстве. На рисунке же приведена система направляющих единичных векторов валентных связей молекулы. Далее дана вся совокупность молекулярных параметров: массы атомов, длины связей, декартовы координаты атомов и компоненты направляющих векторов связей. Подробно описана система естественных колебательных координат монекулы. Приведены силовые и электрооптические параметры, соответствующие этой системе колебательных координат. Кроме того, приведены результаты расчета колебательных спектров, следующие из данной модели. Приводится группа симметрии молекулы, разбиение частот нормальных колебаний по блокам симметрии, формы колебаний в естественных и в декартовых координатах, абсолютные интенсивности в ИК спектре

Результаты теоретического анализа молекулярной модели, приведенные и их интерпретация. в книге [6], настолько подробны, что держателю библиотеки фрагментов почти нет необходимости заново воспроизводить расчет интересующей его модели на машине. Почти все колебательные спектральные свойства данной модели могут быть почерпнуты из книги [6]. К пересчету модели без всяких ее изменений приходится прибегать только в тех случаях, когда с помощью ЭВМ необходимо рассчитать какие-то сложные функции от частот и форм колебаний, например термодинамические функции. Чаще всего держателя машинной библиотеки интересует, как изменяются спектральные проявления модели, если в нее внести какие-нибудь изменения. В этих случаях библиотека фрагментов позволяет получить удобный материал для последующих его модификаций непосредственно в ЭВМ. Однако в таких случаях для пользователя представляется излишне подробной информация о свойствах модели, приведенная в книге [6]. Обычно в таких случаях пользуются другим уровнем технического описания библиотеки молекулярных моделей, более сокращенным.

Сокращенное описание библиотеки молекулярных фрагментов держа-

тель библиотеки может получить самостоятельно, если обратиться к программе PRNTL. Эта программа не требует никаких исходных данных, кроме входного фортрановского файла Nº 4, в качестве которого программе надо назначить библиотеку моделей, находящуюся на диске или на магнитной ленте. Программа PRNTL читает информацию из библиотеки моделей и выводит сокращенный вариант этой информации на печать. В систе-

ме ОС ЕС удобно обращаться не к программе, а к процедуре. Программа PRNTL печатает номер модели, под которым она хранится в библиотеке и по которому она разыскивается в библиотеке другими программами, имеющими дело с библиотекой. Название модели печата-

 $\Phi$ 

14

ется этой и другими программами только для удобства пользователя. но никак не используется в работе программ. Поэтому название модели может быть произвольным набором символов. Рисунок модели в результате работы программы PRNTL содержит только номера атомов, но номер может быть легко дополнен направляющими векторами. Для этого надо воспользоваться распечаткой информации о системе естественных колебательных координат. Для координаты растяжения связи приводятся номера двух атомов, образующих данную связь. Первым приведен атом, из которого выходит направляющий вектор связи, вторым указывается атом, к которому направлен вектор. Пользуясь информацией о других типах колебательных координат, можно при необходимости дополнить рисунок модели символами различных типов колебательных координат.

Обычно подобной сокращенной информации достаточно для того, чтобы подготовить информацию о необходимых оперативных изменениях в модели для программы фрагментарного расчета. Здесь мы не будем останавливаться на том, как именно готовится эта информация. Это будет сделано в следующих разделах данной главы. Остановимся на способах, которыми можно изменить содержимое библиотеки, а именно, включить в библиотеку новую модель или исключить из библиотеки ненужные модели.

Новую модель в библиотеку помещает программа LIBFR. Эту операцию можно проделать после того, как на магнитном диске в некоторой зоне файла № 8 выполнен расчет колебаний для новой модели вплоть до анализа интенсивностей в ИК спектре. Как это делается, будет ясно из следуюцих глав. Пока будем считать, что необходимый расчет выполнен пользователем, причем пользователь удовлетворен результатами расчета и хочет внести исследованную модель в библиотеку.

Для программы LIBFR необходимо иметь два экземпляра библиотеки моделей. Один экземпляр должен представлять собой уже существующую библиотеку, возможно, пустую. Назовем этот экземпляр LIBFR1. Второй экземпляр библиотеки (его назовем LIBFR2) может быть уже существующим, а может быть и новым, тогда его создаст сама программа LIBFR во взаимодействии с операционной системой. Программа LIBFR читает исходные данные с карт, откуда узнает, в какой зоне файла № 8 рассчитана новая модель и каким символьным названием ее следует называть в библиотеке фрагментов. Далее программа LIBFR выводит на печать сокращенную информацию о модели, такую же, как печатает программа PRNTL. Затем программа LIBFR переписывает все модели из библиотеки LIBFR1 в библиотеку LIBFR2 и в конец библиотеки LIBFR2 добавляет новую модель.

Из сказанного следует, что в результате деятельности программы LIBFR все, что находилось ранее в библиотеке LIBFR2, пропадает и замещается содержимым библиотеки LIBFR1 с добавлением новой модели. Читателю может показаться, что нет особого смысла в уничтожении содержимого библиотеки LIBFR2, и он будет прав. Но таково свойство файлов последовательного доступа, и оно учтено в предлагаемой технологии пололнения библиотеки. Просто надо это знать и с этим считаться.

Может оказаться, что номер включаемой модели совпадает с одним из номеров моделей в библиотеке LIBFR1. Ничего страшного в этом нет. 16

국인

Программа найдет максимальный номер в каталоге библиотеки LIBFR 1 и присвоит включаемой модели новый номер, на единицу больший мак-

тимичествовать в виду, что в библиотеку можно включить модель толь-<br>Следует иметь в виду, что в библиотеку можно включить модель тольсимального. ко тогда, когда число ее колебательных координат не превышает 80.

По некоторой причине может возникнуть необходимость удалить неко-

торые модели из библиотеки. Модели могут устареть морально, если появились модели с пучшими наборами параметров, либо если некоторые модели носили служебный характер и уже не нужны в дальнейшей работе. такую чистку библиотеки можно осуществить с помощью программы

Программа OUTFR может выполнить любую просьбу исключить заданные модели из библиотеки, либо просьбу включить в новую библиотеку OUTFR.

только некоторые модели из старой библиотеки. В обоих случаях программа OUTFR имеет дело с двумя экземплярами библиотек. Назовем их LIBFR1 и LIBFR2. Программа читает информацию из библиотеки LIBFR2, Вводит данные с карт, выясняет, какие модели надо сохранить, и переноесит эти модели в библиотеку LIBFR 1. При этом все, что было в библиотеке LIBFR1, пропадает и заменяется тем, что пришло из LIBFR2. Отсюда ясно, что библиотека LIBFR2 должна быть уже существующей, а библиотека LIBFR1 может быть как существующей, так и новой, все равно про-

грамма не обращает внимание на ее содержимое, уничтожая его. Есть особый режим работы программы OUTFR, когда она переносит

все содержимое из библиотеки LIBFR2 в библиотеку LIBFR1. Во всех случаях работа программы OUTFR сопровождается выдачей про-

токола, где отмечается, какие модели исключены, а какие включены в новую библиотеку. Печатается список моделей в новой библиотеке с их но-

Мы рекомендуем следующую технологию обслуживания библиотек мерами и названиями.

молекулярных моделей. Обычно пользователь получает вместе с программами некоторый начальный вариант библиотеки моделей на магнитной ленте. С помощью программы OUTFR следут создать два экземпляра библиотек LIBFR1 и LIBFR2 на магнитном диске. При этом можно удалить те модели, которые никогда не будут использоваться в данной лаборатории. Если возникает необходимость включить новую модель, рассчитанную

в данной лаборатории, в библиотеку, это надо сделать программой LIBFR. В результате в библиотеке LIBFR1 содержимое не изменяется, а в библио-

теке LIBFR2 станет одной моделью больше. Если эта модель имеет служебное значение (предполагается использо-

вать ее в программе фрагментарного расчета один раз для получения более сложной модели, а затем исключить), то никаких операций с библиотеками можно не выполнять. При включении следующей новой модели в библиотеку программа LIBFR подключит новую модель к содержимому библиотеки LIBFR1, перенеся все это в библиотеку LIBFR2. При этом ранее включенная модель пропадет. Если же включенная в библиотеку LIBFR2 новая модель должна быть сохранена надолго, то необходимо обратиться к программе OUTFR в режиме, когда программа копирует все содержимое библиотеки LIBFR2 в библиотеку LIBFR1. В этом случае обе библиотеки расширятся на одну модель. При включении следующей новой моде-्<br>कुमारका जनगणना

2. Л.А. Грибов

**The company of the company of the company of the company of the company of the company of the company of the company** 

ли в библиотеку ранее включенная модель также понадет со всем содержимым библиотеки LIBFR1 в библиотеку LIBFR2.

В соответствии с предлагаемой технологией устроены процедуры LIBFR и OUTFR, приведенные в приложении-инструкции. Разумеется их можно нереорганизовать, если пользователь предложит свою технологию ведения библиотек молекулярных моделей.

В тексте данной книги далее будем предполагать, что все приведенные в приложении процедуры каталогизированы в системе ОС.

Проиллюстрируем сказанное примерами из практики обслуживания библиотек молекулярных моделей. Вы получили магнитную ленту без меток, где первым файлом записана некоторая библиотека молекулярных моделей. Вы хотите перенести ее на магнитный диск, создав два экземпляра библиотеки для оперативных целей. Для этого надо выполнить залание

//TAPEDISK JOB MSGLEVEL= $(2, 1)$ //JOBLIB DD DSN=VIBRLIB1, DISP=OLD // EXEC OUTFR //FT04F001 DD UNIT=5010, VOL=SER=TAPE, DISP=OLD,  $//$  LABEL= $(1, NL, IN)$  $H$ FT10F001 DD DSN=LIBFR2. DISP=(NEW. KEEP). SPACE=(CYL. 9) 000 включить в новую библиотеку все модели // EXEC OUTFR  $II$ FT10F001 DD DISP=(NEW, KEEP), SPACE=(CYL, 9) 000 включить в новую библиотеку все модели  $\mu$ 

Это задание составлено в предположении, что все необходимые програм мы находятся в каталогизированной библиотеке программ с именем VIBRLIB1 и что библиотеки LIBFR1 и LIBFR2 создаются на диске с се рийным номером WORKER, упомянутом в каталогизированных процеду рах. Из-за того, что процедура OUTFR настроена на работу с диском и уже существующими файлами  $N^{\circ}$  4 и  $N^{\circ}$  10, в задание введены карты, модифи цирующие процедуру. При первом обращении к процедуре программ OUTFR прочтет библиотеку моделей с ленты. Карта исходных данных 000 в соответствии с инструкцией заставит программу переписать всю библио теку на диск в новый файл с именем LIBFR2. При втором обращении про грамма скопирует библиотеку LIBFR2 в новый файл LIBFR1. Послежаждо го обращения к процедуре на печать будет выдан снисок переписанных в новую библиотеку моделей.

Пусть в результате эксплуатации полученных моделей стало ясно, что модель 1205 диметилэтилена  $CH_2=C(CH_3)$ , неудовлетворительна. Возни кает необходимость ее заменить. Пусть на диске в зоне 10 рассчитаны ко лебательные спектры более удовлетворительной модели такого же диметия этилена. Эта модель имеет номер 101. Целесообразно сначала удалин из библиотеки модель 1205, а затем включить в библиотеку новую модель данного соединения. Это можно сделать так. Введем задание

//OUTFR JOB MSGLEVEL=2 //JOBLIB DD DSN=VIBRLIB1, DISP=OLD // EXEC OUTFR 1 признак режима удаления моделей 01 количество удаляемых моделей 01205 номер удаляемой модели

Ħ 18

Примеры, приводимые здесь и далее в книге, можно понять до конца только при одновременном изучении соответствующих разделов инструктии.

Приведенные выше исходные данные в соответствии с инструкцией заставят программу переписать из библиотеки LIBFR2 в библиотеку LIBFR1 все модели, кроме модели 1205.

Затем выполним задание

//LIBFR JOB MSGLEVEL=2 //JOBLIB DD DSN=VIBRLIB1, DISP=OLD

11 EXEC LIBFR

11

 $CH_2 = C(CH_3)_2$ номер зоны, где находится модель, которая получит название, наперфорирован-010 ное на предыдущей карте

Для того, чтобы новый вариант модели  $CH_2 = C(CH_3)_2$  попал и в библиотеку LIBFR 1, выполним запание

HOUTER JOB MSGLEVEL=2 WIOBLIB DD DSN=VIBRLIB1, DISP=OLD 11 EXEC OUTFR 000 включить в новую библиотеку все модели

В результате обе библиотеки моделей станут одинаковыми.

# § 1.2. Воспроизведение анализа спектров молекулярных моделей

В некоторых случаях возникает необходимость повторить расчет колебаний молекулярной модели, несмотря на то что имеется подробная информация о результатах такого расчета. Повторение расчета оправдано, если пользователю необходимо выполнить какой-нибудь досчет, опирающийся на частоты и формы колебаний ранее исследованной модели. Тогда необходимо иметь частоты и формы колебаний не на бумаге, а непосредственно в машине, на магнитном диске. Передав эти данные своим специальным программам, пользователь может с их помощью получить новую информацию о колебаниях молекулы - рассчитать колебательную часть термодинамических функций вещества или другие специальные функции.

Повторение расчета колебаний молекулярной модели, хранящейся в машинной библиотеке, является простейшей операцией, которую можно выполнить с помоцивю программы фрагментарного расчета. Покажем, как это делается.

Пусть нам требуется повторить расчет колебаний бензола и довести расчет до вычисления интенсивностей в его ИК спектре. Из документации к библиотеке моделей известно, что модель бензола хранится там под номером 6 и имеет 42 естественных колебательных координаты. Из инструкции к программам известно, что файл № 8 разбит на зоны различных размеров. Молекулы с числом координат от 21 до 80 могут быть помещены в зоны  $4_{\frac{1}{2}}$ . Выбираем зону 7, если там сейчас не хранится результат расчета, который пока не следует затирать. Следует помнить, что в любой зоне фай-23. 8 результаты расчета для любой модели могут храниться бесконечно денго, нока подьзователь не обратится к одной из программ (TRICTRAC,

FRMTP или REBUILD) с просьбой создать в этой зоне колебательное урав. нение новой модели.

Составляем и вводим в машину следующее задание:

//REPEAT JOB MSGLEVEL=2,  $11$  COND=(4, LT), TIME=10 //JOBLIB DD DSN=VIBRLIB1, DISP=OLD // DD DSN=VIBRLIB2, DISP=OLD // EXEC TRICTRAC 000063141501 повторить расчет одной модели с анализом симметрии, 00006 вызвав из библиотеки модель 6 007 поместить результат в зону 7 // EXEC DIAG1 007 // EXEC DIAG2 007 // EXEC INTIR 007  $\mathbf{1}$ 0000 00000000000

В соответствии с инструкцией к программе фрагментарного расчета TRICTRAC первая карта исходных данных заставит программу присвоить формируемой на диске модели номер 6, автоматически распознать группу симметрии молекулы (условный код 31415, записанный вместо числе блоков симметрии), использовав всего лишь одну молекулярную модель из библиотеки. Вторая карта заставит программу искать в библиотеке модель с номером 6. Отсутствие других пробивок на этой карте подскаже программе, что модель бензола не должна подвергаться никаким преоб разованиям. Третья карта назначает зону 7 для хранения колебательного уравнения бензола и всех результатов расчета.

Программа TRICTRAC формирует в зоне 7 колебательное уравнение бензола и преобразует его к координатам симметрии. Решением колебательного уравнения занимаются другие программы. DIAG 1 диагонализирует матрицу кинематических коэффициентов молекулы в координатах симметрии (матрицу TS). DIAG 2 диагонализирует матрицу силовых постоянных в координатах симметрии (матрицу  $US$ ) и вычисляет частоты и формы колебаний молекулы. Программа INTIR рассчитывает абсолют ные интенсивности в ИК спектре бензола. Мы предположили, что в бие лиотеке моделей хранится удовлетворительная совокупность электрооптеческих параметров бензола. Поэтому в исходных данных к программ INTIR задается минимум входных данных. Карта, следующи за номере зоны, задает режим формирования электрооптических параметров - зада режим введения поправок в уже приготовленную заранее совокупност электрооптических параметров (ее приготовила в зоне 7 програм **TRICTRAC**). Но следующие две карты говорят программе, что не надо в сить поправок ни в дипольные моменты связей бензола, ни в производщи от них по колебательным координатам. Так формально можно заставия программу INTIR воспользоваться готовыми электрооптическими пар метрами и выполнить расчет ИК снектра молекулы.

На печать будут выданы результаты, которые приведены ниже.

Молекупа 6 притотовлена фрагментарным методом. Фрагментов включено 1. Фрагмент 1-й с библиотечным номером 6 включен в молекулу. Это бензол. Молекупа помещена в зону 7.

Палее приводятся сведения о номерах атомов, о симметрии, расчетные частоты и интенсивности в ИК спектре бензола.

Мы не приводим здесь полной распечатки результатов расчета, надеясь, что читатель проделает этот расчет на машине, как и все расчеты, обсуждаемые далее в тексте книги. Мы предполагаем, что читатель свяжется с авторами и получит у них магнитную ленту с библиотекой молекулярных моделей и с библиотекой программ. Затем читатель с помощью системного программиста перенесет эти библиотеки в свою машину по инструкции (приведенной в Приложении) и создаст необходимые файлы. После этого он сможет воспроизвести предлагаемые расчеты и принять участие в их обсуждении.

Форма выдачи результатов повторения расчета колебаний бензола достаточно удобна для прочтения. Можно дать лишь следующие пояснения. Из текста таблиц нумерации атомов и колебательных координат видно, что фрагментарный расчет оставил нумерацию такой же, какую имел бензол в библиотеке. Но в других вариантах фрагментарного расчета или для других моделей возможна перенумерация, и тогда к этим таблицам слепует отнестись внимательно.

Результаты анализа симметрии даются в привычной для спектроскопистов нотации. Информцию об особенностях работы программы распознавания и учета симметрии можно найти в книге [7], написанной авторами этого блока программ [4].

Из текста задания ясно, что повторение расчета колебаний библиотечной модели является очень простым делом. Теперь в зоне 7 файла № 8 на диске имеется подробнейшая информация о динамике колебаний бензола, что дает возможности ставить на ЭВМ любые новые задачи о свойствах модели бензола, если эти свойства связаны с колебаниями молекулы.

Несколько слов о параметре COND=(4, LT) в операторе JOB. Каждый шаг задания, заканчивая работу, вырабатывает код возврата. В номере этот код равен О. Если какой-нибудь из шагов задания заканчивается аварийно, код возврата будет больше 4. Так бывает, например, если наша программа нацита в исходных данных какую-то логическую ощибку. Программа иытается проанализировать ошибку, выдает на нечать диагностическое сообщение и заканчивает работу с кодом возврата 16, что отражается на консоли оператора машины сообщением STOP 16. Операционная система, руководствуясь параметром COND=(4, LT), прекращает выполнять задание после такого аварийного завершения шага задания. Это позволяет Экономить время и силы пользователя на поиск и устранение ошибок В исходных данных.

В некоторых случаях наши программы не способны проанализировать онибку в исходных данных, так как операционная система перехватывает **полнетиву по их проверке.** Так бывает, например, если в исходных данних какая-то карта отперфорирована по недопустимому формату или входданные содержат меньше карт, чем нужно. В этих случаях система

выдает свою диагностику, в которой надо разбираться с помощью документации ОС, и также прекращает выполнение шага задания с кодом 16. При этом параметр COND также обеспечивает выход из задания без выполнения всех последующих шагов.

Будем считать, что все обращения к нашим программам, описываемым в следующих разделах книги, оформлены в виде заданий, аналогичных приведенному выше. Поэтому в дальнейшем мы не будем приводить текста всего задания, а будем описывать только отдельные шаги заданий и совокупности шагов, приводящих к решению поставленной задачи. Мы не будем также прогнозировать реакцию программы на оцибки пользователя. Наши программы пронизаны густой сетью логических проверок, которые не позволят программам генерировать бессмысленные результаты. При этом программы сами подскажут, как разыскивать ошибки в данных.

#### § 1.3. Модификация библиотечных молекулярных моделей

Программы фрагментарного расчета позволяют не только буквально воспроизвести модель из машинной библиотеки, но и внести некоторые изменения в модель, вызванную из библиотеки в некоторую зону файла № 8 на диске. В библиотеке при этом модель остается неизменной.

Имеются следующие возможности для модификации молекулярной модели в процессе ее вызова из библиотеки.

1. Можно заменить массы некоторых атомов на новые массы. Это дает возможность получить либо изотопную модификацию молекулы, либо изменить ее химический состав.

2. Можно изменить длины некоторых валентных связей, придав им новые значения. Этим способом учитываются некоторые изменения в электронном строении молекулы, когда происходит изменение ее химического состава. Известно, что существуют корреляции между прочностью химической связи и длиной соответствующей валентной связи. Пользуясь этими корреляциями, можно заранее подготовить данные для замены длин связей в модифицируемой молекулярной модели.

3. Можно отбросить некоторое количество естественных колебательных координат. Этим средством приходится пользоваться, если предполагается унростить систему колебательных координат модели, либо если удалить часть атомов из модели, например, отбросить какую-нибо функциональную группу или иную атомную группировку. В программе TRICTRAC не предусмотрена возможность задавать информацию непосредственно об отбрасываемых атомах. Вместо этого перечисляются все естественные колебательные координаты, которые связаны с отбрасываемыми атомами. Если какие-то атомы входят только в отбрасываемые координаты и не входят в остающиеся координаты, то они будут исключены из модели.

Никакие другие возможности модифицировать вызываемую программой TRICTRAC модель не предусмотрены. В частности, нельзя изменить валентные утлы или развернуть по-иному одни части модели по отношению к другим частям. Данная программа в указанных операциях также не вносит никаких изменений в силовые и электрооптические нараметры, кроме отбрасывания ненужных параметров вместе с соответствующими отбрасы ваемыми координатами. Если необходимо отразить изменения в электронном строении модели не только в части масс атомов и длин связей, но и в значениях силовых и электрооптических параметров, то необходимо после работы программы TRICTRAC обратиться к другим программам, способным вынолнить нужные операции. Об этом пойдет речь в соответствующем разделе книги. Пока же будем иметь в виду только те возможности, которые предоставляет программа TRICTRAC.

Таким образом, обратившись к программе TRICTRAC, можно вызвать из библиотеки молекулярную модель и весьма существенно модифицировать ее кинематическую часть, сжав матрицы силовых и электрооптических параметров, если уменьшено число колебательных координат модели. Невозможность изменить величины валентных и торсионных углов является досадным отраничением. Однако наш опыт показывает, что в ряде случаев можно пойти на то, что геометрия модели в части углов будет несколько отличаться от той, которую диктуют, например, рентгенографические данные. Вариации углов на несколько градусов не приводят к заметным в рамках спектроскопической точности изменениям спектральных свойств модели. Поэтому очень часто ведется приближенный расчет с не совсем точной геометрической моделью молекулы. Зато описываемая техника позволяет быстро и просто получить и осмотреть результаты такого приближенного расчета. При желании в дальнейшем можно задать машине более точную геометрическую модель, пользуясь прямым способом формирования колебательного уравнения, как это будет показано в соответствующем разделе книги. Следует только помнить, что прямое формирование колебательного уравнения является несравнимо более сложным процессом для пользователя программ. Так что, выполнив приближенный расчет с помощью фрагментарного способа, следует подумать, нужно ли тратить силы и время на незначительные геометрические уточнения в модели.

Посмотрим на примере, что дают пользователю перечисленные выше возможности фрагментарного способа расчета. Пусть возникла необходимость проанализировать колебательные спектры пиразина. Будем ориентироваться на предварительный оныт анализа этого соединения, отраженный в книге [8]. Геометрическая модель молекулы приведена на рис. 1.3.1., причем модель считается плоской. Сравниваем ее с моделью молекулы

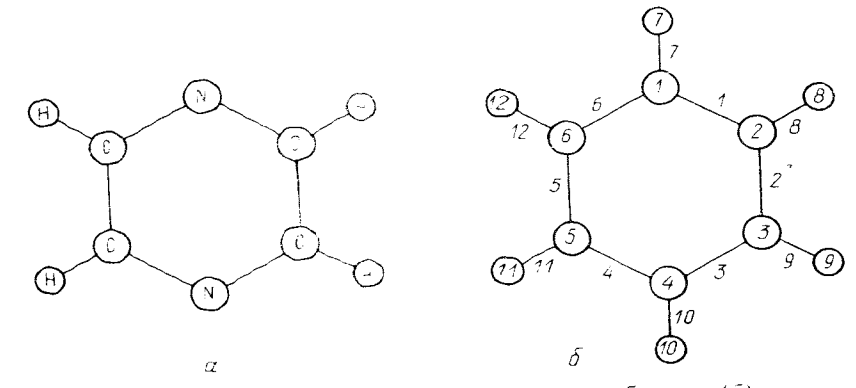

Рис. 1-3.1. Модели молекул пиразина (а) и бензола (б)

бензола (б), приведенной там же, и видим, что модель бензола может быть переведена в приближенную модель пиразина (а) средствами программы TRICTRAC.

Просмотрим более внимательно данные из книги [8] по пиразину. Там сказано, что геометрические параметры пиразина получены не непосредственно из эксперимента по этому соединению, а интерполяцией между параметрами пиридина и симметричного триазина:

 $r_{\rm CC} = 1,395$  Å,  $r_{\rm CN} = 1,341$  Å,  $r_{\rm CH} = 1,085$  Å,  $\angle$ CNC = 116°,  $\angle$ CCN = 122°,  $\angle$ NCH = 116° 54′,  $\angle$ CCH = 120° 18′.

В модели бензола все углы между соседними связями составляют 120°, и мы не можем их изменить средствами программы TRICTRAC. Оставив углы неизменными, мы допустим ошибку не более 4° на каждый угол. Что же касается длин валентных связей, то мы сможем воспроизвести эти параметры в модели пиразина.

Здесь уместно сделать одно замечание, к которому нам придется еще возвращаться несколько раз. В общем случае задача изменения геометрии кольца является трудной и неприятной. Картина колебаний кольца получается правильной только в том случае, когда кольцо замкнуто с очень высокой точностью. Достаточно очень немного ошибиться в длинах связей или в значениях углов между связями кольца, как в машинном изображении кольцо оказывается незамкнутым. Это значит, что разрушаются линейные зависимости между координатами растяжений связей и изменений углов в кольце, чему соответствует появление несуществующих частот колебаний, характерных для длинных незамкнутых цепочек. В данном случае мы не меняем углов между связями кольца, а симметричное изменение длин четырех связей СN и двух связей СС не приведет к размыканию кольца, какие бы конкретно изменения мы ни вносили. Поэтому в данном случае можно не проверять приведенные выше геометрические параметры на внутреннюю согласованность, а воспользоваться ими непосредственно. Если бы нам нужно было бы воспроизвести менее симметричную модель с кольцом, вряд ли удалось бы просто решить задачу изменения геометрии кольца. Позже мы вернемся к этому вопросу и увидим. как рециается эта проблема.

Таким образом, взяв за основу модель бензола, мы должны изменить две массы атомов (атомы 1 и 4 в модели бензода получат массы 14,0 а.е.м.) и все длины связей (связи 1, 3, 4 и 6 получат длины 1, 341 Å, связи 2 и 5 – длины 1,395 Å, связи 8, 9, 11 и 12 – длины 1,085 Å). Мы должны также отбросить все колебательные координаты бензола, в которые входят атомы 7 и 10. Просматривая список колебательных координат бензола в  $[6]$ . видим, что атомы 7 и 10 входят в колебательные координаты 7.10, 19,  $20, 25, 26, 31$  и 34. Эти координаты и следует отброенть, а вместе с ними исчезнут и ненужные нам два атома водорода.

Поскольку количество колебательных координат станет меньше 40. модель пиразина можно поместить в какую-нибудь из зон, предназначен ных для самых малых молекул. Выберем зону 8 и составим данные для первого шага задания в соответствии с инструкцией к программе TRICTRAC.

**HEXEC TRICTRAC** создать модель 7 из одного фрагмента с анализом симметрии 000073141501 использовать модель 6, замение 2 атома, 10 связей и отбросить 0000600021008 8 координат новые массы атомов 0114.0000414.000 011.3410031.3410041.3410061.3410021.3950051.3950081.0850091. 0850111.0850121.0850 007010019020025026031034 отбросить координаты поместить результат в зону 8  $008$ 

Этот шаг можно дополнить шагами, которые осуществят решение полученного колебательного уравнения и вычисление ИК интенсивностей с силовыми и электрооптическими параметрами, доставшимися этой модели из бензола. Ясно, что мы не получим очень точного решения. Как показано в книге [8], для всех ранее проанализированных ароматических соединений с азотом в кольце наблюдается увеличение жесткости колебательных координат, включающих в себя N. Однако некоторые черты картины колебаний бензольного кольца сохраняются в этих соединениях. Расчет частот и интенсивностей в ИК спектре такой очень грубой пока модели пиразина займет две-три минуты на машине ЕС, подготовка исходных данных для соответствующих программ - и того меньше, так почему бы и не получить картину колебаний этой грубой модели? Есть и серьезный резон для такого расчета: мы почти точно учли информацию о геометрии пиразина, следовательно, сохранив систему колебательных координат бензола (кроме отброшенных координат) и не модифицируя пока соответствующие силовые и электрооптические параметры, мы получим ответ на важный вопрос о том, насколько сильно изменение спектральной картины связано только с изменением геометрии модели. Этим способом мы точно отделяем влияние отличий в геометрии наших моделей от влияния отличий в их силовых полях на спектры. В дальнейшем мы добьемся более точного совпадения расчетного спектра пиразина с наблюдаемым, внося изменения в систему его силовых и электрооптических параметров. Сравнив параметры пиразина с соответствующими параметрами бензола, химик сможет составить количественное представление об отличии электронного строения этих соединений. Поиск таких отличий составляет одну из главных задач спектрохимического исследования.

А пока обратим внимание на то, что, составляя данные для программы TRICTRAC, мы не изучали вообще довольно сложную систему колебательных координат бензола, а ограничились формальным поиском координат, которые надо отбросить. Следовательно, мы согласились с тем, что система колебательных координат пиразина будет весьма напоминать бензольную. Имея в виду, что в будущем нам обязательно придется уточнять силовые и электрооптические параметры пиразина, заготовим шаг задания, который выведет для нас на печать информацию о нынешней грубой системе силовых и электрооптических параметров полученной модели. Это делается с помощью программы OUTVIBR, от которой мы потребуем, чтобы она распечатала матрицы  $U,\mu$  и д $\mu/\partial q$  новой модели. Могут быть полезны и формы колебаний молекулы в естественных колебательных координатах, но только самые крупные коэффициенты форм, поэтому зададимся **значением дискриминатора 30** %.

Итак, шаги задания, следующие за шагом TRICTRAC, будут введены в <u>muntu chequotue cono cultuori io tenti</u>

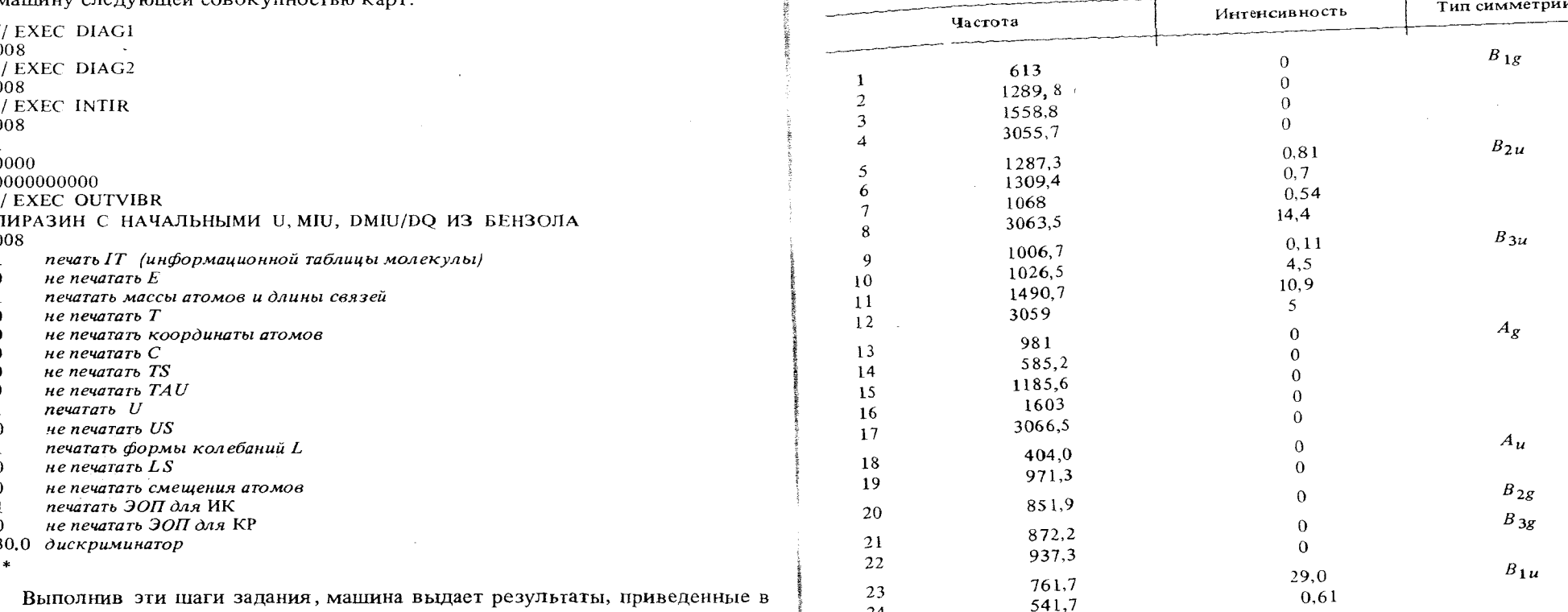

24

Выполнив эти шаги задания, машина выдает результаты, приведенные в табл. 1.3.1.

Сравним полученные результаты с экспериментальными данными по плоским колебаниям, суммированными на с. 470 книги [8], и по неплоским, приведенным на с. 259 книги [19]. Это нетрудно сделать, так как мы в расчете получили распределение частот по блокам симметрии и по активности в ИК и КР спектрах. Кроме того, мы можем сравнить полученные в расчете формы колебаний с отнесением частот в работе [8]. Сравнение показывает, что наша модель очень грубо передает спектральные свойства пиразина. Особенно неблагополучно выглядят колебания, активные в ИК спектре (в блоках  $B_{2u}$  и  $B_{3u}$ ), где рассчитанные частоты 1309 и 1026 см<sup>-1</sup> более чем на 100 см<sup>-1</sup> отклоняются от наблюдаемых (1413 и 1135 см<sup>-1</sup> соответственно). Плохо воспроизводятся относительные интенсивности в ИК спектре. В дальнейшем мы должны будем усовершенствовать нашу модель, действуя на ее силовые и электрооптические параметры.

Однако нам сейчас важно другое, а именно легкость, с которой мы смоделировали молекулу пиразина и сопоставили наши предсказанные свойства модели с наблюдаемыми спектрами. Мы, в сущности, не затрачивали усилий на глубокое изучение модели бензола. Веря в ее достаточную адекватность и в то, что мы не разрушим ароматичности при переходе к модели пиразина, мы простым техническим приемом получили модель, которая дает качественно правильные представления о спектральных проявлениях пиразина. Действительно, валентные колебания СН вообще передаются правильно, многие активные в ИК и КР колебания имеют близкие к набподаемым частоты, некоторые просто совпадают, хотя это надо считать, скорее, случайным совпадением. А главное, мы на основании нашего расчета и опыта, собранного в работе [8], очень просто выполнили отнесение частот и сделали оценку адекватности нашей грубой модели.

Таблица 1.3.1

# § 1.4. Формирование сложной молекулярной модели из фрагментов

Теперь мы можем рассмотреть возможности программы фрагментарного расчета во всей их полноте. Мы уже познакомились со способностью программы воспроизвести колебательное уравнение библиотечной модели как буквально, так и с возможной модификацией модели.

Нам остается познакомиться со способностью программы вызывать из библиотеки одну за другой несколько моделей и из их фрагментов построить новую сложную модель в некоторой зоне файла № 8 на диске. Можно считать, что эта задача как раз и является основной задачей программы TRICTRAC, а ранее рассмотренные операции с библиотечными моделями соответствуют заниженным возможностям программы.

Обращению к программе фрагментарного расчета должна предществовать некоторая подготовительная работа. Она начинается с изучения пространственного изображения молекулы, колебания которой необходимо проанализировать, и с выяснением вопроса, вся ли структура молекулы может быть представлена фрагментами библиотечных молекулярных моделей. При этом, конечно, надо иметь в виду описанные ранее возможности изменять массы атомов и длины связей фрагментов, извлеченных из полных моделей путем отбрасывания ненужных колебательных координат. Об изменении силовых и электрооптических параметров фрагментов на этом этапе всерьез можно не заботиться, это будет в дальнейшем самостоятельной задачей.

Если выяснить, что какая-то атомная группировка анализируемого соединения не может быть представлена никаким библиотечным фрагментом, то следует предварительно создать модель этого фрагмента средствами прямого моделирования и включить данный фрагмент в библиотеку. Программы обслуживания библиотек молекулярных моделей и программа фрагментарного расчета не будут протестовать, если им будет предложено работать с молекулярной моделью, не имеющей никаких щансов на существование в реальной действительности. В частности, это может быть любой фрагмент любого соединения, описанный как самостоятельная связная молекулярная модель. Таким образом, в нашей библиотеке могут находиться как модели реальных молекул, так и служебные фрагменты соединений. Программы, имеющие дело с библиотечными моделями, не чувствительны к правилам классической теории химического строения, равно как и к результатам анализа моделей на устойчивость и оптимальность геометрии с помощью квантовохимических программ. Такие требования можно предъявлять вообще только к моделям, представляющим собой окончательные результаты спектрохимических исследований. В связи с тем, что описываемая методика формирования молекулярных моделей не видит принципиального различия между замкнутой молекулярной моделью и ее фрагментами, библиотеку молекулярных моделей мы будем в дальнейціем и в инструкции называть библиотекой фрагментов, а ее содержимое называть либо молекулами, либо фрагментами. В конце концов, вся молекула может считаться единственным фрагментом, который представляет ее целиком.

Наметим себе сразу некий объект исследования, на примере которого рассмотрим особенности фрагментарного расчета. Пусть нам понадобилось проанализировать колебательные спектры салициловой кислоты. Молекула этого соединения может быть представлена пространственной структурой, схематически изображенной на рис. 1.4.1. Просматривая распечатку содержимого нашей библиотеки фрагментов, выполненного программой PRNTL, убеждаемся, что все атомные группировки исследуемого соединения могут быть представлены фрагментами библиотечных молекулярных моделей. Действительно, в библиотеке имеются модели бензола и уксусной кислоты, фрагменты которых мы и используем для построения модели салициловой кислоты. Модель молекулы бензола была приведена на рис. 1.3.1, а модель молекулы уксусной кислоты представлена на рис. 1.4.2. Последняя модель

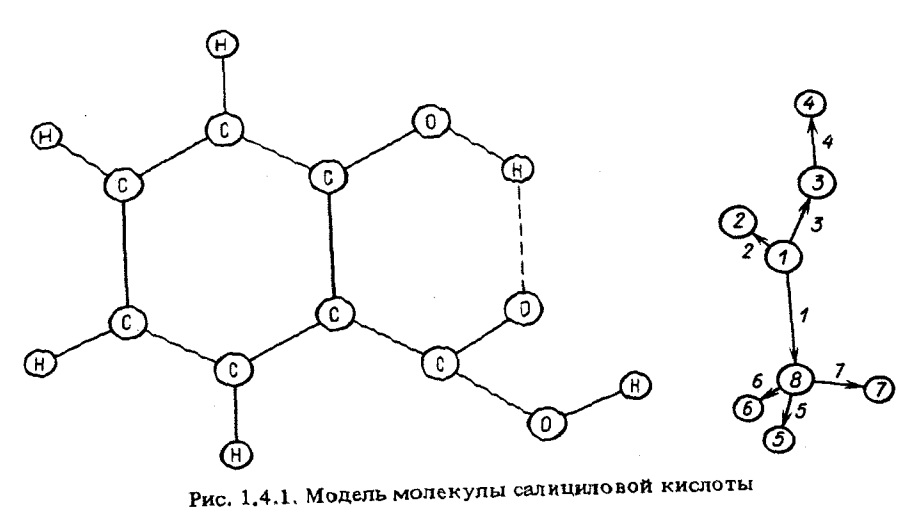

Рис. 1.4.2. Модель молекулы уксусной кислоты

была подробно проанализирована и передана в библиотеку Л.И. Кожевиной [9].

Квалифицированный читатель может возразить против моделирования обеих группировок СОН одинаковыми фрагментами, извлеченными из модели уксусной кислоты. Возможно, верхняя группировка СОН на рис. 1.4.2 больше похожа на спиртовую группировку, чем на кислотную. Неплохо было бы иметь в библиотеке модель бензойного или иного спирта. Но у нас такой модели нет. Есть модель винной кислоты, также заимствованная от Л.И. Кожевиной [10]. Молекула винной кислоты содержит две спиртовых группы. Но крайне неудобно вырывать столь малый фрагмент из такой сравнительно громоздкой модели. Можно воспользоваться группой СОН из уксусной кислоты, а в дальнейшем при желании просмотреть силовые и электрооптические параметры спиртовой группы в модели винной кислоты и воспроизвести их в модели салициловой кислоты для упомянутой атомной группировки.

На первом этапе исследования выполним приближенный расчет колебаний модели салициловой кислоты, сделав предположение, что геометрические параметры и естественные колебательные координаты используемой модели в нулевом приближении можно передать параметрами и системой координат используемых фрагментов бензола и уксусной кислоты. Если такая точность окажется недостаточной, в дальнейшем можно будет уточнить геометрию и колебательные координаты нашей модели.

Наметим определенный порядок вызова и стыковки библиотечных фрагментов. Первой вызовем модель бензола, затем вызовем модель уксусной кислоты и присоединим ее группировку ССООН к бензольному кольцу, потом еще раз вызовем модель уксусной кислоты и присоединим к бензолу ее фрагмент СОН.

Следует иметь в виду, что после вызова по библиотечному номеру в Оперативную память фрагмент теряет свой библиотечный номер и название,

зато он приобретает порядковый номер в порядке вызова и сохраняет это порядковый номер до конца работы TRICTRAC. Это позволяет одно значно указывать программе, к какому именно из ранее вызванных фрагментов (в инструкции такие фрагменты называются "старыми") следуе подсоединить очередной вызываемый из библиотеки фрагмент (в инструк ции он называется "новым"). Таким образом, в нашем примере мы будем присоединять как второй, так и третий фрагменты к первому.

Следует также иметь в виду, что программа TRICTRAC стремится в области стыка сохранить параметры старого фрагмента, кроме концевого атома общей валентной связи, через которую осуществляется стыковка. Поэтому при вызове фрагмента из библиотеки надопозаботиться о всех модификациях масс и длин связей, если к данному фрагменту предполагается присоединить другие фрагменты. Если же вызываемый фрагмент будет служить концевой группировкой в создаваемой модели, о длине его стыковочной валентной связи и о массе концевого атома этой связи можно не заботиться. Они нужны только для осуществления процесса стыковки, и после стыковки будут автоматически отброшены вместе с соответствующей колебательной координатой растяжения стыковочной связи.

Таким образом, вызывая из библиотеки модель бензола, необходимо изменить длины связей 8 и 9, сделав их равными длинам связей соответствующих фрагментов уксусной кислоты, т.е. 1,364 Å и 1,52 Å. Массы атомов 8 и 9 можно не менять, так как эти атомы программа после стыковки отбросит. Плины связей и массы фрагментов уксусной кислоты можно не менять, нужно только наметить номера отбрасываемых колебательных координат для различных по порядку вызова из библиотеки экземпляров этой модели.

Необходимо позаботиться оправильной ориентации присоединенных фрагментов в пространстве. В исходных данных к программе TRICTRAC для двух соединяемых фрагментов задаются в определенном порядке две пары атомов, составляющих пару накладываемых друг на друга валентных связей. Это обеспечивает правильную взаимную ориентацию двух фрагментов, но оставляет присоединенному фрагменту возможность проворачиваться вокруг стыковочной связи. Можно зафиксировать нужный поворот присоединяемого фрагмента вокруг данной оси, если потребовать, чтобы в результате такого поворота угол между некоторым направляющим вектором валентной связи старого фрагмента и некоторым вектором нового фрагмента стал минимальным. Для этого в исходных данных достаточно указать библиотечные номера соответствующих связей. Если для поиска минимального угла удобно временно изменить направление вектора, то номер соответствующей связи надо указать со знаком минус. В нашем случае правильная ориентация второго фрагмента будет обеспечена при минимальном угле между вектором 6 бензола и вектором 2 фрагмента кислоты. Правильная ориентация третьего фрагмента обеспечивается при минимальном угле между вектором 9 бензола и вектором 4 фрагмента кислоты.

Последний момент, который надо заранее продумать, - это минималь ный учет неаддитивности при стыковке фрагментов. Программа TRICTRAC переносит в формируемую модель все силовые и электрооптические пара-

метры из библиотечных моделей. Но в подавляющем большинстве случаев стыковочная связь между двумя фрагментами претерпевает весьма существенные изменения. Поэтому непосредственно в программе TRICTRAC предусмотрена возможность указать новые значения силовой постоянной, дипольного момента этой связи и его производной по координате растяжения этой же связи. Конечно, если заранее трудно что-нибудь сказать о значениях этих параметров, можно просмотреть соответствующие поля стыкуемых фрагментов и воспользоваться параметрами какого-либо из двух фрагментов. Но какие-то значения надо ввести в программу непременно. В нашем примере связи СН бензола замешаются связями фрагментов уксусной кислоты. Поэтому естественно воспользоваться соответ-

ствующими параметрами фрагментов кислоты. Если под рукой нет подробной информации о силовом и электрооп-

тическом поле исходного соединения, но она имеется в библиотеке молекулярных моделей (как в случае уксусной кислоты), то получить эту информацию можно с помощью следующих шагов вспомогательного за-

лания.

соспроизвести модель 10, не занимаясь анализом симметрии // EXEC TRICTRAC 000100000101  $0.0010$  $630he11$  $011$ // EXEC OUTVIBR PACIEYATKA MATPHII U, MIU, DMIU/DQ 011  $\Omega$  $\theta$  $\mathbf 0$  $\Omega$  $\Omega$  $\Omega$  $\theta$  $\Omega$  $pa$ спечатать матрицу  $U$ 1 распечатать электрооптические параметры  $\theta$ Просмотрев распечатку матриц силовых и электрооптических пара- $1*$ 

метров уксусной кислоты, находим, что  $U_{3,3} = 10,05$ ;  $\mu_3 = -1,09$ ;  $\partial \mu_3/\partial Q_3 = -1.0; U_{1,1} = 7.1; \mu_1 = -0.436; \partial \mu_1/\partial Q_1 = 0.3.$  Обратим внимание на то, что знаки дипольных моментов и их производные по естественным колебательным координатам должны быть согласованы с направлениями единичных векторов соответствующих связей. Программа TRICTRAC сохранит для стыковочных связей 8 и 9 бензола их направляющие векторы. Направление вектора 8 совпадает с направлением бывнего вектора 3 в присоединенном здесь фрагменте уксусной кислоты, поэтому знаки  $\mu_3$  и  $\partial \mu_3/\partial Q_3$  менять не надо. А знаки  $\mu_1$  и  $\partial \mu_1/\partial Q_1$  придется изменить, так как в присоединяемом к связи 9 бензола фрагменте киспоты направление бывшего вектора 1 изменится на противоположное.  $31$  пать к формированию модели салициловой кислоты. Для этого, пользуяс: инструкцией, запишем и выполним на машине следующий шаг задания.

#### // EXEC TRICTRAC

000083141503 сформировать модель 8 из трех фрагментов 00006000002 вызвать бензол и изменить две связи 081.3640091.52 0001001000013 фрагмент 10 присоединить к 1-му, убрав 13 координат 03080901006002 номера накладываемых атомов и ориентируемых векторов 7.10000.436С 0.3 новые  $U_1$ , ди/д $Q$  общей связи 005006007012013014015016017022023024025 00010010000022 еще один фрагмент 10 02010803009004  $10.050 - 1.090 - 1.0$ 001002005006007008009010012013014015016017018019020021022023024025 006 поместить модель 8 в зону 6  $/$ \*

Мы не будем пока рассчитывать частоты и интенсивности в ИК спектре полученной модели, поскольку заранее можно сказать, что наша модель в настоящем виде содержит неполное описание колебательных степеней своболы и нуждается в существенной доработке. Такой доработкой мы займемся в следующей главе. А пока машина выдает нам некую минимальную информацию о процессе стыковки и преобразования фрагментов, необходимую для дальнейшего планирования работы над моделью.

# § 1.5. Модификация силового и электрооптического поля молекулярной модели

Существенным моментом работы по усовершенствованию молекулярной модели с целью воспроизведения спектральных свойств изучаемого вещества является модификация силовых и электрооптических параметров модели. Как правило, приходится многократно модифицировать эти параметры, пока не будет достигнута удовлетворительная работоспособность развиваемой модели, причем сам процесс модификации приходится проводить на различных логических и технических уровнях. Наиболее действенным является процесс модификации параметров в ходе решения частных обратных спектральных задач (механической и оптической), чогда воздействия на параметры выбираются автоматически под контролем информации, идущей от спектрального эксперимента. Логически и технически такой процесс реализуется наиболее сложным образом, и мы рассмотрим его в главах, посвященных обратным спектральным задачам. В этом параграфе мы остановимся на простой технике модификации силовых и электрооптических полей модели, состоящей во внесении в поля заранее известных корректив.

Рассмотрим следующую ситуацию. Пусть исследователь получил какимто способом молекулярную модель в виде колебательного уравнения в некоторой зоне файла № 8 на диске, но качество силовых и электроопти ческих параметров модели явно не удовлетворяет исследователя. Пуста из каких-то источников (литературных, например) исследователю уже известно, в чем именно состоит неадекватность нынешних силовых и элект

Итак, мы выполнили всю подготовительную работу и можем присту, росптических параметров модели. Тогда он имеет возможность запланиро-<br>Ть к формированию можети этаписать:  $\frac{r}{B}$ ать определенную коррекцию параметров  $U$ ,  $\mu$ ,  $\partial \mu / \partial q$  и осуществить ее с помощью программ FORMU и INTIR, поскольку в эти программы заложено свойство прочесть с диска готовые матрицы, внести в них заданные коррективы и отослать обновленные матрицы на диск. Для того чтобы инициировать это свойство, во входных данных для программ необходимо задать признак режима работы. В качестве такого признака задается единица в карте, которая следует за картой с номером зоны.

Коррективы вводятся в виде новых значений параметров, которыми замещаются некоторые не удовлетворяющие исследователя значения параметров в готовых матрицах. Обновляемые параметры могут быть заменены новыми в двух режимах: в режиме ввода характерных элементов

и в адресно-групповом режиме. Первый режим основан на автоматическом распознавании эквивалентных в геометрическом отношении естественных колебательных координат и призван облегчить работу по поиску тех элементов матриц  $U$  и  $\partial \mu / \partial q$ , которым надо придать новые значения. Исследователю достаточно указать единственную пару индексов  $ij$  в матрице  $U$  и новое значение элемента  $U_{ij}$ , чтобы программа FORMU сама разыскала все клетки, геометрически эквивалентные указанной, и внесла во все эти клетки такое же новое значение параметра. Такой элемент матрицы  $U$  и называется характерным. Аналогично определяются характерные элементы  $\partial \mu_i / \partial q_j$  матрицы

Эквивалентными считаются такие пары колебательных координат іј и  $\partial \mu/\partial q$ .  $kl$ , для которых геометрически эквивалентно взаимное расположение в пространстве атомов, входящих в координату і и в координату к (аналогично - для  $j$  и  $l$ ), а также геометрически эквивалентна взаимная ориентакия в пространстве атомов пары координат ij и пары kl. Для диагональных элементов, естественно, проверяется только первое условие. Однако надо иметь в виду, что элемент  $\partial \mu_i / \partial q_j$  может быть не равен элементу д $\mu_j/\partial q_i$  вследствие свойств симметрии матрицы д $\mu/\partial q$ .

Геометрические соотношения между колебательными координатами проверяются с некоторой конечной точностью, поэтому всегда возможно оцибочное распознавание эквивалентности клеток матриц  $U$  и  $\partial \mu / \partial q$  при вводе характерных элементов. Программа может посчитать эквивалентными некоторые пары координат, между которыми имеются тонкие геометрические отличия. Поэтому требуется тщательный контроль за качеством коррекции матриц. Кроме того, как мы видели ранее, бывает удобно сформировать колебательное уравнение модели, в которой физически различным колебательным координатам сознательно приписываются одинаковые геометрические параметры. При этом физические различия необходимо отразить именно в силовых и электрооптических параметрах. Ясно, что эту задачу нельзя решать, пользуясь режимом поиска характерных элементов. В указанных случаях следует воспользоваться выводом части или всех элементов матриц  $U$  и  $\partial \mu/\partial q$  в адресно-групповом режиме.

В адресно-групповом режиме исследователь определяет группу идущих подряд друг за другом элементов матрицы  $U$  или д $\mu/\partial q$ , которую надо знести как одно целое. Индексы *ij* первого элемента группы определяют здрес группы в матрице. Длика группы  $k$  определяется количеством иду-

З. Л.А. Грибов

щих друг за другом в группе клеток матрицы. При этом группа можен начаться в любом месте какой-то строки, а закончиться в любой другой строке прямоугольной матрицы  $\partial \mu / \partial q$  или верхнего треугольника матрицы U (симметричная матрица U хранится в мацине именно в виде верхне го треугольника). В частности, если задать  $i = 1$ ,  $j = 1$  и  $k$  равно полному числу клеток матрицы, то такая единственная группа элементов заполнит всю матрицу целиком. Естественно, такой способ обновления матриц крайне неудобен. Чаще всего поправки надо внести в некоторые участки матриц, поэтому пользуются вводом нескольких групп элементов.

Следует иметь в виду, что строка дипольных моментов может быть подправлена только в адресно-групповом режиме. Что же касается матриц U и  $\partial \mu / \partial q$ , то можно произвольно смещивать оба режима ввода поправок.

После внесения поправок в матрицу  $U$  можно сразу же обратиться к программе DIAG2 для получения нового набора частот колебаний модели. Программа же INTIR автоматически после поправки параметров переходит к вычислению новых интенсивностей. Пример использования такого свойства программы INTIR мы имели в предыдущих разделах. Рассмотрим пример использования программы FORMU для корректирования силового поля модели.

В § 1.3 мы получили модель молекулы пиразина, модифицировав модель бензола. При этом мы никак не отразили особенностей силового поля пиразина, что не позволило сразу получить правильные спектральные проявления модели. Постараемся теперь отразить в нашей модели те значения силовых постоянных пиразина, которые накоплены в литературе в результате проведенных исследований этого соединения.

В работе [8] на с. 469 находим указание на то, что в пиразине по сравнению с бензолом возрастают жесткости связей CN и силовые постоянные деформационных колебаний, а жесткости связей СС одинаковы. Конкретных значений силовых постоянных нет, но если бы они даже приводились, мы не смогли бы ими воспользоваться, так как в литературе обычно не приводится достаточное описание системы колебательных координат модели. Поэтому мы займемся пока лишь проверкой справедливости найденных указаний на качественном уровне - изменим незначительно силовое поле нашей модели в указанном направлении и посмотрим, в нужную ли сторону сдвинутся предсказываемые расчетом частоты колебаний. Если тенденция окажется верной, мы воспользуемся этим в дальнейшем.

Пользуясь рис. 1.3.1, таблицей соответствия номеров естественных колебательных координат в бензоле и пиразине, видим, что нам следует увеличить силовые постоянные связей с номерами 1, 3, 4 и 6, угловых координат CNC с номерами 11 и 14 и NCH с номерами 17, 20, 21 и 24. В полученной из бензола модели соответствующие силовые постоянные имеют значения 11,0955; 1,1295 и 0,6687. Припищем им новые значения 12.0: 1.3 и 0.7. Мы не хотим изменять значения остальных силовых постоянных.

У нас длина связи СN заметно отличается от длины связи СС (более, чем на 0,005, как требует программа FORMU для распознавания характерных элементов), однако ради осторожности и возможности продемонстрировать оба режима ввода поправок назначим в виде характерных элементов только силовые постоянные типа  $U_{17,17}$ , а остальные введем в адресногрупповом режиме.

Таблица 1.5.1

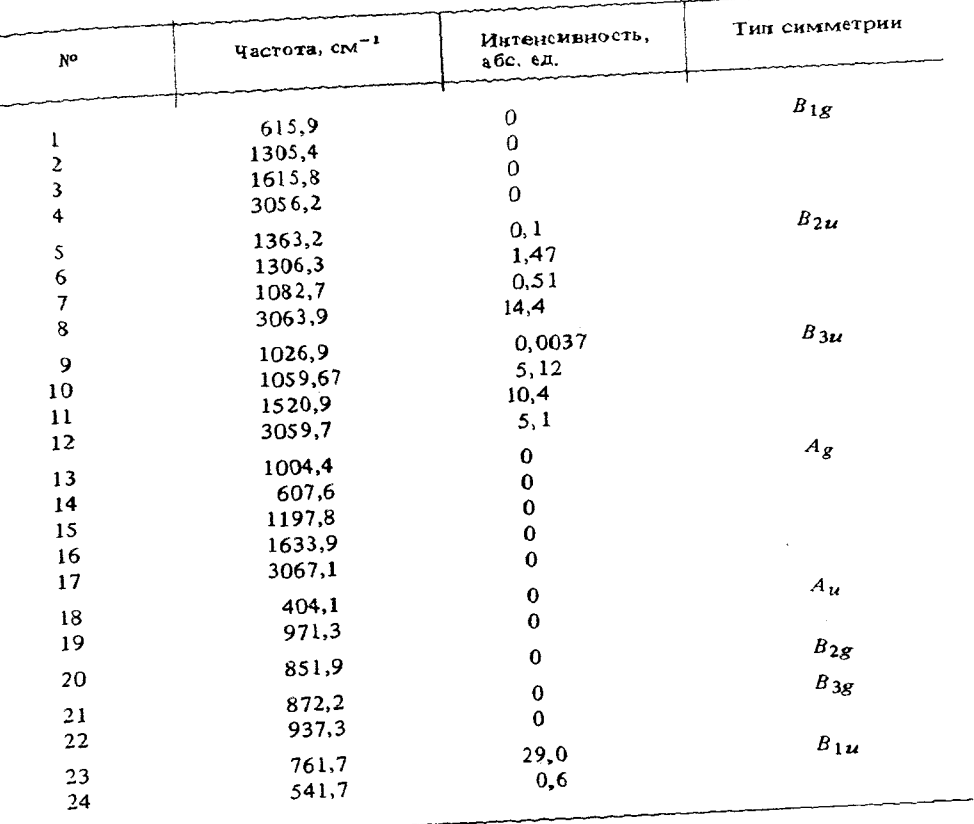

В соответствии с инструкцией приготовим следующие шаги задания на правку матрицы U, на расчет частот, на распечатку скорректированной матрицы U, на пересчет интенсивностей в режиме использования той же самой системы электрооптических параметров и получим результаты, приведенные в табл. 1.5.1.

 $||$  EXEC FORMU 800 00010006 один характерный элемент и 6 групп 00100100001 *nepsan 2pynna i* = 1,  $j = 1, k = 1$ 0170170.7 003003  $\stackrel{\leftrightarrow}{e}$ сли  $k = 1$ , то его можно не перфорировать 12.0 004004  $12.0$ 006006 12.0

34

011011  $1.3$ 014014  $1.3$  $//$  EXEC DIAG2 008 // EXEC INTIR 008  $\mathbf{1}$ 0000 0000 0000  $\frac{1}{k}$ 

Просмотр исходной и исправленной матриц  $U$  пиразина показывает, что коррективы были внесены правильно: программа различила координаты 17 и 18 по геометрическим признакам. По-видимому, все коррективы можно было бы внести в режиме характерных элементов, тогда данные к программе FORMU выглядели бы проще.

Обратим внимание на то, что частоты не только меняются по величине, но и идут в ином порядке следования в пределах своего блока симметрии. Это характерное свойство программы диагонализации - давать иной порядок следования частот при малейшем изменении параметров модели - надо учитывать при повторном отнесении частот. Однако здесь нам помогает повторный расчет интенсивностей и автоматический анализ симметрии, и мы без труда выполним переотнесение частот. Сравнивая частоты, даваемые первой грубой моделью силового поля, с частотами данного расчета и с экспериментальными частотами, мы видим, что наши поправки показали правильную тенденцию изменения частот. Теперь не наблюдается отклонений в 100 см<sup>-1</sup>, хотя некоторые из частот изменились в худшую сторону, но не так значительно, как две указанные ранее неудачные частоты. Наше пробное изменение силового поля никак не затронуло систему неплоских колебаний, поскольку они нацело отделяются по симметрии от плоских.

Таким образом, мы опять-таки очень простым образом получили ценную информацию о свойствах нашей модели: мы увидели, что предположение о необходимости увеличивать жесткость колебательных координат, связанных с азотом, является верным, но подробные сведения об особенностях силового поля пиразина можно получить только из решения обратной механической запачи.

# РАСШИРЕНИЕ СИСТЕМЫ КОЛЕБАТЕЛЬНЫХ КООРЛИНАТ МОЛЕКУЛЯРНОЙ МОДЕЛИ

#### § 2.1. Замыкание циклов

Построение циклических молекулярных моделей в общем случае связано с некоторыми трудностями. Частично об этих трудностях уже говорилось в предыдущей главе. С математической точки зрения суть этих трудностей состоит в том, что отражение цикличности модели проявляется в зависимостях между строками матрицы В перехода от декартовых скоростей атомов к скоростям изменений колебательных координат. Зависимостей может быть несколько, и они могут быть достаточно сложными. Эти же зависимости накладываются на строки и столбцы матрицы  $T_n$  кинематических коэффициентов модели. При диагонализации матрицы  $T_n$  зависимости приводят к появлению нулевых корней характеристического уравнения, которые автоматически отбрасываются программой и не дают лишних нефизичных частот колебаний. Однако приближенность методов построения элементов матрицы В приводит к разрушению точных зависимостей между ее строками. В этом случае диагонализация матрицы  $T_n$  приводит к появлению лишних ненулевых корней, а значит, и к появлению низких нефизичных частот колебаний. Нарушаются и формы некоторых колебаний. Такие колебания можно интепретировать как колебания длинных незамкнутых цепочек, возникающих вместо точных моделей с замкнутыми циклами.

Чтобы избежать указанных трудностей, необходимо выстраивать геометрию циклической модели с машинной точностью. Это можно сравнительно просто сделать, если модель обладает особыми симметричными свойствами, но в общем случае очень нелегко, поскольку управление процессом моделирования геометрического строения молекулярной модели обычно опирается на приближенные вычислительные методы и на экспериментальные данные о геометрии, которые всегда неточны.

Для преодоления противоречий между требованием нефизично высокой точности построения циклических моделей и требованием простоты - Манипулирования моделями в ЭВМ разработана техника достройки сис-Темы колебательных координат готовой молекулярной модели. В осно-28 этой техники лежит очень простая идея. Пусть уже создана связанная теометрическая модель молекулы в виде машинных записей декарто- $\mathbb{R}$  координат атомов, их масс и матрицы  $B$ , определяющей некую сис-**Вму** колебательных координат модели. Именно такие записи создают программы, предназначенные для формирования колебательных уравений. Будем считать сейчас, что модель содержит все нужные нам атомы, но система колебательных координат недостаточно полна. Введем пополнительные колебательные координаты, описывающие новые колебательные степени свободы, либо являющиеся избыточными координа тами, но удобными для описания динамики колебаний. Оказывается, что процесс достройки системы колебательных координат с логической и технической точки зрения выглядит значительно более просто, чем построение начальной геометрической модели с ее начальной системой колеба. тельных координат. Кроме того, эта операция уже может быть выполне. на с машинной точностью.

Программы нашего комплекса позволяют ввести в модель дополнительно колебательные координаты любого типа и в любом количестве. Это и позволяет построить своеобразную тактику работы с моделями, содержащими циклы. А именно, сначала простыми способами получать модели либо без циклов, либо циклами, прищедшими в готовом виде вместе с библиотечными фрагментами исходных молекул. Затем с помощью специальной программы REBUILD достраивать циклы, назначая координаты растяжения связей между атомами, ранее не связанными непосредственно, а входившими в структуру типа дерева или травы, покрывавшей готовый цикл. Такая тактика позволяет резко расширить возможности фрагментарного расчета, который способен строить лишь древовидные структуры из фрагментов, оставляя готовые циклы целиком погруженными в соединяемые друг с другом фрагменты. Программа REBUILD автоматически находит длину вновь образуемой связи между заданной парой атомов и строит соответствующий направляющий вектор новой связи. При этом делает она это с мациинной точностью, что обеспечивает математически безупречное замыкание вновь образуемых циклов.

Рассмотрим пример работы программы REBUILD, воспользовавшись тем, что в § 1.4 мы подготовили в машине модель молекулы салициловой кислоты. Сравнивая нашу модель с желаемой моделью, изображенной на рис. 1.4.1, видим, что при соединении фрагментов мы получили модель без внутримолекулярной водородной связи. Эта связь изображена на рис. 1.4.1 штриховой линией. Дополним тенерь модель водородной связью, которая замкнет еще один цикл в молекуле.

Обращаемся к рисунку модели уксусной кислоты и видим, что кислородный атом кислотной группировки имел в библиотечной модели номер 2. Водородный атом группировки OH в другом фрагменте этой молекулы имел в библиотечной модели номер 4. В процессе присоединения фрагментов уксусной кислоты к бензону программа TRICTRAC перенумеровала атомы фрагментов. Пользуясь таблицей соответствия атомов в библиотечных моделях и в их включенных в модель фрагментах, видим, что в модели салициловой кислогы нужные нам атомы имеют номера: атом О - номер 13, а атом Н - номер 16. Потребуем, чтобы направляющий вектор водородной связи был направлен от О к Н. Тогда шаг задания для программы REBUILD будет выглядеть (в соответствии с инструкцией) следующим образом.

// EXEC REBUILD

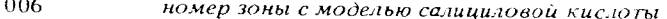

 $00$ не изменять масс атомов

 $01$ добавить одну координату растяжения связи

38

 $\sim$   $\sim$   $\sim$ 

00130016 005

номер соединяемых новой связью атомов поместить дополнительное уравнение в зону 5

Можно было бы поместить новое уравнение снова в зону 6, поскольку порядок нового уравнения не превосходит попустимого для данной зоны (меньше 80). Однако возможны ошибки в работе, которые приведут к тому, что не только новая модель не будет построена, но будет испорчена и исходная модель, если новая записывается на место старой. Поэтому безопаснее новую модель поместить в свободную зону, сохранив исходную модель в ее собственной зоне.

Если выполнить приведенный выше шаг задания, то программа REBUILD выдаст предупреждающее сообщение, что "колебательное уравнение достроено, но для новых координат диагональные силовые постоянные пока имеют нулевые значения. Необходимо ввести эти недостающие значения программой FORMU в режиме поправки матрицы  $U$ ". Но мы это уже умеем делать.

Распечатав результаты формирования новой модели из зоны 5, можно узнать, какую длину определила для водородной связи програма REBUILD и какие проекции имеет направляющий вектор этой связи. При этом надо иметь в виду, что программа автоматически продолжает нумерацию связей и координат при добавлении новых координат связей. Модель салициловой кислоты в зоне 6 имела 16 связей и 55 колебательных координат, вновь построенная модель в зоне 5 имеет 17 связей и 56 координат. Различие в нумерации координат растяжения связей и самих связей надо иметь в виду при исправлении матриц  $U$ ,  $\mu$  и  $\partial \mu / \partial q$ . Если бы мы хотели ввести силовую постоянную новой связи, ее дипольный момент и производную и по координате растяжения этой же связи, то надо было бы это сделать, пользуясь следующей индексацией:  $u_{s656}$ ,  $\mu_{17}$ ,  $\partial \mu_{17}/\partial q_{56}$ . Сейчас мы этого делать не будем, так как мы не захотим ограничиваться вводом одной лишь координаты растяжения водородной связи. Наша моцель должна быть дополнена и другими колебательными координатами.

# § 2.2. Достройка системы угловых и неплоских координат

Стратегия снектрохимического исследования строения и свойств сложного вещества или ряда родственных веществ состоит в последовательном переходе от простых моделей к более сложным и совершенным. В частности, молекулярная модель по разным причинам может содержать описание не всех колебательных степеней свободы. Иногда бывает затруднительно сразу ввести все необходимые колебательные координаты и приходится сознательно идти на потерю в анализе части нормальных колебаний молекулы. В ряде специальных случаев (разделение плоских, неплоских и вращательных координат по симметрии) такая потеря одних нормальных колебаний не сказывается на точности предсказания других. но в общем случае, когда все колебательные координаты взаимосвяза- $\mathbf{H}$ ы недиагональными элементами матриц  $T_{p}$  и  $U$ , отбрасывание некото-Фри типов координат ведет к невосполнимому ухудшению точности воспроизводимых в расчете нормальных колебаний. В таких случаях оценочный расчет колебаний модели с неполным набором координат может служить лишь полезным промежуточным звеном исследования, предопределяющим переход к новой модели с положенным набором координат.

Было бы очень досадно, если бы переход от упрощенной модели к более совершенной требовал, чтобы исследователь строил и описывал модель заново. Наши программы построены с учетом возможности постепенного совершенствования моделей путем машинного манипулирования промежуточными моделями после анализа предсказываемых на каждом этапе развития модели результатов.

Ранее мы видели, что фрагментарным методом можно быстро и просто сформировать модель молекулы какого-то сложного химического соединения. Однако в силу специфики приемов соединения фрагментов получение моделей чаще всего связано с потерей необходимых колебательных координат в местах стыков фрагментов. В частности, невозможно воспроизвести внутренние вращения фрагментов друг относительно друга вокруг общих связей системой соответствующих неплоских координат. Пропадают иногда также некоторые угловые координаты. Такой недостаток фрагментарного метода легко скомпенсировать, если пользоваться услугами программы REBUILD, с которой мы теперь познакомимся в более полном объеме, чем в предыдущем параграфе.

Программа REBUILD позволяет вводить любые типы колебательных координат, опираясь на уже имеющиеся в модели атомы и связи. Более того, программа позволяет опираться не только на ранее существовавшие связи, но и на те, которые она сама создает в процессе работы. С этой целью программа придерживается определенного порядка в достройке системы колебательных координат: сначала вводятся все новые координаты растяжений связей, а затем другие типы координат, в конструировании которых могут принимать участие как существовавшие ранее связи, так и только что образованные. При этом следует иметь в виду, что при обращении к программе надо упоминать не номера связей, а номера координат растяжения связей. Эти номера выясняются при просмотре документации к модифицируемой модели. Номера новых координат типа  $Q$  легко предсказать заранее: если  $N =$  число всех кодебательных координат в модифицируемой модели, то программа последовательно пронумерует новые координаты типа  $Q$ , начиная с номера  $N+1$ .

В неплоских координатах типа изменения двугранного угла между валентными плоскостями необходимо указывать ось, вокруг которой вращается плоскость. При этом необходимо учитывать направление вектора этой оси: плоскость вращается в положительном направлении (против часовой стрелки), если Вы смотрите на кончик вектора оси поворота В качестве вектора оси поворота задается направляющий вектор некогорой связи. Вернее, необходимо задать номер координаты растяжения той связи, направляющий вектор которой определяет ось поворота. Если Вам нужен поворот плоскости в противоположном направлении, задайте номер координаты растяжения нужной связи со знаком минус. Программа найдет нужный вектор оси и временно изменит его направление на противоположное.

Рассмотрим технику общения с программой REBUILD на примере модели молекулы салициловой кислоты, приготовленной нами ранее (§ 1.4.). Прежде чем обращаться к программе REBUILD, необходимо проделать некоторую подготовительную работу, а именно, изучить особенности сформированной модели и определить, каким именно образом мы собираемся ее модифицировать. Для этого нам понадобится нумерация атомов и координат растяжения связей модели.

Можно было бы воспользоваться документацией к исходным моделям (бензол и уксусная кислота) и таблицами соответствия атомов и колебательных координат, чтобы нанести на рис. 1.4.1 нужные нам номера. Однако можно поступить проще, обратившись к процедуре PICTURE, приведенной в инструкции. Эта процедура построена так, что в ней происходит обращение к знакомой нам программе LIBFR, но записи модели в библиотеку фактически не происходит. Выдается на печать рисунок модели (номера атомов), дополненный сведениями о системе колебательных координат модели. Нужно лишь приготовить карту с заголовком и карту с номером зоны, где находится нужная модель. В нашем случае модель салициловой кислоты находится в зоне 6 файла № 8. Поэтому шаг вспомогательного задания будет выглядеть так.

// EXEC PICTURE ПЕЧАТЬ РИСУНКА МОЛЕКУЛЫ БЕЗ ЗАПИСИ В LIBFR2

006  $/$ \*

Мы получим информацию, изображенную на рис. 2.2.1. Будем считать, что мы фактически не выполняли на машине достройку внутримолекулярной водородной связи, о которой шла речь в предыдущем параграфе. Составим заново задание программе REBUILD на достройку модели всеми необходимыми колебательными координатами сразу, направив моди-

фицированную модель в зону 5.

Мы уже знаем, что внутримолекулярную водородную связь надо провести от атома 13 к атому 16. Новая координата приобретает номер 56. Кроме того, введем две угловые координаты: одна будет образована связями 54 и новой связью 56, другая - связями 43 и 56. Эти координаты будут иметь номера 57 и 58. Далее назначим две новые координаты изменения двугранных углов. Первая из них опишет поворот спиртовой группы ОН вокруг связи 8 относительно плоскости, определяемой связя-

ми 1 и 8. Если плоскость  $1 - 8$ поворачивается вокруг вектора 8 в положительном направлении то в этот же полунериод плоскость 54-8 должна поворачиваться вокруг вектора 8 в отрицательном направлении. Вторая координата этого же типа опишет поворот илоскости 2 -3 вокруг вектора 9 в положительном направлении, а плос-

Рис. 2.2.1. Нумерация атомов и связей в модели молекулы салициловой кислоты

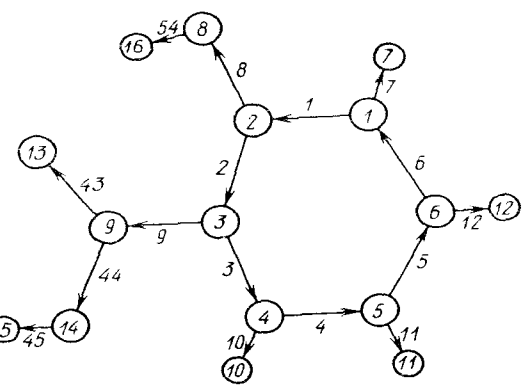

кости 43 - 44 - в отрицательном направлении. Две последние координаты получат номера 59 и 60.

В предыдущем параграфе уже говорилось, что работу программы REBUILD надо дополнить работой программы FORMU, чтобы хотя бы диагональные силовые постоянные новых колебательных координат получили ненулевые значения. Естественно, в идеале надо ввести все силовые постоянные для описания динамического взаимодействия новых координат друг с другом и со старыми координатами. Но в данном случае у нас нет источника такой богатой информации. Наоборот, мы хотим получить ее в результате дальнейшего исследования. Поэтому ограничимся тем, что введем для новых координат грубые оценочные значения диагональных силовых постоянных, пользуясь литературными указаниями о порядке соответствующих величин ([1, см. § 3.5, 3.6]). Дополним также и систему электрооптических параметров модифицированной модели грубым значением величин  $\mu_{17}$  и  $\partial \mu_{17}/\partial q_{56}$ .

С учетом инструкции к программе REBUILD и уже знакомых нам других программ у нас получатся следующие шаги задания на модификацию модели салициловой кислоты и на получение спектральных следствий из усовершенствованной модели. Выполнив задание на мацине, получим приведенные далее результаты.

// EXEC REBUILD

006 зона исходной модели  $00<sup>1</sup>$ не изменять масс атомов 01020002 добавить одну координату Q, две угловых и две неплоских  $-009$ 005 поместить новую модель в зону 5 // EXEC FORMU 005 дополнить матрицу U модели в зоне 5 00000005 ввести 5 групп силовых постоянных 056056  $1.0$ 057057  $0.1$ 058058  $0.1$ 059059  $0.4$ 060060  $0.3$ // EXEC DIAGI 005  $//$  EXEC DIAG2 005  $\#$  EXEC INTIR 005 в режиме поправки  $\mathbf{1}$ 0001 внести одну группу в строку 00170001 начиная с элемента 17 внести 1 элемент  $0.1$ значение и новой связи 00000001 ввести одну группу в матрицу 0170560001 с адреса I = 17,  $J = 56$  ввести один элемент  $0.1$ значение элемента

```
II EXEC OUTVIBR
САЛИЦИЛОВАЯ КИСЛОТА ПОСЛЕ ДОСТРОЙКИ КООРДИНАТ
005печать IT\mathbf{1}\thetaпечать массы атомов и длины связей
\mathbf{I}\theta\Omega\theta\Omega\thetanewarbU\Omegaпечать формы колебаний
 \Omega\Omegaпечать и и ди/да
\mathbf{0}дискриминант
30.00
 1*
```
Сравним предсказанные частоты и интенсивности в ИК спектре салициловой кислоты с экспериментальными ИК и КР спектрами, приведенными в атласе Садтлера [11] на листе 7R. Простое сопоставление предсказанных данных с характеристиками экспериментальных полос и линий позволяет сделать заключение, что даже в нулевом приближении, которое мы использовали при построении модели молекулы салициловой кислоты, предсказываемые спектральные проявления в целом вполне удовлетворительно согласуются с экспериментальными. Это не удивительно, если помнить, что мы использовали опыт предшествующих исследований родственных соединений и внесли его в нашу модель в виде готовых совокупностей параметров. Кроме того, мы только что позаботились о полноте описания нашей модели, что позволило воспроизвести в расчете все 42 нормальных колебания. Это дает нам уверенность в том, что кинематическая часть гамильтониана воспроизводит все сложные связи между колебательными координатами. Мы можем сомневаться лицць в адекватности силовых и электроонтических нараметров, особенно в пределах вновь образованного цикла, характерного именно цля новой модели, а не для исходных библиотечных моделей.

Более внимательный взгляд на результаты сопоставления предсказанных спектральных проявлений с экспериментальными выявит две области, где предсказания не оправдываются: 3200-3700 и 1790 см<sup>-1</sup>.

Областью 3200-3700 см<sup>-1</sup> мы не будем заниматься по той причине, что предсказываемые нами частоты 3586 и 3683 см<sup>-1</sup> относятся к модели свободной молекулы, а ИК снектр вещества снимался в таблетке KBR. Образующиеся в конденсированном состоянии многообразные межмолекулярные водородные связи не могут быть вообще промоделированы в рамках используемой нами теории и расчетной техники.

Расчетная частота 1792 см<sup>-1</sup> завышена приблизительно на 120 см<sup>-1</sup> по отношению к наблюдаемой полосе. Интенсивность в нашем расчете также оказалась неоправданно высокой. По форме эта частота принадлежит сложному колебанию, основной вклад в которое принадлежит растяжению связи С=О. Можно попытаться уточнить нашу модель, снизив сиповую постоянную связи  $C=O$  и соответствующую величину  $\partial \mu / \partial q$ . Если эта попытка удастся, то можно будет сказать, что мы получили новую информацию о свойствах салициловой кислоты: упругость связи  $C=O$ здесь ниже, чем в знакомой нам уксуеной кислоте. Можно судить и об изменении полярных свойств связи С=О. Количественную оценку этих изменений можно получить после удачного рещения соответствующих обратных спектральных задач. Мы этого сейчас делать не будем, а обратим внимание на принципиально важный момент, состоящий в новизне информации, которая приходит к нам именно в результате прояснения несогласий между предсказуемыми и наблюдаемыми проявлениями молекул при их моделировании.

Если бы новая модель, полученная комбинацией старых, давала точные предсказания, можно было бы сказать, что такая модель не несет ничего нового в плане познания природных явлений.

#### § 2.3. Создание изотопных модификаций

В ходе спектрохимического исследования изотопные модификации вещества создаются и изучаются с различными целями. Они могут представлять самостоятельный интерес, например, при изучении изотопного фракционирования веществ в процессах метаболизма. Они же могут являться вспомогательным инструментом выполнения отнесения частот или средством увеличения статистической надежности решения обратных спектральных задач.

При моделировании структур молекул на ЭВМ с помощью нациих программ имеется несколько различных возможностей генерировать изотопные модификации молекулярных моделей. Если модель содержится в библиотеке фрагментов, то с помощью программы TRICTRAC можно целиком воспроизвести модель в зоне файла № 8, заменив любые массы новыми.

Если же молекулярная модель уже имеется в какой-то зоне файла  $N^{\circ}$  8, то модифицировать атомный состав модели можно с помощью программы REBUILD, не требуя от программы достройки системы колебательных координат. При этом матрицу U дополнять не нужно, поэтому после модификации модели можно ограничиться обращением к программам DIAG1, DIAG2 и INTIR для предсказания ИК спектра модифицированной модели. Если исходная модель не нужна, модифицированную модель можно поместить в ту же самую зону, где находилась исходная модель. Если же предполагается использовать обе модели, например, при постановке обратных спектральных задач, следует отвести для модифицированной модели новую зону.

Различные изотопные модификации одной и той же молекулярной модели могут существенно отличаться друг от друга по симметрии. Программа REBUILD это учитывает и для новой модели строит заново матрицу симметрии, так что заботиться о симметрии модели специально не стоит. Однако надо учесть, что при какой-то модификации модель может стать вовсе несимметричной. Тогда требуется подсказать программе, что цля данной модификации надо отказаться от поиска группы симметрии и от попытки построить матрицу коэффициентов симметрии. Такая возможность отражена в инструкции.

Ранее мы создавали молекулярную модель пиразина и сравнивали предсказанный спектр с экспериментальным. В дальнейшем мы захотим получить более точную модель силового поля пиразина из решения обратной спектральной задачи. Из теории колебательных спектров молекул известно, что полностью дейтерированные модификации молекул дают незначительный вклад в данные для решения обратной механической задачи. Но они полезны для логического контроля адекватности модели силового поля и для повышения статистической надежности получаемых решений. В работе [8] приведены данные по наблюдаемым колебательным спектрам полностью дейтерированного пиразина, и мы собираемся ими воспользоваться в ходе решения обратной механической задачи. Поэтому заранее заготовим в зоне 9 файла № 8 модель полностью дейтерированного пиразина, воспользовавшись исходной моделью из зоны 8 и программой REBUILD. В основной модели атомы водорода снабжены спектроскопической массой 1,088 а.е.м. Заменим их на спектроскопическую массу дейтерия 2,126 а.е.м., что позволит искусственно учесть различную степень проявления ангармонизма в двух моделях.

Нумерацию атомов водорода в пиразине мы знаем из таблицы соответствия атомов, которая была выдана программой фрагментарного расчета. Нужные нам атомы имеют номера 7, 8, 9 и 10. Пользуясь инструкцией, составим шаги задания на получение модели дейтеропиразина и на предсказание его спектра. Выполнив приведенные ниже шаги задания на ЭВМ, получим соответствующие результаты, из которых в дальнейшем будем черпать информацию для постановки обратной механической задачи. Пока что отметим лишь тот факт, что спектр дейтеропиразина получается столь же узнаваемым в смысле отнесения частот, сколь и спектр основной модели.

 $1/$  EXEC REBUILD 008  $\Omega$ 4 072.1260082.1260092.1260102.1260 00000000 009 // EXEC DIAG1 009 // EXEC DIAG2 009 // EXEC INTIR 009 0000 00000000  $1*$ 

#### ГЛАВА З

# ПРЯМОЕ ФОРМИРОВАНИЕ МОЛЕКУЛЯРНОЙ МОЛЕЛИ

#### $\S$  3.1. Выбор и описание системы направляющих векторов валентных связей

Ранее мы рассмотрели технически простые способы формирования молекулярной модели, основанные на манипулировании ранее изученными моделями или их фрагментами. Однако не всегда можно воспользоваться заготовками к модели изучаемой молекулы, и тогда приходится формировать нужную модель впрямую, пользуясь более сложной, но зато универсальной методикой моделирования, описанной в настоящей главе.

В предыдущих главах мы видели, что машинное описание модели многоатомной молекулы представляет собой весьма громоздкую совокупность записей в файле № 8, состоящую как из параметров колебательного гамильтониана (матрицы кинематических коэффициентов и силовых постоянных), так и из вспомогательных матриц (награвляющих векторов связей, масс атомов, длин связей и т.д.), используемых не только для формирования гамильтониана, но и необходимых в других разделах теории колебательных спектров, например, при вычислении интенсивностей в инфракрасном поглощении и комбинационном рассеянии. Наши программы избавляют исследователя от какой бы то ни было вычислительной работы, связанной с созданием этих записей, и берут на себя заметную часть логической работы, но требуют, чтобы пользователь подготовил очень подробную информацию об устройстве модели на описательном уровне.

Сложность этой работы состоит в том, что исследователь не сможет ясно выразить свои требования к модели при обращении к ЭВМ, если он предварительно не будет сам представлять себе во всех подробностях устройство молекулярной модели. Фрагментарный метод избавлял нас от этого, и мы могли сосредоточиться только на тех изменениях, которые необходимы для превращения готовой совокупности моделей в нужную нам модель. Теперь нам придется очень пристально всматриваться в самые мелкие черты создаваемой модели и искать способы недвусмысленно ввести наши представления о модели в ЭВМ.

В данной главе мы покажем, на какие этапы распадается работа по подготовке информации о вновь создаваемой модели к вводу в ЭВМ. Сделаем это на конкретном примере, в качестве которого возьмем модель гексоциано-комплекса железа. С одной стороны, такая модель выбрана по той причине, что ее ввод в ЭВМ можно осуществить сравнительно простыми средствами. С другой стороны, модель достаточно сложна и содержательна: она заимствована из работ по исследованию целого ряда подобных соединений [12, 13]. Кроме того, модель окажется нам полезной при изпожении других разделов, и мы намерены показать ее развитие, как поступали раньше и с другими моделями. Поэтому мы будем последовательно воспроизводить методические соображения, приводящие к результатам работ [12, 13].

Ознакомившись с инструкцией к программе FRMTP, осуществляющей формирование матрицы  $T_p$ , мы увидим, что исходные данные к этой программе обязательно должны содержать информацию о единичных направляющих векторах валентных связей молекулярной модели. Рассмотрим методику формирования системы направляющих векторов связи на примере модели  $Fe(CN)_{6}$ .

Начнем с того, что изобразим нашу модель на рисунке, привязав ее к декартовой системе координат. В принципе безразлично, как расположить модель относительно декартовой системы координат, поскольку предсказываемые спектральные проявления инвариантны по отношению к выбору координатной системы. Это дает возможность выбрать такое расположение модели, которое позволит наиболее просто определить проекции направляющих векторов связей на координатные оси.

Наша модель имеет октаздрическую симметрию, поэтому проекции направляющих векторов связей будут иметь наиболее простой вид, если мы направим координатные оси вдоль взаимно перпендикулярных связей, выходящих из центрального атома железа, как показано на рис. 3.1.1. Из рисунка видно, что любой направляющий вектор либо параллелен, либо антипараллелен какому-то координатному орту, так что мы без труда можем выписать проекции всех единичных направляющих векторов. Мы не будем этого делать, так как нам, в сущности, не нужны проекции направляющих векторов связей на бумаге. Нам важно, чтобы эти проекции возникли в машине в виде элементов матрицы направляю-**ШИХ ВЕКТОРОВ**  $\boldsymbol{E}$ .

Важно, чтобы каждая валентная связь модели имела свой направляющий вектор и чтобы номер вектора совпадал с номером связи. Пусть имеются две коллинеарные связи с номерами 1 и 2. Человеку для понима-

ния свойств модели достаточно такой информации: e<sub>1</sub> = e<sub>2</sub>. Maцине этого недостаточно. Требуется, чтобы в матрице Е возникло два экземпляра одного и того же вектора под разными номерами. Для машины это будут разные векторы,  $e_1$  и  $e_2$ , привязанные к валентным связям с теми же номерами. Конечно, математически эти два вектора равны друг другу с ма-ШИННОЙ ТОЧНОСТЬЮ.

Таким образом, наша работа по формированию матрицы Е

 $\mathbb{R}$ . 3.1.1. Модель молекулы Fe (CN)<sub>6</sub>

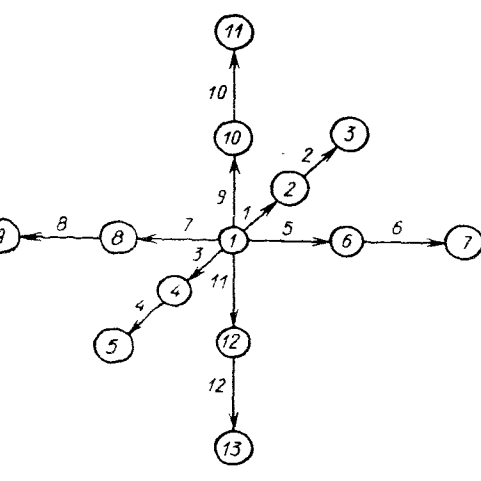

должна начинаться до выхода на машину с нумерации связей исследуемой модели. Как мы пронумерум связи, для выполнения расчета безразлично, важно лишь, чтобы нумерация начиналась с единицы и выполнялась без пропусков. Но желательно, чтобы порядок присвоения номеров связям был как-то связан с симметрией модели. Тогда в дальнейшем нам будет легче читать информацию, выдаваемую машиной. Примем ту нумерацию связей, которая изображена на рисунке 3.1.1.

Теперь надо позаботиться о выборе направления вектора вдоль каждой связи. На результаты расчета никак не повлияет, нарисуем ли мы вектор связи FeC направленным от атома Fe к атому С, или наоборот. Важно, чтобы единичный вектор был коллинеарен связи. Но выбор направления вектора каждой связи может оказаться удобным или неудобным при расчете интенсивностей в ИК спектре модели. Если заранее известно, как направлены дипольные моменты каждой связи, то целесообразно, чтобы вектор связи по направлению совпадал с дипольным моментом связи. В этом же плане важен и выбор ориентации модели относительно декартовых осей: анализ интенсивностей в ИК спектре модели резко упрощается, если координатные оси связаны с главными осями инерции модели.

О направлении дипольного момента связи FeC нам пока ничего не известно, а по аналогии с молекулой ацетонитрила предположим, что и в исследуемом соединении дипольные моменты связей направлены от С к N. Векторы связей FeC произвольно направим от Fe к C. Если в дальнейшем окажется, что дипольный момент этой связи направлен в обратную сторону, нам придется это учесть, лишь приписав дипольному моменту знак минус.

Инструкция к программе FRMTP допускает два метода формирования матрицы Е. Поскольку в нашем случае проекции векторов связей известны, можно ввести их в матрицу  $E$  непосредственно. Мы не рекомендуем пользоваться этим способом очень широко. В соответствии с требованиями формата приходится записывать для каждого вектора его номер и три длинных числа, изображающих проекции вектора на координатные оси. Эта работа утомительна, когда вводимых векторов много.

В нашем случае проекции векторов имеют очень простой вид и можно было бы ввести их описанным способом. Попробуйте это сделать и посмотрите, что из этого получится. Не обнаружите ли Вы, что Вы напутали в знаке 2-й проекции 11-го вектора? Результат трудно предсказать заранее, так как объем работы, который может быть выполнен безопибочно человеком на ЭВМ, в среднем невелик и очень сильно зависит от нервного склада конкретного партнера ЭВМ.

Нам больше нравится вводить единичные векторы связей по второму методу, который заключается в том, чтобы по проекциям векторов, уже имеющихся в матрице  $E$ , заставить машину рассчитать проекции других векторов. Делается это на основе простой информации о том, как можно перейти от готовых векторов к приготавливаемым. Имеется четыре способа задать переход от готовых векторов к новому вектору. Все эти способы подробно и точно описаны в Инструкции. Сейчас мы не будем все их рассматривать, а отметим важное методическое обстоятельство: каким бы из четырех возможных способов ни пользоваться, машина не 48

только попытается построить нужный вектор, но и тщательно проверит, не содержится ли в исходных данных к этому способу какой-либо логической ошибки. Простота задания способа построения нового вектора через старые и придирчивость программы к логической обоснованности вводимой информации заставляет нас предпочитать именно этот метод формирования матрицы  $E$ . Впрочем, дело вкуса.

В матрице Е всегда имеются готовые единичные векторы координатных ортов. Они имеют номера 101, 102, 103. Из рис. 3.1.1 видно, что все единичные направляющие векторы связей модели можно очень просто выразить через векторы координатных ортов, если воспользоваться способом № 4, описанным в инструкции. Этот способ позволяет просуммировать до нести готовых векторов и пронормировать сумму к единице. Нам предоставляется возможность каждый из векторов связей изобразить алгебраической суммой, в которую будет входить один координатный орт. Например, вектор е 1 формально равен сумме из одного вектора  $e_{102}$ , а вектор  $e_3$  равен сумме из одного вектора -  $e_{102}$ . Пользуясь этим методом, получим такую запись исходных данных для формирования всех 12 направляющих векторов связей нашей модели:

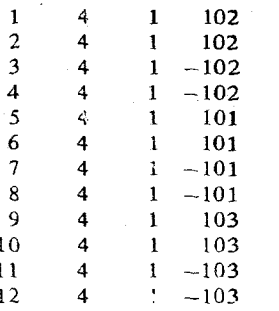

Мы не можем здесь наперфорировать наряду с исходными данными комментарии к ним, как это делали раньше, поскольку Инструкция требует, чтобы эти карты были частично или полностью заняты только смысловой информацией. На каждой карте с информацией о способах выражения новых векторов через старые можно наперфорировать по формату (1018) от одного до десяти чисел, расположенных подряд с начала карты. Но если карта заполнена не полностью, важно, чтобы после чисел на карте были только пробелы. Тогда программа сама разберется в ситуации и будет искать продолжение информации о приготавливаемых векторах на следующей карте. В противном случае возникнет ошибка и останов программы.

#### § 3.2. Выбор и описание системы колебательных координат

Успех решения задачи о колебаниях молекулы во многом определяется удачным выбором системы колебательных координат, в которых описываются внутренние движения молекулы. Наши программы заметным образом ограничивают свободу выбора системы колебательных координат, навязывая пользователю необходимость работать в системе естественных колебательных координат с ограниченным набором типов этих коорди-

4. Л.А. Грибов

нат. Скорее всего, это хорошо, а не плохо, поскольку история развития теории колебаний молекул убедительно показала преимущество естественных колебательных координат, введенных в обращение М.А. Ельяцевичем, неред другими типами обобщенных координат. Работая в естественных колебательных координатах, мы наилучшим образом связываем особенности нормальных колебаний молекулы с особенностями ее химического строения, что немедленно перебрасывает мостик между физическим и химическим уровнями описания этого сложного объекта.

Однако в рамках предоставленных программ и заложенных в них теорией возможностей мы имеем определенную свободу выбора системы колебательных координат для каждой вновь создаваемой молекулярной модели. Мы можем связать координатой растяжения связи любую пару атомов модели, но обычно не делаем этого, а связываем попарно лицць ближайшие атомы, моделируя тем самым валентные связи. Мы можем постараться описать модель в системе независимых колебательных координат, но в общем случае это бывает затруднительно сделать, поэтому чаще всего применяются зависимые координаты. Изломы линейных участков молекулы или искажения плоских участков молекулы можно описать по-разному, что выразится в зависимости кинематических коэффициентов от способа задания координат этого типа. В соответствии с этим можно подобрать различные совокупности силовых постоянных и в итоге получить одинаковые наборы частот колебаний при различных формах колебаний. Таким образом, выбор системы колебательных координат даже в рамках возможностей конкретной программы связан с определенной свободой.

Какие же соображения следует принимать во внимание, выбирая совокупность колебательных координат для изучаемой модели? По-видимому, прежде всего надо учитывать симметрию модели. Если возникает дилемма - построить минимальный набор независимых колебательных координат, но лишить себя возможности учесть симметрию, или построить избыточную систему зависимых координат, но получить возможность учесть симметрию - следует всегда отдавать предпочтение второй возможности. Алгоритмы поиска элементов симметрии и построения матрицы коэффициентов симметрии с последующим переходом к симметризованному базису колебательных координат являются средствами логической проверки качества всей подготовительной работы по формированию модели. Кроме того, в симметризованном базисе легче вычисляются частоты колебаний, а формы колебаний проще анализировать с целью выяснения физической природы каждого нормального колебания. Поэтому можно принять за правило, что симметрия системы колебательных координат должна быть не ниже симметрии атомов модели. Другие соображения диктуются физическими особенностями исследуемой молекулярной модели.

Так, например, в плоской молекуле в силу симметрии плоские колебания нацело отделяются от неплоских. Поэтому на первом этапе можно ввести в рассмотрение только плоские координаты (растяжения связей и изменения валентных углов), а неплоские координаты не вводить вовсе, добавив их на втором этапе исследования. Таким же свойством обладают координаты изгибов линейной атомной цепочки. В некоторых случаях можно не описывать изменений некоторых валентных углов, особенно в системе углов с общей вершиной, когда между всеми углами при этой вершине возникает линейная зависимость. Но надо помнить, что программы требуют, чтобы все валентные связи модели были описаны координатами Q растяжений связей. Точнее, в модели не должен оставаться ни один атом, не связанный координатой  $Q$  с каким-нибудь другим атомом: координаты  $Q$  с их направляющими векторами должны связать все атомы модели в связный ориентированный граф.

Обратимся к нашей модели гексациано-комплекса железа. На рис. 3.1.1 показана нумерация атомов и связей модели. Пронумеровать атомы можно как угодно, но в дальнейшем результаты расчета будут читаться легче, если нумерация атомов будет как-то следовать симметрии модели, в частности, симметрии координат О. Примем отраженную на рисунке нумерацию атомов и, пользуясь инструкцией к программе FRMTP, составим исходные данные к формированию системы координат Q. Для каждой связи мы должны указать номер атома, из которого выходит направляющий вектор связи и номер атома, к которому приходит направляющий вектор. Связи надо описывать строго в порядке нумерации связей. На карте можно записать любое количество подобных чисел по формату (2014), важно, чтобы информация продолжалась с начала следующей карты. В нашем случае эту часть исходных данных можно записать так:

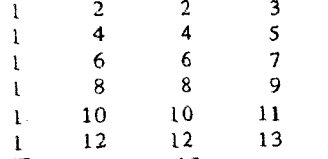

Получилось 12 координат О. Обратим внимание на то, что эти исходные данные представляют собой не что иное, как одну из возможных записей матрицы смежности химического графа нашей молекулярной модели. Если же к этому добавить векторы  $E$  и длины связей, то нетрудно построить пространственное изображение модели и вычислить декартовы координаты всех атомов. Это и происходит при работе программы FRMTP, либо других программ, формирующих молекулярную модель.

Займемся теперь координатами изменений валентных углов а. Мы можем ввести максимум 12 координат  $\alpha$  так, что атом железа образует вершину каждого из валентных углов. Ясно, что это будет избыточная система координат а, поскольку они линейно связаны друг с другом соотношением  $12$ 

 $\sum \alpha_i = 0$ . Мы введем все эти 12 координат. В противном случае система

координат о не будет обладать октаэдрической симметрией, что не позволит нам перейти к симметризованному базису. В соответствии с инструкщией к программе FRMTP составим исходные данные для координат  $\alpha$  в порядке их нумерации. Для каждой координаты мы должны указать пару номеров связей, входящих в данный валентный угол. Связи упоминаются в любом порядке. Например, исходные данные могут быть записаны так:

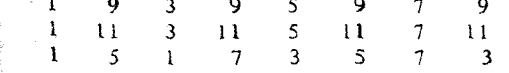

Наконец, нало описать изломы линейных участков модели. Это наиболее сложная часть работы, поскольку координаты изломов линейных участ. ков обладают симметрийными свойствами. Здесь надо учесть, что колеба тельное изгибное движение линейного участка, состоящего из трех атомов. является вырожденным. Это значит, что на самом деле все три атома со. вершают вращательные движения с одной и той же круговой частотой Такое пвижение можно формально описать двумя колебательными движе ниями каждого атома с одинаковыми частотами, но происходящими в различных направлениях. То есть каждому линейному участку надо приписать две колебательные степени свободы. Это можно сделать, назначив две координаты излома линейного участка так, чтобы изломы происходил в различных направлениях. Направление излома задается единичным век тором, перпендикулярным данному линейному участку. Будем считать что в направлении этого вектора смещается за четверть периода колебаний центральный атом линейного участка, а два крайних атома движутся в противоположном направлении.

Теория колебаний требует, чтобы два направляющих вектора двух координат у данного линейного участка были неколлинеарны, но конкретное значение угла между ними можно выбирать произвольным образом Обычно этот угол выбирают исходя из того же правила, каким пользуют. ся при назначении всех координат: симметрия колебательных координат должна соответствовать симметрии атомов модели. В нашем случае октаэприческая симметрия модели диктует выбор угла в 90° между направляю щими векторами двух координат у на каждом линейном участке. Однако нетрудно заметить, что система координат у, содержащая только по две таких координаты на каждом участке FeCN, не будет обладать октаэдрической симметрией. Чтобы сохранить эту симметрию, нам придется ввести по четыре координаты у на каждом участке. Ясно, что эта система координат будет также избыточной. Между координатами, например,  $\gamma_2$ , и  $\gamma_{37}$  существует очень простая линейная зависимость:  $\gamma_{25} + \gamma_{37} = 0$ .  $\gamma_{10}$ дает возможность заранее приготовиться к правильной интерпретации форм колебаний, связанных с изгибами линейных участков: физический смысл будет иметь только комбинация типа  $\gamma_{25} - \gamma_{37}$  в столбце формы нормального колебания. Комбинация типа  $\gamma_{25}$  +  $\gamma_{37}$  будет означать отсутствие изгиба.

По инструкции к программе FRMTP каждая координата изгиба линей ного участка изображается в исходных данных тройкой чисел: номег единичного вектора в матрице  $E$ , задающий направление движения центрального атома, и два номера связей, входящих в линейный участок и содержащих этот нентральный атом. Порядок следования номеров связей в паре безразличен.

Нам будет нетрудно найти направляющие векторы для каждой координаты у в нашем случае (в общем случае их приходится строить и вводить в матрицу  $E$  специально вместе с направляющими векторами связей). Если изгиб происходит в сторону координатного орта, мы можем вепользоваться самим ортом. Если изгиб происходит в противономжном направлении, можно воспользоваться номером направляющего вектора какой-либо подходящей к данному случаю связи. С учетом сказанном

у нас могут получиться такие исходные данные для построения координат:

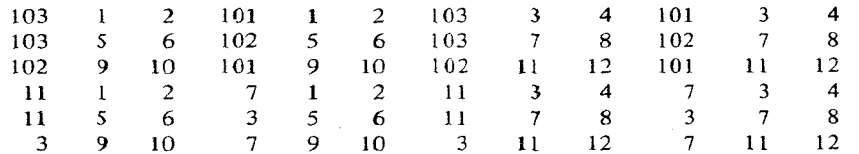

Выводить неплоские координаты в данную модель нет необходимости.

В этом и предыдущих нараграфах мы сосредоточились на наиболее трудных моментах работы по подготовке исходных данных к программе **FRMTP.** Теперь можно просмотреть всю инструкцию к этой программе и записать всю совокупность исходных данных к ней. В целом шаг задания по формированию кинематической части гамильтониана будет иметь шия модели Fe (CN), такой вид:

### // EXEC FRMTP

007 зона для модели  $Fe(CN)_{6}$ 

00010100013314150001200024 информационная таблица 0000000048 готовые е не вводить, ввести 48 чисел для вычисления векторов

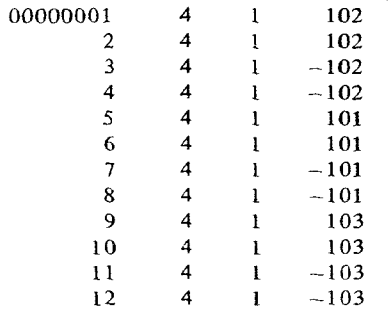

1. признак печати векторов

55.840012.000014.006012.000014.006012.000014.006012.000014.006012.00 14.006012.000014.0060 список масс атомов

1.910001.180001.910001.180001.910001.180001.910001.180001.910001.180 1.910001.18000 список длин связей

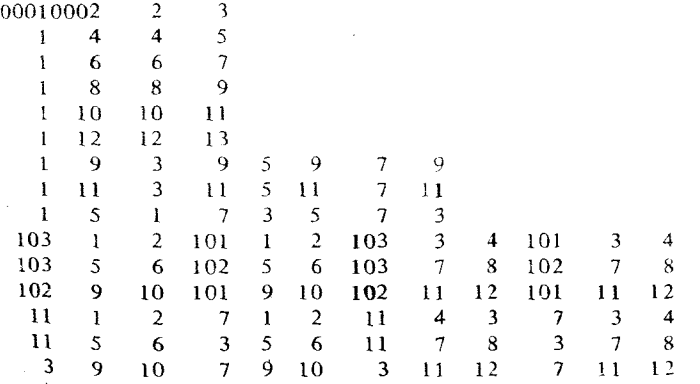

# § 3.3. Формирование матрицы силовых постоянных

Поиск силовых постоянных для формируемой модели представляет собой одну из сложных методических проблем. Эта сложность принципиально связана с полуэмпирическим характером теории колебаний молекул, и устранить ее смогут только квантовохимические методы моделирования потенциальных поверхностей молекул. Однако несмотря на долгий путь развития квантовой химии, до сих пор точность методов (даже неэмпирических) моделирования потенциальных поверхностей далека от спектроскопической точности, предъявляемой к силовым постоянным. Поэтому основным приемом формирования силового поля молекулярной модели остается заимствование его элементов из результатов изучения других, в чем-то близких, моделей.

Если при построении новой молекулярной модели не удается воспользоваться готовыми фрагментами других моделей вместе с их силовыми полями, то приходится выдвигать некоторые гипотезы о структуре силового поля формируемой модели. Чаще всего трудно выдвинуть сразу предположения о величинах силовых постоянных новой модели. Обычно строят предположения о порядках величин силовых постоянных, об эквивалентных группах постоянных, о линейных зависимостях между моделью силового поля изучаемой молекулы. В том случае, когда гипотезы подтверждаются, из решения обратной механической задачи можно найти наиболее вероятные значения силовых постоянных в рамках при- ражают симметрии молекулы. нятой модели поля. Тогда можно говорить, что построена полуэмпирическая теория частот колебаний молекулярной модели.

ческому виду молекулярной модели. Однако не так просто учесть более во в структуре матрицы U Вы не угадали. тонкое проявление симметрии матрицы U: симметрия молекулы прояв- Второй прием не является универсальным из-за того, что в матрице пример, в плоской молекуле плоские и неплоские колебания происходят рыть заметным, особенно в системе сопряженных связей. совершенно независимо друг от друга (отделяются друг от друга по симметрии), поэтому можно заранее сказать, что динамические взаимодействия между плоскими и неплоскими колебательными координатами все в точности равны нулю.

Каким же образом распознать в общем случае свойства симметрии недиагональных силовых постоянных молекулы, обладающей сравнительно высокой симметрией? Мы можем порекомендовать два методических приема.

Первый можно сформулировать так: не бойтесь ошибиться и учитесь на своих ошибках, наши программы Вам в этом помогут. Мы имеем в виду следующее. Сделайте такие предположения о симметрийных свойствах модели силового поля, какие кажутся Вам правиньными. Введите в программу FORMU конкретные данные, соответствующие Вашим представлениям. Программа сформирует матрицу  $U$ и обязательно постарается привести ее к блочному виду, пользуясь той матрицей симметрии С, которая ранее была приготовлена программой FRMTP. Если симметрийные свойст- $|$ ва матрицы  $U$  не были угаданы правильно, то матрицы силовых постоянных U<sup>s</sup> в координатах симметрии не будут иметь блочного вида. Программа, обнаружив первый же ненулевой элемент взаимодействия блоков матрицы  $U^s$ , выдает сообщение об ошибке в виде номера строки I и столб- $\left| \text{ua}$  J этого ненулевого элемента  $U_{ij}^s$  и прекратит работу. Распечатайте с помощью программы OUTVIBR матрицу  $C$  и матрицу  $U$ и попытайтесь сами подсчитать величину элемента U; по формуле

$$
U_{ii}^s = \|C\|_i U \|C\|_i,\tag{3.3.1}
$$

 $\|\bar{c}\|_i$ и  $\|\tilde{c}\|_i$  – соответственно *i-я* и *j-я* строки матрицы С. Обычно строки матрицы  $C$  содержат не так уж много ненулевых элементов (именно их печатает программа OUTVIBR), поэтому данное преобразование нетрудно выполнить в уме. При этом Вы увидите, на какие элементы различными группами. Совокупность таких гипотез может быть названа матрицы U действуют ненулевые элементы строки  $\|\tilde{C}\|_i$  и столбца $\|C\|_i$ и почему вся сумма тройных произведений не получается равной нулю. Отсюда станет ясно, какие из элементов предлагаемой матрицы U не от-

Второй прием связан с использованием свойств симметрии уже построенной матрицы кинематических коэффициентов  $T_p$ . Эта матрица уже была В процессе формирования модели силового поля важную роль играет подвергнута преобразованию (3.3.1) и приведена к блочному виду, поэтосимметрия молекулы, накладывающая жесткие ограничения на возмож му можно быть уверенным, что ее симметрийные свойства удовлетворяют ное разнообразие элементов матрицы U: симметрия матрицы U должна симметрии молекулы. Распечатайте матрицу Tp и сравните ее с предложеноказаться не ниже симметрии системы атомов. Симметрия матрицы U ной, но неудачной матрицей U хотя бы в части тех элементов, которые проявляется, например, в том, что ее элементы, относящиеся к эквива- ходят в преобразование (3.3.1). Соотношение между ненулевыми элелентным колебательным координатам, должны быть одинаковы. Эти ментами матрицы  $T_p$  и соответствующими элементами матрицы  $U$  должны свойства силовых постоянных нетрудно предсказать заранее по геометри- быть одинаковыми. Если это будет не так, Вам станет понятнее, что имен-

ляется в определенных соотношениях между недиагональными элемента.  $\mathbb{F}_p$  может оказаться меньше ненулевых элементов, чем в  $U$ . Если две колеми матрицы, описывающими взаимодействие эквивалентных координат бательных координаты не имеют общего атома, то кинематическое взаимокак одного типа, так и различных типов друг и другом. Такие соотноше- действие этих координат в точности равно нулю, в то время как динаминия можно предугадать заранее лишь в самых простейших случаях. На веское взаимодействие даже между удаленными координатами может

> Соображения, не связанные с симметрией, трудно проверить на состояельность столь же строго и формально. Поэтому остановимся на них крат-«©. В органических соединениях опытом установлены порядки величин иловых постоянных: связь тройная 20-25, двойная 15-17, одинарная  $/6-8$  см<sup>-2</sup> · 10<sup>6</sup>. Угловые координаты имеют силовые постоянные на порядок меньцие, неплоские - еще на порядок меньше. Коэффициент взаимоействия координат с общими атомами на порядок меньше средней вели

чины диагональных постоянных. Взаимодействие координат, не содержащих общего атома, еще на порядок меньше или равно нулю (исключение составляют системы с делокализованными электронами).

Лля некоторых типов валентных связей установлены корреляции между величинами силовых постоянных и длинами связей или порядками связей определяемыми из полуэмнирических квантовохимических расчетов. Для угловых динамических коэффициентов такие корреляции не установлены.

Более подробные сведения о классификации силовых постоянных приведены в § 3.5 книги [1].

Можно пользоваться аналогией между исследуемой моделью и ранее исследованными моделями. Необходимо иметь в виду, что прямое исполь зование опубликованных значений силовых постоянных за редкими исключениями не ведет к заметному успеху. Прежде всего это объясняется субъ ективностью выбора модели силового поля. Затем надо учитывать обязательную неполноту информации об особенностях выбранной авторами публикации системы колебательных координат и внутренней параметри. зации использованных ими вычислительных программ. Однако оценочные значения крупных элементов матрицы U таким образом получить можно

Пользователи наших программ обычно публикуют найденные ими силовые постоянные в единицах см<sup>-2</sup>  $\cdot$  10<sup>6</sup> или оговаривают перевод результатов в другую шкалу. В западной литературе силовые постоянные различных типов обычно публикуются в различных размерностях. Можно пользоваться следующими переводными коэффициентами при вводе силовых постоянных из западных публикаций в наши программы.

Силовую постоянную типа связь-связь, выраженную в mdin/Å (диагональный элемент матрицы U, относящийся к координате растяжения связи, или недиагональный элемент взаимодействия двух связей), надо умножить на 1,560088, чтобы получить значение в наших единицах.

Силовую постоянную связь-угол, выраженную в mdin (взаимодейств вие растяжения связи с изменением валентного или двугранного угла). надо умножить на 1,431274.

Силовую постоянную типа угол-угол, выраженную в mdin  $\angle A$  (под углом подразумевается также и неплоская координата), надо умножить на 1,313095.

В качестве примера сформируем матрицу U модели Fe(CN), Будем нока полагать, что связь СN похожа на тройную связь в ацетонитриле, и мы можем воспользоваться некоторыми значениями силовых постоянных ацетонитрила, полученными Е.М. Поповым (цитируются по таблице 3.3 из [1]). Из рентгеноструктурных данных по длинам связей FeC нашей модели видно, что эта связь заметно длиннее, чем в органических соединениях, следовательно, ее силовая постоянная заметно меньше, чем это характерно для органики. Для угловых координат значения силовых постоянных мало чувствительны к химической природе связей. Поэтому возьмем оценочные значения силовых постоянных углов из данных для органических соединений. Недиагональные элементы матрицы  $U$  оценим по порядку величины, чтобы иметь какое-то начальное приближение для дальнейшего уточнения путем решения обратной механической задачи. Воспользуемся тем, что наша модель имеет высокую симметрию, и введем

все силовые постоянные как характерные элементы матрицы  $U$ . В результате получится такой шаг задания

 $#$  EXEC FORMU

 $\Omega$ 

номер зоны  $007$ впервые сформировать матрицу U 0007 введя 7 характерных элементов 001 3.46  $001$  $2 \t 0.75$  $\blacksquare$  $3 \quad 0.38$  $\mathbf{1}$  $2, 27.7$  $\overline{c}$  $13$  $13 - 1.1$  $25$ 0.259 25  $24$  0.54 21

Добавив сюда шаги, связанные с двумя последовательными диагонализациями

// EXEC DIAG1 007  $\#$  EXEC DIAG2 007  $/$ \*

получим возможность рассчитать частоты колебаний модели. Однако сравнительно большое число колебательных степеней свободы модели делает затруднительным анализ результатов расчета колебаний, пока не выполнен расчет интенсивностей в ИК и КР спектрах модели.

# § 3.4. Расчет интенсивностей в инфракрасном спектре

Подбор электрооптических параметров для формируемой молекулярной модели представляет еще более сложную методическую задачу, чем подбор силовых постоянных. Дело в том, что до выхода работы [14] не был ясен квантовомеханический смысл разложения дипольного момента молекулы по ее связям. Следовательно, квантовая химия принципиально не могла предложить строгой процедуры вычисления даже оценочных значений тех параметров, которыми пользуется полуэмпирическая теория интенсивностей в спектрах ИК и КР - дипольных моментов валентных связей, поляризуемостей и их производных по естественным колебательным координатам. Из квантовых расчетов можно получить распределение зарядов на атомах, но оно лишь весьма косвенно связано с электрооптическими свойствами связей. Полный дипольный момент молекулы предсказывается квантовой химией довольно точно, но эту величину можно использовать только для контроля подбираемой системы дипольных моментов связей: сумма дипольных моментов связей должна давать рассчитываемое или экспериментальное значение полного дипольного момента молекулы.

Таким образом, до сих пор теория интенсивностей в колебательных спектрах молекул последовательно строится на полуэмпирической основе: электроонтические параметры исследуемой молекулы надо находить методами решения обратных спектральных задач, чтобы в дальнейшем 57

использовать эти параметры для анализа спектров сходных молекулярных моделей. Но возникает вопрос - как сформировать нулевое приближение для электрооптического поля модели, без чего невозможна постановка обратной электрооптической задачи?

Мы видели, как решается это проблема при формировании молекулярной модели из фрагментов ранее изученных моделей. В главе, посвященной обратным электрооптическим задачам, мы обсудим возможность построения нулевого приближения непосредственно из анализа экспериментальных абсолютных интенсивностей в колебательных спектрах исслелуемого вешества.

В данной главе мы рассмотрим возможность использования расчетных методов для очень грубого качественного анализа распределения относительных интегральных интенсивностей в колебательных спектрах впервые исследуемой модели. Сразу заметим, что такой качественный анализ можно выполнить и без использования расчетов, опираясь на методы теории групп. Эти методы позволяют лишь на основе анализа симметрии модели предсказать правила запрета для проявления колебаний определенных типов симметрии в спектрах ИК и КР. Описание методов теории групп можно найти в любой монографии по теории колебательных спектров молекул. Однако опыт показывает, что методы теории групп не так уже просто освоить без основательной математической подготовки. и поэтому не так уж широк круг спектрохимиков, способных с легкостью вывести правила запрета по симметрии в спектрах КР и ИК для любой молекулярной модели, с нашей точки зрения, расчетные методы выполнения качественного анализа интенсивностей в колебательных спектрах молекул выглядят значительно проще, чем теоретико-групповые методы. Освоить расчетные методы анализа интенсивностей нетрудно любому специалисту, уже освоившему анализ частот колебаний молекул с помощью наших программ. Сейчас мы покажем, что с технической точки зрения это является простой задачей.

Пусть нас интересует только ответ на вопрос: какие из рассчитанных нормальных колебаний проявляются в ИК спектре исследуемого вещества. а какие запрещены? Для ответа на этот вопрос достаточно ввести в модель любые электрооптические параметры, лишь бы они удовлетворяли симметрии модели, и обратиться к программе INTIR. Эта программа выполнит расчет и выдаст какие-то значения абсолютных интенсивностей для тех колебаний, которые активны в ИК слектре. Для неактивных колебаний любая совокупность электрооптических нараметров, удовлетворяющих симметрии модели, приведет к нулевым расчетным интенсивностям. Таким образом, в поисках ответа на вопрос об активности колебаний в ИК спектре модели можно ограничиться самой простой совокупностью электрооптических параметров исследуемой модели. Нужно только помнить, что деформационные колебания (в том числе и неплоские) проявляются в ИК спектре тогда, когда дипольные моменты колеблюцихся связей не равны нулю. Валентные же колебания проявляются тогда, когда соответствующие связи имеют ненулевые значения параметров  $\partial \mu / \partial q$ .

Вернемся к модели Fe(CN)<sub>6</sub>. В литературе не было сведений о расчетах интенсивностей в ИК спектре этого соединения, аналогичные соединения также не исследовались. Поставим пока задачу качественного анализа интенсивностей в ИК спектре нацей модели, выполнив расчетным методом отнесение ее нормальных колебаний к активным и неактивным в ИК спектре. Мы имеем всего лишь два типа связей в модели: FeC и CN. Припишем этим связям отличающиеся, но близкие по порядку величины параметры:  $\mu_{\text{FeC}} = 0.5$ ;  $\partial \mu_{\text{FeC}} / \partial q_{\text{FeC}} = 1.0$ ;  $\mu_{\text{CN}} = 0.6$ ;  $\partial \mu_{\text{CN}} / \partial q_{\text{CN}} = 1.5$ .

Введем параметры ди/да в режиме характерных элементов матрицы  $\partial \mu/\partial q$ , что автоматически обеспечит нужные симметрийные свойства этой матрицы. К сожалению, ввод дипольных моментов возможен только в групповом режиме, поэтому здесь требуется повышенная аккуратность в записи строки дипольных моментов, чтобы не исказить симметрию модели. В нашем случае правильность записи дипольных моментов легко проконтролировать, так как сязи FeC и CN правильно чередуются благодаря удачно выбранной системе нумерации колебательных координат.

В соответствии с инструкцией к программе INTIR у нас получится слепующий шаг задания.

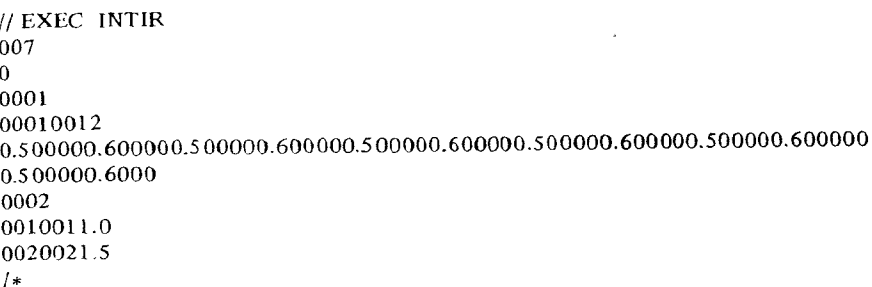

Выполним на машине всю совокупность шагов задания на расчет колебаний модели Fe(CN)<sub>6</sub>, описанных в данной главе. Мы получим результаты, приведенные в табл. 3.4.1.

Из расчета интенсивностей в ИК спектре модели видно, что в силу высокой симметрии модели лишь четыре частоты могут проявиться в ИК поглощении. С одной стороны, это резко упрощает анализ наблюдаемого спектра, так как позволяет легко выполнить отнесение всех наблюдаемых в ИК спектре частот к типу симметрии  $F_{1u}$ . С другой же стороны, ясно, что из одного только экспериментального спектра данного соединения невозмож-

Таблица 3.4.1

| $N^{\rm o}$ | Частота, см <sup>-1</sup> | Интенсив-<br>ность, абс. ед. | N <sub>o</sub> | Частота, см <sup>-1</sup> | Интенсив-<br>ность, абс. ед. |
|-------------|---------------------------|------------------------------|----------------|---------------------------|------------------------------|
|             | 109.8                     | 1, 22                        |                | 395,2                     | 3,45                         |
|             | 540.4                     | 2,93                         |                | 2163.4                    | 5,95                         |
|             | 397.5                     |                              |                | 2171,9                    |                              |
|             | 397.5                     |                              |                | 2171,9                    |                              |
|             | 397.5                     |                              | 10             | 2171,9                    |                              |
|             | 82.9                      |                              | 12             | 406,7                     |                              |
| 13          | 146,1                     |                              | 14             | 558,2                     |                              |
| 15          | 373.1                     |                              | 16             | 0,0                       |                              |

но получить подробную информацию о внутримолекулярных силах. Из четырех наблюдаемых в ИК спектре частот мы не сможем извлечь нужного количества информации даже для уточнения введенных нами семи характерных силовых постоянных. Необходимо искать экспериментальные данные о других частотах колебаний модели. В частности, необходимо проанализировать спектр комбинационного рассеяния модели Fe(CN) 6. Обладая центром инверсии, наша модель должна следовать правилу альтернативного запрета. А это значит, что в спектре комбинационного рассеяния (СКР) должны проявиться какие-то другие частоты. Поэтому отложим анализ полученных результатов расчета для следующего параграфа, где будет дан анализ спектра КР модели.

# § 3.5. Расчет интенсивностей в спектре комбинационного рассеяния

Рассмотрим технику расчета СКР модели в том простейшем случае, когда расчет должен рассортировать колебания на активные и неактивные в СКР. Как и в случае ИК спектра, эту качественную задачу можно решить без дополнительных расчетов, опираясь на выполненный ранее анализ симметрийных свойств нормальных колебаний модели и на методы теории групп. Однако нам кажется, что расчетный способ анализа легче освоить. Кроме того, в дальнейшем естественно довести качественный расчет до уровня количественного анализа, что позволит извлечь из экспериментального спектра КР богатую структурную информацию о модели. Теоретико-групповой анализ таких возможностей не может предоставить принципиально.

Обратимся снова к модели Fe (CN) 6. Мы ничего не знаем о поляризуемостях связей в этой модели, но для качественного анализа спектра КР нам и не понадобятся конкретные значения электрооптических параметров. Достаточно лишь общих представлений об их симметрийных свойствах.

Валентно-оптическая схема расчета требует, чтобы тензор поляризуемости ((α)) каждой связи молекулярной модели был приведен к своим главным осям, т.е. имел диагональный вид. При этом одна из главных осей (первая) всегда направляется вдоль направляющего вектора связи е. Таким образом, мы несвободны в выборе первой главной оси тензора поляризуемости связи. Вторая главная ось должна быть выбрана нами, а третья главная ось строится программой расчета СКР автоматически как векторное произведение направляющих векторов первых двух осей.

Из рис. 3.1.1 ясно, что поляризуемость любой валентной связи должна обладать как минимум аксиальной симметрией, что сильно упрощает нашу задачу. А именно, мы должны положить  $\alpha_2 \approx \alpha_3 \neq \alpha_1$ , при этом выбор направления второй главной оси тензора ((α)) вообще безразличен, лишь бы вторая ось была перпендикулярна первой. Следовательно, мы можем при построении системы направляющих векторов вторых главных осей для каждой связи указать любой ортогональный ей вектор. Так как все связи нашей модели коллинеарны координатным осям, мы можем воспользоваться соответствующими координатными ортами в качестве направляющих векторов вторых главных осей тензора  $((\alpha))$ .

Инструкция к программе INTRAMAN требует, чтобы нумерация направляющих векторов вторых главных осей начиналась с номера 201. Требуется также, чтобы совокупность чисел в исходных данных, выражающих новые векторы через известные, была записана и отперфорирована на картах в виде сплошной строки по формату (1018). Программе надо сообшить точное количество всех чисел, выражающих новые векторы через известные. Не вводится признак печати векторов. В остальном же инструкция ввода направляющих векторов вторых главных осей тензора  $((\alpha))$ совпадает с интрукцией ввода направляющих векторов связей в програм-MY FRMTP.

Электрооптические параметры КР вводятся несколько иначе, чем при расчете ИК спектра. Считается, что любая связь обладает способностью поляризоваться под действием электрического поля световой волны, поэтому для каждой связи в порядке нумерации связей вводится на отдельной карте гройка чисел, изображающая компоненты тензора поляризуемости связи в его главных осях  $\partial \alpha_1$ ,  $\partial \alpha_2$ ,  $\partial \alpha_3$ . Затем вводится совокупность элементов матрицы производных поляризуемостей связей по естественным колебательным координатам. Элементами матрицы являются тройки чисел д $\alpha_1/\partial a$ , д $\alpha_2$ .

В случае модели Fe(CN), из соображений симметрии следует, что  $\partial \alpha_2 / \partial q = \partial \alpha_3 / \partial q$ . Поскольку нам нужно выполнить качественный анализ СКР модели, припишем произвольные значения компонентам тензоров поляризуемости связей, лишь бы связи FeC и CN отличались друг от друга своими параметрами и были соблюдены приведенные выше соотношения. Тогда в соответствии с инструкцией к программе INTRAMAN может получиться, например, следующий шаг задания на расчет СКР нашей модели.

// EXEC INTRAMAN 007 0000000048 201  $\overline{4}$  $\mathbf{1}$ 103 202  $103$ 203  $\overline{\bf{4}}$ 4 103 204 102  $\overline{\bf 4}$  $\mathbf{1}$ 103 205  $\mathbf{1}$  $\mathbf{1}$  $\overline{4}$ 206  $\mathbf{1}$  $102$ 207  $102$ 208  $\overline{4}$  $\boldsymbol{4}$ 209  $\overline{4}$  $102$  $\mathbf{1}$ 101 210  $\overline{4}$  $\mathbf{1}$  $101$ -1  $211$  $\overline{a}$  $101 - 212$  $\mathbf{1}$  $\boldsymbol{\Delta}$  $\mathbf{1}$ 101 0.500000,100000.10000 2,000001,000001.00000 0.500000.100000.10000 2.0  $1.0$  $1.0$  $0.5$  $0.1$  $0.1$ 2.0  $1.0$  $1.0$  $0.5$  $0.1$  $0.1$ 2.0  $1.0$  $1.0$  $0.5$  $0.1$  $0.1$  $2.0$  $1.0$  $\pm 0$  $0.5$  $0.1$  $0.1$  $2.0$  $1.0$  $\pm 0$ 0002  $0010010.8$  0.2 0.2 0020023.000001.000001.0 I÷.

Таблина 3.5.1

| <b>Vo</b> | Частота, см <sup>-1</sup><br>109 | Квадрат сле-<br>да<br>0 | Квадрат<br>анизотропии<br>n | Интенсивность в двух поля-<br>ризациях, отн. ед. |      |
|-----------|----------------------------------|-------------------------|-----------------------------|--------------------------------------------------|------|
|           |                                  |                         |                             |                                                  |      |
|           | 395                              |                         |                             |                                                  |      |
|           | 540                              |                         |                             |                                                  |      |
|           | 2163                             |                         |                             |                                                  |      |
|           | 397                              |                         | 0,06                        | 0,35                                             | 0,41 |
|           | 2171                             | O                       | 1,4                         | 8,44                                             | 9,85 |
|           | 397                              | 0, 5                    |                             |                                                  | 2,5  |
| 8         | 2171                             | 19,0                    | 0                           | ſ)                                               | 95,0 |
| 9         | 397                              | 0                       | 0,06                        | 0,35                                             | 0,41 |
| 10        | 2171                             |                         | 1,4                         | 8,44                                             | 9,84 |
| 11        | 82                               |                         |                             |                                                  |      |
| 12        | 406                              |                         |                             | ,,                                               |      |
| 13        | 146                              |                         | 0,43                        | 2,6                                              | 3,04 |
| 14        | 558                              | 0                       | 0,68                        | 4,07                                             | 4,7  |
| 15        | 373                              |                         |                             |                                                  |      |
| 16        | 0                                | 0                       | o                           | o                                                | 0    |

Выполнив этот шаг на машине, получим результаты, приведенные в табл. 3.5.1.

Из приведенных в табл. результатов расчета видно, что спектр КР исследуемого соединения может содержать более богатую информацию о свойствах внутримолекулярных сил, чем ИК спектр. С учетом того, что блоки 2 и 4 являются дважды вырожденными по симметрии, мы имеем шесть частот, активных в спектре КР. Правда, в нашем расчете частоты блока 2 совпадают с частотами блока 3, но это совпадение следует считать случай. ным вырождением, связанным с несовершенством начального приближения силового поля. Блоки 2 и 3 принадлежат к различным типам симмет. рии, следовательно, при надлежащем выборе недиагональных силовых постоянных расчет должен дать различающиеся пары частот для этих блоков. Важно только сделать правильное отнесение экспериментально наблюдаемых частот и правильно угадать те равные нока нулю недиагональные силовые постоянные, вариацией которых можно расчетные частоты привести в соответствие экспериментальным.

В процессе отнесения частот большую родь может сыграть экспериментальная информация о поляризациях линий в спектре КР. Дело в том, что расчетные степени деполяризации линий КР практически не зависят от конкретных значений электрооптических параметров. Сравнивая расчетные деполяризации линий, для которых предсказаны ненулевые интенсивности в КР, с экспериментальными, можно с большой надежностью выполнить отнесение частот и перейти в дальнейшем к постановке обратной механической задачи. Что же касается расчетных интенсивностей, то надо помнить, что мы не преследовали цели количественно проанализировать интенсивности в спектре КР, а лишь хотели получить указания, какие из расчетных колебаний активны в СКР. Тем не менее можно вос-

пользоваться тем фактом, что полносимметричные колебания в спектре КР всегда получаются более интенсивными, чем колебания других типов симметрии. Так что и в этом отношении грубый расчет спектра КР может многое прояснить.

## § 3.6. Особенности программ поиска и учета симметрии молекулы

Описываемый в данной книге комплекс программ включает в себя две различные программы построения матрицы С коэффициентов симметрии. Обе программы действуют совершенно автоматически, не требуя подготовки и ввода каких-либо исходных данных с карт - все необходимые для них данные готовят сами программы формирования колебательного уравнения.

Основная программа поиска и учета симметрии позаимствована нами у авторов работы [7]. Эта программа является универсальной, она распознает любую точечную группу симметрии, если вместо числа блоков симметри NBL задать условный шифр 31415.

Вторая программа обладает более скромными возможностями - она распознает только взаимно ортогональные элементы симметрии второго порядка (плоскости симметрии, оси второго порядка и центр инверсии). Вызов программы происходит, если задано число NBL  $>$  100, но не 31415. Остановимся на некоторых особенностях этих двух программ, после чего станет ясно, в каких случаях целесообразно пользоваться второй программой.

Универсальная программа в ходе работы обязательно строит тензор инерции молекулярной модели, диагонализирует его и тем самым определяет положение в пространстве главных осей инерции модели. Так как главные оси инерции твердого тела взаимно ортогональны, целесообразно повернуть декартовы оси до совпадения с осями инерции модели. Программа так и поступает, причем сформированные ранее векторные матрицы (направляющих векторов связей Е, перехода к колебательным координатам  $B$ , координат атомов R) также поворачиваются в пространстве. Программа выдает на нечать новые координаты атомов модели, чтобы можно было наглядно видеть, как ориентирована модель относительно системы декартовых координат. Если по окончании работы программы FRMTP распечатать программой OUTVIBR матрицу  $E$ , то может оказаться, что компоненты направляющих векторов получились не такими, как было напечатано в начале работы программы. Это является следствием поворота координатных осей.

Поворот координатных эсей к главным осям инерции очень полезен, так как существенно упрощает анализ интенсивностей в спектрах ИК и КР в процессе постановки и решения соответствующих обратных задач. Дело в том, что лишь при такой ориентации системы декартовых координат удается записать нужные уравнения не в векторной, а в скалярной форме. Кроме того, облегчается интерпретация поляризационных эффектов, если их удается наблюдать в ИК спектре исследуемого вещества. В то же время сразу задать нужную ориентацию декартовых координат бывает трудно как по техническим соображениям, так и в силу сложности распоз-

навания главных осей инерции в модели со средней и высокой симметрией. Поэтому, выбирая декартову систему координат для описания молекулярной модели, можно вовсе не заботиться об удачной ориентации координатных осей, целиком поручив это дело универсальной программе учета симметрии. Если почему-либо надо сохранить начальную ориентацию модели, то следует обращаться ко в торой программе.

Из распечатки результатов работы программы было видно, что программа приводит в виде списка не все элементы распознанной группы симметрии, а только независимые элементы, которых может быть не более трех. Эти элементы называются генераторами групп. Анализ типов симметрии нормальных колебаний, сгруппированных по блокам симметрии, выполняется относительно генераторов группы. Это дает возможность легко заменить напечатанные программой результаты анализа симметрии колебаний на привычные спектроскопистам обозначения типов симметрии, что и было сделано нами для модели Fe  $(CN)_{6}$ .

Следует обратить внимание на то, что программа учета симметрии дает число координат симметрии в каждом блоке симметрии. Соответствующее число нормальных колебаний устанавливается только после работы программ DIAG1 и DIAG2, поскольку среди координат симметрии могут быть зависимые координаты или же такие комбинации естественных колебательных координат, которые на самом деле не описывают колебательных движений модели. Например, блок N° 8 для модели Fe(CN), содержит одну координату симметрии. В силу зависимости между естественными колебательными координатами частота колебания для этой координаты симметрии получилась в точности равной нулю, что и говорит о принадлежности этой координаты к неколебательному типу. Программа DIAG1 не может отбросить эту нулевую координату симметрии, как она делает с другими нулевыми собственными числами матрицы  $T_p$ , иначе произойдет изменение числа блоков симметрии. Поэтому окончательный анализ свойств этого блока симметрии происходит на этапе вычисления частот колебаний.

Следует обратить внимание на то, что результаты расчета колебаний модели Fe (CN), содержат меньше колебаний, чем ожидалось. Наша модель имеет 33 колебательных степени свободы, но среди них есть трижды и дваж-Ды вырожденные движения. Авторы работы [7] заложили в программу свойство распознавать трижды вырожденные движения и отбрасывать два одинаковых блока из трех типа F. Дважды вырожденые колебания представлены в расчете парами одинаковых блоков типа Е. Таким образом, происходит некоторое сжатие информации, что позволяет экономить машинные ресурсы в процессах диагонализации колобательного гамильтониана. Если почему-либо надо представить в расчете все колебательные стенени свободы (например, при вычислении термодинамических функций). то следует пользоваться в торой программой симметрии.

Отметим еще одно прекрасное свойство универсальной программы симметрии. В ряде случаев эта программа допускает использование неполных наборов неплоских координат и координат изломов линейных участков молекулы и тем не менее строит правильную матрицу С, приводящую гамильтониан к блочному виду. Важно только, чтобы с физической точки зрения координат этих типов было достаточно для полного описания коле-

бательных степеней свободы. Вторая программа симметрии не обладает таким свойством и строго требует, чтобы симметрия всех типов координат была не ниже симметрии системы атомов модели.

Покажем возможность не вводить избыточную систему координат на примере модели Fe (CN) 6. Отбросим последние 12 координат у. Для этого в исходных данных нам придется сделать только две замены: в информационной габлице указать NGAMMA = 12 (тогда программа не станет читать лишнюю информацию по формированию матрицы  $\beta$ ) и удвоить элемент  $U_{2.525}$  при формировании матрицы U. Последнее требование объясняется спедующими соображениями. Когда используется удвоенный набор координат у, изгибы описываются разностями координат, например,  $\gamma^1$  =  $\gamma_{2.5}$  -  $\gamma_{3.7}$ . При переходе к такой новой координате новая диагональная силовая постоянная находится по формуле

$$
U^1 = U_{2525} + U_{3737}.
$$

Если мы убираем координату  $\gamma_{3,7}$ , соответствующий элемент матрицы U надо удвоить, чтобы сохранить неизменным значение колебательной частоты.

Повторив расчет с указанными заменами, увидим, что результаты расчета с минимальным набором координат у и значением  $U_{2.525} = 0.518$  буквально совпадают с результатами, полученными ранее для полного набора координат у. Изменилось только число координат симметрии в некоторых блоках симметрии и исчез нефизичный блок симметрии № 8 из-за того, что координаты стали независимыми. В дальнейшем мы будем считать, что в зоне № 7 файла № 8 у нас имеется именно последняя модель Fe(CN), с минимальным набором координат у.

Предлагаем читателю выполнить полезное упражнение. Распечатайте программой OUTVIBR матрицу  $C$  для последней модели и сравните ее с такой матрицей, которую Вы смогли бы составить вручную, пользуясь приемами, описанными в монографиях по теории колебаний молекул.

### ПОСТАНОВКА И РЕШЕНИЕ ОБРАТНОЙ МЕХАНИЧЕСКОЙ ЗАДАЧИ

# § 4.1. Отнесение частот в колебательных спектрах и многозначность решения задачи

Из теории обратных спектральных задач известно, что обратная механическая задача допускает множество возможных решений. Если колебания молекулярной модели описываются и нормальными координатами, то существует п! различных матриц U, приводящих к одинаковым наборам частот нормальных колебаний. Для многоатомной модели это число огромно. Однако в практике решения обратных механических задач исследователи никогда не сталкиваются с трагической неизбежностью утонуть в бездонном море n! различных решений обратной задачи для изучаемого соединения. Известны лишь редкие случаи, когда в литературе или на конференциях обсуждаются два альтернативных силовых поля одного и того же соединения.

Такой разрыв между теоретической возможностью получения огромного множества эквивалентных матриц  $U$  модели и практически наблюдаемой однозначностью решения обратной механической задачи объясняется очень просто. Пусть нам известно одно из решений обратной задачи, т.е. мы знаем такую матрицу U, которая совместно с однозначно вычисленной для данной модели матрицей  $T_p$  дает точное решение прямой механической задачи. Это значит, что мы знаем такую матрицу  $L_{\alpha}$  перехода от нормальных координат  $Q$  к естественным колебательным координатам 9, которая преобразует колебательный гамильтониан

$$
\hat{H}_{\kappa \text{on}} = \frac{1}{2} \parallel \widetilde{\hat{p}} \parallel T_p \parallel \hat{p} \parallel + \frac{1}{2} \parallel \widetilde{q} \parallel U \parallel q \parallel
$$

к виду

$$
\hat{H}_{\kappa \text{on}} = \frac{1}{2} \sum_{k=1}^{n} \hat{P}_{k}^{2} + \frac{1}{2} \sum_{k=1}^{n} \lambda_{k} Q_{k}^{2},
$$

где  $\lambda_k$  – квадрат частоты *k*-го нормального колебания.

Матрица  $L_q$  является матрицей форм колебаний, несущей информацию о характере движений атомов в нормальных колебаниях модели. Известно, что с помощью обратной матрицы  $L_a^{-1}$  можно восстановить матрицу U модели по совокупности собственных чисел матрицы  $D = T_n U$ . Для этого необходимо выполнить операцию

$$
U = L_{q}^{-1} \wedge L_{q}, \qquad (4.1.1)
$$

где  $\Lambda$  - диагональная матрица квадратов частот нормальных колебаний модели.

Совершим некоторую перестановку диагональных элементов матрицы  $\Lambda$ , полученной ранее при решении прямой задачи, и выполним операцию  $(4.1.1)$  с новой матрицей  $\Lambda^*$ . Получим матрицу  $U^*$ , отличающуюся от матрицы U. Если мы снова рецим прямую задачу с матрицами  $T_p$  и U<sup>\*</sup>, то получим матрицу квадратов частот Л<sup>\*</sup> и прежнюю матрицу форм колебаний  $L_q$ .

Если матрица D не имеет кратных собственных чисел, то возможны *n!* перестановок элементов диагонали матрицы Л. Отсюда и следует, что одному и тому же набору квадратов частот колебаний  $\lambda_k$  можно сопоставить n! различных матриц U\* при единственной матрице  $L_a$ . Ясно, что при этом мы получим п! различных представлений о характере колебаний модели, так как перестановка диагональных элементов матрицы А означает отнесение некоторой частоты колебаний  $v_k = \sqrt{\lambda_k}$  к иному по форме нормальному колебанию. Следовательно, в отсутствие информации о характере движений атомов в различных колебаниях решение обратной механической задачи действительно обречено на многозначность.

Однако специалист, решающий обратную механическую задачу, обычно что-то знает (или думает, что знает) о характере движений модели в различных колебаниях. А это решительно меняет ситуацию, поскольку произвольные перестановки чисел на диагонали матрицы А становятся совершенно бессмысленными, если известно правильное отнесение частот к определенным формам колебаний.

Таким образом, мы выяснили, что адекватное решение обратной механической задачи возможно получить только при условии правильного отнесения наблюдаемых в эксперименте частот к определенным формам колебаний. Отсюда следуют два кардинальных вопроса, с которыми сталкивается каждый исследователь, решающий обратные спектральные задачи.

1. На основании каких соображений можно угадать отнесение наблюдаемых частот к предполагаемым формам колебаний?

2. Как убедиться в том, что получено адекватное решение обратной механической задачи?

Естественно, по понятным причинам мы не можем дать здесь универсального рецепта поиска правильных ответов на эти вопросы. Во-первых, указанные вопросы являются частным случаем одного из общих методологических вопросов естествознания - как прийти к научной гипотезе и как доказать ее справедливость. Во-вторых, методика отнесения частот колебаний опирается, в принципе, на весь опыт экспериментальной и теоретической работы по изучению структуры и свойств соединений различных химических классов. Поэтому мы имеем возможность сосредоточиться здесь лишь на тех аспектах проблемы, которые непосредственно связаны с практикой использования вычислительных методов анализа спектров.

Поиск решения поставленных вопросов сильно осложняется тем, что матрица  $L_q$  практически никогда не может быть определена из эксперимента. Поэтому мы лишены возможности выполнить операцию  $(4.1.1)$ , если даже знаем матрицу  $\Lambda$ , вернее, набор ее диагональных элементов. В связи с этим известно очень немного методов решения обратной механической задачи, основанных на формальном использовании операции

 $(4.1.1)$ . Большинство методов предполагает определение матрицы  $L_{\alpha}$  в самом ходе решения задачи наряду с определением матрицы U, что усугубляет возможность получения неадекватного решения.

Пользуясь этими методами, исследователь должен быть убежден не только в правильности отнесения частот, но и в адекватности полученных в расчете форм колебаний. Отсюда следует очень важный практический вывод: методы решения обратных механических задач не могут быть формализованы и автоматизированы в той же степени, что и мстоды решения прямых спектральных задач. Необходимо дать возможность исследователю следить за ходом решения обратной задачи и управлять решением задачи с целью согласования формальных операций поиска матриц  $L_q$  и  $U$  с неформальным опытом и знаниями исследователя. В соответствии с этим решение обратной механической задачи обычно проходит в несколько этапов, причем на каждом из них исследователь критически пересматривает вопрос об адекватности полученных промежуточных решений.

В настоящей главе мы последовательно разберем особенности различных этапов решения обратной механической задачи в рамках развитой нами методики. В данном же параграфе остановимся на первом этапе, каким являются получение решения прямой спектральной задачи и использование этого решения шля выполнения отнесения частот. На этом первом этапе исследователь далает первые важные предположения о структуре молекулярной модели и о ее силовых параметрах. Чем более полно использованы в модели накопленные ранее знания о природе внутримолекулярных сил, тем ближе к адекватным будут все предсказания спектральных проявлений модели.

В этом плане особую ценность приобретают квантовохимические методы оценки силового поля модели. Известно, что современные полуэмпирические квантовые методы не дают спектроскопической точности определения силовых постоянных, но важно и другое - эти методы могут дать правильные по порядку величины оценки диагональных и недиагональных элементов нулевого приближения матрицы  $U_0$ . Решая прямую задачу с точной матрицей  $T_p$  и приближенной матрицей  $U_0$ , мы получаем набор квадратов частот  $\Lambda_0$  и приближенную матрицу форм колебаний  $L_q^0$ , которая имеет следующую структуру:

$$
L_q^0 = L_\tau \Lambda_\tau^{1/2} L_u^0. \tag{4.1.2}
$$

Здесь  $L_{\tau}$  — матрица, диагонализирующая матрицу  $T_p$ ,  $\Lambda_{\tau}$  — собственные числа матрицы  $T_p, L_n^0$  — матрица, диагонализирующая матрицу

$$
U_0^1 = L_{\tau} \Lambda_{\tau}^{1/2} U_0 \Lambda_{\tau}^{1/2} L_{\tau}
$$

Важно, что первые два сомножителя в формуле (4.1.2) являются точными следствиями кинематической части молекулярной модели. Они не будут меняться в ходе решения обратной задачи. Подлежат уточнению лишь матрицы  $\Lambda^0$ ,  $U_0$  и  $L^0$ , но мы можем утверждать, что уже сейчас располагаем значительной информацией о формах колебаний, поскольку часть сомножителей, формирующих матрицу  $L_q$ , известна точно, а один из сомножителей  $(L^0_{\ u})$  тем ближе к истине, чем правильней наши исходные пред-

ставления о матрице  $U_0$ . Кроме того, если задача рашается в базисе симметризованных колебательных координат, то формы колебаний по необходимости правильно отражают типы симметрии мормальных колебаний. Этот факт также не может измениться при уточнении сомножителя  $L^0_u$ . Могут измениться только количественные соотношения между отдельными коэффициентами в столбце формы каждого колебания, но не общий рисунок формы колебаний, отражающий качественные свойства симметрии модели. Важно также, что элементы матрицы L 2 мало зависят от абсолютных значений матрицы U<sub>0</sub>. Они определяются общей и локальной симметрией субматриц матрицы  $U_0$ , относящихся к различным структурным фрагментам модели, а также соотношениями между диагональными и недиагональными элементами матрицы  $U_0$ . Этим и объясняется тот факт, что обычно в ходе решения обратной механической задачи матрица  $L_q$  модели меняется

Теперь вспомним, что интенсивности в ИК и КР спектрах модели являются функциями форм колебаний, но не частот. Следовательно, знание приближенной матрицы  $U_0$  позволяет получить качественно правильное распределение интенсивностей в ИК и КР спектрах модели при самом грубом представлении об электрооптических параметрах модели, как мы могли убедиться на примерах предыдущих глав. Это дает возможность почти безоци бочно выполнить отнесение частот, наблюдаемых в ИК и КР спектрах изучаемого вещества, к типам симметрии и к определенным формам колебаний в пределах каждого блока симметрии. Таким образом, выполняя грубый расчет интенсивностей, мы делаем определяющий вклад

Пусть в ходе решения обратной механической задачи мы так подправили матрицу U, что получили точное соответствие рассчитанных и наблюдаемых частот в рамках принятого отнесения. Как проверить адекватность полученного решения задачи? В ходе решения формы колебаний несколько изменяются, поскольку новой матрице  $U$  будет соответствовать и уточненная матрица  $L_u$ . Пересчитаем интенсивности в ИК и КР спектрах модели и сравним их с экспериментальными. Если качественное согласие предсказываемых и наблюдаемых спектров сохранилось, то есть основание считать, что решение обратной задачи имеет шанс быть адекватным истине. В противном случае придется пересмотреть либо начальное приближение  $U_0$ , либо способы управления ходом решения обратной задачи.

Имеются и более основательные способы проверки адекватности полученного решения обратной механической задачи. Если не удовольствоваться качественным согласием предсказываемых и наблюдаемых интенсивностей в ИК и КР спектрах соединения, а поставить и решить обратные электрооптические задачи, то возникает возможность оценить качество уточненных электрооптических параметров модели. В случае, когда полученные параметры противоречат распространенным физическим представлениям (например, суммарный дипольный момент модели резко отличается от экспериментального), можно заподозрить, что найденные из решения обратной механической задачи матрицы  $\hat{U}$ и  $L_q$  неверны, хотя и дают правильный «Наиболее надежным спо*с*обом проверки решения обратной механи-

еской задачи является тест на переносимость силовых параметров в ряду

68

 $\P^{\rm c}_{\rm h}$ 

роиственных соединений, аддитивно включающих в виде повторяющейся группировки крупный фрагмент изученного соединения. Разумеется, аддитивность должна быть доказана независимым образом. Если силовые параметры прошли такой тест, можно считать, что цель достигнута. Частным случаем такого теста является предсказание частот колебаний и интенсивностей в спектрах изотопных модификаций исследуемого соединения, хотя доказательность положительных результатов в этом случае нужно считать более слабой, чем при использовании родственных соединений с иными атомными группировками. Однако отрицательные результаты расчета частот колебаний изотопных модификаций позволяют наиболее быстрым и простым способом поставить под сомнение адекватность решения обратной механической задачи.

Таким образом, постановка и решение обратной механической задачи не могут быть изолированы от других задач теоретического анализа колебательных спектров изучаемой модели. Напротив, только комплексный подход к этим задачам позволяет надеяться на то, что успех решения обратной задачи не будет случайным.

Что же касается практических примеров отнесения частот, то мы, занимаясь в предыдущих главах сопоставлением расчетных и экспериментальных спектров пиразина, салициловой кислоты и модели Fe(CN)<sub>6</sub>, уже выполнили отнесение частот и тем самым прошли первый этап постановки обратных механических задач для этих соединений.

#### § 4.2 Выбор модели силового поля

Выполнив отнесение частот в колебательных спектрах исследуемого соединения, мы определили конечную цель рещения обратной механической задачи - какие частоты колебаний должна предсказывать модель соединения после уточнения ее силового поля. Теперь надо определить средства достижения этой цели, т.е. выяснить, какие элементы матрицы  $U_0$  надо варьировать, чтобы приблизить расчетные частоты колебаний к наблюдаемым. Однако мало указать программам решения обратной задачи, какие элементы  $U_0$  можно изменить. Дело в том, что общая симметрия модели и покальная симметрия ее отдельных атомных группировок накладывают жесткие ограничения на возможные относительные изменения отдельных элементов матрицы  $U_0$ . Далее, для некоторых клас сов химических соединений надежно установлены характерные величины различных силовых постоянных и соотношения между диагональными и недиагональными силовыми постоянными координат растяжений связей. Ясно, что в ходе решения обратной механической задачи не должны нарушаться ни эти характерные особенности силового поля, ни их симметрийные свойства.

Таким образом, необходимость знать особенности способа одновременного варьирования выбранной совокупности уточняемых силовых параметров модели. Совокупность этих особенностей мы будем называть моделью варьирования силового поля или просто моделью силового поля соединения. Возможность выбора модели силового поля является

бенностей модели силового поля.

поля и одновременно направляем ход решения задачи по такому пути, на котором уточненные формы колебаний автоматически получают соответствие характеру найденного силового поля модели. Программы, построенные на прямом использовании преобразования (4.1.1), естественно, Разумеется, необходимость выбора модели силового поля вносит в ход

решения обратной задачи и в ее конечные результаты элементы субъекти-

визма. Нам это не представляется недостатком метода, поскольку субъек-

тивизм такого плана состоит лишь в реализации возможности внести в ре-

зультаты рециения задачи весь неформальный опыт и знания, накопленные

многочисленными исследователями в ходе развития представлений о при-

роде внутримолекулярных сил. Кроме того, нации программы содержат

аппарат подсказки, пользуясь которым, исследователь может весьма обос-

нованно выбирать модель силового поля, не рискуя войти в противоречие

с основными физическими свойствами создаваемой молекулярной модели,

отраженными в ее состоянии перед постановкой обратной задачи. Этот

аппарат позволит начинающему исследователю избежать грубых ошибок

Наши программы предполагают возможность учета следующих осо-

1. Некоторые элементы матрицы  $U$  должны получать в ходе решения

задачи одинаковые приращения. Такие элементы могут быть эквивалентны

в силу общей или локальной симметрии или относиться к физически эквивалентным сочетаниям естественных колебательных координат. Прог-

раммы дают возможность присвоить этим элементам один и тот же номер и варьировать их как единый параметр с данным номером. Техника при-

своения одного номера варьируемого параметра одновременно нескольким

элементам матрицы U очень проста и совпадает с техникой ввода харак-

терных элементов матрицы  $U_0$ . Достаточно указать адрес *ij* одного такого

варьируемого параметра и его номер  $k$ , а программа самостоятельно распоз-

нает все клетки матрицы U, в которые надо поместить варьируемый па-

и произвола в управлении ходом решения обратной задачи.

раметр с данным номером к. В ходе решения задачи будет определена поправка к данному варьируемому параметру  $\Delta x_k$ , которая будет добавлена к начальным значениям элементов, стоящим в клетках  $U$ , экви-Если исследователь считает, что некоторые из эквивалентных элементов матрицы U не надо варьировать, он может в эти клетки внести нуль в групновом режиме. Наоборот, можно добавить к списку эквивалентных элементов некоторые элементы, которые программа не распознает в режи-

ме ввода карактерных элементов. Для этого достаточно в режиме группового ввода внести в нужные клетки матрицы  $U$  такой же номер  $k$ , и программа будет добавлять в эти клетки ту же самую поправку  $\Delta x_k$ .

Матрица, элементами которой являются либо номера варьируемых параметров, либо нули, соответствующие неварьируемым элементам матрицы  $U$ , называется матрицей  $\partial U/\partial x$ . Она является математическим пред-

На этапе подготовки к решению обратной задачи программа создает матрицу д*U*/дx, пользуясь исходными данными о ненулевых элементах важным свойством наших программ, июо, задавая эту модель, мы вет рай матрицы, а на этапе решения задачи эта матрица используется для<br>жаем наше отношение к качественным особенностям искомого силового той матрицы, а на этап

71
поиска тех клеток матрицы  $U$ , в которые надо внести найденные поправки к варьируемым параметрам. Имеется возможность получить распечатку матрицы  $\partial U/\partial x$  для проверки правильности ее создания.

2. В ходе решения задачи или при ее планировании может оказаться. что некоторые варьируемые параметры связаны друг с другом линейными соотношениями. В этом случае матрица нормальных уравнений задачи получается особенной, и задача не может быть решена корректно. Некоторые из простейших линейных зависимостей между параметрами можно учесть в подготавливаемой модели силового поля, а именно, можно учесть соотношения вида  $x_k = x_r$  или  $x_k = -x_r$ . В первом случае в матрице д $U/\partial x$ наряду с клетками, содержащими параметр с номером  $k$ , необходимо заполнить клетки, предназначенные для парметра  $x_r$ , теми же самыми номерами к. При этом параметр с номером  $r$  исключается из матрицы  $\partial U/\partial x$ .

Разумеется, необходимо независимым образом вводить номер  $k$  в клетки группы  $x_k$  и группы  $x_r$ , поскольку это разные группы элементов матрицы U, и программа самостоятельно не сможет выяснить эквивалентность этих групп. Во втором случае в группу клеток  $x_k$  надо внести номер  $k$ обычным способом, а в группу  $x_r$  надо внести номер  $-k$ . Это побудит программу решения задачи вносить поправку  $\Delta x_k$  в первом случае во все клетки U, которым соответствует номер  $k$  в  $\frac{\partial U}{\partial x}$ . Во втором случае поправка  $\Delta x_k$  будет добавляться спротивоположным знаком в те клетки матрицы U, которым соответствует номер  $-k$  в матрице  $\partial U/\partial x$ .

Указанные простейшие линейные соотношения между варьируемыми параметрами часто наблюдаются в группах зависимых колебательных координат, а также в группах параметров, относящихся к диагональным и недиагональным элементам групп эквивалентных колебательных координат. Описанная техника учета зависимостей между параметрами позволяет получить гибкую неособенную модель силового поля, обходясь меньшим числом варьируемых параметров. Распечатка матрицы U бензола позволит читателю заметить, что силовые параметры взаимодействий всех координат растяжений связей СС друг с другом обладают характерной особенностью: они все одинаковы по абсолютной величине, но чередуют свои знаки по мере движения по кольцу. При решении обратной задачи для бензола всем этим параметрам был присвоен один и тот же номер с чередованием знаков, что и позволило варьированием одного параметра получить правильный рисунок чередования элементов силовой матрицы. Именно такое чередование сравнительно крупных силовых параметров взаимодействия связей кольца отражает характерные особенности ароматических систем. Никаким другим способом не удается получить удовлетворительное решение обратной спектральной задачи для бензола и его замещенных.

3. Имеется возможность наложить пределы на изменения варьируемых силовых параметров. Это позволяет не только управлять качественным характером варьирования поля, но и отразить некоторые количественные априорные представления о характерных особенностях искомого силового поля. Тем самым в постановку обратной задачи вносится дополнительная информация неспектроскопического характера. Это является важнейшим условием решения некорректных задач, к которым в общем случае относится обратная механическая задача.

В практике решения обратных задач сплошь и рядом не удается построить такую модель силового поля, которая приводила бы к неособенной матрице нормальных уравнений. В этих случаях единственным действенным средством решения некорректной задачи является ввод дополнительных соотношений между искомыми параметрами в виде системы неравенств, ограничивающих область изменения вектора варьируемых параметров. Эти неравенства, дополняя систему исходных равенств, свернутых в систему нормальных уравнений, приводят к эффективному увеличению ранга основной системы уравнений задачи, что и позволяет получить физически обоснованное рецение некорректной задачи. В нащих программах дополнительные неравенства даются как раз в виде системы ограничений на величины варьируемых параметров.

Если в ходе решения обратной задачи окажется, что матрица нормальных уравнений получилась неособенной, это будет означать, что выбрана удачная модель силового поля. В этом случае задача оказывается выведенной из класса некорректных благодаря нашим адекватным априорным представлениям о молекулярной модели и о модели ее силового поля. Как правило, при этом задача быстро сходится к единственному решению без использования введенных ограничений на варьируемые параметры. Разумеется, в таких случаях можно не вводить никаких ограничений на значения искомых параметров.

Если в ходе решения обратной задачи эффективно используются ограничения на варьируемые параметры, то они являются неотъемпемой частью модели силового поля. Однако это свойство модели не отражается в матрице  $\partial U/\partial x$ , а вводится отдельной порцией исходных данных. При этом на этапе подготовки решения задачи можно выбрать и задать режим использования информации об ограничениях на параметры, либо задать такой режим, когда программа не вводит ограничений на параметры и не пользуется ими в ходе решения задачи.

Мы рассмотрели все возможности программ по формированию модели силового поля. Теперь на конкретном примере рассмотрим практические приемы выбора этой модели. В качестве примера используем пиразин, для которого в нулевом приближении в § 1.5 была решена прямая задача.

Обратим внимание на то, что в нашей плоской модели неплоские колебания целиком отделяются от шоских, поэтому обратную механическую задачу можно разбить на две независимые задачи по уточнению силовых параметров плоской и неплоской совокупности колебательных координат. Каждая из частных задач получится меньшей размерности как для мацины, так и для нас, что значительно важнее, поскольку человеку трудно сосредоточиваться на больших массивах логических связей, характерных для этих задач.

Исключим из обратной задачи валентные колебания связей СН, которые уже получились удовлетворительно воспроизведенными как по частоте, так и по формам, что видно из анализа интенсивностей. Такую возможчость нам показывает анализ форм колебаний: примесь иных координат в формах этих колебаний составляет ничтожную величину, поэтому изменение силовых постоянных, не связанных с координатами ден, практически не повлияет на валентные колебания связей СН. Это также приведет к сокращению размерности плоской обратной задачи.

При формировании модели плоского силового поля пиразина будем исходить из представлений о близости ароматических силовых полей бензола и пиразина. Замена углерода на азот приводит к изменению упругих свойств тех естественных колебательных координат, в которые входит атом азота. При этом меняются не только соответствующие диагональные, но и недиагональные элементы матрицы  $U$ . Мы знаем, что система связей кольца пиразина сохраняет ароматические свойства, однако можно ожидать, что связь CN иначе взаимодействует с другими связями кольца, чем связь СС.

Исходя их этих гипотез назначим следующие параметры в плоской модели силового поля пиразина:

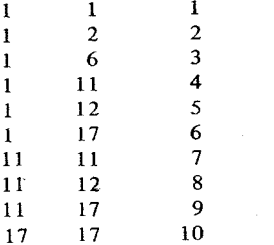

В нашем распоряжении имеется 13 различных экспериментальных частот плоских колебаний пиразина, причем некоторые из них близки друг к другу и могут почти одинаково зависеть от введенных параметров плоского силового поля, и независимых частот может оказаться меньше, чем 13. Мы должны ввести меньше варьируемых параметров, чем вводится экспериментальных частот, поэтому формально мы могли бы назначить 12 варьируемых параметров, но в предвидении возможных зависимостей между основными уравнениями обратной задачи ограничимся десятью параметрами. Пока не будем зводить ограничения на варьируемые параметры в надежде получить хорошо обусловленную систему нормальных уравнений. В ходе решения обратной задачи мы увидим, как оправдаются наши надежды. Пока будем считать, что постановка обратной задачи является обзорной. После осмотра результатов мы сможем внести коррективы в нашу модель силового поля.

Исходные данные для программы подготовки файла обратной задачи в соответствии с Инструкцией будут такими:

# // EXEC PROSA

001013010001 0641.0001350.0001523.0001413.0001346.0001063.0001021.0001135.0001490.0001015.000 список экспериментальных частот 0609.0001232.0001584.000  $\Omega$ 

зона с моделью пиразина 008 001000001 10 карт с характерными элементами 001001001

001006003 001011004 001012005 001017006 011011007 011012008 011017009 017017010  $0.031$  3 сравниваемых частоты в блоке, печатать д $\lambda$ дх 001001002002003003 0031 001004002005003006 0031 001007002008003009 0041 001010002011003012004013 0 не сравнивать частоты в неплоском блоке  $\Omega$  $\Omega$  $\Omega$ 

 $\frac{1}{2}$ 

001002002

Следует сделать пояснение по поводу карты с начальными значениями варьируемых параметров. Инструкция требует, чтобы после карт с экспериментальными частотами были введены начальные значения параметров. Однако надо иметь в виду, что программа не использует значения варьируемых параметров при вычислении обновляемых значений элементов матрицы *U*. Программа на каждой итерации вычисляет поправку  $\Delta x_k$  и добавляет ее к той клетке матрицы U, которой соответствует клетка матрицы  $\partial U/\partial x$ , содержащая число к. Начальное значение параметра используется только для того, чтобы вывести на печать изменившееся значение параметра на каждой итерации. В ряде случаев бывает удобно выводить на печать не текущее значение варьируемого параметра, а алгебраическую сумму накопленных во всех итерациях поправок к данному параметру. В таких случаях и следует задать в виде начального значения параметра число 0.0. В ряде случаев варьируемый параметр должен добавляться к разнохарактерным клеткам матрицы  $U$  (например, одновременно к диагональным и недиагональным), что делает просто невозможным указание определенного начального значения параметра. В этих случаях обязательно надо в исходных данных задать нулевое начальное значение параметра. В картах ограничений приходится задать для такого параметра не верхнее и нижнее значения варьируемого элемента матрицы U, а верхнее и нижнее значения накопленной поправки к зарьируемому параметру.

Мы хотим получить обзорное решение обратной задачи, т.е. хотим убедиться в том, что наша модель силового поля удачна и что задача вообще движется к решению. Поэтому нам будут не очень важны конкретные значения варьируемых параметров. Важнее увидеть, насколько велики изменения параметров. В связи с этим мы и ввели для всех варьируемых параметров нулевые значения накопленных поправок.

Если читатель пожелает воспроизвести наши расчеты на машине, то ему следует проверить, в том ли порядке его машина выдала расчетные частоты, что и наша машина. Мы уже говорили, что программы диагонализации матриц очень чувствительны к условиям расчета и могут те же самые частоты выдать в другом порядке при переносе расчета на другую машину или операционную систему. В этом случае придется задать иные номера расчетных частот в их сопоставлениях с экспериментальными.

Исходные данные для программы решения обратной задачи будут выглялеть так:

// EXEC OBRAZ 010001001 сделать до 10 итераций с печатью всех результатов 000.0000100.100000001000.00000

Обратите внимание на требование расчета и печати погрециностей параметров. Если матрица нормальных уравнений получится плохо обусловленной или особенной, программа все равно будет пытаться улучшить матрицу U, но при этом некоторые параметры будут определены с большими погрешностями. Анализ погрешностей позволит выявить тот набор параметров, которые дают плохую обусловленность системы уравнений.

Выполнив на машине указанные шаги задания, получим и проанализируем следующие результаты.

Прежде всего обратим внимание на то, что программа OBRAZ находит систему нормальных уравнений особенной. При этом не обнаружено линейных зависимостей между варьируемыми параметрами, значит, мы не сделали грубых ошибок в выборе модели силового поля. Скорее всего, детерминант матрицы нормальных уравнений  $D$  мал (программа дает сигнал при  $D \leq 1.25 \cdot 10^{-7}$ ) из-за того, что система уравнений плохо обусловлена. Либо исходные уравнения оказались почти линейно зависимыми и их эффективное количество мало для определения десяти параметров, либо наряду с не очень малыми диагональными элементами матрица нормальных уравнений содержит близкие по порядку величины недиагональные элементы. Это невозможно выяснить без внимательного анализа исходной системы уравнений, что мы сделаем в следующем параграфе. Сейчас воспользуемся тем свойством программы OBRAZ, что она пытается получить решение и с особенной матрицей нормальных уравнений, подавляя ее особенность удвоением диагональных элементов исходной матрицы.

Этот прием, обоснованный в работе [15], применяется и в том случае, когда на какой-то итерации приращение к некоторому параметру выходит за допустимые пределы (они задаются параметром программы OBRAZ). Программа несколько раз пытается удвоить элементы диагонали матрицы нормальных уравнений, пока не выполнится система неравенств  $|\Delta x_i|$ < DXMAX. Если и этого не удалось достичь четырехразовым удвоением диагонали, то программа проверяет попадание текущего значения каждого параметра в его генеральные границы, заданные как ограничения на возможные изменения варьируемых нараметров.

Итак, мы получили решение задачи. Возможно, это решение не обладает высоким качеством в силу особенности системы нормальных уравнений и искусственных приемов подавления этой особенности. Рассмотрим полученное решение, выясним, что нас не удовлетворяет в нем, а в следующем параграфе попытаемся найти способы улучшения системы основных уравнений задачи.

На первой итерации программа подсчитала начальную сумму квадратов невязок собственных чисел матрицы  $T_nU$ . Эта величина обозначается в программе через  $l^2$ . У нас на первой итерации  $l^2 = 0,2$ . На десятой итерации  $l^2 = 0.025$ , т.е. сумма квадратов невязок уменьшалась приблизительно на порядок. Видно, что от первой ко второй итерации невязки уменьшались очень быстро  $(l_1^2 - l_2^2 = \epsilon = 0.07)$ , а на последней итерации изменение стало почти незаметным ( $\epsilon = 0.001$ ), так что едва ли имеет смысл продолжать итерации. Впрочем, при желании можно выполнить еще один шаг задания с программой OBRAZ; программа продолжит итерации, пытаясь улучшить рециение.

Приведем таблицу накопленных поправок

$$
\Delta x_{\Sigma}^{k} = \sum_{i=1}^{10} \Delta x_{i}^{k}
$$

к варьируемым параметрам и их погрециостей  $\delta x^k$ , определенных в рамках метода наименьцих квадратов (табл. 4.2.1).

Видно, что многие параметры получили сравнительно небольшие прирашения. Это свидетельствует о том, что найденное решение не очень сильно удалилось от исходной матрицы U. значит, мы выполнили наше собственное требование преемственности силовых полей пиразина и бензола не только качественно, но и количественно. Однако параметр 5 получил недопустимо большое приращение. В исходной матрице U элемент  $U_{1,12} = 0.5438$ . Если мы согласимся с полученным решением, то получим  $U_{1,12} = 1,09$ , что превышает характерное для ароматических систем взаимодействие связей в кольце. По-видимому, этот параметр получил неоправданно большую свободу изменения. Необходимо либо ограничить возможные пределы изменения этого параметра, либо заменить его другим параметром, либо исключить вовсе.

Видно также, что погрешности (явно преуменьшенные из-за подавления особенностей системы уравнений) превыциают накопленные приращения параметров или близки к ним для пяти параметров. Это также говорит о низком качестве полученного решения.

Обратим, наконец, внимание на значения улучшенных частот. Перед решением обратной задачи максимальная невязка частот составляла 92 см<sup>-1</sup>, а средняя невязка 37 см<sup>-1</sup>. В результате решения задачи эти величины снизились до 26 см<sup>-1</sup> и 15 см<sup>-1</sup> соответственно, что принято считать удовлетворительным. Однако мы не можем согласиться с этим решением,

Таблица 4.2.1

| Номер | $\Delta x -$ | $\delta x^k$ | Номер | $\Delta x_{\nabla}$ | $\delta x^k$ |  |
|-------|--------------|--------------|-------|---------------------|--------------|--|
|       | 0.2057       | 0.27         |       | 0.2464              | 0,23         |  |
|       | $-0.035$     | 0.15         |       | 0.2328              | 0,23         |  |
|       | 0.289        | 0,27         |       | $-0.0699$           | 0.08         |  |
|       | 0.2189       | 0.17         |       | $-0,2730$           | 0,08         |  |
|       | 0.5466       | 0.18         | LO    | 0,1102              | 0,03         |  |

поскольку данная модель силового поля приводит к нефизичному значению элемента  $U_{1,12}$ . В дальнейшем мы постараемся улучшить модель сипового поля для плоских колебательных координат и на его основе получить более оправданное решение.

# § 4.3. Анализ производных частот по силовым параметрам

В процессе подготовки к решению обратной механической задачи мы учли возможности программы PROSA распечатать производные от собственных чисел  $\lambda$  матрицы  $D = T_p U$  по варьируемым параметрам х матрицы U. Воспользуемся теперь полученной информацией о производных для поиска лучшей модели силового поля.

Нас интересуют вопросы: почему система нормальных уравнений в плоской задаче получилась особенной и как найти неособенную систему, как сделать модель силового поля более гибкой?

В табл. 4.3.1 приведены расчетные значения производных д $\lambda/ax$ . Рассмотрим столбцы этой таблицы и сравним их друг с другом. Вспомним, что диагональный элемент матрицы нормальных уравнений для параметра получается как скалярное произведение столбца с номером і на себя же, а недиагональный элемент, стоящий в строке і и в столбце і матрицы нормальных уравнений, получается как скалярное произведение столбцов і и јнашей таблицы производных. Если все диагональные элементы матрицы нормальных уравнений велики и заметно превышают соответствующие недиагональные элементы, то система получается неособенной и быстро дает устойчивое решение задачи. С другой стороны, если строка производных, относящаяся к некоторой частоте, содержит крупные производные, то данная частота может быть легко поставлена на место небольшим изменением соответствующих параметров. Если же указанные условия не выполняются, задача плохо управляется, медленно сходится и дает неустойчивое решение.

С учетом сказанного мы можем сразу же определить недостатки нашей модели силового поля. Столбцы, относящиеся к параметрам 1 и 3, получились очень похожими, их скалярное произведение мало отличается от скалярного квадрата каждого столбца, что может приводить к малому значению детерминанта системы нормальных уравнений. Следовательно, нараметры 1 и 3 нужно либо объединить в один, введя их номера в матрицу  $\partial U/\partial x$ с противоположными знаками, либо объединить параметры 2 и 3 в один.

Мы убеждены, что пиразин сохраняет ароматический характер силового поля, поэтому силовые постоянные  $U_{1,2}$ ,  $U_{1,3}$ ,  $U_{1,3}$ ,  $U_{1,4}$ ,  $U_{1,5}$  и  $U_{1,6}$  естественно варьировать как одно целое, учитывая чередование их знаков. В обзорной задаче мы попытались варьировать часть этих элементов по отдельности, надеясь получить объективные указания на разрушение ароматичности. Но такие указания состояли бы в уверенном движении расчетных частот к экспериментальным при хорошей обусловленности системы нормальных уравнений. Мы таких указаний не получили. Наоборот, анализ производных показывает, что именно в этой части наша модель силового поля выглядит неудачной.

Обратим внимание на строку, относящуюся к частоте 615,9 см<sup>-1</sup> в блоке 1. Эта строка совершенно не содержит крупных производных, поэтому

Таблица 4.3.1

| Номер бло-<br>ка | Homep<br>частоты | Частога.<br>$CM-1$ | $\mathbf{x}_1$ | $x_2$    | $x_{3}$  | $x_{a}$  | $x_{\rm s}$ |
|------------------|------------------|--------------------|----------------|----------|----------|----------|-------------|
|                  |                  | 615.9              | 0.001          | 0.0      | $-0.001$ | 0.0      | 0.026       |
|                  | 2                | 1305.4             | 0.004          | 0,0      | $-0.004$ | 0.0      | $-0.007$    |
|                  | 3                | 1615.8             | 0.199          | 0.0      | $-0.199$ | 0.0      | $-0.351$    |
| 2                | ł                | 1363.2             | 0.174          | $-0.204$ | $-0.174$ | 0.0      | $-0.067$    |
|                  | $\overline{2}$   | 1306.3             | 0.008          | $-0.080$ | $-0.008$ | 0.0      | 0.030       |
|                  | 3                | 1082.6             | 0.023          | 0.093    | $-0.023$ | 0.0      | $-0.065$    |
| 3                | ı                | 1026.8             | 0.000          | 0.0      | 0.000    | 0.003    | $-0.003$    |
|                  | 2                | 1059.7             | 0.065          | 0.0      | 0.055    | $-0.111$ | $-0.067$    |
|                  | 3                | 1520.9             | 0.062          | 0.0      | 0.062    | $-0.123$ | $-0.047$    |
| 4                |                  | 1004.3             | 0.049          | 0.111    | 0.049    | 0.013    | $-0.006$    |
|                  | $\overline{2}$   | 607.7              | 0.000          | $-0.001$ | 0.000    | 0.021    | $-0.010$    |
|                  | 3                | 1633.0             | 0.077          | $-0.295$ | 0.077    | $-0.262$ | 0,131       |

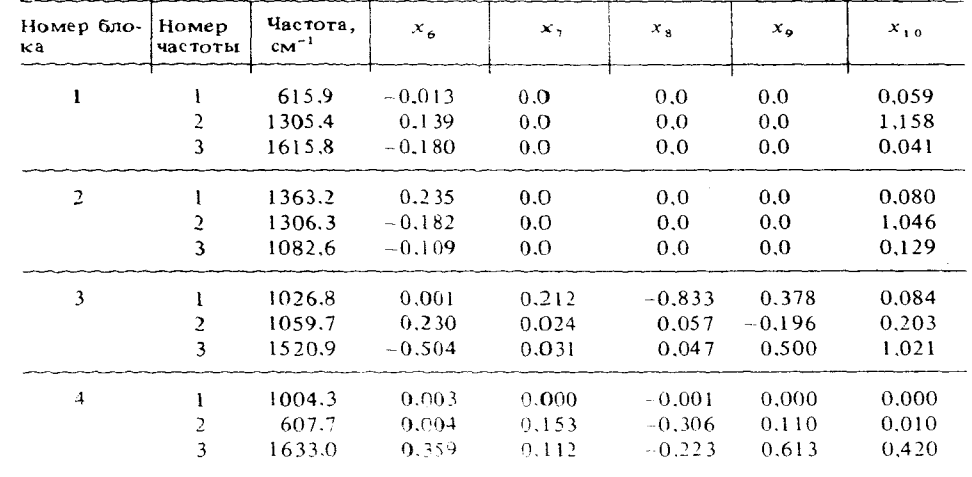

трудно поставить эту частоту на место (в обзорной задаче конечная невязка этой частоты составляла 20 см<sup>-1</sup>). Все остальные частоты обеспечены крупными производными. Для отыскания такого параметра силового поля, который хорошо управлял бы движением частоты 615,9 см<sup>-1</sup>, обратимся к распечатке форм колебаний. Видно, что в форму данного колебания входят с крупными коэффициентами только колебательные координаты 12, 13, 15 и 16. Следовательно, нам придется назначить параметр  $U_{1,2,1,2}$ , чтобы управлять этой частотой. Ранее мы выяснили, что параметр  $N^o$  5 ( $U_{1,12}$ ) следует исключить. Введем вместо него параметр  $N^{\circ}$  5  $U_{1,2,1,2}$ .

Есть еще два похожих столбца - 8 и 9. Если исключить один из этих столбцов и выполнить все остальные намеченные выше изменения модели силового поля, то получится неособенная система нормальных уравнений, приводящая к удовлетворительному решению обратной задачи. Однако модель силового поля получается не очень гибкой, и в результате несколько частот получают конечные невязки в 30 см<sup>-1</sup>. Нам хотелось бы получить более гибкую модель поля. Поэтому снова введем параметр  $U_{11,12}$ (теперь он получит номер 9) и повторим решение задачи со следующими исходными данными.

// EXEC PROSA

001013009001 0641.0001350.0001523.0001413.0001346.0001063.0001021.0001135.0001490.0001015.  $000$ 

0609.0001232.0001584.000

 $\Omega$  $\Omega$  $\Omega$ // EXEC OBRAZ 0100010000 000.0000100.100000001000.0  $H$ 

Матрица нормальных уравнений снова получается особенной (детерминант меньше 1,25 ·  $10^{-7}$ ), однако решение получается более близким к желаемому. Анализ погрециюстей параметров показывает, что погрешности не возросли по сравнению с погрешностями неособенного решения. Это дает нам право не обращать особенного внимания на сигнал программы

об особенности системы нормальных уравнений. Следует только помнить, что в этом случае программа существенно уменьшает шаг изменения частот на каждой итерации, и поэтому задача сходится медленнее, чем в нормальном режиме. Увеличим число итераций до 20, введя еще раз шаг с обращением к программе. Программа выдает еще 10 итераций, но общее их число булет 20.

На последней итерации наибольшую невязку имеет частота 972.7 см<sup>-1</sup> в блоке 4 (42 см<sup>-1</sup>). Большинство частот имеют невязки менее 10 см<sup>-1</sup>, средняя невязка составляет 9.7 см<sup>-1</sup>. Такое решение принято считать очень хорошим. Если читатель особенно заинтересован в точном значении часто- $\text{THI}$  972.7 см<sup>-1</sup>, то он может поискать другой вариант модели силового поля.

Анализ накопленных приращений к варьируемым параметрам показывает, что все они оставляют поле плоских координат пиразина в рамках нацих представлений о характере силовых полей ароматических соединений. Поэтому принимаем решение закрепить решение обратной механической плоской задачи в зоне 8, где хранится решение прямой задачи. Надо иметь в виду, что в ходе решения обратной задачи в зоне 1 создается специальный файл обратной задачи, куда переписывается начальный вариант силового поля модели. Здесь же, в зоне 1, накапливаются все измерения, полученные в ходе решения задачи, а в зоне № 8 никаких изменений нет. Это пает возможность пробовать различные молели силового поля, сохраняя одно и то же состояние рещения прямой задачи. Если же решено закрепить успешное окончательное или промежуточное решение обратной задачи, то нужно обратиться к процедуре CORRU (корректировка матрицы  $U$ ). Эта процедура не требует ввода никаких исходных данных, поскольку в зоне 1 хранится вся информация о постановке и о решении обратной задачи. В частности, там имеется информация о том, из каких зон включены молекулярные модели в обратную задачу.

Выполним шаги запания

// EXEC CORRU  $\frac{1}{2}$  EXEC DIAG2 008 // EXEC INTIR 008 0000 00000000  $1*$ 

Сюда же можно вставить щаг задания на распечатку обновленной матрицы.

Рещение должно совпадать с решением, полученным на последней итерации обратной задачи, кроме, может быть, порядка следования частот в пределах каждого блока. Анализ интенсивностей должен показать нам, не ухудшилась ли адекватность силового поля.

Действительно, мы увидим, что в файле прямой задачи удалось воспроизвести частоты обратной задачи с точностью до порядка их следования в каждом блоке симметрии. Интенсивности в целом не очень заметно изменились после их пересчета с новой матрицей U. Это говорит о том, что улучшение частот не было случайным и не изменило формы колебаний 81 5. Л.А. Грибов

в худшую сторону. Обратим особое внимание на частоты 1124,9 и 1013.7 см<sup>-1</sup>. Их интенсивности существенно изменились к лучшему. В исходном состоянии силового поля мы получали для частоты 1026,8 см<sup>-1</sup> почти нулевую интенсивность, а для частоты 1059,7 см<sup>-1</sup> слишком высокую интенсивность. С конечной матрицей U расчет предсказывает почти одинаковые интенсивности для исправленных частот. Это соответствует распределению интенсивностей в экспериментальном спектре. Таким образом, можно считать, что полученное решение плоской обратной задачи дает более адекватное силовое поле, чем исходное приближение силово-

Займемся теперь постановкой неплоской обратной задачи. В нашем го поля. распоряжении имеется 7 экспериментальных частот неплоских колебаний, спедовательно, мы можем назначить для варьирования не более 6 параметров силового поля неплоских координат. Попробуем для начала выполнить обзорную постановку этой задачи, назначив для варьирования диагональные элементы матрицы  $U$  для обоих типов неплоских координат  $(U_{25,25}$  и  $U_{29,29})$ , а также элементы взаимодействий этих координат

У нас получатся следующие шаги задания на подготовку и решение нес ближайшими соседями.

плоской обратной механической задачи.

# // EXEC PROSA

0350.0000960.0000925.0000756.0000983.0000786.0000417.000  $\Omega$ 

008 000600001 029029001 025026002 025025003 029030004 025029005 029034006 0 не уточнять частот в плоском блоке  $\theta$  $\Omega$  $\theta$ 0021 001001002002 0011 001003 0021 001004002005 0021 001006002007  $II$  EXEC OBRAZ 010001001 000.000100.100000001000.0

Выполним эти шаги на машине и увидим, что матрица нормальных уравнений получается неособенной. Начальная сумма квадратов невязок

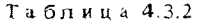

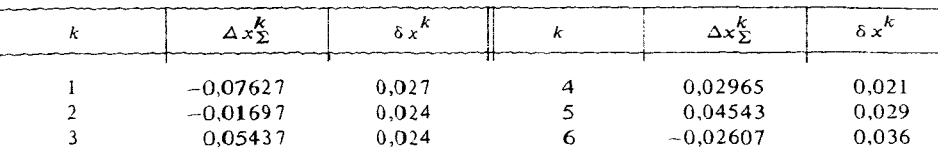

 $l^2$  = 0.08 снизилась за 10 итераций до  $l^2$  = 0.013, причем на последних итерациях она хотя и медленно, но менялась.

Это дает надежду улучшить решение задачи простым продолжением итераций, без изменения модели силового поля. Повторим шаг задания на выполнение программы OBRAZ. Машина сделает еще 10 итераций. После 10-й (а на самом деле 20-й) итерации получим  $l^2 = 0.01$ . На последних итерациях эта величина менялась в 4-м знаке после запятой, т.е. практически перестала меняться. Это говорит о том, что дальнейшее улучшение решения в рамках принятой модели неплоского силового поля невозможно.

Осмотрим полученное решение неплоской обратной задачи. Мы получили на 20-й итерации частоты:

365.3, 986.7, 905.1, 745.7, 946.19, 802.9  $\mu$  437.4 cm<sup>-1</sup>.

Сравнение полученных частот с требуемыми на основе эксперимента показывает, что получено удовлетворительное согласие рассчитанных и наблюдаемых частот.

Приведем накопленные поправки к варьированным параметрам и погрешности их определения (табл. 4.3.2). Видно, что существенно изменилась только силовая постоянная кручения кольца вокруг связей CN (и СС, поскольку программа PROSA присвоила номер 1 всем шести координатам кручения кольца). Перед решением ОСЗ этот параметр имел значение  $U_{29,29} = 0,249$ . Теперь он изменился до 0,17273, что не выходит за пределы разумных значений для подобных координат. Жесткость выхода связей из плоскости кольца незначительно увеличилась. Об остальных силовых постоянных трудно судить, выходят ли они за обычные рамки, поскольку в системе зависимых колебательных координат отдельные силовые постоянные не имеют самостоятельного физического смысла.

Создается общее впечатление, что с полученным решением можно согласиться, хотя можно было бы поискать и другую модель неплоского силового поля, например, более гибкую модель, которая дала бы более быструю сходимость и меньшую невязку частоты 946.19 см<sup>-1</sup>. Можно также усомниться в правильности отнесения некоторых частот неплоских колебаний. Основание к этому дает оценочный расчет интенсивностей в спектре комбинационного рассеяния. Если выполнить такой расчет для исходной модели пиразина с параметрами, перенесенными из модели бензола [6], то для частот блока 7 получатся интенсивности (в абсолютных единицах):

 $I = 0.0084$  DIA 872.21 cm<sup>-1</sup>.  $I = 0.086$  DJ18 937,32 cM<sup>-1</sup>.

Эксперимент же по сведениям из [8] дает обратное распределение интенсивностей в этом блоке (3:1). Попытаемся изменить отнесение частот в блоке 7, т.е. заменим соответствующую карту в исходных данных к программе PROSA на карту

### 001005002004

и выполним 20 итераций в программе OBRAS. Получим почти такие же изменения параметров, но окажется, что задача решается несколько лучше  $(l = 0,0098)$ . Закрепим это решение в зоне прямой задачи, выполнив шаги

### задания

// EXEC CORRU  $\frac{1}{2}$  EXEC DIAG2 008 // EXEC INTIR 008 0000 00000000  $/$ 

Мы получим следующие результаты (см. табл. 4.3.3). Накопленные поправки к параметрам в данном варианте неплоского

силового поля пиразина составляют

 $0.055 -0.0182$  $-0,0806$   $-0,0169$  0,0562 0,0358

Сравнение интенсивностей, полученных в этом расчете, с исходными показывает, что изменение силового поля в ходе решения обратной задачи практически на них не повлияло. В то же время сравнение расчета с экспериментальным спектром говорит о полной несостоятельности нашей модели объяснить наблюдаемое распределение интенсивностей неплоских колебаний: в спектре полосы 417 и 790 см<sup>-1</sup> имеют почти одинаковые интенсивности. Но было бы преждевременным и необоснованным заключение, что в этом виноваты неадекватные формы неплоских колебаний. Скорее всего, здесь сказывается недостаток электрооптических параметров нашей

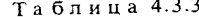

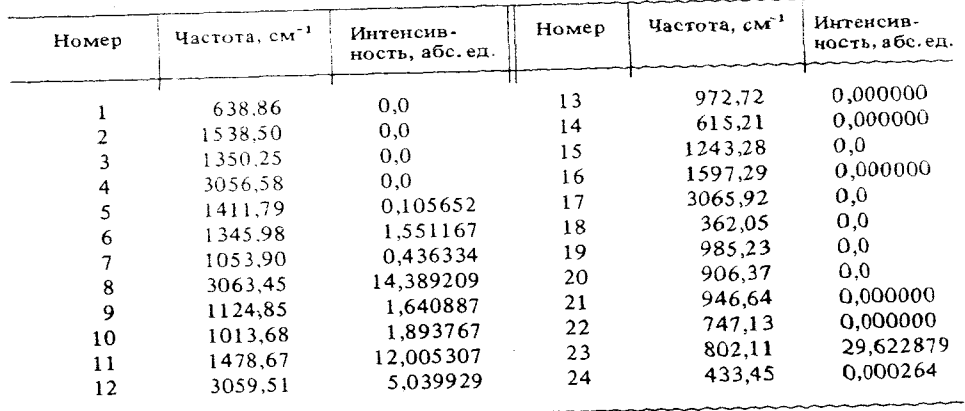

модели: из модели бензола в модель пиразина перешли нулевые значе- $\mu_{\rm CN}$ , что, по-видимому, не соответствует действительности. Мы ния вернемся к этому вопросу несколько позже.

### $\S$  4.4. Управление ходом решения обратной механической задачи

В предыдущих нараграфах данной главы было показано, что обратная спектральная задача существенно отличается от прямой задачи характером взаимодействия человека и машины в ходе получения решения. Обращаясь к ЭВМ в поисках решения прямой задачи, исследователь должен ясно представлять себе молекулярную модель, но может не думать заранее о спектральных проявлениях модели и совершенно не понимать, каким образом ЭВМ предсказывает спектральные проявления заданной модели. Взаимодействие с ЭВМ в ходе решения прямой задачи может заключаться только в устранении исследователем тех физических несуразностей в заданной им модели, которые делают невозможным для ЭВМ достижения рещения. Исследователь снова погружается в размышления только в процессе анализа готового решения.

Обращаясь к ЭВМ в поисках рещения обратной задачи, исследователь должен руководствоваться надежно установленным правилом: решение обратной задачи может получить только тот, кто ясно понимает, каково должно быть решение задачи и какими средствами оно будет достигнуто.

Как было видно на примере уточнения силового поля пиразина, требуемое понимание особенностей конкретной обратной задачи приходит по-настоящему лишь в ходе решения задачи. Во всяком случае, взаимодействовать с ЭВМ приходится на всех этапах постановки и решения задачи. Роль ЭВМ в процессе получения решения обратной задачи весьма скромна - ЭВМ помогает получить количественное выражение того качественного представления об особенностях исследуемого силового поля, которое исследователь выработал сам. Важно, что без помощи ЭВМ практически невозможно справиться с большим объемом логических связей, характерных для обратных спектральных задач. Большинство этих связей не только анализируются нашими программами в ходе решения задачи, но и выдаются на печать, чтобы исследователь принял участие в их анализе и мог влиять на постановку и ход решения обратной задачи. В соответствии с этим пользователю программ предоставляются и возможности управления ходом решения задачи.

Наиболее простые возможности запожены в программе OBRAZ. Эта программа сохраняет всю информацию об обратной задаче в зоне 1 файла № 8 и при повторном запуске продолжает решение. При этом можно изменить исходные данные к программе OBRAZ и тем самым повлиять на ход дальнейшего решения задачи. Самым важным рычагом управления здесь является параметр DXMAX. Изменяя его величину, можно управлять скоростью движения суммы квадратов невязок к минимуму. Если положить параметр DXMAX очень большим (порядка 10,0), то приращения к варьируемым параметрам на каждой итерации практически никак не будут ограничены (если нет генеральных ограничений на параметры). Таким режимом можно пользоваться в тех редких случаях, когда система нормальных уравнений очень хорошо обусловлена, а невязки частот малы. Тогда решение задачи можно получить за 2-3 итерации.

В большинстве случаев система нормальных уравнений получается неочень хорошо или плохо обусловленной. При этом поправки к параметрам на каждой итерации получаются очень большими. Если внести такие поправки в матрицу  $U$ , то частоты сильно изменятся, а поскольку задача в целом нелинейна, то решение может "промахнуться" и дать увеличение суммы квадратов невязок вместо уменьшения. В таких случаях требуется задать DXMAX ≈ 0, 1. Программа проверяет, не нарушается ли для какого либо параметра условие  $|\Delta x_k|$ <DXMAX. Если это условие нарушается, программа до четырех раз пытается получить меньшие поправки, удваивая всякий раз диагональные элементы системы нормальных уравнений. Если и после этих попыток условие нарушается, то для соответствующих параметров принимается  $\Delta x_k = DXMAX \cdot sign(\Delta x_k)$ . Естественно, что чем меньшей задана величина DXMAX, тем медленнее будет двигаться решение, но в данном случае это замедление является полезным эффектом.

Таким образом, полезно назначить программе ОВRAZ несколько итераций и посмотреть, не будет ли решение раскачиваться от итерации к итерации (оно меняется нерегулярно, или знаки поправок к параметрам меняются от итерации к итерации). При необходимости устранить это явление нужно еще раз обратиться к программе OBRAZ, уменьшив величину DXMAX.

Есть особый режим задания величины DXMAX, при котором в программу вводится отрицательное значение этого параметра. Пусть DXMAX = - R. Это означает для программы, что для каждого варьируемого параметра необходимо подсчитать и использовать индивидуальное значение скользящего ограничения  $D x$ МА $X_k$ . Это делается по формулам

 $DXMAX = x_kR$ ,

DXMAX = R, ecn $x_k$  | < 1,

где  $x_k$  - начальное значение варьируемого параметра. Следовательно, в данном режиме большим элементам матрицы  $U$  позволено меняться быстрее чем малым, что бывает в ряде случаев полезно сделать для увеличения скорости сходимости задачи. Естественно, что при этом в программе PROSA должны быть заданы начальные значения варьируемых параметров такими, каковы они на самом деле в исходной матрице  $U_0$ .

Имеется возможность ставить и решать обратную задачу по частям, когда необходимо сделать модель силового поля очень гибкой, но это невозможно обеспечить одновременным назначением большого числа варьируемых параметров в силу ограниченности числа известных экспериментальных значений уточняемых частот. С помощью программы PROSA распечатываются несколько порций производных от  $\lambda$  по различным параметрам матрицы U, отбирают значимые параметры и собирают их в несколько групп. Каждая такая группа должна содержать меньше параметров, чем число используемых в задаче экспериментальных частот. Решается обратная задача с первой группой параметров. В силу малой гибкости модели силового поля решение получается не очень хорошим, но

невязки частот несколько уменьшаются. Обращение к программам CORRU и DIAG2 закрепляют решение в файле прямой задачи. Затем варьируют следующую порцию параметров, опираясь на те же самые экспериментальные частоты и выполнив при необходимости переотнесение частот. Этот процесс повторяют до получения наилучшего согласия между экспериментальными и расчетными частотами.

Такая методика решения задачи по частям может вызвать чисто формальное возражение - каким образом из информации о N частотах удалось извлечь информацию об М параметрах, когда  $N < M$ ? Если бы обратная механическая задача была корректной и линейной, то это возражение было бы сильным.

Однако в обсуждаемой постановке задача относится к классу некорректных задач. Из теории некорректных задач известно [16], что условиями получения разумного решения такой задачи могут быть близость решения к начальному приближению и другая, даже неявно заданная, информация о свойствах получаемого решения. В нашей постановке задачи эти условия выполняются, так что указанное возражение снимается. Надо только помнить, что теория и практика решения некорректных задач не проясняет и даже не ставит вопроса об адекватности получаемых решений. Этот вопрос остается открытым при любом способе получения решения обратной механической задачи, о чем уже шла речь в начале данной главы. С формальной же точки зрения на совокупность *M* определенных по частям параметров из *N* частот при  $M \le N$  нужно смотреть как на совокупность зависимых параметров. Эти зависимости могут быть нелинейными и линейными, но не вскрытыми в явном виде.

Остановимся теперь на более сложном способе управления ходом рещения обратной механической задачи, связанном с учетом линейных зависимостей между варьируемыми параметрами. Ранее мы уже отмечали способность программы PROSA учитывать простейшие зависимости типа  $x_i = x_j$ или  $x_i = -x_i$ . Однако программа OBRAZ способна распознать и более сложные линейные зависимости типа  $\Sigma \alpha_i x_i = 0$  с выдачей на печать совокуп-

ности коэффициентов  $\alpha_i$ . Учет таких зависимостей в рамках программ PROSA-OBRAZ возможен только путем решения задачи по частям с многократной перепостановкой задачи, что требует большого труда и расхода машинного времени.

Имеется программа XLINK, позволяющая связывать некоторые параметры друг с другом непосредственно в готовом файле обратной задачи и тем самым оперативно изменять модель силового поля в ходе решения задачи.

Таким образом, выполнив несколько итераций (достаточно и одной) программой OBRAZ и получив информацию о простых и сложных линейных связях между варьируемыми параметрами, исследователь имеет возможность либо учесть простые связи в новом варианте данных к программе PROSA, либо учесть как простые, так и сложные связи обращением к программе XLINK, описанной в Инструкции. После этого программа ОВRAZ продолжит решение задачи в ее новой постановке при существенно более высоком качестве модели силового поля.

Таким образом, пользуясь диагностическим аппаратом и рычагами управления программ решения обратной механической задачи, исследователь имеет возможность организовать плодотворное взаимодействие с ЭВМ, которое приведет к осмысленному усовершенствованию первоначальных представлений о внутримолекулярных силах в изучаемом соединении.

# § 4.5. Использование результатов решения обратной механической задачи

Выше мы отмечали, что адекватное силовое поле исследуемой молекулярной модели может быть получено только в результате комплексной обработки как спектроскопической, так и другой информации о свойствах соединения. Важна и обратная связь - адекватное силовое поле модели может быть использовано для предсказания различных физических и химических проявлений исследованного вещества. Можно считать, что такие предсказания и являются конечной целью постановки и решения обратной механической задачи. Рассмотрим более подробно возможные области приложений надежной информации о силовом поле изучаемого соединения.

Прежде всего остановимся на квантовомеханическом смысле силовых постоянных. Известно, что силовая постоянная  $U_{ii}$ , относящаяся к системе независимых колебательных координат, определяется соотношением

$$
U_{ij} = \frac{\partial^2 E}{\partial q_i \partial q_j},
$$

### где  $E$  - полная энергия молекулы.

Таким образом, если мы знаем с достаточной надежностью всю совокупность силовых постоянных молекулы, то мы столь же надежно знаем, как меняется полная энергия молекулы при малых сдвигах атомов в пространстве около их равновесных положений, т.е. вид потенциальной поверхности молекулы около точки глобального минимума этой поверхности. Если мы решим обратную задачу в зависимых колебательных координатах, то мы всегда можем перейти к системе независимых координат, поэтому дальнейшие рассуждения останутся в силе и для этого случая.

Точные представления о потенциальной поверхности молекулы дают ценную информацию квантовой химии сложных молекулярных систем. Электронные состояния таких систем могут быть исследованы лишь полуэмпирическими методами квантовой механики, параметризация которых выполняется и уточняется на основе исследования целых рядов родственных соединений. Ни в одном полуэмпирическом квантовохимическом методе невозможно найти такую универсальную параметризацию, которая обеспечивала бы предсказания различных физических проявлений молекулярной модели с одинаковой точностью. Поэтому существуют специальные параметризации одного и того же полуэмпирического метода. Если какой-либо квантовохимический метод настроен на предсказание спектральных проявлений модели, то его параметризация обязана обеспечивать правильное предсказание энергетических уровней как равновесной. так и деформированной модели. В этом случае и важна экспериментальная информация о структуре потенциальных поверхностей характерных моле-

кул. Получая такую информацию из решения обратных механических задач для избранных молекул, можно добиться такой настройки используемого квантовохимического метода, чтобы он давал теоретические значения силовых постоянных, близкие хотя бы в качественном плане к экспериментальным.

Такую же роль играют результаты решения обратных механических задач в развитии квантовомеханических расчетов ab initio.

Несмотря на указанную прямую связь между электронной структурой молекулы и ее силовым полем, эта связь не может быть в настоящее время выражена в аналитическом виде или с помощью простых вычислительных процессов. Поэтому естественно пытаться выразить эту связь в виде корреляций между силовыми постоянными, геометрией и другими параметрами, определяемыми из квантовохимических расчетов. До сих пор такие корреляции были определены только для диагональных силовых постоянных растяжений связей в некоторых классах соединений [17]. Теперь, когда публикуются результаты массовых решений обратных задач для целого ряда соединений с подробной информацией о полном виде силового поля каждого соединения, подобные исследования можно проводить на новом качественном уровне. То есть имеется возможность устанавливать корреляции между силовыми постоянными, как диагональными, так и недиагональными, относящимися ко всем типам колебательных координат, и такими параметрами, как равновесные длины связей и углы, порядки связей, заряды на атомах и другие квантовохимические параметры [17].

Подобные корреляции представляли бы собой очень ценный источник количественной информации для химиков, но и спектроскописты могли бы использовать эту информацию с целью конструирования моделей силовых полей новых соединений, исследуемых с привлечением теоретических методов колебательной спектроскопии. Поэтому постановка работы по установлению указанных корреляций была бы весьма актуальной.

ГЛАВА 5

# ПОСТАНОВКА И РЕШЕНИЕ ОБРАТНОЙ ЭЛЕКТРООПТИЧЕСКОЙ ЗАДАЧИ

# § 5.1. Составление и решение системы уравнений для определения электрооптических параметров на основе интенсивностей в ИК спектрах

Алгебраически задача нахождения электрооптических параметров молекулярной модели выглядит проще задачи определения силовых постоянных, так как теория интенсивностей в ИК и КР спектрах использует линейные соотношения между параметрами и компонентами скорости изменения дипольного момента молекулы в колебаниях. Для ИК спектра имеет место соотношение

$$
\sum_{k} a_{i\nu k} x_k = \frac{\partial \mu_{\nu}}{\partial Q_i},
$$
\n(5.1.1)

где  $i$  - номер нормального колебания,  $k$  - номер электрооптического параметра,  $\nu$  - индекс декартовой координатной оси. Конкретный вид коэффициентов а при параметрах х определяется формулой (В. 2), приведенной во вводной главе.

Если из экспериментального ИК спектра нам известны абсолютные интенсивности полос поглощения  $A_i$  и их поляризации, то в ряде случаев можно составить линейные уравнения для решения обратной электрооптической задачи. В основном это удается сделать для молекул высокой симметрии. Если оси декартовых координат совпадают с главными осями инерции молекулы, то для каждой активной полосы в сумме

$$
A_i = \sum_{\nu} \left( \frac{\partial \mu_{\nu}}{\partial Q_i} \right)^2
$$

остается только одна поляризация. Тогда нужная нам величина

$$
\frac{\partial \mu_{\nu}}{\partial Q_i} = \pm \sqrt{A_i}
$$

может быть найдена из спектра и использована в системе уравнений (5.1.1).

Такой постановке обратной электрооптической задачи свойственна принципиальная неоднозначность, связанная с произволом выбора знаков величин  $\sqrt{A_t}$ . Теория не может помочь здесь в выборе знака. Действительно, коэффициенты а<sub>ірк</sub> в формуле (5.1.1) являются функциями форм колебаний. В расчете столбец форм  $||I||_i$  определяется с точностью до знака, причем любое малое возмущение в гамильтониане молекулы может изменить знак формы колебания, а следовательно, и знак теоретического значе-

ния  $\partial \mu_{\nu}/\partial Q$ . Поэтому приходится составлять систему уравнений (5.1.1) с несколькими правыми частями, отличающимися комбинациями знаков в стелбцах правых частей, решать систему и из множества решений выбирать такое решение, которое лучше всего согласуется с физическими представлениями об электрооптических параметрах данного класса соединений. Задача сильно облегчается, если заранее известны некоторые из электрооптических параметров модели или хотя бы известен полный статический дипольный момент молекулы. Тогда отбираются решения, согласующиеся с этой априорной информацией.

Особенно интересен случай, когда часть электрооптических параметров исследуемой молекулярной системы может быть перенесена из ранее исследованных молекулярных моделей. В этом случае можно обойтись вообще без абсолютных интенсивностей, а воспользоваться только измеренными относительными интенсивностями в ИК спектре изучаемого соединения. Опираясь на известные значения части электрооптических параметров как на внутренний стандарт, можно определить остальные электрооптические параметры.

Техника составления систем уравнений (5.1.1) упрощается тем, что имеется программа PARIK вычисляющая коэффициенты  $a_{i v k}$  после того, как рассчитаны частоты и формы колебаний модели. Надо только задать распределение номеров  $k$  известных и искомых параметров в матрицах  $\mu$  и  $\partial \mu / \partial q$  модели подобно тому, как мы задавали распределение параметров в матрице  $\partial U/\partial x$  при решении обратной механической задачи. Задаются также номера і тех частот, для которых будут составляться уравнения в системе (5.1.1). При этом полезен предварительный оценочный расчет интенсивностей с весьма грубой системой электрооптических параметров, поскольку он позволяет выявить частоты, активные в ИК спектре.

Покажем, как осуществляется идея использования метода внутреннего стандарта на примере ИК спектра пиразина. Обратимся к неплоским колебаниям. Из наших предыдущих расчетов видно, что в неплоских колебаниях только полосы 802 и 433 см<sup>-1</sup> активны в ИК спектре. Анализ показывает, что вклады в интенсивности этих полос дают только дипольные моменты связей CH и CN (из соображений симметрии дипольные моменты связей СС, а также производные дипольных моментов связей СН и СN по любым неплоским координатам равны нулю). Сделаем предположение, что дипольный момент связи СН в молекуле пиразина остался таким же, как в бензоле, и воспользуемся значением  $\mu_{\text{CH}}$  как внутренним стандар-<br>том. Остается определить один параметр – дипольный момент  $\mu_{\text{NC}}$ .

Из спектра № 642 К в атласе Садтлера [20] можно определить отношение абсолютных интенсивностей полос  $A_{433}/A_{802} = 0.72$ . Отсюда имеем

$$
\sqrt{A_{433}/A_{802}} = 0.85.
$$

Заготовим с помощью программы PARIK коэффициенты при дипольных моментах  $\mu_{CH}$  и  $\mu_{NC}$  в уравнениях типа (5.1.1), а затем перейдем к отношению соответствующих величин  $\partial \mu / \partial Q$ , потребовав, чтобы оно стало равно экспериментальному значению 0,85.

Составим исходные данные к программе PARIK, учитывая необходимость проанализировать в дальнейшем интенсивности и плоских колебаний. Припишем дипольному моменту  $\mu_{NC}$  связи 1 номер 1. Мы тем самым

小菜

91

определили, что дипольный момент этой связи направлен так же, как и ее направляющий вектор. Дипольный момент связи 4 также имеет номер 1. Связь 3 должна по симметрии иметь такой же дипольный момент, но из рисунка модели видно, что направляющий вектор этой связи направлен к атому азота, а не углерода, как у связи 1. К сожалению, программа PARIK не обладает свойством менять знаки направляющих векторов или приписывать нескольким параметрам противоположные знаки. Поэтому нам придется приписать дипольному моменту связи 3 номер 2 и считать, что этот дипольный момент определяется независимо от момента связи 2. Затем при составлении рабочего уравнения мы учтем, что дипольные моменты связей 1 и 3 равны по величине, но имеют противоположные знаки. Липольный момент связи 6 тоже должен получить номер 2.

Связи СН имеют уже известные нам дипольные моменты. Но для составления уравнений нам нужны коэффициенты при дипольных моментах этих связей. Припишем дипольному моменту каждой связи СН номер 3.

Знаки производных динс/данс также должны быть согласованы с характером ориентации направляющих векторов этих связей. Припицием этим параметрам связей 1 и 4 номер 7, а параметрам связей 3 и 6 - номер 8. Известные параметры связей СН д $\mu_7/\partial q_7$ ,  $\partial \mu_7/\partial \varphi_{19}$  и  $\partial \mu_7/\partial q_1$  получат номера 4, 5, 6.

В соответствии с инструкцией к программе PARIK выполним на машине шаг задания

### // EXEC PARIK

```
008
0001 ввести одну группу параметров дипольных моментов
00010010 с первого дипольного момента 10 параметров подряд
01000201000203030303
00040004 ввести четыре параметра в режиме характерных элементов и четыре группы
007007004
007019005
007001006
            связи 1 и 2 неэквивалентны, но у них остались одинаковые параметры
007002006
0010010001 первая группа - один параметр
07
0030030001
 08
 0040040001
 07
 0060060001
 08
 008010 8 параметров, 10 частот
 005006007008009010011012023024
 \pm
```
Манина выдаст следующие результаты:

Частота 802 8,609  $1 -0.285$  2  $0.285 \quad 3$ Частота 433  $1 \t1,63 \t2 \t-1,63 \t3 \t-0,026$ 

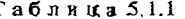

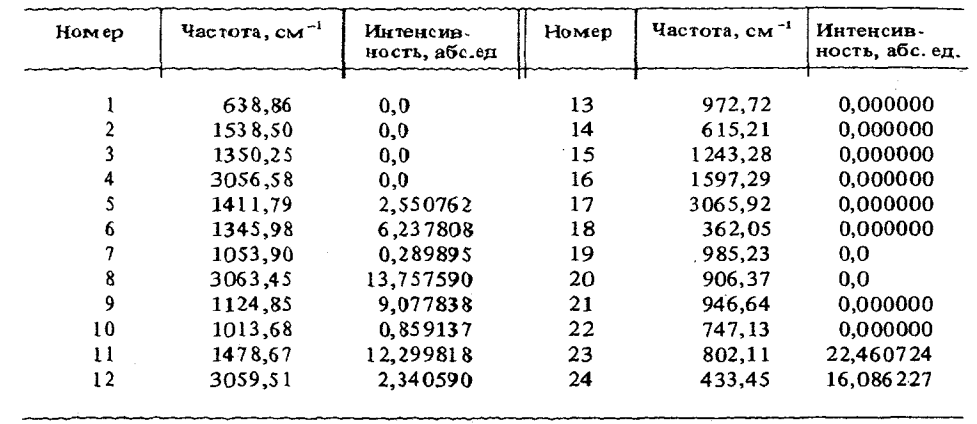

Учитывая, что параметры 1 и 2 на самом деле изображают одинаковые по величине дипольные моменты, имеющие противоположные знаки, запишем для частот 802 и 433 см<sup>-1</sup>:

 $-0,560 \mu_{CN} + 8,609 \cdot 0,6322 = \partial \mu / \partial Q_{8.02}$ 

 $3,26 \mu_{CN} = \partial \mu / \partial Q_{433}$ 

Здесь мы сразу учли известное значение  $\mu_{CH} = 0.6322D$  как внутренний стандарт. Разделим первое уравнение на второе и учтем известное из эксперимента отношение правых частей

$$
\frac{-0,56}{3,26} + \frac{8,609 \cdot 0,6322}{3,26 \mu_{\text{CN}}} = \frac{1}{0,85}
$$

откуда получим  $\mu_{CN} = 1,23547D$ .

Если мы выберем другой знак для отношения величин  $\partial \mu / \partial Q_{802}$ ,  $\partial \mu / \partial Q_{433}$ , то получим  $\mu_{CN} = -1,66176D$ .

Просчитаем для контроля интенсивности пиразина заново с первым вариантом величины  $\mu_{CN}$ . Внесем также по аналогии с другими азотсодержащими соединениями величину  $\partial \mu_1 / \partial Q_1 = \pm 0.7$  в качестве нулевого приближения для решения в дальнейшем обратной электрооптической задачи для плоских колебаний.

```
UEXEC INTIR
008
\mathbf{1}000100010006 заменить значение и в одной группе связей
1.235500000000 - 1.23551.235500000000 - 1.235500000004 четыре группы величин д\mu/дq0010010001-0.70030030001
```
 $\mathcal{X}_k$ 

 $0.7$ 0040040001  $-0.7$ 0060060001  $0.7$  $/$ \*

Приходим к результатам, приведенным в табл. 5.1.1, из которых видим. что отношение интенсивностей полос 802 и 433 см<sup>-1</sup> получилось таким. как мы хотели.

# § 5.2. Использование результатов решения обратной электрооптической задачи для уточнения постановки обратной механической задачи

В развитие идей § 4.1 покажем на примере пиразина, как уточнение электрооптических параметров молекулярной модели может сказаться на судьбе решения обратной механической задачи.

Принимаясь в предыдущей главе за уточнение силовых постоянных модели пиразина, мы пользовались отнесением частот плоских колебаний, основанным на аналогии между колебаниями бензола и пиразина. Плоские колебания мы сопоставили с экспериментальными частотами, приведенными в книге [8], а для неплоских колебаний воспользовались данными из книги [19]. В этом нам помогал оценочный расчет интенсивностей. Ясно, что мы могли оцибиться в отнесении частот, поскольку расчет интенсивностей был очень грубым - формы колебаний модели отвечали силовому полю бензола, а электрооптические параметры не учитывали полярных свойств связей.

Теперь мы продвинулись вперед, получив лучшее согласие расчетных частот с экспериментальными и более правильные представления хотя бы о дипольных моментах всех связей модели. Рассмотрим с этой вершины наши исходные предположения об отнесении частот. С этой целью сопоставим расчетные интенсивности с экспериментальными не на качественном уровне, как это делали раньше, а уже на полуколичественном. Для неплоских колебаний мы получили точное решение об интенсивностях. Следовательно, дипольные моменты связей СН и СN теперь дают правильные вклады и в интенсивности плоских колебаний. Если мы в дальнейшем и вернемся к обратной электрооптической задаче, то лишь с целью уточнения величин ди/да связей СN. Это и дает нам основание уже сейчас потребовать полуколичественного согласия с экспериментальными интенсивностями плоских колебаний.

Сравнивая данные, полученные в предыдущем параграфе, с распределением интенсивностей в экспериментальном ИК спектре пиразина, мы заметим, что все наши результаты, кроме расчетной полосы 1346 см<sup>-1</sup>, находятся в удовлетворительном согласии с экспериментом. Расчетная полоса 1346 см<sup>-1</sup> не может быть сопоставлена с наблюдаемой полосой 1340 см<sup>-1</sup>, поскольку последняя имеет слишком малую интенсивность. Кроме того, в области 1100-1150 см<sup>-1</sup> экспериментальный спектр состоит из нескольких полос, две из которых сильные, а наш расчет дает здесь лишь одну сильную полосу 1125 см<sup>-1</sup>. Следовательно, на нынешнем более

высоком уровне проработки нашей модели мы можем выразить сомнение в ее адекватности. Скорее всего, мы расплачиваемся за недостаток знаний при отнесении частот.

Обратимся к работе [21], где выполнено отнесение всех полос в ИК и линий в КР спектрах пиразина к фундаментальным и составным колебаниям. Там, действительно, колебание 1346 см<sup>-1</sup> считается составным, а колебание 1149 см<sup>-1</sup> - фундаментальным, причем ему соответствует большая интенсивность в ИК спектре. Попытаемся снова решить обратную механическую задачу так, чтобы не слишком сильно изменить нынешние формы (и интенсивности) колебаний, но при этом переместить расчетную частоту 1346 см<sup>-1</sup> в область 1149 см<sup>-1</sup>. Это можно сделать двумя способами. Первый способ нам уже известен - воспользоваться программами PROSA-OBRAZ при новом отнесении частот. Второй основан на использовании формулы (4.1.1), несколько модифицированной для случая зависимых колебательных координат. Второй способ, реализованный в программе LPLAMLP, в точности сохраняет интенсивности колебаний, поскольку исходит из заданных форм колебаний. Мы решим для примера задачу обоими способами.

Для обращения к программе PROSA можно воспользоваться уже подготовленной в § 4.3 колодой карт, заменив в ней карты с экспериментальными частотами. Возьмем из работы [21] частоты плоских колебаний (кроме валентных колебаний СН) и расположим их в соответствии с результатами § 5.1 в порядке следования уточняемых частот. Тогда больше ничего не придется менять в данных к программе PROSA. У нас получится новая строка из 13 экспериментальных частот, занимающая две карты в данных к программе PROSA:

0704.0001525.0001346.0001411.0001149.0001063.0001130.0001018.0001483.0001016. 0000602.0001233.0001530.000

Зададим в программе OBRAZ 20 итераций, выполним расчет по этим двум программам, а затем - знакомую уже нам серию расчетов по программам CORRU, DIAG2, INTIR. Мы получим результаты, приведенные в табл. 5.2.1.

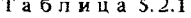

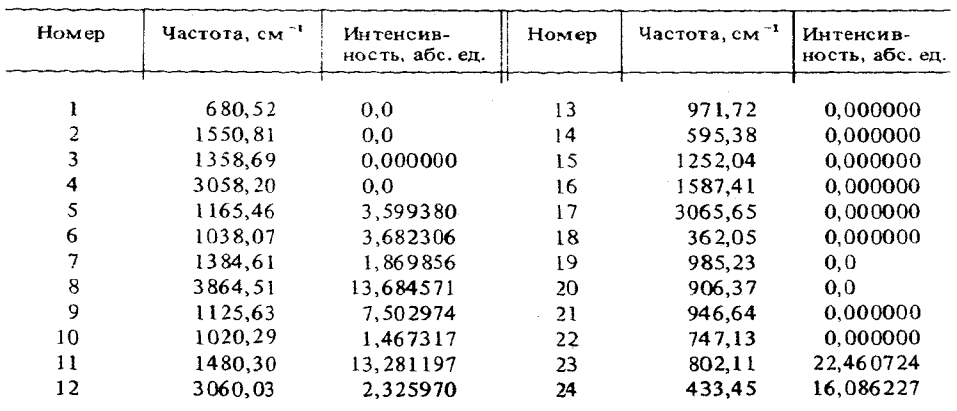

94

Сравнивая полученные результаты с результатами предыдущего параграфа. мы можем сказать, что изменение отнесения частот плоских колебаний несущественно сказалось на распределении интенсивностей в ИК спектре модели. Следовательно, не очень сильно изменился характер силового поля и форм колебаний. Если бы это было не так, мы могли бы задать в программе PROSA ограничения на варьируемые параметры и искать решение вблизи исходного состояния силового поля модели. Однако это не потребовалось. Конечно, некоторые изменения в интенсивностях произошли, но мы не можем сказать, что общая картина расчетного спектра стала хуже согласовываться с экспериментальной. Что же касается имевшейся в бывшем расчете частоты 1346 см<sup>-1</sup>, то она передвинулась в нужную сторону, а ее интенсивность упала в два раза, что вполне согласуется с экспериментом. То есть мы получили то, что хотели. Теперь остается при данных формах колебаний довести расчетные интенсивности до количественного согласия с экспериментальными, действуя на параметры  $\partial \mu_{\rm CN}/\partial Q_{\rm CN}$  и, возможно, на производные от  $\mu_{\rm CN}$  по угловым координатам. Но прежде покажем вторую возможность получения иного отнесения частот вообще без изменения форм колебаний.

В формуле (4.1.1) вместо матрицы  $L_q^{-1}$  можно взять эквивалентную ей матрицу  $\widetilde{L}_p$ , о которой шла речь во вводной главе. Получим формулу  $U = L_p \Lambda \widetilde{L}_p$ .  $(5.2.1)$ 

Формула (5.2.1) имет то преммущество перед (4.1.1), что эдєсь не надо обращать матрицу 
$$
L_q
$$
, а система конебательных координа тмодели может содержать зависимые координаты. Работа по формуле (5.2.1) аналогична определению сипового поля по методу последовательного останова  
вания, подробно описаниому в книге [22]. Разница составленного останова-Y, что в методе последовательного согласования требуюся две изотонные модифи-кации модели, началыное сипово в пое и формы конебаний которых могут былြалекими от и интенсивности конобаний уже близки к набпюдае-мым, но требуется изменить отнесение частот. Одновременно можно потребават некогорого уточнения расчетных частот при неизменных формах колебаний.

К программе LPLAMLP, мнемоника названия которой следует из вида формулы (5.2.1), можно обратиться только тогда, когда в зоне 1 создан файл обратной механической задачи для исследуемой молекулярной модели. У нас именно такая ситуация, так как мы только что прорешали обратную механическую задачу для пиразина. Программа LPLAMLP требует ввода полного списка частот модели (или нескольких участвующих в обратной задаче моделей). Каждая частота вводится на отдельной карте по формату (F7.3). Это очень удобно, так как новое отнесение частот с соответствующей ему матрицей  $U$  можно получить простой перетасовкой колоды карт с экспериментальными частотами. Номер зоны вводить не нужно, так как вся информация об участвующих в задаче моделях находится в файле обратной задачи. Измененная матрица U также помещается в файл обратной задачи. Поэтому после удачного обращения к программе LPLAMLP нужно обратиться к программам CORRU, DIAG2 и INTIR, тогда решение с новой матрицей U будет закреплено в зоне (или зонах)

прямой задачи. Возьмем из работы [21] полный список фундаментальных частот колебаний в том порядке их следования, какой получился в нашем последнем расчете. Подготовим данные и выполним следующие шаги задания на манине.

// EXEC LPLAMLP

0704.0

 $1525.0$ 

1346.0

3040.0

1149.0

1063.0

1411.0

 $\mathbf{1}$ 

3062.0 1130.0 1018.0 1483.0 3012.0 1016.0 0602.0 1233.0 1580.0 3055.0 0350.0 0960.0  $0925.0$ 0983.0 0756.0 0786.0 0417.0 // EXEC CORRU  $\frac{1}{2}$  EXEC DIAG2  $008$ // EXEC INTIR 008 0000 00000000

Мы получим результаты, приведенные в табл. 5.2.2.

В расчете получены точные значения наблюдаемых частот. Конечно, это не значит, что мы нашли точное и адекватное решение обратной механической задачи. Мы только приблизились к этому решению, предполагая, что формы колебаний в целом правильно описывают колебания молекулярной модели. Распечатаем теперь матрицу U модели пиразина. Увидим, что полное соответствие расчетных частот экспериментальным получено благодаря присвоению ненулевых значений всем элементам матрицы  $U$ , кроме взаимодействий плоских и неплоских координат.

Значит ли это, что мы получили информацию обо всех различающихся по симметрии элементах матрицы U? Конечно, нет. Мы работаем в зависимых колебательных координатах, поэтому между полученными элементами матрицы U есть многочисленные линейные зависимости, которые не вскры-

7. Л.А. Грибов

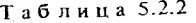

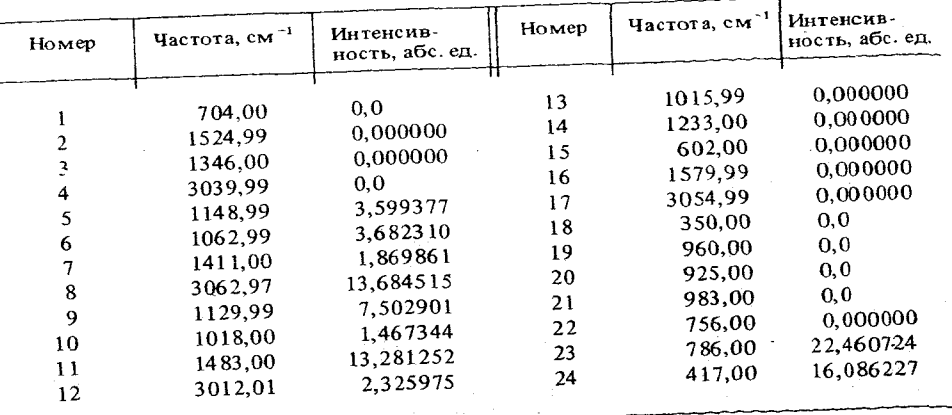

ты нами в явном виде. Зависимости в системе координат проявились и в том, что некоторые элементы новой матрицы  $U$  оказались совсем не похожими на элементы исходной матрицы. Не странно ли это при близости частот, соответствующих двум вариантам матрицы  $U$ , и при полной идентичности форм колебаний? Нет, не странно. Из теории известно, что решение обратной механической задачи неустойчиво в отношении конкретных значений элементов матрицы  $U$ , относящихся к зависимым координатам. Однако комбинации этих элементов вполне устойчивы. Надо помнить об этом и не пытаться сравнивать такие элементы в разных вариантах силовых полей с целью выяснения природы внутримолекулярных сил. Подобные сравнения можно делать лишь в совокупностях элементов, относящихся к независимым координатам.

# § 5.3. Уточнение электрооптических параметров с помощью метода наименьших квадратов

Рассмотренный в § 5.1 метод решения обратной электрооптической задачи на основе системы линейных уравнений практически осуществим только при очень малой размерности задачи и при высокой симметрии модели. Если же требуется найти одновременно десяток параметров из нескольких десятков наблюдаемых интенсивностей, то исследователь становится не в состоянии критически осмотреть такую систему уравнений с целью отбора значимых параметров и уравнений. Для моделей низкой симметрии уравнения, составляемые на материале программы PARIK, становятся неудобными для работы, поскольку даже в системе главных осей инерции поляризации полос поглощения обычно не согласуются с координатными ортами. Поэтому для таких моделей нельзя составить линейные уравнения. Из этих затруднений можно выйти, пользуясь программами POEZA и OBREZ, которые подготавливают молекулярные модели к решению обратной электрооптической задачи и решают обратную задачу по методу наименьших квадратов.

Логика вычислительных методов, заложенных в эти программы, нам уже знакома в общих чертах, поскольку она аналогична логике программ, решающих обратную механическую задачу. Поэтому мы остановимся только на технике подготовки данных к новым программам. Сделаем это на примере обратной электрооптической задачи для плоских колебаний пиразина. Зададимся целью уточнить только интенсивности плоских деформационных частот, а интенсивности валентных колебаний уточнять не будем. На это есть две причины. Первая - мы считали дипольный момент связи СН внутренним стандартом при решении задачи об интенсивностях неплоских колебаний. Так что было бы не совсем логично искать изменения и в величинах  $\partial \mu_{CH}/\partial q_{CH}$  (конечно, не исключено, что производные по угловым координатам изменились по сравнению с бензольными из-за изменения самой системы этих координат при переходе к пиразину). Вторая причина: в экспериментальном спектре валентные колебания связей СН дают мощную суммарную полосу поглощения с плохо разрешенной структурой, из которой трудно выделить вклады от интенсивностей индивидуальных нормальных колебаний. Верхушки отдельных полос видны хорошо, и это позволяет надежно определить частоты колебаний, но не интенсивности.

Остальные полосы в области 1000-1500 см<sup>-1</sup> вполне удовлетворительно разрешены, и мы сможем методом графического интегрирования определить отношения интегральных интенсивностей этих полос. Кроме того, у нас есть полоса 800 см<sup>-1</sup>, являющаяся по предположению внуренним стандартом. Ее расчетная интенсивность известна (определена известными параметрами  $\mu_{CM}$  и  $\mu_{CN}$ ), и мы можем считать, что эта расчетная интенсивность совпадает с реальной абсолютной интенсивностью этой полосы в спектре. Тогда у нас появляется возможность по отношению к этой полосе оценить абсолютные интенсивности остальных интересующих нас полос. Получим результаты, приведенные в табл. 5.3.1.

Теперь ясно видно, что в предыдущих расчетах мы получили лишь полуколичественное согласие расчетных и экспериментальных интенсивностей. С помощью программ POEZA и OBREZ мы надеемся приблизиться к количественному согласию. Не следует считать, что отмеченное несогласие расчета в нашем начальном приближении электрооптического поля с экспе-

Таблица 5.3.1

| Частота, см <sup>-1</sup> |           |                   |  |
|---------------------------|-----------|-------------------|--|
|                           | расчетная | экспериментальная |  |
| 1148                      | 3,59      | 10,15             |  |
| 1062                      | 3,68      | 8,906             |  |
| 1411                      | 1,86      | 19,84             |  |
| 1129                      | 7.5       | 6,4               |  |
|                           | 1,46      | 7.8125            |  |
| 1483                      | 13,2      | 4,28              |  |
|                           | 1018      |                   |  |

риментом говорит о полной негодности этого приближения. В наше приближение входят и уже надежно определенные параметры ( $\mu_{CN}$ ,  $\mu_{CH}$ ,  $\partial \mu_{\rm CH}/\partial q_{\rm CH}$ ), и совершенно ненадежная, определенная из далеких аналогий величина  $\partial \mu_{CN}/\partial q_{CN}$ . Некоторых параметров, которые могут оказаться определяющими для данных колебаний, у нас вообще нет (производных от  $\mu_{CN}$  по угловым колебательным координатам). В практике рещения обратных электрооптических задач приходится сталкиваться и с более грубыми начальными электрооптическими полями.

Мы имеем шесть экспериментальных интенсивностей, следовательно, можем искать не более пяти параметров одновременно. Как назначить варьируемые параметры, чтобы модель искомого электрооптического поля получилась достаточно гибкой? Ясно, что малое число варьируемых параметров не позволит нам получить очень гибкую модель и, следовательно, очень малую конечную невязку интенсивностей. Для поиска значимых параметров можно воспользоваться результатами работы программы PARIK, однако это не очень хороший способ, поскольку нам нужны значения производных от расчетных интенсивностей по варьируемым параметрам, а программа PARIK дает другие по смыслу величины. Лучше воспользоваться возможностями программы РОЕZА распечатывать непосредственно используемые ею в расчете значения производных. Поэтому заготовим несколько вариантов сочетаний варьируемых параметров, порциями по пять параметров и меньше, и обратимся к программам РОЕДА и ОВREZ для распечатки производных и для поиска линейных зависимостей параметрами. Это дает нам возможность отобрать значимые параметры.

Одну особенность искомого электрооптического поля пиразина мы можем предсказать заранее, так как уже сталкивались с ней при подготовке исходных данных к программе PARIK: производные от  $\mu_1$  и  $\mu_3$  по любым координатам имеют противоположные знаки, следовательно, такие параметры будут давать линейные зависимости в системе нормальных уравнений. Программа РОЕZА не умеет вводить номер параметра с минусом, как делала программа PROSA. Это связано с векторным характером исходных выражений теории интенсивностей, поэтому авторы программ были вынуждены искать другой путь устранения такого источника зависимостей между параметрами. Выход заключается в изменении самой молекулярной модели перед обращением к программам решения обратной электрооптической задачи. А именно, необходимо изменить направления векторов связей 3 и 6 на противоположные, чтобы направления векторов совпали с направлениями дипольных моментов этих связей. Одновременно нужно изменить знаки дипольных моментов этих связей и их производных по колебательным координатам.

Когда молекулярная модель формируется программой FRMTP, такое согласование направляющих векторов связей и их электрооптических параметров можно спланировать заранее. Но наша модель пиразина порождена моделью бензола, и мы не могли повлиять на направляющие векторы связей программой TRICTRAC. Есть другая возможность, которую предоставляет нам программа INTIR. У этой программы в режиме правки электрооптических параметров (признак режима работы = 1) есть способность наряду с признаком режима прочитать с той же карты число NINV валентных связей модели, для которых необходимо изменить на противоположные их направляющие единичные векторы. Таким образом, карта режима работы вводится не по формату (I1), а по формату (I1, I2). Если NINV  $\neq 0$ . то на следующей карте (или нескольких картах) по формату (1012) перфорируют в любом порядке номера связей, векторы которых требуется перевернуть". Больше ничего вводить не надо, ибо программа в этом режиме не воспринимает дополнительную информацию ибо изменениях в матрицах  $\mu$  и  $\partial \mu / \partial q$ , чтобы из-за возможных опибок в исходных данных не сорвалась работа по инвертированию направляющих векторов вместе с уже имеющимися параметрами указанных связей. Программа пересчитывает интенсивности и записывает обновленную молекулярную модель в ту же зону на диске, где она находилась раньше.

Выполним для пиразина этот вспомогательный шаг задания.

// EXEC INTIR 008 102 режим коррекции, инвертировать 2 связи 0306  $/$ \*

Теперь в зоне 8 записана новая модель пиразина, все NC связи которой направлены от N к С. У каждой связи  $\mu$  = 1,2355,  $\partial \mu / \partial q_{\text{CN}}$  = -0,7. Поэтому мы можем смело приписывать всем связям NC одинаковые номера варьируемых параметров, т.е. вводить их в режиме характерных элементов.

Перед обращением к программам POEZA-OBREZ часто требуется выполнить еще один подготовительный этап. Он связан с тем, что матрица дијда модели хранится в памяти программы в сжатой форме, когда запоминаются только ненулевые элементы. Если какой-то варьируемый элемент матрицы  $\partial \mu / \partial q$  имеет начальное нулевое значение, то программа OBREZ не суммет найти клетку, в которую надо занести найденную поправку к этому элементу. Из этого затруднения есть очень простой выход с помощью программы INTIR внести вместо нулевых значений предполагаемых к варьированию параметров маленькие нулевые значения, которые не изменят значения расчетных интенсивностей (например 0,01). Тогда программа OBREZ сможет найти поправки к этим элементам и внести их в файлы обратной задачи. Если же некоторые из таких элементов на самом деле не придется варьировать, то их значения снова можно будет сделать нулевыми на этапе внесения результатов решения обратной задачи в файл прямой задачи.

Искомая модель электрооптического поля пиразина непременно должна содержать в числе варьируемых параметр  $\partial \mu_1 / \partial q_1$ , который уже имеет начальное значение, равное -0,7. Но можно предположить, что важными окажутся и производные по координатам 2, 6, 7 (ближайшие связи) и 11, 12, 17 (ближайшие угловые координаты), которые сейчас равны нулю. Из-за нарушения системы угловых координат при переходе от модели бензола к модели пиразина может существенно измениться система недиагональных электрооптических параметров связи СН. Поэтому наметим к варьированию производные от  $\mu$  связи 7 по координатам 1, 19 (они имеют

начальные значения) и по координате 17 (сейчас она равна нудю). Таким образом, надо внести начальное малое значение 0,01 в режиме характерных элементов в перечисленные ныне обнуленные клетки матрицы  $\partial \mu / \partial q$ . Выполним на машине шаг задания

// EXEC INTIR 008  $\mathbf{1}$ 0000 не править  $\mu$ 0007 ввести 7 характерных элементов ди/да 0010020.01 0010060.01 0010070.01 0010110.01 0010120.01 0010170.01 0070170.01  $1*$ 

После этого можно составлять задания для программ POEZA~OBREZ.

Мы не будем приводить здесь результаты нескольких попыток найти подходящую модель электрооптического поля. Отметим только, что в пробных запусках обратной задачи не имеет смысла назначать много итераций, пока не прояснится удачная модель искомого электрооптического поля. Лвух-трех итераций достаточно, чтобы получить диагностику качества постановки задачи и собрать информацию о производных от интенсивностей по варьируемым параметрам. Если по нескольким итерациям станет ясно, что задача хорошо движется к минимуму суммы квадратов невязок интенсивностей, то можно будет еще раз обратиться к программе OBREZ, которая продолжит итерации.

Наши пробы варьировать различные сочетания намеченных параметров позволили очень быстро обнаружить следующее. Между параметрами  $\partial \mu_1 / \partial q_6$  и  $\partial \mu_7 / \partial q_1$  есть простая линейная зависимость – они дают столбцы производных от интенсивностей с противоположными знаками. Поэтому  $\partial \mu_7 / \partial q_1$  можно исключить из модели электрооптического поля. Производные от интенсивностей по недиагональным параметрам связи 7 велики. но они не позволяют задаче двигаться в нужную сторону, давая противоречив ∉ю систему нормальных уравнений.

Окончательно поиски привели нас к выводу, что параметры связи СН вообще можно не варьировать, а оставить в задаче производные от дипольного момента связи 1 по координатам 1, 2, 6, 11, 17. Это дает следующий вид исходных данных к программам POEZA-OBREZ:

#### // EXEC POEZA

001005006001 одна молекула. 5 параметров, 6 интенсивностей. без ограничений 10.150008.90600019.84000007.8125004.28 интенсивности

 $-0.700000.0100000.0100000.0100000.01$  начальные значения х

008 зона прямой задачи для пиразина

006 сравнить 6 расчетных интенсивностей с экспериментальными 005001006002007003009004010005 пары номеров интенсивностей 011006 продолжение списка сравниваемых пар интенсивностей 

000500001 ввести 5 характерных элементов матрицы номеров параметров ди /да. групповым вводом не пользоваться, напечатать распределение параметров и производные от интенсивностей по варьируемым параметрам

001001001  $i = 1, i = 1, k = 1$ 001006002 001002003 001011004 001017005 // EXEC OBREZ

005001001 5 итераций с расчетом погрешностей и печатью результатов  $0.000001000.5$   $\epsilon$ , DXMAX

На первой итерации сумма квадратов невязок интенсивностей  $l^2$  = = 492,9. Не следует удивляться такому большому значению. В расчете интенсивности изображаются большими числами, так как программа не учитывает масштабный множитель 10<sup>-8</sup>. Поэтому и невязки интенсивностей изображаются значительно большими числами, чем невязки квадратов собственных чисел матриц  $T_D U$  в обратной механической задаче. За первые пять итераций программа OBREZ снижает 1<sup>2</sup> до 254, т.е. задача движется в нужном направлении. Сделаем еще несколько итераций. Мы заметим. что параметр 1 упорно уменьшается по абсолютной величине, т.е. растет, затем он становится положительным и продолжает расти. После 10 итераций  $l^2 = 193$ ,  $x_1 = 0.0714$ . После 20 итераций  $l^2 = 47$  и перестает изменяться, а  $x_1 = 0.5809$ ,  $x_2 = 1.1779$ ,  $x_3 = 0.3779$ ,  $x_4 = 1.2186$ ,  $x_5 = 0.2479$ с погрешностями, не превышающими 0,4.

Едва ли имеет смысл улучшать это решение без существенной ревизии заложенных в него предположений (бензольное значение  $\mu_{CH}$ ,  $\partial \mu_{CH}/\partial q_{CH}$ , определение экспериментальных интенсивностей по внутреннему стандарту, а не непосредственно из специальных измерений). Поэтому мы внесем решение обратной задачи в файл прямой задачи с помощью программы INTIR, заодно избавившись от оставшихся непроварьированными нулевых значений параметров  $\partial \mu_1 / \partial q_7$ ,  $\partial \mu_1 / \partial \alpha_{12}$ ,  $\partial \mu_7 / \partial \alpha_{17}$ .

#### // EXEC INTIR

008 0000 не исправлять дипольных моментов 0008 исправить 8 характерных элементов ди/да 0010010.5809 0010061.1779 0010020.3779 0010111.2186 0010170.2479 0010070.0 0010120.0 0070170.0  $/$ \*

У нас получатся результаты, немного отличающиеся от последней итерации, так как мы приравняли нулю три предполагавшихся к варьированию параметра 0,01.

Последняя операция, которую имеет смысл сделать, - внести модель пиразина в ее окончательном виде в библиотеку фрагментов на диске. Для этого сделаем на машине шаги задания:

### $II$  EXEC LIBFR PYRAZINE

008  $||$  EXEC OUTFR 000  $\vert \ast \vert$ 

Первый шаг добавит модель в библиотеку LIBFR2, а второй шаг перенесет все содержимое библиотеки LIBFR2 в LIBFR1, чтобы можно было включать какой-то следующий фрагмент, не потеряв при этом модель пиразина.

# ИНТЕРПРЕТАЦИЯ КОЛЕБАТЕЛЬНЫХ СПЕКТРОВ МОЛЕКУЛ HA OCHOBE PACUETA

#### § 6.1. Интерпретация частот колебаний

Интерпретацией колебательного спектра вещества называют анализ причин появления тех или иных признаков в наблюдаемом спектре. Можно задаться следующими вопросами.

1. Какие внутренние движения молекулы приводят к появлению такойто частоты колебаний? Ответ на этот вопрос дает интерпретацию частоты определенного колебания или отнесение наблюдаемой частоты к некоторому типу колебательного движения.

2. Какие полярные связи приводят в своем колебательном движении к какой-то интенсивности наблюдаемой в спектре полосы? Ответ на этот вопрос дает интерпретацию интенсивности определенной полосы.

3. Почему данная полоса имеет такую форму или ширину? Ответ на этот вопрос современная теория может дать в крайне редких случаях, и мы на таком анализе останавливаться не будем.

Займемся прежде всего интерпретацией частот колебаний. В гл. 4 мы уже занимались отнесением частот и анализом форм колебаний некоторых моделей ради поиска решения обратной механической задачи. Рассмотрим теперь технику такого анализа более подробно, имея в виду приложение теории колебаний молекул к решению различных прикладных вопросов.

Характер внутреннего колебательного движения молекулярной модели в каждом колебании может быть обрисован разными способами - типом симметрии нормального колебания, формой колебания в естественных колебательных координатах, формой колебаний в декартовых координатах (смещениями атомов из положений равновесия) и распределением потенциальной энергии по колебательным координатам. Выбор способа зависит от решаемой прикладной задачи.

Анализ принадлежности данного колебания к определенному типу симметрии выполняется нашими программами автоматически путем разбиения всех частот колебаний на блоки, в которых сгруппированы однотипные колебания. Эта информация для конкретных моделей приводилась и обсуждалась нами раньше, поэтому мы не будем здесь обсуждать ее снова.

Для анализа форм колебаний их можно распечатать с помощью программы OUTVIBR либо в ненормированном виде (признак печати форм =  $=$  1), либо в виде нулевых амплитуд колебательных координат, входяших в каждое нормальное колебание (признак печати форм = 2). Во втором случае мы получаем информацию о том, на сколько ангстрем меня-

 $-0.122$ 

0.09

0.087

 $-0.5$ 

 $23 - 0.59$ 

 $\sim$ 

16

 $0.511 - 21 - 0.511$ 

18

 $-0.07$ 

0.09

 $0.5$ 

 $0.59$ 

 $-0.103 - 12$ 

 $\overline{A}$ 

15

20

6

22

 $\overline{17}$ 

 $-0.5$ 

ется в данном колебании каждая координата растяжения связи и на сколько радиан меняется каждая угловая координата. Столь подробная инфорко мация бывает нужна очень редко, поэтому обычно распечатывают формы колебаний в ненормированном виде. В этом случае не обращают внимания на абсолютную величину изменения каждой колебательной координаты, а рассматривают относительные изменения колебательных координат и относительные знаки этих изменений. Это дает возможность наглядно представить картину внутренних деформаций в модели в данном колебании и связать наблюдаемую частоту колебаний с движениями определенных структурных частей модели (отнести колебание к определенным коорди-

Молекулярная модель представляет собой систему ядер, связанных натам).

друг с другом упругими свойствами единой электронной оболочки молекулы. Поэтому в произвольном колебании модели вибрируют все ядра, а форма колебаний содержит вклады всех колебательных координат. Однако относительные вклады некоторых групп колебательных координат могут быть количественно резко различными. Это и позволяет связать наблюдаемую частоту колебания модели с определенными связями или валентными углами модели, а иногда и с определенными структурными

фрагментами, т.е. говорить о некоторой локализации колебания. Вопрос о локализации колебания очень важен, если исследуют харак-

теристичность колебания. Если колебание локализовано в некотором фрагменте молекулы, то замещения в пределах этого фрагмента приведут к сдвигу этой частоты в спектре, а замещения вне фрагмента не изменят данную частоту. Такая информация используется спектрохимиками для распознавания в спектрах родственных соединений признаков определенного типа замещений без обращения к расчетам колебаний всех предполагаемых моделей. Необходимо только, чтобы для какого-то представителя исследуемого ряда соединений был выполнен расчет частот и форм колебаний и найдены локализованные, характеристические по частоте и форме колебания. Впрочем, локализованные колебания можно обнаружить только в очень крупных молекулярных моделях. В моделях сред-

них размеров колебание обычно охватывает всю модель. Рассмотрим для примера формы двух колебаний модели пиразина

со сравнительно близкими частотами: 1411 и 1483 см<sup>-1</sup>. Если мы в исходных данных для программы OUTVIBR зададим уровень дискриминации форм  $R = 10\%$ , то программа напечатает для этих частот следующие

21

формы. ЧАСТОТА 1411 0.07  $0.122$ 3  $\overline{2}$ 0.07  $-0.09$  $\Phi$ OPMA<sup>1</sup> 13  $-0.09$ 12  $-0.07$  $-0.42$ 6 19  $-0.42$ 18  $0.511$  $17$  $-0.511$ 24  $0.42$ 23 0.42  $22$ ЧАСТОТА 1483 0.103 0.103  $\overline{4}$  $\overline{3}$  $-0.103$ 0.087  $\Phi$ OPMA<sup>1</sup> 16

 $15$ 

20

 $-0.087$ 

 $-0.5$ 

$$
\begin{array}{cccc}\n1 & 0.59 \\
24 & 0.5\n\end{array}
$$

13

 $-0.087$ 

Сравнивая эти два колебания по формам, мы увидим, что с точностью до 10% самого крупного коэффициента формы в обоих колебаниях отсутствуют вклады валентных колебаний связей СН (координаты 7, 8, 9, 10). Можно сказать, что оба колебания характеризуют смеси деформаций кольца и деформационных колебаний связей СН. В этом плане колебания похожи. Но нельзя утверждать, что они имеют одинаковые формы колебаний. Они принадлежат к разным типам симметрии, что накладывает отпечаток на характер чередования величин и знаков коэффициентов форм. Ясно, что эти колебания нехарактеристичны по частоте. Что-либо другое об этих колебаниях сказать трудно, если пользоваться лишь информацией об их формах.

Иногда более ясную картину колебательного движения можно получить из анализа форм колебаний в декартовых координатах, каковыми являются смещения атомов из положений равновесия. Программа OUTVIBR распечатывает векторы смещений атомов либо в ненормированном виде (признак = 1), либо в нулевых амплитудах (признак = 2). Распечатаем смещения атомов для пиразина и построим векторы смещений атомов модели в колебаниях 1411 и 1483 см<sup>-1</sup>. На рисунке будут отчетливо видны различия двух колебательных мод.

Анализ смещений атомов играет важную роль при поиске характеристических колебаний. Отмеченное выше условие характеристичности колебания, покализованного во фрагменте модели, является необходимым, но недостаточным. Необходимо также, чтобы атом, связывающий фрагмент с соседним участком модели, не смещался в колебании, либо смещался перпендикулярно колебанию связанного с ним ближайшего атома. Построение векторов смещений атомов также необходимо при решении задач о рассеянии электронов, рентгеновских квантов или нейтронов на колеблюцихся ядрах, когда хотят теоретически предсказать соответствующие сечения рассеяния.

Описания форм колебаний модели в базисе естественных колебательных координат и в декартовых координатах совершенно равноценны и могут быть сведены одно к другому с помощью матрицы В. Однако можно указать на преимущество одного и другого способов описания. Первый способ привязывает информацию о колебательных движениях к структурным характеристикам молекул, привычным для химика (валентным связям, углам, торсионным углам, структурным группировкам и фрагментам). Поэтому этим способом чаще всего пользуются в химических приложениях теории колебаний молекул. Второй способ инвариантен относительно выбора системы колебательных координат. В частности, он совершенно нечувствителен к введению излишних естественных колебательных координат. Поэтому сравнение расчетов колебаний, выполненных для одного и того же объекта в разных лабораториях, имеет смысл проводить именно в терминах смещений атомов из положений равновесия. Только в этих терминах можно судить, совпадают интерпретации частот у различных авторов, или они противоречат друг другу.

Приведенные выше способы описания характера колебательного движения являются исчерпывающе подробными. Но столь подробная информация о движениях модели не всегда нужна исследователю. Часто ограничиваются обобщенными характеристиками движений. Для высокосимметричных

 $\mathcal{L}_{\mathcal{M}}$ 

моделей такой характеристикой может быть форма колебания в базисе координат симметрии. Программа OUTVIBR способна выдать и такую характеристику рассчитанных колебаний. При этом, конечно, необходимо распечатать и матрицу коэффициентов симметрии, чтобы узнать смысл каждой координаты симметрии.

Обобщенно можно характеризовать движения модели и с помощью распределения потенциальной энергии по естественным колебательным координатам. В литературе часто приводится именно эта характеристика. Пользуясь ею, нужно помнить, что авторы расчетов обычно очень приближенно вычисляют потенциальную энергию деформированной в данном колебании модели. Вместо точного амплитудного значения энергии в колебании

$$
E_{P\,k} = \frac{1}{2} \parallel \widetilde{l} \parallel_k U \parallel l \parallel_k
$$

вычисляется сумма вкладов в энергию от независимых изменений естественных колебательных координат

$$
E_{pk} = \sum_{i=1}^{n} U_{ii} l_{ik}^2.
$$

Далее находят долю каждого вклада, выраженную в процентах,

$$
\epsilon_{ik} = \frac{U_{ii}l_{ik}^2}{E_{pk}} \cdot 100\%,
$$

и приводят список  $\epsilon_{ik}$  для каждой *і*-й колебательной координаты в  $k$ -м колебании.

Наша программа DISTREN выполняет расчет по такой же схеме с тем лишь отличием, что она дает распределение энергии не по каждой колебательной координате, а по группам физически эквивалентных колебательных координат. Это дает возможность резко сократить объем выходных данных и более просто прочитывать результаты для крупных моделей, содержащих много одинаковых структурных элементов. Программа автоматически находит группы эквивалентных колебательных координат по признаку равенства диагональных элементов матрицы  $U$ . Мы, конечно, теряем при таком способе расчета информацию о том, на какие колебательные координаты в группе эквивалентных приходится большая или меньшая энергия, но зато получаем более сжатое описание распределения весьма приближенно подсчитанной потенциальной колебательной энергии.

Рассчитаем распределения потенциальной энергии в колебаниях модели пиразина. Это можно сделать с помощью такого шага задания:

### // EXEC DISTREN

008 зона модели

 $/$ \*

Машина выполнит этот шаг и выдаст следующую информацию:

ОПРЕДЕЛЕНЫ ГРУППЫ ВНУТРЕННИХ КООРДИНАТ, ЭКВИВАЛЕНТНЫХ ПО ПРИЗНАКУ РАВЕНСТВА СООТВЕТСТВУЮЩИХ ДИАГОНАЛЬНЫХ СИЛОВЫХ ПО-**СТОЯННЫХ** 

ГРУППА 1 КООРДИНАТЫ -6 ГРУППА 2 КООРДИНАТЫ  $\overline{2}$  $\sim$ ГРУППА 3 КООРДИНАТЫ 8  $9 - 10$  $\overline{7}$ ГРУППА 4 КООРЛИНАТЫ 11  $14$ ГРУППА 5 КООРДИНАТЫ 12 13 15 16 ГРУППА 6 КООРЛИНАТЫ 17 20 21 24 ГРУШИА 7 КООРДИНАТЫ 18 19 22 23 

РАСПРЕЛЕНИЕ ПОТЕНЦИАЛЬНОЙ ЭНЕРГИИ КОЛЕБАНИЙ ПО ГРУППАМ ВНУТ-РЕННИХ КООРДИНАТ

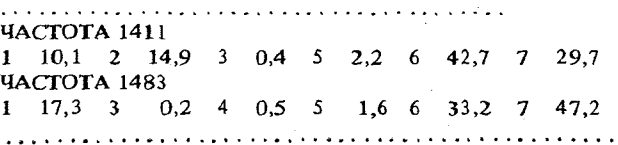

Из приведенной распечатки видно, что для модели средних размеров объем информации, выдаваемой программой DISTREN, не так уж велик и вполне удобочитаем. Сравним распределения энергии по группам координат при колебаниях с частотами 1411 и 1483 см<sup>-1</sup>. Окажется, что с энергетической точки зрения эти два колебания весьма похожи. Энергетическая интерпретация этих колебаний совпадает с интерпретацией по общему рисунку форм: колебания затрагивают кольцо и угловые координаты, содержащие связи СН. Только в колебании с частотой 1483 см<sup>-1</sup> совершенно не участвуют связи СС кольца. Но это было видно и по форме данного колебания.

В целом распределение энергии по координатам наглядно и удобно характеризует колебание. Однако нужно помнить о приближенном способе подсчета энергии и не придавать получаемой картине количественного смысла.

# § 6.2. Интерпретация интенсивностей в ИК спектре

Мы хотим научиться отвечать на вопрос: какие структурные элементы молекулярной модели вносят существенный вклад в наблюдаемую интенсивность данной полосы ИК поглощения? Наиболее подробный ответ на этот вопрос можно получить с помощью программы PARIK, о которой говорилось в предыдущей главе. Более того, эта программа позволяет предсказать, как изменятся интенсивности, если полярные свойства некоторых связей почему-либо изменятся при неизменных остальных параметрах. Но мы видели, что использование программы PARIK связано с рядом неудобств. Например, требуется домножать рассчитанные коэффициенты на значения электрооптических параметров. Велик и объем выходных данных, предпагаемых для осмотра.

Можно предложить более компактную форму данных для интерпретации интенсивностей. Представим себе, что мы обратились к программе расчета интенсивностей INTIR, но ввели не полную систему электрооптических параметров модели, а только параметры некоторой группы физически эквивалентных связей. Например, в модели длинноцепочечного нормального алкана мы оставили параметры  $\mu$  и д $\mu/\partial q$  связей групп СН<sub>з</sub> такими, как они есть в полном расчете, а все  $\mu$  и  $\partial \mu / \partial q$  связей групп СН<sub>2</sub>

109

и связей СС при концевых группах СН<sub>а</sub> положили равными нулю. Тогда программа INTIR выполнит расчет и подскажет, как бы выглядел ИК спектр модели, если бы в модели только один тип структурных группировок (СН<sub>3</sub>) обладал полярными свойствами. Конечно, нельзя ожидать, что в таком спектре исчезнут все полосы, кроме характеристических полос групп CH<sub>3</sub>. Многие колебания нормального алкана в своих формах содержат вклады колебательных координат групп СН<sub>3</sub>. Поэтому мы увидим в таком расчете почти полный спектр активных частот нашей модели, но все интенсивности в этом спектре будут иметь единственную интерпретацию - они отразят проявления полярных свойств одних лишь групп СН<sub>3</sub>. Такой спектр можно назвать парциальным спектром группировок СН, в данном нормальном алкане.

Рассчитаем спектр модели еще раз, положив нулю все электрооптические параметры, кроме параметров  $\mu$  и  $\partial \mu / \partial q$  групп  $CH_2$ . Мы получим парциальный спектр этих группировок. Наконец, можно получить парциальный спектр связей СС, ближайших к группам СН<sub>3</sub>. Все остальные параметры близки к нулю в силу симметрии модели.

Такие парциальные спектры или парциальные вклады отдельных групп эквивалентных связей в интенсивность каждой полосы позволяют дать обобщенную интерпретацию наблюдаемых интенсивностей в спектре вешества, как только мы решим обратную электрооптическую задачу для модели исследуемой молекулы или удачно воспроизведем в расчете наблюдаемый спектр, перенеся электрооптические параметры в данную модель из ранее изученных моделей. Использование такого способа интерпретации интенсивностей может встретить лишь одно незначительное затруднение: сумма интенсивностей парциальных спектров не равна интенсивности расчетного спектра, полученной с полным набором электрооптических параметров модели. Нужно помнить, что с электрооптическими параметрами линейно связаны проекции скорости изменения дипольного момента модели  $\partial \mu_x/\partial Q_k$ ,  $\partial \mu_y/\partial Q_k$  и  $\partial \mu_z/\partial Q_k$ . Сумма парциальных величин проекнии, конечно, равна величине проекции в полном расчете. Но интенсивность есть сумма квадратов проекций, поэтому полную интенсивность полосы нельзя получить, суммируя парциальные интенсивности данной полосы. Поскольку расчет интенсивностей дает и величину интенсивности, и отдельные значения  $\partial \mu_x / \partial Q_k$ ,  $\partial \mu_y / \partial Q_k$ ,  $\partial \mu_z / \partial Q_k$ , указанное затруднение не является принципиальным.

Удобство данного способа интерпретации состоит в возможности количественно прогнозировать изменения в спектре модели при некоторых замещениях, не выполняя почти никаких расчетов. Допустим, что мы заменили в нормальном алкане группы С-СН<sub>3</sub> на гипотетические совершенно неполярные радикалы R. Изменения в массах атомов и в упругостях стыковочных связей как-то повлияют на частоты цепочки групп  $-(CH_2)_p$ , но не очень сильно. Формы же цепочечных колебаний почти не изменятся, так как они определяются локальной симметрией цепочки и ее длиной. Поэтому можно с уверенностью утверждать, что интенсивности в спектре модели  $R - (CH_2)_n - R$  совпадут с уже рассчитанными парциальными интенсивностями цепочки  $-(CH_2)_n$ .

На практике расчет парциальных интенсивностей можно выполнить с помощью специальной программы ANALYSIR. Эта программа распознает физически эквивалентные связи модели по признаку равенства их значений  $|\mu|$  и диагональных параметров  $|\partial \mu / \partial q|$ , собирает такие связи в группы и выполняет для каждой группы расчет ее парциального спектра. В исходных данных для программы указывается только номер зоны молекулярной модели.

Рассчитаем для примера парциальные спектры модели пиразина с помощью шага задания:

//EXEC ANALYSIR // FT 04 F 001 DD DSN = &ANIR, UNIT = SYSDA. //  $DCB = (BLKSIZE = 1900, RECFM \approx F)$ .  $1/$  SPACE = (1920, (53), CONTIG)  $008$  $/$ \*

Здесь к стандартной процедуре ANALYSIR добавлено назначение временного вспомогательного файла № 4, необходимого для работы программы. Программа выдаст следующие результаты:

ВЫДЕЛЕНЫ ГРУППЫ ЭКВИВАЛЕНТНЫХ СВЯЗЕЙ  $IPVIIIIA$  1  $CBA3V$  1 3 4 6 ГРУППА 2 СВЯЗИ 7 8 910 ЧАСТОТА ИНТЕНСИВНОСТЬ 1411  $17.31$ TPYIIIIA 1 8.67  $IPYIIIA$  2 1.48 designed to the company of the company 1483 9.4 TPYHHA 1 0.16 TPYTITIA 2 12.02

Программа нацита, что в молекуле имеется всего две группы полярных связей, CN и CH, как мы и ожидали. Также мы могли предугадать интерпретацию интенсивностей неплоских колебаний 786 и 417 см-1; мы пользовались именно этой интерпретацией в ходе решения обратной электрооптической задачи для неплоских колебаний молекулы. Ожидаемые результаты получаются и для частот 3062,97 и 3012 см<sup>-1</sup> - их интенсивности целиком определяются свойствами связей СН. Но для интересовавших нас в предыдущем параграфе интенсивностей частот 1411 и 1483 см<sup>-1</sup> программа ANALYSIR дает нетривиальную интерпретацию. Оказывается, первая из них, в основном, определяется свойствами кольца, а вторая - нацело определяется электрооптикой связей СН.

На этом примере ярко видно, что интерпретации частот и интенсивностей могут не совпадать друг с другом. Этот факт предсказывался ранее теорией интенсивностей в ИК спектрах сложных молекул [3] на качественном уровне. Теперь каждый исследователь, вооруженный данными программами, имеет возможность на количественном уровне дать интерпретацию отдельно частот и отдельно интенсивностей, а затем сопоставить эти интерпретации и получить довольно полное представление о степени характеристичности любого колебания модели как по частоте, так и по форме, проявляющейся в интенсивности.

# § 6.3. Построение расчетных спектральных кривых ИК поглощения

В некоторых приложениях важно предсказать полный вид спектральной кривой ИК поглощения для исследуемого вещества, чтобы иметь возможность непосредственно сравнивать спектральные проявления молекулярной модели со спектром, полученным от спектрального прибора. Особенно это необходимо при отбраковке альтернативных моделей. Такая задача возникает при распознавании вещества по характеристическим признакам в его молекулярных спектрах, о чем говорилось во вводной главе. Система РАСТР [5], например, может выдать несколько равновероятных с ее точки зрения структурных формул распознаваемого соединения, и надо выбрать из этих альтернативных структур одну. Расчет колебательных спектров для альтернативных моделей следует довести не только до частот и интенсивностей, но и до построения спектров в графической форме. Тогда спектроскопист буквально с одного взгляда может решить, какой из расчетных спектров более всего подходит на зарегистрированный ИК спектр распознаваемого соединения. Здесь важно, что в подобном сравнении участвуют как характеристические, так и нехарактеристические признаки, т.е. при совпадении расчетного и экспериментального спектров из последнего извлекается максимально полная информация о структурных особенностях вещества. Можно назвать и другие приложения теории, в которых необходимо строить расчетные спектральные кривые.

Рассмотрим технику построения ИК спектра в графической форме на примере модели пиразина. Программа CURVE позволяет строить суммарные спектры нескольких веществ, входящих в смесь с заданными концентрациями. Нам сейчас требуется включить в расчет единственную модель, находящуюся в зоне 8. Оттуда программа возьмет нужную информацию о частотах и интенсивностях. Но необходимо дополнительно сообщить программе, какие ширины мы хотим приписать тем гауссовым компонентам оптической плотности, которыми изображается каждое активное нормальное колебание в соответствии с формулой

$$
D(\nu) = \sum_{i} \frac{J_i}{2.5 \sigma_i} \exp\left(-\frac{(\nu-\nu_i)^2}{2\sigma_i^2}\right),
$$

где  $J_i$  - абсолютная интенсивность *i*-го нормального колебания.

Когда мы впервые анализируем спектральную кривую какого-то соединения, у нас нет другой информации о параметрах о, кроме экспериментальной спектральной кривой. Непосредственно по виду ИК спектра трудно судить о величинах даже индивидуальных, не перекрывающихся полос поглощения. Дело в том, что спектры обычно записываются не в шкале оптической плотности, а в шкале поглощения:

$$
p(\nu) = 1 - \exp(-\beta D(\nu)),
$$
\n(6.1.1)

где  $\beta$  - масштабный множитель, зависящий от концентрации вещества, толщины кюветы и усиления прибора. Дело и в том, что при большой интегральной интенсивности  $J_i$  данной  $i$ -й полосы ее ширина может казаться большой, несмотря на сравнительно малый параметр  $\sigma_i$ . Поэтому нужен некоторый опыт в выборе величин о для подгонки вида расчетного спектра под вид экспериментальной спектральной кривой. Дело облегчается

тем, что операция построения расчетного спектра является простой и быстрой операцией для машины. Поэтому методом проб и ошибок можно повольно скоро получить информацию о величинах о в изучаемом спектре.

Обратимся к спектру пиразина 642 К из атласа Саптлера. Мы увилим. что в области 3000 см<sup>-1</sup> на широком пьедестале обнаруживаются узкие малоинтенсивные пики. Мы не будем воспроизводить эти мелкие пики, а воспроизведем общий пьедестал. Припишем расчетным полосам № 8 и 12 (частоты 3062,97 и 3012.00 см<sup>-1</sup>) значения  $\sigma = 40$  см<sup>-1</sup>. Полоса  $N^{\circ}$  5  $(1148 \text{ cm}^{-1})$  в экспериментальном спектре выглядит наиболее узкой. Припишем ей значение  $\sigma = 8$  см<sup>-1</sup>. Полосы N° 10 и 11 (частоты 1017 и 1483 см<sup>-1</sup>) выглядят более широкими, чем большинство полос. Булем считать, что их значение  $\sigma = 20$  cm<sup>-1</sup>. Полосам неплоских колебаний из № 23 (частоты 786 и 417 см<sup>-1</sup>) припишем значение  $\sigma = 25$  см<sup>-1</sup>. Остальным полосам припишем значение  $\sigma = 10 \text{ cm}^{-1}$ .

В соответствии с инструкцией к программе CURVE составим данные для следующего шага залания:

### $II$  EXEC CURVE

& Л.А. Грибов

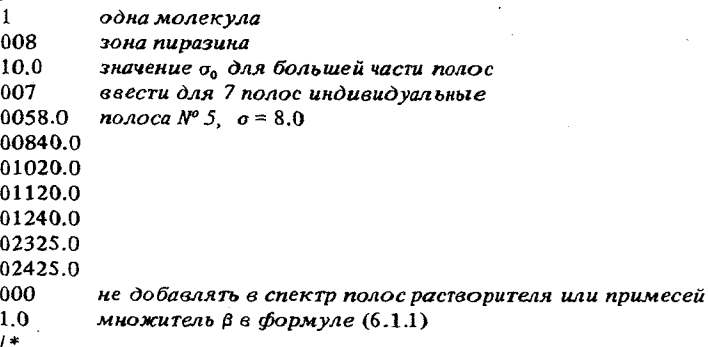

По распечатанным абсциссам и ординатам легко построить спектральную кривую. Если машина снабжена графопостроителем или графическим дисплеем, то кривая будет построена автоматически. В графическом виде результат работы программы приведен на рис. 6.2.1. Сравнение этого рисунка со спектром из атласа Садтлера показывает, что в основных чертах мы

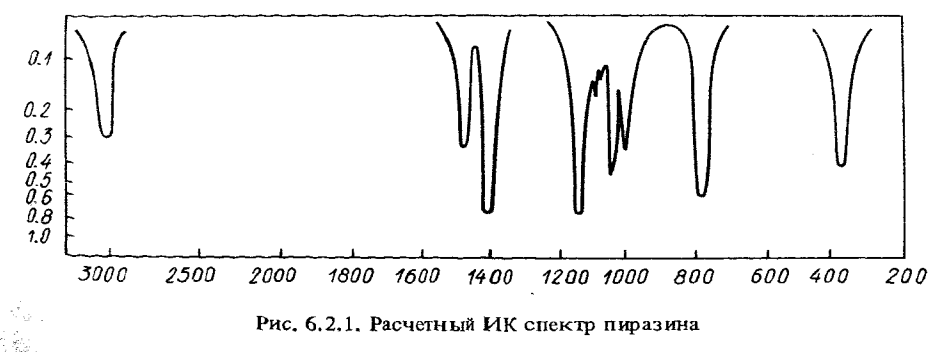

112

нравильно воспроизвели экспериментальный спектр вещества. Отличия в области 3000 см<sup>-1</sup> обусловлены тем, что экспериментальные полосы поглощения не могут быть воспроизведены простыми гауссовыми компонентами. В других областях спектра мы не воспроизводим спектральный фон. В области 1800-2000 см<sup>-1</sup> у нас в расчете нет никаких признаков поглощения, а в экспериментальном спектре здесь проявляются обертоны и составные частоты. В остальном же мы вполне аккуратно воспроизводим наблюдаемое прибором поглощение ИК излучения в пиразине.

Тем самым мы решили еще одну обратную спектральную задачу: нашли параметры о, обусловленные как свойствами пиразина, так и особенностями условий регистрации спектра. Наш опыт показывает, что при сохранении условий регистрации спектры родственных соединений обнаруживают для полос с одинаковой интерпретацией (по частотам) очень близкие значения о. Это дает возможность совершенно иначе взглянуть на проблему поиска параметров о для выстраиваемой расчетной спектральной кривой исследуемой модели: не подыскивать о, удовлетворяющие данному экспериментальному спектру, а прогнозировать в нулевом приближении полный вид спектра на основе информации о ранее изученных спектрах родственных соединений. Если такой прогноз окажется не совсем удовлетворительным, то можно будет подправить некоторые величины он тем самым получить решение обратной задачи для исследуемого соединения. Накопление таких решений для рядов родственных соединений позволит построить таблицы распределений усредненных величин о по некоторым спектральным интервалам, характерным для каждого гомологического ряда изученных веществ. Ряд подобных таблиц уже опубликован [4, 6].

Важно, что программа CURVE обладает способностью автоматически находить параметры о по таблицам образцовых значений о для некоторых рядов исследованных соединений. Такие таблицы хранятся на диске после того, как они созданы программой SIGMA. Пользователь должен быть знаком с некоторыми чертами устройства этих таблиц, чтобы правильно оформить заказ на автоматический поиск информации о величинах о. Таким образом, на диске создается некоторая библиотека таблиц па-

раметров о. Наша библиотека содержит шесть таблиц для некоторых образцовых представителей алканов, метилбензолов, алкенов, винилбензолов, полифенилов и сопряженных диенов. Каждая таблица имеет свой номер, который и нужно знать при обращении к программе CURVE. Внутри каждой таблицы имеется несколько спектральных интервалов, заданных значениями нижней и верхней границ в см<sup>-1</sup>. Для каждого интервала приведено усредненное по гомологическому ряду соединений значение о в см<sup>-1</sup>.

Рассмотрим, как программа CURVE пользуется библиотекой таблиц значений о в различных режимах поиска. Эти режимы задаются на той же карте, где перфорируют общую для большинства полос величину  $\sigma_0$ . В самом общем случае данная карта имеет формат

(F5.2, 12,9 (I2, 213)),

по которому вводятся величины

 $\sigma_0$ , IND, (IPAT(I), COOR1(I), COOR2(I), I = 1,9).

Из этих величин обязательной является только уже знакомая нам величи-

на  $\sigma_0$ . Остальные величины можно не перфорировать, и они для программы будут считаться равными нулю.

Параметр IND определяет режим поиска величин  $\alpha$ . Если IND = 0, то образновые величины не ингутся. Тогда на карте ничего больше не надо перфорировать. Так мы и поступили при построении спектральной кривой для пиразина.

Если IND  $> 0$ , то программа CURVE ищет возможность приписать полосам поглощения молекулярной модели параметры о из таблиц. В этом случае значение IND определяет количество принимаемых во внимание таблиц из всей их совокупности в машинной библиотеке. Может быть одновременно осмотрено до девяти таблиц. (В машинной библиотеке сейчас хранится всего шесть таблиц, но библиотека может быть пополнена таблицами для многих рядов соединений). Убедившись, что IND > 0, программа считывает далее с этой же карты IND троек чисел. В каждой гройке первое число IPAT - это номер принимаемой во внимание таблицы. COOR1 и COOR2 подсказывают программе, в каком интервале номеров естественных колебаний координат должен лежать максимальный коэффициент формы данного колебания, чтобы для него дальнейший поиск величины о осуществлялся в таблице с номером IPAT. Это свойство программы позволяет воспользоваться логикой и техникой фрагментного способа формирования колебательного уравнения сложной модели.

Пусть мы соединили бифенил и длинный алкильный радикал. Колебательные координаты бифенила имеют в готовом уравнении номера с 1 по 83, а координаты алкильного радикала, который вызывался из библиотеки вторым, получили номера с 84 по N, где  $N-$  порядок полного уравнения нашего сложного соединения. Мы предполагаем, что колебания, локализованные в соединенных друг с другом фенильных ядрах, дадут в спектре полосы, похожие по значениям о на полосы полифенилов, а колебания алкильного радикала дадут в спектре полосы, похожие на полосы алканов. Обратившись к программе CURVE, следует в этом случае подготовить рассматриваемую карту таким образом:

30.00020500108301084 (N).

где  $\langle N \rangle$  - значение порядка колебательного уравнения алкилбифенила.

Программа CURVE будет действовать следующим образом. Перебирая расчетные частоты колебаний модели алкилбифенила, она для каждой частоты определит максимальный коэффициент формы l<sub>i</sub>. Затем она определит, в какой интервал попадет номер  $j -$  в интервал, указанный для пятой таблицы, или в интервал, указанный для первой таблицы. В зависимости от этого она решит, принадлежит ли данное колебание фрагменту бифенила, или алкилу. Таким образом, будет распознано, в какой образцовой таблице надо искать о для данной полосы поглощения. Далее программа просмотрит все спектральные интервалы в таблице с нужным номером и выяснит, попадет ли расчетная частота в один из этих интервалов. Если попадет, данной полосе будет приписана величина о, характерная для данного интервала данной таблицы. В противном случае полоса получит значение оо, либо индивидуальное значение о из списка вводимых пользователем параметров одля индивидуальных полос. Мы уже видели на примере модели пиразина, как это пелается.

Если не наперфорировать значение COOR1 для первой из упомянутых в описываемой карте таблицы (COOR1 = 0), то программа будет искать величины о в данной таблице независимо от формы колебания. Это дает возможность не указывать лишних данных в описываемой карте при построении спектральной кривой по одному образцу. Тогда достаточно указать IND = 1 и ввести единственный номер IPAT. Больще ничего на карте в этом случае перфорировать не надо.

Наконец, отметим особый режим работы программы, когда IND отрицательно. Такой режим действует только после того, как было выполнено построение спектральной кривой. Программа CURVE не только выдает данные на печать, но и запоминает в зоне модели информацию о величинах о, приписанных всем активным полосам поглощения. При повторном обращении к программе, когда IND отрицательно, программа считывает значения о предыдущего расчета из зоны и приписывает их нужным частотам. Одновременно программа при необходимости вводит предложенные ей индивидуальные значения о для некоторых полос. Эти значения заменяют собой величины предыдущего расчета. Такой способ использования программы позволяет постепенно уточнять величины о в последовательных расчетах и приближаться к нужному виду выстраиваемой спектральной кривой.

Покажем технику подготовки данных для программы CURVE на примере расчета ИК спектра третбутилбензола. Эта модель имеется в мацинной библиотеке молекулярных моделей под номером 619. Воспроизведем в зоне 7 расчет ее ИК спектра с помощью программ TRICTRAC, DIAG1, DIAG2 и INTIR, а затем предположим, что данное соединение родственно метилбензолам. Составим для программы CURVE следующие исходные данные.

// EXEC CURVE  $\mathbf{1}$ 007 30.000102 искать величины о по таблице 2 000 не вводить индивидуальных 000 не вводить дополнительных полос  $0.75 \quad \beta$  $1*$ 

Построим расчетный спектр и сравним его со спектром 152К из атласа Садтлера. Мы увидим, что большинство полос воспроизводится в расчете правильно. Исключение составляют расчетные полосы с номерами 7, 9, 11 29, 31 и 42. Некоторые из них получаются слишком острыми, а некоторые, наоборот, теряются в смеси с другими широкими полосами. Введем для этих полос индивидуальные значения о, ориентируясь уже не на образцы, а на зарегистрированный спектр 152К.

Шаг нового задания для программы CURVE будет выглядеть так:

// EXEC CURVE

1 007

30.00-1 списать в из предыдущего расчета 006 ввести 6 индивидуальных о

009 30.0 011 30.0  $02910.0$  $0315.0$  $04230.0$  $000$  $0.75$ 

007 10.0

 $/$ \*

Мы получим спектральную кривую, которая уже вполне удовлетворительно согласуется со спектром 152К. Мы занимались здесь более сложным соединением чем пиразин, но затратили на построение теоретического спектра значительно меньше труда.

### ЗАКЛЮЧЕНИЕ

# О ПЕРСПЕКТИВАХ РАЗВИТИЯ РАСЧЕТНОЙ ТЕХНИКИ АНАЛИЗА КОЛЕБАНИЙ МОЛЕКУЛ

Логика развития теоретической колебательной спектроскопии молекул и ее прикладной аспект привели к осознанию необходимого условия дальнейшего прогресса в этой области знаний - рутинная часть исследования должна быть полностью переложена на ЭВМ, причем скорость анализа должна быть сравнимой со скоростью регистрации колебательных спектров. Принципиально, что в понятие скорости должна органически входить и скорость подготовки исходных данных для анализа. В идеале алгоритмы анализа колебаний молекул должны быть включены в специализированную систему искусственного интеллекта для молекулярной спектроскопии, которая в процессе распознавания структуры соединения по его молекулярным спектрам была бы способна самостоятельно синтезировать молекулярную модель вещества в таком виде, чтобы автоматически передать готовую модель на вход блока расчета колебательного спектра.

Поставленная задача не может быть решена одними лишь средствами программирования. Основу соответствующих алгоритмов и методов может составить научная концепция, адекватная природе колебательных состояний сложных молекулярных систем. Такая концепция имеется, ее частичная реализация в форме техники манипулирования фрагментами готовых молекулярных моделей с целью получения более сложных новых моделей была изложена выше. В целом данную концепцию можно сформулировать так: удачный опыт анализа колебаний молекулярной модели составляет большую научную ценность, так как он позволяет предсказывать спектры других моделей. Поэтому следует постоянно накапливать этот опыт непосредственно в ЭВМ в форме, удобной для использования в системе искусственного интеллекта. На основе накопленного опыта новые модели могут быть проанализированы значительно быстрее, чем предыдущие. Новые модели но окончании анализа должны быть также оставлены в ЭВМ, что нозволит еще больше повысить скорость анализа нового ноколения соединений. В конце концов это может привести к такому насыщению системы искусственного интеллекта физическими знаниями и умением, что будет достигнута нужная скорость поиска и организации материала для построения молекулярной модели любого органического соединения с дальнейшим выполнением анализа его колебательных спектров. Тем самым система должна быть на первом этапе развития обучаемой, а в дальнейшем - самообучаемой.

Как известно читателю, техническим накопителем знаний о колебаниях молекул является машинная библиотека молекулярных колебательных моделей. В настоящее время библиотека содержит около 200 моделей, принадлежащих к нескольким классам органических соединений. Представлены алканы (нормальные разветвленные и циклические), алкены, диены с изолированными и сопряженными двойными связями, производные бензола, аллена, ацены, простые эфиры, карбоновые кислоты, производные ацетилена, гетероциклы с азотом, амино- и нитрилсодержащие соединения. Каждый класс представлен несколькими представителями соответствующего гомологического ряда. Кроме того, в библиотеку включены полифункциональные модели, содержащие в различных сочетаниях по два и более фрагмента из моделей других классов. Такая избыточность содержания библиотеки облегчает процесс поиска фрагментов при формировании модели нового соединения. Если формировать сложную полифункциональную модель из изолированных функциональных групп, то неизбежно возникает проблема учета неаддитивности стыков разнородных фрагментов, которую можно решить лишь при существенном участии исследователя с его знаниями и опытом. Если же в библиотеке содержатся достаточно многочисленные варианты сочетаний структурных группировок или разветвлений, то можно извлекать из готовых моделей крупные фрагменты, содержащие нужные сочетания функциональных групп со всеми особенностями параметризации их стыков. Конечно, все сочетания групп предусмотреть невозможно. Компромисс между объемом библиотеки и долей участия исследователя в коррекции параметризации новой модели на стыках готовых фрагментов может быть достигнут только на основе опыта пополнения библиотеки и ее эксплуатации.

Наряду с малыми моделями головных соединений гомологических рядов в библиотеку следует помещать и крупные соединения, как это уже сделано в действующем образце библиотеки. Дело в том, что выгоднее формировать исследуемую модель из нескольких крупных фрагментов, а не из множества мелких, когда неизбежно возникает множество стыков, требующих коррекции параметров. Если удается построить новую модель из минимального числа крупных готовых фрагментов, то коррекция стыков облегчается. Кроме того, опыт показывает, что в ряду случаев достаточно ограничиться коррекцией параметров общих связей соединяемых фрагментов и не учитывать более далеких взаимных влияний фрагментов. Допускаемая погрециность ири этом мало заметна на фоне большого числа колебательных степеней свободы правильно описанных структурных группировок.

Ньинецинее состояние библиотеки молекулярных моделей отвечает самому начальному этапу обучения системы искусственного интеллекта для молекулярной спектроскопии, хотя уже сейчас идет процесс самообучения системы, когда мы включаем в библиотеку полифункциональные соединения. Но при этом в библиотеке не могут появиться модели новых классов соединений. По предварительным оценкам требуется довести число моделей в библиотеке до нескольких гысяч, чтобы можно было без особого труда сформировать модель любого органического соединения классического строения. Таким образом, возникает проблема быстрого наполнения библиотеки моделями органических соединений самых различных классов.

Указанная проблема является весьма сложной по ряду причин. Остановимся только на одной из них, а именно, на скорости набора молекулярных параметров соединений различных классов. Уже ясно, что путь достижения высокой скорости в этом деле не может быть связан с анализом изолированных представителей каждого класса. Опыт показывает, что путем решения обратной спектральной задачи для одного представителя нового класса невозможно получить набор параметров, переносимый в ряду других соединений этого класса, а тем более соединений других классов. Необходима постановка обратных спектральных задач для целого гомологического ряда соединений, а иногда и для новых полифункциональных соединений.

Намечаются два пути ускорения набора молекулярных параметров новых соединений. Первый связан с кооперированием различных исследовательских групп, которые работают в единой идеологии и единой системе программного обеспечения. Обмен библиотеками молекулярных моделей позволит таким исследовательским группам быстро проверять поведение изученных ими моделей в окружении "чужих" фрагментов. Авторы выражают надежду, что данное пособие сыграет положительную роль в продвижении по этому пути, поскольку молодые исследователи, изучившие описанный здесь аппарат, составят неформальный коллектив пользователей унифицированной системы программ и методов анализа колебательных спектров молекул. Высшая школа имеет все возможности организовать постановку и решение этой важной научной задачи в форме постановки дипломных и диссертационных работ, связанных с получением и накоплением молекулярных параметров вещества.

Второй путь связан с возможностью оценивать параметры вновь изучаемых головных соединений гомологических рядов квантовохимическими методами. Обычно головное соединение содержит не очень много атомов, поэтому для таких соединений имеет смысл ставить задачу прямой оценки молекулярных параметров из первых принципов. Несмотря на громоздкость квантовохимических вычислений, таким способом можно получить оценку параметров быстрее и, главное, надежнее, чем из многократных попыток решить обратную спектральную задачу при неизвестной модели силового и электрооптического поля молекулы. Важен и тот факт, что в последнее время разработаны методы прямого квантовомеханического определения силовых и электрооптических параметров молекулы в зависимых колебательных координатах [14, 23], что позволяет непосредственно переносить эти параметры вместе с фрагментами изученной модели в родственные соединения. Точность такого определения параметров пока невелика, но таким способом можно получить точные соотношения между параметрами, что позволяет уже безо всяких проб ставить и решать обратные задачи для уточнения параметров. Тем самым появляется возможность резко увеличить скорость движения к адекватному решению обратной спектральной задачи. Это справедливо не только для головных, но и для других соединений гомологического ряда, что и должно дать резкое ускорение процесса накопления моделей в библиотеке.

Таким образом, дальнейший ирогресс теоретической колебательной спектроскопии предполагает необходимость развития квантовохимических методов анализа крупных молекул. В этой связи уместно заметить, что читатель, овладевший техникой расчета колебаний молекул в объеме данной книги, без труда сможет овладеть практическими приемами квантовохимических расчетов. Дело в том, что колебательная модель молекулы является очень удобной формой хранения информации о молекуле не только для программ анализа колебаний, но и для программ решения других задач, свизанных с молекулярными моделями. По-видимому, этот факт отражает единство логики всех этапов спектрохимического исследования и теоретических методов, характерных для каждого этапа. С помощью колебательной модели удобно не только хранить, но и передавать информацию о молекуле от колебательных программ к другим специализированным программам теоретической молекулярной спектроскопии. Поэтому для исследователя практически очень важно, чтобы используемые им программы молекулярной спектроскопии составляли не случайное собрание, а органически связанное целое, объединение идеологией и техникой внутренних машинных связей. Разрабатываемая ныне система искусственного интеллекта для молекулярной спектроскопии как раз и составляет такое целое, несмотря на незавершенность разработки. Колебательная модель в этой системе является своеобразным диспетчером обрабатываемых данных. Поэтому пользователь системы, владеющий техникой формирования колебательной молекулярной модели, сможет значительно более просто обращаться к другим методам и программам молекулярной спектроскоции, чем пользователь не связанных друг с другом вычислительных программ.

Для пояснения сказанного проследим судьбу колебательной молекулярной модели при передаче ее от одного к другому действующему ныне блоку системы искусственного интеллекта для молекулярной спектроскопии.

Пусть необходимо выполнить расчет энергетических уровней молекулы для основного и возбужденных электронных состояний с помощью полуэмпирического метода квантовой химии, такого как CNDO/2, CNDO/S, MINDO/2. Программы, реализующие эти методы [24], не требуют вообще никаких исходных данных, так как колебательная модель автоматически через внутренние каналы ЭВМ приносит на входы этих программ координаты атомов. Все остальные данные квантовохимические программы черпают из внутренней параметризации метода. Таким образом, от исследователя требуется лишь выбрать наиболее подходящий метод и обратиться к нужной программе. Квантовохимические программы найдут колебательную модель в указанной зоне файла № 8 и выдадут значения электронных энергий, заряды на атомах, порядки связей молекулы, ее дипольный момент и другие квантовомеханические характеристики модели.

Пусть необходимо проанализировать колебательную структуру электронных спектров молекулы (поглощения, люминесценции, флуоресценции, спектров Шпольского и т.д.). На вход программ анализа колебательной структуры электронного спектра соединения [18] колебательные программы подают готовую информацию о формах колебаний в основном и возбужденном электронных состояниях. Из квантового блока сюда также поступает результат анализа колебательной модели. Больше никакой информации не требуется, программы анализа электронно-колебательного спектра выполнят досчет поступивших на их вход данных и выдадут распределение интенсивностей колебательных составляющих электронного спектра молекулы, рассчитанных в приближении Франка - Кондона или Герцберга — Теллера.

Пусть возникли сомнения в точности геометрических параметров, заложенных в уже созданную колебательную модель изучаемого соединения. Можно попытаться оптимизировать геометрию молекулы с помощью программы [23]. Программа оптимизации использует колебательную модель как источник информации о координатах атомов начального приближения модели и о способе перехода к независимым обобщенным координатам, в которых ведется оптимизация геометрии на основе квантовохимической оценки полной энергии молекулы. Важно, что можно не искать специальную систему координат для целей оптимизации - наиболее удобными являются нормальные координаты, в которых выполняется расчет колебаний модели. Эту же исходную информацию использует блок квантовомеханического вычисления силовых постоянных модели в независимых координатах и отсюда же берется информация для пересчета найденных силовых постоянных в систему зависимых колебательных координат. Точно таким же способом получает информацию блок квантовомеханической оценки электрооптических параметров модели.

Расчет колебательных спектров полимеров и кристаллов в молекулярном приближении в данной системе начинается с формирования колебательной модели димера или иной структуры, включающей в себя все связи элементарной ячейки с ближайшим окружением. Полимерные или кристаллические программы [25] получают на вход такую колебательную модель от блока расчета колебаний и затем препарируют его с целью получения специфического полимерного гамильтониана. Никаких исходных данных при этом уже не требуется, за исключением указания размера полимерной цепи или кристалла в единицах транслируемого образования.

Если необходимо проанализировать колебания молекулы в ангармоническом приближении, то можно воспользоваться программами [26]. Эти программы создают начальное описание модели в той же форме, что и гармонические программы, с которыми читатель познакомился по данной книге. Ясно, что колебательная модель молекулы может быть автоматически подана на вход ангармонических программ после ее анализа в гармоническом приближении.

Наконец заметим, что колебательная модель содержит в себе матрицу смежности молекулярного графа. Это перебрасывает мост к блоку анализа и синтеза молекулярных структур системы РАСТР, о которой шла речь во вводной главе. Следовательно, банк молекулярных фрагментов этого блока может быть упрощенной копией библиотеки колебательных моделей. В этом случае возникает возможность на конечном этапе логического синтеза молекулярной структуры автоматически переходить к формированию и анализу колебательной модели распознаваемого соединения. Тем самым круг замыкается и дает систему решения генеральной обратной задачи теоретической молекулярной спектроскопии, задачи извлечения из молекулярных спектров информации о структуре и свойствах неизвестного соединения.

Рассмотренные перспективы развития вычислительной техники касались распространения приемов формирования колебательной молекулярной модели на другие разделы теоретической молекулярной спектроскопии. Следует отметить и другие возможности развития этой техники, а именно, способы дальнейшего упрощения процесса общения исследователя с ЭВМ. Настоящее пособие ориентировано на использование стандартного способа общения, когда пользователь готовит к вводу в ЭВМ перфокарты, либо их образы на экране дисплея, если машина снабжена системой терминалов. Следующий шаг должен состоять во включении описанных здесь программ в некоторую диалоговую систему обучающего типа. Такая система будет способна не только облегчать вызов нужных программ, но и подсказывать исследователю рациональные тактические приемы анализа. С помощью такой системы рутинная часть спектрохимического анализа может быть предельно формализована, так что сам процесс продвижения по его этапам может инициироваться машиной. Исследователь должен будет отвечать на некоторые вопросы машины, возникающие в точках погических разветвлений анализа. Ответы исследователя из качественной и полуколичественной формы могут быть переведены самой системой в форму исходных данных для описанных в книге программ, поэтому исследователю не придется думать о форматах и о порядке следования исходных данных. При необходимости диалоговая специализированная система сможет подсказать исследователю в точках логических разветвлений некоторые возможные варианты ответов, т.е. взять на себя функцию обучающей системы. В таком случае исследователь сможет приступить к анализу колебательных спектров своих соединений, не знакомясь предварительно с техникой моделирования на машине, но обучаясь этой технике в процессе самого исследования.

#### **ПРИЛОЖЕНИЕ**

# ИНСТРУКЦИЯ К ПРОГРАММАМ РАСЧЕТА КОЛЕБАТЕЛЬНЫХ СПЕКТРОВ МОЛЕКУЛ НА ЭВМ

# Техника моделирования на ЭВМ спектральных кривых ИК поглощения для сложных молекул

Изложенные ранее положения теории колебательных спектров молекул в результате тщательной логической и математической разработки превращены в весьма совершенные вычислительные процессы, которые могут быть выполнены на ЭВМ вполне автоматически. Поэтому мы имеем возможность, опустив математические подробности, сразу перейти от основных теоретических положений к описанию техники решения задач о колебаниях молекул на ЭВМ. Эта возможность принципиально важна для развития многочисленных специальных приложений теории колебаний молекул в химии, геологии, биологии, медицине и других научных дисциплинах. Специалисты, работающие в этих областях, могут легко усвоить основные представления теории ИК спектров молекул, но встретятся с большими затруднениями, если им понадобится разобраться во всех тонкостях математического аппарата теории, без чего невозможно получать конкретные числовые оценки проявлений колебаний молекул в интересующих их явлениях.

ЭВМ, снабженная специализированными программами автоматизированного анализа колебательных спектров молекул, позволяет специалисту сосредоточиться на важных для него особенностях исследуемой модели молекулы, ввести описание этой модели в машину, а затем непосредственно увидеть следующие из теории и особенностей модели предсказываемые спектральные проявления и заняться их анализом, не думая о математических приемах, с помощью которых они получены. Таким образом, ЭВМ, снабженная соответствующими программами, становится мощным средством связи между физической теорией и научными дисциплинами, допускающими ее приложения.

Специалист, владеющий этим инструментом, имеет возможность использовать всю предсказательную мощь теории в своих целях, не затрачивая большого времени на освоение всех тонкостей теории. Освоить готовую расчетную технику не так уж сложно.

Существуют два способа введения в ЭВМ информации о модели молекул при расчете ее колебательных спектров: классический способ и фрагментарный способ. Классический способ требует очень подробного описания геометрии и параметров молекулы, а также подробного описания выбранной системы естественных колебательных координат. В результате исходные данные для расчета получаются довольно громоздкими, но зато способ расчета является совершенно универсальным и не связан ни с какими огра-

ничениями физического либо химического характера, кроме ограничений самой теории. Фрагментарный способ расчета значительно проще вводит информацию о молекулярной модели и требует на порядок меньшего объема входных данных, но связан с некоторыми ограничениями на особенности исследуемых молекулярных систем.

Рассмотрим сначала классическую технику расчета колебательных спектров молекул. Расчету предшествует подготовительная работа. Для описания модели молекулы выбирается декартова система координат. Выбор этой системы координат может быть совершенно произвольным. Лици при анализе колебательных спектров молекулярных кристаллов, когда анализируется поляризация полос поглощения, важно, чтобы координатные плоскости служили плоскостями симметрии молекулы. Палее выбирается система естественных колебательных координат. Обычно вводят координаты растяжений всех валентных углов связей молекулы  $q$ , координаты изменения всех валентных углов  $\alpha$ , а также координаты изломов линейных участков у и неплоские координаты у для моделирования искажений плоской конфигурации молекулы и торсионных колебаний крупных атомных групп друг относительно друга.

Выбор системы естественных колебательных координат может содержать некий произвол. Можно попытаться ввести полную систему независимых колебательных координат. Если молекула содержит N атомов, то число колебательных координат в этом случае  $n = 3N - 6$  для нелинейной и  $3N-5$  для линейной молекул. По ряду причин обычно вводится иное число колебательных координат. Для сложных циклических молекул трудно ввести подобную систему независимых координат, так как независимыми могут быть лишь линейные комбинации координат указанного типа. Далее, симметрию молекулы бывает трудно учесть, если симметрия системы координат д и о ниже симметрии атомов. По этой причине обычно вводятся избыточные системы координат q и  $\alpha$  (все связи и все углы). Далее, изломы линейных участков могут назначаться в любых направлениях, лишь бы на каждом линейном участке из трех атомов было назначено не менее двух неколлинеарных изломов. Неплоские координаты также не могут быть введены однозначно. Для облегчения учета симметрии очень часто приходится выбирать избыточные системы координат у и х. Лишние координаты не приводят в дальнейшем к появлению лишних колебательных частот, однако нужно иметь ввиду, что от выбора системы колебательных координат существенно зависит система всех силовых и электрооптических параметров молекулы. Иногда вводится недостаточная система колебательных координат, если можно пренебречь некоторыми колебательными степенями свободы в данном исследовании. Например, иногда можно не учитывать торсионные колебания, если не принимать во внимание низкочастотную часть спектра.

После того, как выбрана система естественных колебательных координат, нумеруются связи (их нумерация совпадает с нумерацией координат  $q$ ) и назначаются направления единичных векторов связей. Обычно направление векторов выбирают так, как направлены дипольные моменты связей. Для неполярных связей все равно, как выбрать направляющий вектор, лишь бы он был направлен вдоль связи. Нумеруются атомы. Из литературных источников или из предыдущих расчетов моделируется силовое и электрооптическое поля молекулы.

 $\mathcal{L}$ 

124

Подготовленную информацию в определенном порядке нужно ввести в ЭВМ. Вводятся общие сведения о молекуле: номер молекулы, число атомов, число координат  $q$ ,  $\alpha$ ,  $\gamma$ ,  $\chi$ , признак симметрии молекулы. Есть несколько способов выразить вводимые векторы через изнестные машине единичные векторы. Каждый последующий вектор может быть получен из предыдущих и из координатных ортов путем поворота одного вектора вокруг другого на определенный угол параллельным переносом, суммированием и другими способами. Затем вводятся массы атомов, длины валентных связей, краткое описание системы колебательных координат. Эта информация имеет очень простой вид. Для координаты q нужно указать номер атома, из которого исходит направляющий вектор связи, и номер второго атома связи. Для координаты о указываются номера двух связей, образующих валентный угол. Для координат у и х информация вводится столь же простым способом. Вводятся элементы  $u_{ij}$ ,  $\mu_i$ ,  $\delta \mu_i / \delta q_j$ . По этой информации программы автоматически формируют матрицы

 $\vec{B}$ , T, u,  $\mu$ ,  $\partial \mu / \partial q$ . Если молекула обладает симметрией, то программы автоматически распознают группу симметрии и строят матрицу коэффициентов, которая служит средством перехода к координатам симметрии, в которых матрицы Т и  $\vec{U}$  имеют блочный вид. Это позволяет привести задачу большой размерности к нескольким независимым задачам меньших размерностей. Кроме того, учет симметрии облегчает интерпретацию результатов, относя расчетные частоты и формы колебаний к определенным типам симметрии, что помогает сопоставить их с наблюдаемыми спектральными полосами.

Указанную выше совокупность матриц будем условно называть колебательным уравнением, вернее, его машинным изображением. Следующая группа программ решает колебательное уравнение. Основная трудоемкая операция здесь состоит в поиске матрицы  $L_q$ , осуществляющей переход к нормальным координатам. Это делается путем последовательной диагонализации матриц Т и U, причем именно здесь происходят автоматический поиск зависимостей между колебательными координатами и расчет ненулевых частот колебаний молекулы. Автоматически рассчитываются смещения атомов бг и интенсивности в ИК спектре. При желании можно дополнительно ввести в машину поляризуемости связей молекулы и их производные но колебательным координатам, тогда автоматически будут рассчитаны интенсивности линий в спектре комбинационного рассеяния. Если ввести полуширины полос поглощения, то машина автоматически построит спектральную кривую ИК поглошения.

Описанная подготовка данных для анализа колебаний молекулы классическим способом несложна, но отнимает довольно много времени. Ее можно рекомендовать в тех случаях, когда анализ колебательных спектров молекулы представляет самостоятельный интерес. Но этим способом расчета трудно воспользоваться в системе распознавания молекул и в других случаях, когда надо быстро проанализировать большое число молекулярных моделей в прикладных целях. В этих случаях приходит на помощь фрагментарный способ расчета.

В основе фрагментарного способа расчета лежит возможность сохранить во внешней памяти ЭВМ положительные результаты анализа колебаний любой молекулы. Результаты направляются в мацинную библиотеку в виде готового колебательного уравнения. Уравнению приписывается тот номер, который был приписан молекуле при расчете ее колебаний классическим или фрагментарным способом. После того, как в машинной библиотеке скопилось некоторое количество колебательных уравнений, можно обратиться к программе фрагментарного расчета. Эта программа способна вызвать из библиотеки любое колебательное уравнение, вырезать из него часть, соответствующую некоторому заданному фрагменту библиотечной молекулы, и выполнить некоторые преобразования фрагмента.

Можно сделать замены масс атомов, длин связей и отбросить некоторые ненужные колебательные координаты. Для следующего вызванного из библиотеки колебательного уравнения есть возможность не только выполнить указанные преобразования, но и присоединить его к любому из ранее вызванных и вырезанных фрагментов путем объединения двух валентных связей в одну. Возникает общая валентная связь между двумя соединенными фрагментами. Есть возможность задать определенный поворот в пространстве присоединяемого фрагмента вокруг общей валентной связи. Есть простая возможность при необходимости откорректировать силовые и электрооптические поля как на стыке фрагментов, так и в самих соединяемых фрагментах, чтобы учесть их неаддитивность в конструируемом соединении.

Указанным способом можно автоматически конструировать колебательные уравнения сложных химических соединений на основе уравнений более простых соединений. Есть лишь два ограничения: невозможно менять валентные углы внутри фрагментов и можно строить только древовидные структуры из фрагментов. Впрочем, имеется программа, которая позволяет скомпенсировать второе ограничение. Эта программа способна ввести в готовую молекулярную модель новые естественные колебательные координаты на основе уже имеющихся в модели атомов. Это позволяет соединять валентными связями атомы, принадлежащие различным фрагментам в сложном соединении, и тем самым превращать древовидные структуры в циклические, если это необходимо для анализа колебаний модели.

Исходные данные для программ фрагментарного расчета просты и немногочисленны. Нужно задать в определенном порядке номера вызываемых из библиотеки колебательных уравнений, задать новые массы некоторых атомов и новые длины новых связей. номера отбрасываемых колебательных координат, если это необходимо. Для соединяемых пар фрагментов указываются в определенном порядке номера накладываемых друг на друга цар атомов, образующих две соединяемые валентные связи, и условия взаимной ориентации соединяемых фрагментов в виде угла новорота присоединяемого фрагмента вокруг общей связи. Задаются силовая постоянная общей связи и ее новые электрооптические нараметры.

Программа фрагментарного способа формирования колебательного уравнения работает весьма быстро. Далее уравнение решается обычным способом. Если необходимо, можно дополнить расчет построением теоретической спектральной кривой ИК поглощения, что дает возможность непосредственно сравнить результаты расчета с результатами спектрального эксперимента. При построении спектральной кривой ИК поглощения в нулевом приближении можно воспользоваться полуширинами гауссовых компонент сложных полос поглощения, найденными ранее при анализе ИК спектров аналогичных соединений, если спектры зарегистрированы в сходных условиях.

Если наблюдаются не очень большие расхождения расчетного спектра с экспериментальным, можно улучшить согласие, варьируя в определенных пределах силовые и электрооптические параметры модели. Это делается с помощью соответствующих программ решения обратных спектральных задач. Колебательное уравнение модели с уточненными параметрами содержит полную информацию о структуре и свойствах вещества, которую удалось извлечь методами теории ИК спектров из данного спектрального эксперимента. Эту информацию в виде готового колебательного уравнения можно отправить в машинную библиотеку для дальнейщего использования в анализе других соединений. Таким образом, ЭВМ становится обучаемой системой для хранения, накопления и использования материальных констант для молекулярной спектроскопии и использования ее многочисленных приложений.

В последующих главах подробно излагается методика теоретического анализа колебательных спектров молекул. Изложение начинается с наиболее простых технических приемов, которые и рекомендуется освоить читателю в первую очерець.

### Структура файла № 8

Данный комплекс программ предназначен для работы на машинах ЕС-1022 и на более мощных машинах ЕС. Программы будут выполняться под управлением любой версии операционной системы ОС ЕС.

Для работы всех программ требуется магнитный диск с постоянно хранимым файлом прямого доступа, содержащим 10 500 записей по 400 байт каждая. Фортрановские программы расчета колебаний молекул считают, что это - доступный им файл № 8. В тексте инструкции он будет упоминать ся как файл № 8. Порядок его создания и присвоения ему имени, под которым он обращается с системой ОС, будет описан в разделе, посвященном процедурам вызова программ.

Файл  $N^{\circ}$  8 условно разделен на зоны с номерами 1, 2, ..., 11. Каждая из зон с номерами 2-11 позволяет постепенно накапливать результать решения задач о колебаниях одной молекулярной модели, хранить эти ре зультаты и корректировать их по мере надобности. Для всех описанных ни же программ номер зоны является единственным паролем, по которому программа определяет, с какой молекулой требуется работать.

В зоны 2 и 3 можно поместить по однои молекуле, колебательные детей NBL = 1. Если требуется автоматически распознать тесимметрична, то<br>нения которых содержат не более, чем по 160 колебательных координат мекулы и автоматич

по 80 колебательных координат.

бательных координат каждая.

Пользователь должен сам следить за соответствием номеров зон и допустимых размеров молекул. Зона 1 используется некоторыми программами в качестве буферной памяти. Поэтому зону 1 не следует использовать для создания молекулярной модели, хотя это и не исключено, когда пользователь единолично распоряжается всеми зонами и не боится испортить модель в зоне 1 обращением, например, к программам решения обратных задач, или знает, что в зоне 1 у него нет необходимого в дальнейшей работе файла

Таким образом, на диске могут одновременно храниться до 10 колебательных уравнений различных молекул вместе с результатами решений и промежуточными данными. После того как для некоторой молекулы получено окончательное решение, ее колебательное уравнение можно либо отправить на длительное хранение в библиотеку молекулярных моделей, либо уничтожить. В этом случае зону можно считать свободной и использовать под расчет колебаний новой молекулы.

# Программа FRMTP

С помощью программы FRMTP в определенной зоне файла № 8 создают информационную таблицу молекулы IT, матрицу направляющих векторов связей молекулы Е, матрицу перехода к естественным колебательным координатам МТВ, матрицу кинематических коэффициентов ТР, матрицу декартовых координат атомов COORD совместно с тремя вспомогательными массивами информации для распознавания эквивалентных колебательных координат, матрицу коэффициентов симметрии МАТС, матрицу кинематических коэффициентов в координатах симметрии TS. Последние две матрицы формируются только для симметричной модели.

К процедуре вызова программы обращаются картой // EXEC FRMTP

Исходные данные подготавливают на картах, которые описаны дальше в порядке их следования.

Первая карта формата (13) содержит номер зоны, в которую будет записана информация о молекуле.

Затем вводится карта с информационной таблицей. Карта имеет формат (715). По этому формату должны быть отперфорированы следующие

1. Номер модели - произвольное число от 1 до 99999. Если молекула включается в библиотеку молекулярных моделей, то она будет там храниться под этим номером.

2. Число атомов в молекуле NA  $\leq 52$ .

3. Число блоков симметрии NBL. Если молекула несимметрична, то лекулы и автоматически построить для нее матрицу коэффициентов симкие крупные молекулы нельзя помещать в другие зоны.<br>В зоны 4, 5, 6, 7 можно поместить молекулы, имеющие не более, чем метрии, то NBL = 31415. Если программе поручен автоматический поиск и учет взаимноортогональных элементов симметрии второго порядка, 80 колебательных координат.<br>В зоны 8, 9, 10, 11 можно поместить молекулы, содержащие до 40 коле. <sup>10</sup> NBL > 100, но не 31415. Лучше всего отперфорировать какое-нибудь пятизначное число, тогда в соответствующем месте информационной табли-

ં પી

цы будет отпечатано \*\*\*\* - признак заранее неизвестного числа блоков симметрии. Если предполагается учесть симметрию молекулы заранее и ввести в машину готовую матрицу MATC, то NBL < 15 заранее определяют при составлении МАТС ручным способом.

4. Число координат растяжения связей NQ < 52. В данной программе запрещено полагать NQ = 0. Все атомы молекулы должны быть связаны

друг с другом координатами растяжения связей. 5. Число координат изменения валентных углов на нелинейных участках

молекулы NALPHA. 6. Число координат изменения углов на линейных участках молекулы

NGAMMA.

7. Число неплоских координат NHI.

Любое из последних трех чисел может быть равно нулю. Следующая группа карт содержит информацию о направляющих векто-

рах связей молекулы и о вспомогательных векторах. Первая карта в группе имеет формат (15), по которому должно быть отперфорировано число векторов с заранее известными проекциями на оси выбранной в расчете декартовой системы координат ЧИВ. Если ЧИВ > 0, то дальше подготавливают карты, каждая из которых имеет формат (14,3F11.7) и содержит номер готового вектора и его проекции на координатные оси. Векторы должны быть единичными. Номера векторов должны лежать в диапазоне от 1 до 100. Порядок следования готовых векторов на картах безразличен.

Количество карт должно быть равно ЧИВ. Дальше может быть отперфорирована инструкция по расчету векторов

с заранее неизвестными проекциями через уже известные машине векторы. В машине всегда хранятся известные векторы-орты координатных осей  $E_{101}$  (1, 0, 0),  $E_{102}$  (0, 1, 0) и  $E_{103}$  (0, 0, 1). Полная инструкция вычисления векторов представляет собой совокупность записанных в порядке вычисления векторов частных инструкций, соответствующих четырем способам расчета неизвестного вектора через ранее известные или уже рассчи-

В инструкции расчета по первому способу записываются следующие танные векторы.

числа: А - номер рассчитываемого вектора А,

1 - номер способа расчета,

В - номер известного вектора В,

ФИ(A, B) - угол между векторами А и В,

С - номер второго известного вектора С,

ФИ(А, С) - угол между векторами А и С. Угол здесь и далее надо задавать с нужным знаком в условном виде ±ГГГММСС с точностью до секунд. Например, тетраэдрический угол имеет в инструкции вид +1092816. Запрещается указывать значения углов с абсолютной величиной, меньшей одной минуты. В первом способе расчета оба угла могут быть только положительными. Вектор А находится по ту же сторону плоскости ВС, что и

векторное произведение В ХС. В инструкции расчета по второму способу записываются следующие

числа: А - номер рассчитываемого вектора А,

2 - номер способа расчета,

 $B$  – номер первого известного вектора B,

 $C$  – номер второго известного вектора  $C$ .

Во втором способе вектор А строится как векторное произведение  $B \times C$ и нормируется к единице.

Для расчета по третьему способу записываются следующие числа:

А - номер рассчитываемого вектора А,

3 - номер способа расчета,

В - номер известного вектора В,

 $C$  – номер второго известного вектора С,

ФИ - угол поворота вектора В вокруг вектора С до совпадения с вектором А. Если смотреть на конец вектора С и вращать вектор В против часовой стрелки, то угол ФИ должен быть положительным. При вращении вектора В по часовой стрелке угол ФИ должен быть отрицательным.

Четвертый способ расчета позводяет просуммировать от данного до шести известных векторов, пронормировать сумму к единице и присвоить проекции результирующего вектора рассчитываемому вектору. Для расчета по эт му способу записываются следующие числа:

А - номер рассчитываемого вектора,

 $4 -$ номер способа расчета,

 $9*$ 

К - число суммируемых векторов,

 $B -$  номер первого известного вектора в сумме,

 $C$  – номер второго известного вектора, если  $K > 1$ , и так далее.

При расчете по дюбому из четырех способов вместо любого из уже известных векторов можно взять противоположный по направлению вектор, указав в инструкции его номер со знаком минус.

Следует иметь в виду, что для каждой связи обязательно должен быть рассчитан или заготовлен направляющий единичный вектор. Нумерация векторов и связей совпадает. Кроме таких обязательных векторов можно вводить любые вспомогательные векторы, но их номера не должны превышать 100.

Допустима некоторая свобода в выборе формы перфорации полной инструкции расчета неизвестных векторов. Можно записать все частные инструкции расчета отдельных векторов в одну длинную строчку и отперфорировать ее по формату (1018). Это не очень удобно, так как для исправления одного числа придется заменить целую карту. Можно разбить полную инструкцию на отдельные группы чисел, от одного до 10 чисел в группе, и ввести каждую группу на отдельной карте по такому же формату. Важно, чтобы группы шли друг за другом в нужном порядке, чтобы каждая группа перфорировалась в начале карты без пропусков внутри группы. В результате такого ввода в машине будет сформирована непрерывная запись полной инструкции расчета неизвестных векторов. Если в ней программа обнаружит логическую ошибку, то будет выдано сообщение, сколько чисел надо отсчитать от начала инструкции, чтобы найти участок, в котором содержится оцибка. Обычно в начале такого участка стоит номер рассчитываемого вектора. Программа не печатает в диагностическом сообщении непосредственно этот номер, так как один и тот же вектор может перевычисляться в программе несколько раз, если это удобно пользователю.

Последняя карта в группе карт, относящихся к формированию матрицы Е, имеет формат (I1) и содержит признак печати. Если признак = 1, то

все введенные в матрицу Е векторы выдаются на печать. Если признак = 0, то матрица Е не распечатывается.

Следующая группа карт содержит информацию о массах атомов, дли-

нах связей молекулы и инструкцию формирования матрицы В. Первым перфорируется по формату (10F7.3) список масс атомов в порядке их нумерации. Программа требует, чтобы массы были даны в атомных единицах массы и лежали в диапазоне  $1.0 < m < 1000.0$ . Рекомендуется для водорода приводить спектроскопическую массу 1,088, а для дейтерия 2,216, однако возможно использование физической массы каждого из изотопов. Это скажется лишь на значениях элементов матрицы  $U$ .

Вторым перфорируется по тому же формату список длин связей молекулы в ангстремах. Программа требует, чтобы длины связей удовлетворя-

ли условию  $10.0 > S > 0.5$ . Далее должны быть подготовлены инструкции формирования системы

естественных колебательных координат и соответствующей этой системе матрицы В. Инструкция составляется для всех координат растяжения связей, затем для других типов колебательных координат в том порядке, как они упоминаются в информационной таблице молекулы.

Лля координаты растяжения связи инструкция содержит два числа:

АН - номер атома, из которого исходит направляющий вектор данной

АК - номер атома, к которому направлен вектор данной связи. связи:

Для координаты изменения валентного угла на нелинейном участке молекулы записывают два числа:

SA - номер первой связи данного валентного угла;

SB - номер второй связи валентного угла.

Безразлично, какая связь считается первой, и не имеет значения, как направлены векторы связей относительно центрального атома.

Для координаты изменения угла на линейном участке молекулы записывают три числа:

НЮ - номер вектора, перпендикулярного к линейному участку;

SA - номер первой связи данного валентного угла;

SB - номер второй связи валентного угла.

Справедливо замечание по поводу предыдущего типа координат. Вектор НЮ должен быть одним из векторов, заготовленных в матрице Е.

Для неплоских координат типа выхода связи из плоскости нужно записать шесть чисел:

SA - номер первой связи, лежащей в заданной плоскости;

SB - номер второй связи, лежащей в заданной плоскости;

SC - номер связи, выход которой из плоскости надо описать;

700

- служебные числа. 700

700

Не имеет значения, как ориентированы единичные направляющие векторы трех связей относительно центрального атома, из которого должны исходить все три связи. Требуется выполнение условия: угол  $(A, B) \neq 180^{\circ}$ . Для учета симметрии колебаний имеет значение, в каком порядке упомянуты связи А и В. Выход связи С происходит в ту сторону, которая согласуется с правилом буравчика: если вращать буравчик от связи А по

кратчайшему пути к связи В, то он будет ввинчиваться туда, куда отклонится связь С при положительном значении данной колебательной координаты. Небезразлично, какие две связи из трех образуют опорную плоскость, а какая считается выходящей из этой плоскости. От выбора этих связей в данной тройке зависят величины кинематических коэффициентов в матрице ТР, а следовательно, и силовые постоянные, относящиеся к данной координате. Здесь также надо руководствоваться симметрией молекулы или соображениями физической эквивалентности некоторых связей в данной молекуле и в других представлениях данного гомологического ряда.

Для неплоских координат типа изменения двугранного угда между двумя плоскостями записывается шесть чисел:

SA - первая связь первой плоскости;

SB - вторая связь первой плоскости;

T1 - номер направляющего вектора некоторой связи, вокруг которой вращается первая плоскость:

SC - первая связь второй плоскости;

SD - вторая связь второй плоскости;

Т2 - номер вектора связи, определяющей ось поворота второй плоскости.

Связь А и В должны иметь общий атом, угол  $(A, B) \neq 180^{\circ}$ . Если смотреть навстречу вектору T1, то плоскость AB поворачивается против часовой стрелки, когда данная колебательная координата положительна. Связь с номером Т1 может совпадать с А или В, либо может быть самостоятельной. Безразличен порядок, в котором упомянуты связи А и В, но важно, куда направлен вектор Т1. Направление вектора Т1 можно изменить на противоположное, если указать его номер со знаком минус. Аналогичные правила относятся и ко второй плоскости. Первая и вторая плоскости не обязательно должны иметь общие атомы, что позволяет вводить координаты взаимного поворота удаленных друг от друга групп атомов.

Инструкция формирования естественных колебательных координат может быть отперфорирована в виде одной непрерывной строки по формату (2014), но может быть и разбита на несколько групп чисел, содержащих от одного до 20 чисел, тогда каждая группа перфорируется по тому же формату. В последнем случае важно, чтобы группы чисел вводились друг за другом в нужном порядке и перфорировались каждая с начала своей карты и без пропусков внутри группы.

Если молекула несимметрична или предполагают автоматически распознать и учесть взаимно ортогональные элементы симметрии второго порядка, то больше никакой информации подготавливать не нужно.

Если программе задано распознать произвольную группу симметрии (NBL = 31415) и программа успешно справилась с этой задачей, то она также не потребует никаких дополнительных исходных данных. Но иногда для крупных молекул программа не в состоянии построить матрицу MATC, удовлетворяющую внутренним ограничениям на количество элементов в этой матрице. Тогда программа требует дополнительного ввода группы карт. Первая карта в этой группе имеет формат (14) и задает признак REG, управляющий режимом работы.

Если REG  $> 0$ , го программа исключает некоторые блоки симметрии. В таком случае на следующей карте перфорируют число исключаемых

блоков и их номера, руководствуясь напечатанным программой списком блоков симметрии.

Если REG  $\leq$  0, то отбрасывают N последних генераторов группы симметрии молекулы. В этом случае перфорируют еще две карты формата (I4). Первая задает IPR - признак повторения проверки пригодности новой матрицы MATC, вторая задает N. Если IPR  $\leq$  0, то после преобразования матрицы С программа снова проверяет ее пригодность и может при необходимости еще раз затребовать всю описываемую группу карт. Если IPR > 0, то после преобразования матрицы С программа без проверки продолжает работу.

Практически данную группу карт приходится добавлять к исходным данным после первого пробного счета по данной программе, который заканчивается аварийно, из-за невозможности заранее предугадать описанную выше ситуацию. После анализа причин аварии и принятия соответствующего решения программу вызывают вторично, добавив в исходные ланные дополнительную группу карт, руководящую сокращением матрицы МАТС.

Если матрица С коэффициентов симметрии составлена пользователем вручную, то она вводится в виде следующей группы карт, которая вся перфорируется по формату (2014).

Первая карта содержит строку порядков NS блоков симметрии. Должно быть выполнено условие - число строк матрицы С, равное сумме всех NS, должно быть меньше или равно числу естественных колебательных координат, т.е. число координат симметрии может быть меньше порядка колебательного уравнения в естественных координатах. Это удобно при наличии вырождений по симметрии, так как можно отбросить часть повторяющихся частот в вырожденных блоках симметрии. Порядок любого блока симметрии не может быть больше 80.

Далее перфорируется в виде непрерывной строки условная запись матрицы С. Первым перфорируется количество чисел в условной записи матрицы С, затем, начиная со второго числа этой же карты, перфорируется сама условная запись матрицы С в следующей форме:

число ненулевых элементов в первой строке матрицы,

номер столбца и значение соответствующего элемента,

номер следующего столбца и т.д.,

та же информация для второй строки и т.д.

Значения элементов перфорируют в виде целых чисел. Поскольку матрица С вводится не нормированной, можно записать условными целыми числами коэффициенты симметрии для любой группы симметрии.

### Программа DIAGI

Программа вызывается картой

### // EXEC DIAG1

Программа вводит по формату (13) карту с номером зоны для нужной молекулы. Обычно никаких других данных программа не требует. Но может оказаться, что расчет дает меньше ненулевых частот колебаний, чем введено независимых колебательных координат. Это может произой-

ти из-за того, что собственное число матрицы ТР оказалось меньше заложенного в программу порога дискриминации, программа потеряла малое ненулевое собственное число наряду с нулевыми числами, соответствуюцими зависимостями между введенными колебательными координатами. Можно попытаться сохранить это малое собственное число, снизив уровень дискриминации при повторном обращении к программе. Для этого после карты с номером зоны надо ввести карту формата (F8.5) с новым уровнем

Следует иметь в виду, что с потерей малого собственного числа матрицы ТР теряется не обязательно самая малая частота колебаний молекулы. Это определяется также и величиной соответствующих элементов мат-

# Программа FORMU

Программа формирует или корректирует матрицу  $U$  молекулы и приводит ее по симметрии, если молекула симметрична. Программа вызывает-

# // EXEC FORMU

Программа вводит карту формата (13) с номером зоны и карту формата (Il), задающую режим работы IREG. Если IREG = 0, то программа считает, что матрица  $U$  молекулы создается впервые. В таком случае в машину должна быть введена полная информация об элементах матрицы U. Если IREG = 1, то программа считает, что необходимо подправить сформированную ранее матрицу  $U$ . Тогда программа прочтет имеющуюся в данной зоне матрицу U, исправит ее и запишет обновленную матрицу на то же самое место. Если молекула симметрична, то будет рассчитан и записан на свое место новый вариант мантрицы US.

Матрица  $U$  или ее коррекция может быть подготовлена и введена в машину двумя способами, причем можно пользоваться этими способами одновременно. Первый способ позволяет задать силовую постоянную  $U_{ij}$  взаимодействия естественных координат с номерами  $i$  и  $j$  (для диагонального элемента  $i = j$ ) и поручить машине найти все физически эквивалентные данному взаимодействия. Машина поместит такой характерный элемент  $U_{ij}$  во все клетки матрицы  $U$ , эквивалентные клетке  $ij$ . Изотопные эффекты не меншют разыскивать эквивалентные пары взаимодействующих координат. Необходимо только, чтобы длины связей, которым нужно приписать различные силовые постоянные, отличались хотя бы на 0,005 А. Этот способ удобно применять, когда молекула содержит заметное количество эквивалентных связей и углов.

Второй способ формирования матрицы  $\tilde{U}$  или части этой матрицы позволяет ввести заданную группу идущих подряд элементов в матрицу U, записанную в машине ее верхним треугольником.

Данные об элементах матрицы U подготавливаются в следующем виде. По формату (214) надо отцерфорировать карту, содержащую два числа:

ЧХЭ - число вводимых характерных элементов, ЧГЭ - число групн вводимых подряд элементов.

Если ЧХЭ > 0, то по формату (213, F7.3) подготавливают карты, по одной

пля каждого характерного элемента. Каждая карта содержит числа

 $i$  – номер строки матрицы U,

 $i$  – номер столбца матрицы U,

 $U_{ii}$  – значение характерного элемента.

Порядок ввода характерных элементов безразличен.

Если ЧГЭ > 0, то для каждой группы подготавливается следующая совокупность карт.

Карта формата (213, 15), содержащая три числа:

 $i$  – номер столбца матрицы U,

 $i$  – номер столбца матрицы  $U$  ( $i \ge i$ ),

 $k$  - количество вводимых подряд элементов, начиная с клетки *ii*.

Дальше по формату (10F7.3) перфорируют значения элементов данной группы.

Порядок ввода групп безразличен. Второй способ независим от геометрии молекулы. Если по первому способу введен элемент в какую-то клетку матрицы, а затем эта клетка попала в одну из вводимых групп элементов, то информация, хранящаяся в данной клетке, теряется и заменяется последним значением элемента, вводимого вместе с группой.

### Программа DIAG2

Программа работает после того, как матрица ТР молекулы отдиагонализирована программой DIAG1 и создана или откорректирована матрина U, а пля симметричной молекулы - и матрица US. Программа вычисляет частоты и формы колебаний молекулы, а также смещения атомов из положений равновесия.

Программа вызывается картой

 $\#$  EXEC DIAG2

Программа вводит по формату (I3) карту с номером зоны молекулы.

### Программа INTIR

Программа работает после того, как для данной молекульт рассчитаны частоты и формы колебаний. Программа формирует или корректирует совокупность электрооптических параметров молекулы (матрицы  $\mu$  и  $\partial \mu / \partial q$ ) и рассчитывает абсолютные интенсивности в ИК спектре исследуемого соединения. Программа вызывается картой

// EXEC INTR

Исходные данные для программы начинаются картой формата (13) с номером зоны молекулы. Затем вводится карта формата (I1) с режимом работы IREG. Если IREG = 0, то программа считает, что совокупность электрооптических параметров создается впервые. Тогда программа вводит всю информацию о матрицах и и  $\partial \mu / \partial q$ . Если IREG = 1, то программа считывает имеющиеся в данной зоне матрицы и и ди/да, вводит карты с информацией об исправлениях электрооптических параметров и записывает обновленные матрицы  $\mu$  и  $\partial \mu / \partial q$  в данную зону.

Совокупность данных об электрооптических параметрах или об их коррекции подготавливают следующим образом.

По формату (14) задают КМЮ - количество группировок вводимых дипольных моментов. Если IREG = 1, то КМЮ может быть равным нулю. Для каждой группы вводимых дипольных моментов по формату (214) перфорируют карту с числами *j* и NM Ю, где  $j$  - номер элемента в строке дипольных моментов, начиная с которого вводится группа чисел, NMЮ количество вводимых подряд чисел. Далее по формату (10F7.3) перфорируют значения дипольных моментов связей молекулы. Нумерация дипольных моментов совпадает с нумерацией свизей молекулы, а не координат растяжения связей. Об этом необходимо помнить, если молекулярная модель получена из фрагментов других моделей.

Далее подготавливают данные об элементах матрицы ди/да. На карте формата (214) перфорируют два числа:

NE - количество вводимых характерных элементов матрицы;

NG - количество групп элементов, вводимых в матрицу в групповом режиме.

Если IREG = 1, то оба эти числа могут быть равны нулю.

Характерные элементы матрицы ди/да вводятся отдельными картами формата (213, F7.3), таких карт должно быть NE. Каждая карта содержит числа:

 $i$  – номер строки матрицы  $\partial \mu / \partial q$ ,

 $j$  – номер столбца,

 $\partial \mu_i / \partial q_j$  – элемент  $\partial \mu / \partial q$ .

Машина сама найдет физически эквивалентные клетки матрицы, куда надо поместить элементы, равные  $\partial \mu_i / \partial q_i$ .

Если NG  $\neq$  0, то для каждой вводимой группы перфорируют карту формата (213, 14), содержащую три числа:

 $i$  – номер строки матрицы  $\partial \mu / \partial q$ ,

 $j$  – номер столбиа.

 $k$  - количетсво вводимых подряд элементов.

Вслед за этой картой перфорируют по формалу (10F7.3) к идущих подряд элементов данной группы.

Замечание 1. Если какой-нибудь элемент матрицы ди/да предполагают уточнить с помоцью программы решения обратной электрооптической задачи, то исзодное значение такого элемента должно быть отлично от нуля.

Замечание 2. Знаки дипольных моментов и элементов матрицы  $\partial u/\partial q$ должны быть согласованы с направлениями единичных направляющих векторов связей. Зачастую это бывает трудно сделать заранее, поэтому приходится физически эквивалентным элементам матриц и и ди/да приписывать неодинаковые знаки. Программа позволяет инвертировать направляющие векторы некоторых связей, чтобы избежать путаницы со знаками электрооптических параметров. Для того чтобы воспользоваться этим свойством программы, необходимо создать в зоне какой-то вариант матриц  $\mu$  и  $\partial \mu / \partial q$ , затем обратиться к программе, введя номер зоны, а затем - карту формата (I1, 12) с числами IREG и NINV. Значение IREG должно быть равно единице, а NINV задает количество инвертируемых векторов. Дальше по формату (1012) перфорируют номера тех связей, для которых надо поменять направления векторов Е, а с ними и соответствующие знаки параметров  $\mu$  и  $\partial \mu / \partial q$  на противоположные. Больше никаких данных в этом режиме программа не вводит.

# Программа INTRAMAN

Программа вычисляет элементы тензора скорости изменения чейзора поляризуемости молекулы и интенсивности в спектре комбинационного рассеяния после того, как для данной молекулы были рассчитаны интенсивности в ее ИК спектре. Программа вызывается картой

### // EXEC INTRAMAN

Программа вводит карту формата (13) с номером зоны. Затем идет совокупность карт с информацией о направляющих векторах главных осей тензоров поляризуемости связей молекулы.

Следует иметь в виду, что в качестве первого направляющего вектора главной оси тензора поляризуемости каждой связи программа использует те направляющие векторы связей, которые уже имеются в описании молекулярной модели. Пользователь должен приготовить информацию о направляющих векторах вторых главных осей каждого тензора. Третью ось и ее направляющий вектор программа приготовит для каждой связи самостоятельно как векторное произведение первых двух векторов. Таким образом, программа требует ввода информации именно о вторых главных осях тензоров поляризуемости каждой связи.

Техника подготовки инструкции по расчету вторых векторов во многом схожа с инструкцией по расчету первых векторов. В частности, можно вводить векторы с известными проекциями и рассчитывать неизвестные проекции новых векторов через проекции уже имеющихся векторов теми четырьмя способами, которые были описаны в инструкции к программе FRMTP. Необходимо только иметь в виду, что второй направляющий вектор должен быть перпендикулярен первому направляющему вектору данной связи. Вторые векторы нумеруются с номера 201 по номер 200 плюс число связей в молекуле. В отличие от программы FRMTP, инструкцию по расчету неизвестных проекций векторов в данной программе необходимо записать и отперфорировать в виде непрерывной строки по формату (1018). Количество чисел в этой инструкции ЧИН надо сосчитать и отперфорировать в виде второго числа на карте, следующей за номером зоны. Следовательно, вторая карта исходных данных к программе имеет формат (215) и содержит числа ЧИВ и ЧИН. Признак печати проекций векторов не вводится.

После информации о направляющих векторах вторых главных осей тензоров поляризуемостей связей вводится информация об электроонии ческих нараметрах. Первые NQ карт этой порции информации нерформуля но формату (3F7.3). Каждая карта в порядке нумерации связей содержать три диагональных элемента тензора поляризуемости связи, имеющение своих главных осях диагональный вид.

Затем по формату (214) нерфорируется карта, содержанная два чи за

NE - число характерных тензорных элементов матрицы д $\alpha/\delta q$ 

 $NG \sim$  число групп тензорных элементов матрицы  $\partial \alpha/\partial y$ , вводыв групповом режиме.

Если NE  $> 0$ , то вводится NE перфокарт, каждая на которых имеет формат (213, 3F7.3) и содержит числа:

 $i$  – номер строки матрицы  $\partial \alpha / \partial q$ ,

 $\hat{J}$  - номер столбца матрицы до/да.

 $\partial \alpha_1 / \partial q$ ,  $\partial \alpha_2 / \partial q$ ,  $\partial \alpha_3 / \partial q$  - тензорные элементы данной клетки матрииы  $\partial \alpha / \partial a$ .

Если NG > 0, то вводится NG групп карт. В каждой такой группе первая карта имеет формат (213, 14) и содержит числа:

 $i$  - номер строки матрицы  $\partial \alpha/\partial q$ .

 $j$  - номер столбца матрицы  $\partial \alpha / \partial q$ ,

 $k$  - количество вводимых подряд тензорных элементов матрицы.

Данее надо ввести к перфокарт формата (3F7.3) с тензорными элементами матрицы  $\partial \alpha / \partial \alpha$ .

# Программа OUTVIBR

При работе программ на печать выдается минимальная информация о результатах расчета, вся остальная хранится на диске в зоне данной молекулы. При необходимости эту информацию можно распечатать программой OUTVIBR. Программа в ызывается картой

# // EXEC OUTVIBR

Программа вводит карту с произвольным текстом, который печатается в виде заголовка или краткого комментария пользователя. Затем вводится карта формата (13) с номером зоны. Затем следуют 15 карт с признаками печати матриц. Если признак равен нулю, то матрица не печатается. Если по формату (II) отперфорирована единица, то матрица выводится на печать. Если формы колебаний или смещения атомов надо привести к нулевым амплитудам, то признак = 2. Признаки печати должны следовать в следующем порядке.

1. Признак печати информационной таблицы.

2. Признак печати векторов Е.

3. Признак печати масс атомов и длин связей. Если признак = 2, то печатаются и элементы матрицы В.

4. Признак печати матрицы ТР. На нечать выдаются только ненулевые элементы квадратной матрицы ТР.

5. Признак печати декартовых координат атомов.

Consultation

6. Признак печати матрицы симметрии.

7. Признак нечати матрицы TS.

8. Признак печати результатов диагонализации матрицы ТР или TS. Эта информация нужна крайне редко при отладочных работах, поэтому данный признак в порме полжен быть равен нудно.

9. Признак печати матрицы U. На печать выдаются только ненулевые элементы квадратной матрины.

10. Признак печати матрицы US

11. Признак нечати форм колебаний в естественных колебательных «оординатах.

12. Признак нечати форм колебаний в координатах симметрии.

13. Признак печати смещений атомов из положений равновесия.

14. Признак печати дипольных моментов и их производных по естественным колебательным координатам. Из матрицы  $\frac{\partial \mu}{\partial q}$  печатаются только ненулевые элементы.

138

15. Признак печати направляющих векторов главных осей тензоров поляризуемости связей, матрицы  $\alpha$  и матрицы  $\partial \alpha / \partial q$ .

Последней вводится карта формата (F5.2) с уровнем дискриминации D. Программа для каждого нормального колебания печатает только те элементы столбца форм колебания, которые составляют не менее D процентов от максимального элемента данного столбца.

### Программа LIBFR

Колебательная молекулярная модель, если она содержит не более 80 колебательных координат, может быть записана в библиотеку молекулярных моделей для дальнейшего использования при автоматическом синтезе новых молекулярных моделей. Библиотека молекулярных моделей может содержать не более 100 моделей. Программа LIBFR читает содержимое библиотеки молекулярных моделей из файла № 4, добавляет к содержимому библиотеки модель, содержащуюся в заданной зоне файла N° 8, после чего записывает в файл № 10 объединенную информацию, т.е. содержимое библиотеки моделей плюс модель из заданной зоны. Программа вызывается картой

 $\#$  EXEC LIBFR

Программа вводит карту, на которой должно быть наперфорировано название молекулы длиной до 80 символов. Эта текстовая строка запоминается в библиотеке молекулярных моделей для удобства документирования работы программ, использующих библиотечные модели.

Затем вводится карта формата (13) с номером зоны, откуда модель включается в библиотеку.

Следует иметь в виду, что программа может изменить номер модели при ее включении в библиотеку. Это происходит в том случае, когда файл № 4 уже содержит молекулярную модель с таким же номером, какой имеет модель в заданной зоне. В новой библиотеке в файле № 10 будет храниться данная модель с новым номером, который и нужно указывать при обращении к этой модели с помощью программы фрагментарного расчета.

В библиотеку можно включить не более 100 моделей.

### Программа OUTFR

Программа читает содержимое библиотеки молекулярных моделей из файла № 4 и переписьвает в файл № 10. При этом программе можно задать либо режим полного копирования содержимого файла Nº 4 в файл Nº10, либо один из двух режимов частичного копирования с включением заданных моделей или с исключением заданных моделей.

Программа вызывается картой

### // EXEC OUTFR

Программа вводит карту формата (I1) с указателем режима работы IND.

Если IND = 0, то выполняется полное копирование содержимого библиотеки моделей из файла № 4 в файл № 10. В этом режиме больше никаких исходных данных не требуется.

Если IND = 1, то программа исключает в процессе копирования модели с заданными номерами.

Если IND = 2, то будут скопированы только модели с заданными номерами.

Если IND = 1 или IND = 2, то программа далее вводит карту формата (12) с числом N. Это число задает количество исключаемых или включаемых при копировании моделей. Затем по формату (1015) вводятся номера включаемых или исключаемых при копировании моделей.

### Программа PRNTL

Программа предназначена для распечатки краткой информации о молекулярных моделях, хранящихся в файле № 4 библиотеки моделей. Программа не требует никаких исходных данных на картах. Программа вызывается картой

// EXEC PRNTL

# Программа TRICTRAC

Программа позволяет синтезировать колебательную модель молекулы, если все ее фрагменты содержатся в готовых моделях, хранящихся либо в библиотеке молекулярных моделей, либо в зонах файла № 8. Фрагмент новой колебательной модели может быть получен из готовой модели путем отбрасывания при необходимости ненужных для данного фрагмента колебательных координат. В частности, вся готовая молекулярная модель может включаться в новую модель в виде фрагмента. Поэтому в дальнейшем будем называть фрагментом любую готовую модель из библиотеки молекулярных моделей или из зоны файла № 8.

При включении в синтезируемую метель фрагмент может быть подвергнут следующим изменениям.

1. Можно изменить массы любого количества атомов.

2. Можно изменить цлины любых связей.

3. Можно отбросить до 60 ненужных колебательных координат.

В программу заложены следующие ограничения.

1. Количество включаемых в новую модель фрагментов (различных, либо экземпляров одного и того же фрагмента) не более 10.

2. Порядок уравнения любого исходного фрагмента из зоны файла № 8 не более 80.

3. Число колебательных координат в синтезируемой молекулярной модели не более 160.

4. Атомов в синтезируемой модели не более 52.

5. Связей в синтезируемой модели не более 52.

Два фрагмента соединяются друг с другом путем наложения валентной связи одного фрагмента на связь другого фрагмента. Возникает общая связь молекулы. Чтобы описание данной связи не повторялось дважды в системе колебательных координат получаемой модели, координата растяжения связи второго присоединяемого фрагмента автоматически отбрасывается. На концах общей связи программа оставляет те атомы, которые принадлежат скелетам фрагментов, а концевые атомы связей отбрась ваются. Длина общей связи получается равной длине этой связи в первом из соединяемых фрагментов. Силовые постоянные взаимодействия общей связи с остальными координатами как первого, так и второго из соединяемых фрагментов сохраняются в синтезируемой модели. Это же касается и производных от дипольного момента общей связи по координатам обоих фрагментов. Об изменении всех остальных параметров каждого подключаемого к новой модели фрагмента должен позаботиться пользователь программы и отразить свои положения в той порции исходных данных, которая относится к данному подключаемому фрагменту, вернее, к каждому его экземпляру.

Подключаемый к синтезируемой модели фрагмент может быть вызван из библиотеки молекулярных моделей по номеру содержащей этот фрагмент модели, либо может быть вызван из зоны файл № 8 по номеру зоны. В описании исходных данных к программе мы будем называть такой подключаемый в данный момент фрагмент "новым". Его можно присоединить к любому из уже соединенных в процессе синтеза модели вызванных ранее фрагментов. Чтобы можно было сообщить машине, к какому из ранее включенных фрагментов нужно присоединить новый фрагмент, программа запоминает, в каком порядке вызывались и присоединялись предыдущие фрагменты. Будем называть их "старыми" фрагментами. Порядковый номер старого фрагмента позволяет программе определить, к какому из старых фрагментов надо присоединить новый фрагмент.

Программа вызывается картой

// EXEC TRICTRAC

Программа вводит карту формата (215, 12), содержащую следующие числа.

1. Номер формируемой молекулярной модели - произвольное число. 2. NBL - число блоков симметрии формируемой модели. Если заранее известно, что формируемая модель несимметрична, то NBL = 1. Если требуется распознать произвольную группу симметрии и построить для нее матрицу коэффициентов симметрии, то NBL = 31415. Если при автоматическом построении матрицы С требуется учесть только элементы сим-

метрии второго порядка, то 100 < NBL  $\neq$  31415. Ввод готовой матрицы С с заранее известным NBL в программе не предусмотрен.

3. NFRM - число фрагментов, входящих в формируемую модель. Считаются все фрагменты, в том числе и одинаковые.

Для каждого нового вызываемого и присоединяемого фрагмента заготавливают следующую совокупность карт.

Карта формата (15, 412) задает следующие числа.

1. INDFR - указатель фрагмента. Если фрагмент вызывается из библио-

теки моделей, то INDFR представляет собой номер модели в библиотеке. Если фрагмент вызывается из зоны файла  $N^{\circ}$  8, то INDFR = -1.

2. IOLD - порядковый номер того старого фрагмента, к которому надо присоединить вызываемый фрагмент. Для первого нового фрагмента  $IOLD = 0.$ 

3. NEXM - число заменяемых масс атомов в новом фрагменте.

4. NEXS - число заменяемых длин связей в новом фрагменте.

5. NTHR - число отбрасываемых колебательных координат.

Следующая карта имеет формат (412,213,18). Для первого вызываемого фрагмента эта карта опускается. Для второго и следующих вызываемых фрагментов карта несет информацию о способе присоединения нового фрагмента к старому фрагменту с порядковым номером IOLD. Карта содержит следующие числа.

1. 1А1 - библиотечный номер атома старого фрагмента. Этот атом входит в общую связь старого и нового фрагментов и принадлежит скелету старого фрагмента. Данный атом останется после стыковки скелетным атомом старого фрагмента, и его масса после стыковки не изменится.

2. IA2 - номер накладываемого на IA1 концевого атома общей связи нового фрагмента. Этот атом будет отброшен программой после стыковки фрагментов, поэтому его масса может быть любой, и об ее замене при вызове нового фрагмента заботиться не надо.

3. ЈА1 - номер второго атома старого фрагмента. Этот атом принадлежит той же общей связи и является концевым атомом связи старого фрагмента. Он будет отброшен программой после стыковки фрагментов, поэтому его масса может быть любой. Заботиться об ее изменении в процессе включения в модель фрагмента с порядковым номером IOLD не надо.

4. ЈА2 - номер накладываемого на ЈА1 атома нового фрагмента. Это второй атом общей связи нового фрагмента. Программа оставит его в скелете присоединяемого фрагмента после стыковки, сохранив его массу.

5. IS1 - библиотечный номер связи старого фрагмента.

6. IS2 - номер связи нового фрагмента. Программа сделает минимальным угол между направляющими векторами связей IS1 и IS2, вращая новый фрагмент вокруг связи со старым фрагментом. Если ориентировать новый фрагмент не нужно, то IS1 = IS2 = 0. Номера IS1 и IS2 можно указывать со знаком минус, если надо изменить направление вектора при поиске минимального угла между ними (программа ищет минимальный угол между векторами, а не между связями).

7. Условное число, изображающее дополнительный угол поворота нового фрагмента вокруг общей связи после нахождения минимального угла между векторами связей IS1 и IS2. Угол задается в виде ±ГГГММСС. Такой дополнительный поворот позволяет получить произвольную поворотную конформацию формируемой модели.

Следующая карта содержит информацию об изменении силового и электрооптического параметров общей связи после присоединения нового фрагмента. Для первого вызываемого фрагмента эта карта опускается. Карта имеет формат (3F6.3) и содержит три числа.

1. Новое значение силовой постоянной координаты растяжения общей связи.

2. Новое значение дипольного момента общей связи  $\mu_0$ .

3. Новое значение производной от дипольного момента общей связи по координате растяжения этой же связи. Следует иметь в виду, что значение  $\mu_0 = 0$  для общей связи побуждает программу присвоить всей соответствующей строке матриц .  $\partial \mu / \partial q$  нулевые значения.

Если NEXM  $\neq$  0, то дальше по формату (10(12, F6.3)) перфорируют NEXM пар чисел. В каждой паре первое число задает номер атома, массу которого надо заменить, а второе - новое значение массы в атомных единицах массы.
Если NEXS  $\neq$  0, то дальше по формату (10(I2, F6.3)) перфорируют NEXS пар чисел. В каждой паре первое число - номер связи, длину которой надо заменить, а второе - новое значение длины связи в ангстремах. Ллину общей связи в новом фрагменте менять не надо, так как она изменится автоматически и станет равной длине общей связи старого фрагмента.

Если NTHR  $\neq$  0, то дальше по формату (2013) перфорируют список номеров выбрасываемых колебательных координат. Координату растяжения общей со старым фрагментом связи здесь упоминать не надо, она будет отброшена автоматически.

Если INDFR =  $-1$ , то данную группу карт надо дополнить картой формата (13) с номером зоны, откуда вызывается новый фрагмент.

После всех групп карт, описывающих вызов и соединение друг с другом фрагментов, следует по формату (13) отперфорировать карту с номером зоны файла N° 8, куда будет помещена синтезированная модель молекулы.

Если NBL = 31415, а полученная молекулярная модель при больших размерах имеет высокую симметрию, то построенная матрица С может превзойти некоторые внутренние ограничения. Тогда можно при повторном просчете попытаться понизить размер матрицы С с помощью приема, описанного в инструкции к программе FRMTP.

# Программа REBUILD

Программа позволяет модифицировать молекулярную модель после того, как она была создана в зоне файла № 8, дополнив систему колебательных координат новыми координатами и/или выполнив изотопные замещения. Программа вызывается картой

# // EXEC REBUILD

Программа вводит карту формата (13) с номером зоны, где хранится исходная модель. Затем по формату (12, 15) перфорируют два числа:

1. NEXM - число масс атомов, которое надо заменить новыми массами.

2. NBL - число блоков симметрии модифицированной модели, вернее - это условное число, указывающее программе, надо ли изменить способ учета симметрии по сравнению со способом, использованным при формировании исходной модели. Если способ менять не надо, то NBL можно вообще не перфорировать. Если исходная модель была симметричной, а модификация приводит к утере симметрии, то NBL = 1. Можно задать NBL = 31415, либо 101, если модификация приводит к появленню симметрии. Однако ввод готовой матрицы С с заранее определенным числом блоков симметрии в программе не предусмотрен.

Если NEXM ≠ 0, то далее по формату (10 (12, F6.3)) перфорируют NEXM пар чисел. В каждой паре первое число задает номер атома, а второе - его новую массу в атомных единицах массы.

Затем по формату (412) перфорируют информацию о количестве добавляемых координат каждого типа - растяжений связей, изменений углов, изломов линейных участков, неплоских. Любое из этих чисел может быть равно нулю. Если не все они равны нулю, то далее по формату (2014) перфорируют инструкцию формирования новых колебательных координат. Инструкцию надо записать и отперфорировать в виде непрерывной строки чисел. В порядке следования добавляемых координат должны быть отперфорированы следующие числа.

Для координаты растяжения связи:

АН - номер атома, из которого будет исходить направляющий вектор образуемой новой связи;

АК - номер атома, к которому будет направлен вектор новой связи. Программа сама сформирует новый единичный направляющий вектор и определит длину новой связи.

Для координаты изменения валентного угла на нелинейном участке:

QA - номер координаты растяжения первой связи данного валентного угла:

QB - номер координаты растяжения второй связи данного валентного угла. В отличие от программы FRMTP здесь упоминаются не номера связей, а номера координат растяжения связей. Если QA или QB - номера координаты растяжения связи, только что образованной самой программой REBUILD, то надо иметь в виду, что программа присваивает новым координатам номера в порядке их появления в данной инструкции, начиная с  $N+1$ , где  $N-$  порядок колебательного уравнения исходной молекулярной модели.

Для координаты излома линейного участка:

 $Q_{\nu}$  – номер координаты растяжения некоторой связи, неколлинеарной данному линейному участку;

QA - номер координаты растяжения связи данного валентного угла;

QB - номер координаты растяжения второй связи данного угла. Программа векторно умножает направляющий вектор связи  $\nu$  на вектор связи А и получает вектор, перпендикулярный данному линейному участку и определяющий направление его излома в колебаниях. Номер  $Q_{\nu}$  может быть указан со знаком минус. В этом случае программа при вычислении векторного произведения временно изменит направление вектора связи  $\nu$ на противоположное.

Для неплоских координат инструкция составляется так же, как в программе FRMTP, только вместо номеров векторов связей упоминаются номера координат растяжения связей.

По формату (13) вводится номер зоны обновленной модели.

#### Программа PROZA

Программа работает после того, как в файле № 8 рассчитаны частоты колебаний молекульт или нескольких молекул, одновременно включаемых в обратную задачу. Каждая такая молекула должна занимать свою зону, причем ни одна из них не должна быть помещена в зону 1, так как в этой зоне данная программа создаст особый файл обратной спектральной механической задачи.

Программа вызывается картой

# // EXEC PROZA

Вначале программа вводит карты, относящиеся ко всем участвующим в обратной задаче молекулам. Первая карта имеет формат (413) и содержит следующие числа.

10. Л.А. Грибов

1. NMOL - число молекул, участвующих в обратной задаче (не более 10).

2. NEF - число тех экспериментальных частот, к которым надо прибли-

зить расчетные частоты молекул (не более 100).

3. NX - число варьируемых параметров в матрицах силовых постоянных (не более 50 нараметров).

4. LIMIT - признак наложения ограничений на варьируемые параметры. Если LIMIT = 0, то задаются ограничения на значения варьируемых параметров. Если LIMIT = 1, то варьирование параметров ведется без ограничений. Далее по формату (10 F 8.2) вводятся записанные в произвольном

порядке значения тех экспериментальных частот, к которым надо приблизить расчетные частоты. Частоты задаются в см<sup>-1</sup>.

Затем по формату (10 Ғ 8.2) вводятся начальные значения варьируемых параметров в порядке нумерации параметров.

Если LIMIT = 0, то вводятся по формату (10 F 8.2) нижние пределы и затем по тому же формату - верхние пределы возможных изменений варьируемых параметров.

После этой общей информации программа вводит для каждой молекулы информацию о роли каждой молекулы в постановке обратной механической задачи. Группа карт, относящихся к данной молекуле, начинается картой (13) с номером зоны этой молекулы. Затем описывается матрица д U/д X, задающая распределение варьируемых параметров в матрице U данной молекулы. Здесь вводится карта формата (214, 11), содержащая следующие числа.

1. NF - число карт с характерными элементами матрицы  $\partial U/\partial X$ .

2. NG - число групп параметров, вводимых в групповом режиме.

3. IPRINT - признак печати. Если IPRINT = 1, то на печать будет выдано распределение параметров в матрице  $\partial U/\partial X$ . Если IPRINT = 0, то распределение варьируемых параметров не печатается.

Если NF > 0, то вводятся NF карт формата (313), каждая из которых

содержит три числа.  $1.1 -$  номер строки матрицы  $\partial U/\partial X$ .

2. Ј - номер столбца матрицы д $U/\partial X$ .

3. NIJ - номер варьируемого параметра в данной клетке матрицы

Программа внесет номер NIJ во все клетки матрицы д U/д X, физически  $\partial U/\partial X$ . эквивалентные клетке с индексами I, J.

Если NG  $> 0$ . то вводятся NG групп карт. В каждой группе первая карта формата (313) содержит числа I, J и KO, а затем по формату (1013) вводятся КО идущих подряд, начиная с клетки IJ, номеров варьируемых пара-

метров. В матрицу д U/аХ знобой параметр может быть введен со знаком минус. Это заставит в дальнейшем программу решения обратной механической задачи изменить знак поправки к данному параметру перед ее внесением в текущее значение параметра.

Далее следует информация, вводимая по блокам симметрии данной молекулы, какую расчетную частоту необходимо приблизить к какой экспериментальной частоте. Для каждого блока симметрии данной молекулы вводится карта формата (13, 11), содержащая числа:

1. NFRB - число уточняемых в данном блоке частот.

2. IPRINT - признак печати производных  $\partial \lambda / \partial X$  данного блока, который надо положить равным 1, если хотят получить распечатку производных, или равным 0, если распечатка не нужна.

Если NFRB  $> 0$ , то по формату (1013) вводятся карты, содержащие NFRB пар частот. В каждой паре первым идет порядковый номер уточняемой частоты в данном блоке, а вторым - номер той экспериментальной частоты, к которой надо приблизить значение данной расчетной частоты.

# Программа OBRAZ

Программа работает после того, как в зоне 1 файла № 8 создан файл обратной механической задачи программой PROSA. Программа OBRAZ находит поправки к варьируемым параметрам, правит силовые постоянные участвующих в задаче молекул, вносит исправленные матрицы  $U$  в файл обратной задачи, пересчитывает частоты и формы колебаний с новыми матрицами U. Программа повторяет эти вычисления в нескольких итерациях, стремясь приблизить заданные расчетные частоты к экспериментальным. Все изменения накапливаются в файле обратной задачи в зоне 1, но не затрагивают начальных состояний молекулярных моделей, хранящихся в своих зонах файла № 8. Это позволяет испытать несколько постановок обратной механической задачи и выбрать наилучшую постановку, опираясь на одно и то же начальное приближение, сохраняемое в зонах участвующих в задаче молекул.

Программа вызывается картой

// EXEC OBRAZ

Программа вводит карту формата (313), содержащую следующие числа.

1. NITER - число допустимых итераций.

2. LERR - признак вычисления и печати значений погрешностей поправок к варьируемым параметрам, который должен быть больше нуля, если погрешности надо вычислять на каждой итерации, и равен нулю, если погрециюсти нужно вычислять только на последней итерации.

3. IPRINT - признак печати результатов расчетов, который должен быть равен единице, если результаты вычислений надо печатать на каждой итерации, и равен нулю, если их требуется напечатать голько на последней итерации.

Затем вводится карта формата (3F10.5), содержащая три числа.

1. EPS - минимально допустимая величина изменения суммы квадратов невязок от игерации к итерации. Если  $\sum_{t=1}^{N} (\lambda_t - \lambda_t^3)^2$  на данной итерации отличается от значения этой суммы на предыдущей итерации меньше, чем на EPS, то следующая итерация выполняться не будет, а данная итерация будет считаться последней, и для нее будут напечатаны все результаты.

2. DXMAX - определяет максимально допустимую величину изменения каждого параметра в одной итерации. Эта величина позволяет управлять скоростью движения параметров в задаче. Ее можно задать со знаком минус. Тогда для каждого параметра  $x_i$  программа вычисляет и использует индивидуальное значение  $DXMAX_i = ABS(x_i * DXMAX)$ , но не меньше, чем ABS (DXMAX). Пользуясь этой возможностью, позволяют разным по величине параметрам двигаться в задаче с различными максимальными скоростями.

3. PARM - параметр процедуры поддержания первоначального отнесения частот в итерациях. Процедура ищет для каждой расчетной частоты, полученной на данной итерации, соответствующую ей частоту на предыдущей итерации среди тех частот, которые отличаются от данной не более, чем на  $PARM$  см<sup>-1</sup>.

При первом обращении к программе рекомендуется задавать примерно такие значения вышеупомянутых переменных: NITER = 4, LERR = 1, IPRINT = 1, EPS = 0,0001, DXMAX = 0,1, PARM = 1000,0.

После того как программа закончила работу, к ней можно обратиться снова, не обращаясь к программе PROSA. Итерации будут продолжены, хотя их нумерация снова начнется с единицы, но варьируемые параметры получат поправки к тем значениям, которые они приобрели на последней итерации. При новом обращении значения любой из переменных программы можно изменить

# Программа РОЕΖА

Программа работает после того, как в файле № 8 рассчитаны интенсивности ИК поглощения молекулы или нескольких молекул, одновременно включаемых в обратную электрооптическую задачу. Каждая молекула полжна занимать свою зону, причем ни одна из них не должна быть помещена в зону 1, так как в этой зоне программа создает файл обратной электрооптической задачи.

Программа вызывается картой

// EXEC POEZA

Вначале программа вводит карты, относящиеся ко всем участвующим в обратной задаче молекулам. Первая карта имеет формат (413) и содержит следующие числа.

1. NMOL - число молекул, участвующих в обратной задаче (не более 6).

2. NX - число варьируемых в задаче параметров (не более 50).

3. NEJ - число тех экспериментальных значений абсолютных интенсивностей, к которым необходимо приблизить значения расчетных интенсивностей (не более  $100$ ).

4. LIMIT - признак наложения ограничений на варьируемые параметры. Если LIMIT = 0, то вводятся ограничения на значения варьируемых параметров. Если LIMIT = 1, то ограничения не вводятся.

Далее по формату (10F8.4) вводятся записанные в произвольном порядке экспериментальные значения абсолютных интенсивностей в ИК спектрах молекул. Интенсивности задаются в абсолютных единицах  $(10^{-8} \text{ cm}^2 \text{ more} \text{Kyr}^{-1} \cdot \text{c}^{-1}).$ 

Затем по формату (10F8.4) вводятся начальные значения варьируемых параметров. Начальные значения дипольных моментов задаются в D, начальные значения остальных параметров - в  $D/A$ .

Если LIMIT = 0, то вводятся по формату (10F8.4) нижние пределы, а затем по тому же формату - верхние пределы изменения варьируемых параметров.

После этой общей информации программа вводит для каждой молекулы информацию о роли молекулы в постановке обратной электрооптической задачи. Группа карт, относяцияся к данной молекуле, начинается картой формата (13) с номером зоны этой молекулы.

Затем по формату (13) вводится NRIM - число расчетных интенсивностей данной молекулы, сравниваемых с экспериментальными интенсивностями. Далее по формату (1013) вводятся пары номеров сравниваемых интенсивностей. Первым идет порядковый номер расчетной интенсивности данной молекулы, вторым - порядковый номер экспериментальной интенсивности. Если в двух или более парах в качестве вторых номеров указать один и тот же номер экспериментальной интенсивности, то к величине этой интенсивности будет подтягиваться сумма расчетных интенсивностей. Этим свойством программы удобно пользоваться при моделировании интенсивностей перекрытых полос поглощения и интенсивностей вырожденных колебаний.

Затем вводится информация о распределении варьируемых параметров в строке дипольных моментов и в матрице д $\mu/\partial Q$  данной молекулы. Вначале по формату (1013) вводятся строки  $\partial \mu / \partial X$ , т.е. распределение номеров варьируемых параметров в строке  $\mu$ . Нулевые значения элементов строки дµ/дХ перфорировать обязательно.

Далее по формату (214) вводится карта, содержащая следующие числа. 1. NF - число карт с характерными элементами матрицы.

2. NG - количество групп параметров, вводимых в эту матрицу в групповом режиме.

Если NF > 0, то вводится NF карт формата (313), каждая из которых содержит три числа.

1. I - номер строки матрицы,

2. Ј - номер столбца этой матрицы,

3. NIJ - номер варьируемого параметра в данной клетке матрицы. Программа внесет номер NIJ во все клетки матрицы  $\partial/\partial X$  [ $\partial \mu/\partial Q$ ], физически эквивалентные клетке с индексами I.J.

Если NG  $> 0$ , то вводятся NG групп карт. В каждой такой группе первая карта имеет формат (313) и содержит числа I, J, K. Далее идут карты формата (10I3) с К номерами параметров, которые надо ввести подряд, начиная с клетки I, J, в матрицу  $\partial/\partial X$   $\partial \mu/\partial Q$ .

# Программа OBREZ

Программа работает после того, как в зоне 1 файла № 8 создан файл обратной электрооптической задачи программой РОЕZA. Программа OBREZ находит поправки к варьируемым параметрам, правит электрооптические параметры участвующих в задаче молекул, вносит исправленные матрицы  $\mu$  и  $\partial \mu / \partial Q$  в файл обратной задачи, пересчитывает интенсивности ИК поглощения с новыми электрооптическими параметрами. Программа повторяет эти вычисления в нескольких итерациях, стремясь приблизить заданные расчетные интенсивности к экспериментальным. Все изменения накапливаются в файле обратной задачи в зоне 1, но не затрагивают начальных состояний молекулярных моделей, хранящихся В своих зонах файла № 8. Это позволяет испытать несколько постановок

обратной электрооптической задачи и выбрать наилучшую постановку, опираясь на одно и то же начальное приближение, сохраняемое в зонах участвующих в задаче молекул.

Программа вызывается картой

#### // EXEC OBREZ

Программа вводит карту формата (313), содержащую следующие числа. 1. NITER - максимально допустимое число итераций.

2. LERR - признак вычисления и печати значений погрецию стей поправок к варьируемым параметрам. Если погрешности надо вычислять на каждой итерации, LERR = 1. Если погрешности надо вычислить и напечатать только на последней итерации, то LERR = 0.

3. IPRINT - признак нечати результатов расчетов, который должен быть равен единице, если результаты вычислений надо печатать на каждой итерации, и равен нулю, если их требуется напечатать только на последней итерации.

Затем вводится карта формата (2F10.5), содержащая следующие числа.

1. EPS - минимально допустимая величина изменения суммы квадратов невязок интенсивностей от итерации к итерации. Если на данной итерации сумма квадратов невязок изменилась меньше, чем на EPS, то следующая итерация выполняться не будет. Данная итерация будет считаться последней, и для нее будут напечатаны все результаты.

2. DXMAX - максимальная допустимая величина изменения каждого варьируемого параметра в каждой итерации. Эта величина позволяет управлять скоростью движения параметров в задаче.

После того как программа закончила работу, к ней можно обратиться снова, не обращаясь к программе РОЕZА. Итерации будут продолжены, хотя их нумерация снова начнется с единицы, но варьируемые параметры получат поправки к тем значениям, которые они приобрели на последней итерации. При новом обращении значения любого вводимого программой управляющего числа можно изменить.

#### Программа PARIK

Программа работает после того, как в некоторой зоне файла № 8 для данной молекулы решена прямая механическая задача. С помощью данной программы можно оценить вклады различных электрооптических параметров в составляющие интенсивности ИК поглощения молекулы. Номера этих предполагаемых израметров могут лежать в диапазоне от 1 до 20.

Программа вызывается картой

// EXEC PARIK

Программа вводит карту формата (13) с номером зоны.

Затем вводится информация о распределении номеров параметров матриц электрооптических нараметров. Эта информация начинается картой формата (14), содержащей число KMIU - кодичество группировок параметров, присвоенных дипольным моментам связей.

Если KMIU > 0, то для каждой группировки по формату (214) вводится карта с числами J и NMIU, где J - номер элемента в строке динольных моментов, начиная с которой подряд вводится NMIU номеров параметров. Непосредственно после этой карты по формату (1012) вводятся номера нараметров, присвоенных дипольным моменти в связей.

Далее вводится информация о распределении параметров в матрице ди/дQ. Вводится карта формата (214), содержащая следующие числа.

1. NF - число карт с параметрами, вводимыми в режиме характерных элементов матрицы  $\partial \mu / \partial Q_i$ .

2. NG - число групп параметров, вводимых в групповом режиме.

Если NF > 0, то вводится NF карт формата (313), каждая из которых содержит следующие числа:

 $l \cdot l$  – номер строки матрицы,

2. Ј - номер столбца этой матрицы,

3. NX - номер параметра, присвоенного данной клетке матрицы.

Программа разышет и заполнит все клетки, физически эквивалентные клетке с индексами I, J.

Если NG > 0, то вводится NG групп карт. В каждой группе первая карта формата (213, 14) содержит числа I, J, N, где  $N-$  количество вводимых подряд номеров параметров начиная с клетки I, J. Затем по формату (1012) вводятся номера параметров матрицы  $\partial \mu / \partial Q$ .

После того как исчернана информация о распределении параметров, вводится карта формата (213), содержащая числа NPAR и NFR: NPAR количество параметров, для которых оцениваются вклады в интенсивности ИК поглощения; NFR - количество частот колебаний молекулы, для которых следует оценивать вклады в интенсивности. Затем по формату (1013) вводятся номера тех частот, для которых рассчитываются вклады от исследуемых параметров в проекции интенсивностей ИК поглощения на оси  $x, y, z$ .

# Программа PARKP

Программа PARKP (параметры комбинационного рассеяния света) работает после того, как для данной молекулы решена прямая механическая задача. Программа рассчитывает вклады в элементы тензора комбинационного рассеяния от различных параметров матриц о и до/дQ.

Программа вызывается картой

**FINEC PARKP** 

Программа вводит карту формата (13) с номером юны, в которой рассчитаны частоты колебаний молекулы. Затем идет совокупность карт с информацией о направляющих векторах главных осей тензоров поляризуемости связей. Эта информация подготавливается так же, как для арограммы INTRAMAN.

Затем вводится информация о распределении номеров параметров в матрицах электрооптических нараметров. Карта формала (12) содержит NAL количество карт с номерами нараметров поняризуемостей связей. Если NAL>0, то вводится NAL карт формата (412). На каждой карте первое число - номер связи, а три остальных числа - номера параметров, приписанных поляризуемостям данной связи в направлении ее главных осей.

Далее вводится карта формата (214) с числами NF и NG.

Гели NF > 0. то вводятся NF карт формата (213, 312). Каждая карта содержит помер строки, номер столбца до/дQ и номера параметров, при-

150

151

писанных элементам тензора, находящегося в данной клетке матрицы. Программа самостоятельно заполнит все клетки матрицы  $\partial \alpha / \partial Q$ , эквивалентные заданной.

Если NG > 0, то вводятся NG групп карт. Каждая группа начинается картой формата (213, 14), содержащей номер строки I, номер столбца J матрицы  $\partial \alpha / \partial Q$  и количество заполняемых подряд клеток, начиная с клетки I, J. Затем по формату (312) для каждой заполняемой клетки вводят три номера параметров, приписанных тензорным элементам этой клетки.

Закончив заполнение матрицы до/дQ, программа вводит карту формата (2I3), содержащую числа NPAR и NFR: NPAR - количество параметров, для которых оцениваются вклады в элементы тензора комбинационного рассеяния (должно быть NPAR < 44); NFR - число частот, для которых оцениваются вклады (не должно быть больше 30). Затем по формату (10I3) вводятся номера тех частот, для которых рассчитываются вклады в тензор комбинационного рассеяния.

# Программа CURVE

Программа способна рассчитывать и печатать ординаты кривой спектрального распределения ИК поглощения нескольких (до 10) молекул, интенсивности которых рассчитаны в зонах файла № 8. К спектральной кривой можно добавить NP произвольных полос поглощения с заданными частотами, интенсивностями и гауссовыми параметрами ширины, моделируя тем самым полосы примесей или растворителя (NP < 999).

Программа вызывается картой

// EXEC CURVE

Программа вводит карту формата (11) с числом молекул NMOL.

Если NMOL > 0, то для каждой молекулы вводится совокупность карт, дающих программе возможность определить гауссовы параметры о ширины полос поглощения в расчетном ИК спектре данной молекулы.

Для каждой молекулы вводятся следующие карты.

Карта формата (13) содержит номер зоны данной молекулы.

Затем вводится карта формата (F5.2, I2.9 (I2, 213)), содержащая числа из фортрановского списка оператора ввода:

DFO, IND, (IPAT(I), COOR1(I), COOR2(I),  $I = 1.9$ ).

В этом списке DFO - гауссов параметр ширины всех или большинства попос поглощения в спектре данной молекулы. Эта величина должна быть введена обязательно. Остальные элементы, если они не нужны, можно не перфорировать, гогда они по умолчанию будут считаться равными нулю. Эти элементы вводятся тогда, когда всем или некоторым полосам поглощения нужно автоматически присвоить  $\sigma \neq$  DFO. Способом автоматического поиска величин о управляет параметр IND.

Если IND = 0, то автоматический поиск величин о не ведется, и больше на данной карте ничего перфорировать не надо.

Если IND = -1, то программа считывается для всех полос поглощения данной молекулы величины о из зоны этой молекулы, куда эти величины помещены программой CURVE при просчете предыдущего варианта спектральной кривой. В этом случае на данной карте ничего больше перфорировать не нало.

Если IND > 0, то в этом случае он задает число образцовых таблиц, по которым программа будет искать для каждой частоты характерные параметры о. Тогда на данной карте IND раз повторяется группа из трех чисел IPAT, COOR1, COOR2 (до 9 групп). IPAT - номер таблицы в файле № 2, из которой программа возьмет величину о для данной частоты, если максимальный коэффициент формы данного колебания принадлежит какой нибудь естественной колебательной координате с номером от COOR1 ло COOR2. Если задать COOR1 = 0 для первой же образновой таблицы. то программа будет искать все о в таблице с номером IPAT (1). Естественно, в этом случае должно быть IND = 1, а после номера нужной таблицы IPAT ничего больше перфорировать не нужно, так как программа по умолчанию поймет, что COOR1 = 0.

Таблицы с характерными образцами величин о создаются с помощью программы SIGMA по образцу, приведенному в описании процедур и стартовых заданий. Если такие таблицы не созданы, то IND может принимать значения 0 и -1. В процедуре CURVE при этом файл № 2 можно либо не описывать, либо объявить его DUMMY.

Затем по формату (13) вводится NDF - число полос с индивидуально заданными параметрами  $\sigma$ . Если NDF  $>$  0, то вводятся NDF карт формата (13, F5.2). Каждая карта содержит номер расчетной частоты и величину о, которую надо приписать соответствующей полосе поглошения.

Есть возможность вместо формата (13) для NDF воспользоваться форматом (13, F5.2) и ввести два числа - NDF и  $c$  - концентрацию данного соединения в смеси с другими участвующими в поглощении молекулами. Концентрация может быть задана в диапазоне от 0,001 до 1,0. Если с не перфорировано, программа по умолчанию считает, что  $c = 1$ .

После того как исчерпаны все молекулы в смеси, вводится по формату (13) NP. Если NP > 0, то вводится по формату (F6.1, 2F5.2) NP карт. Каждая карта содержит частоту, абсолютную интенсивность и величину о добавляемой полосы поглошения.

Последняя карта формата (F5.2) содержит коэффициент R, на который умножается абсолютная интенсивность каждой полосы при их суммировании в виде гауссовых компонент. Изменяя R, можно менять вид расчетной спектральной кривой, моделируя изменения длины кюветы с образном или усиление спектрального прибора и тем самым приближая вид расчетной спектральной кривой в шкале пропускания к экспериментальному спектру, зарегистрированному в такой же шкале.

#### Процедуры вызова программ

В приведенных выше инструкциях к программам предполагалось, что программы вызываются для исполнения путем обращения не непосредственно к программам, а к процедурам. Эти процедуры должны быть каталогизированы в библиотеке процедур, либо должны вводиться в потоке задания. Подавляющее большинство процедур вызова колебательных программ имеет одинаковую структуру. Поэтому далее будут приведены образцы, по которым пользователь сможет самостоятельно построить процедуры для всех упомянутых в книге программ. Некоторые процедуры ностроены нестандартно, поэтому их тексты будут приведены полностью.

Процедура вызова программы FRMTP:

// FRMTP PROC

- // TP\_EXEC\_PGM=FRMTP, REGION=148K
- // FT06F001 DD SYSOUT=A
- // FT03F001 DD SYSOUT=A, DCB=(BLKSIZE=121, RECFM=UA)
- // FT08F001 DD UNIT=5061, VOL=SER=WORKER, DSN=DEMOKZ,
- // SPACE=(400, (10500), CONTIG), DCB=(RECFM=F, BLKSIZE=400).
- $11$  DISP=OLD
- //FT01F001 DD DDNAME=SYSIN
- $1/$  PEND

При первом счете файл № 8 создается самой программой совместно с системой ОС. Поэтому при первом счете в процедуре надо заменить карту с диспозицией на карту

 $//$  DISP=(NEW, CATLG)

Большинство процедур имеют такую же структуру. Имя процедуры повторяет имя программы во всех процедурах, кроме процедуры

// TRICTRAC PROC

// FOCUS EXEC PGM=TRICK, REGION=148K // FT10F001 DD DSN=LIBFR2, UNIT=5061, VOL=SER=WORKER, DISP=OLD // FT09F001 DD DSN=DEMBUFER, UNIT=5061, SPACE=(400, (880), CONTIG), //  $DCB=(BLKSIZE=400, RECFM=F)$ 

Остальные карты такие же, как в предыдущей процедуре.

В некоторых процедурах необходимо добавлять карты с описаниями дополнительных файлов. Ниже приведены названия этих процедур и добавляемые карты.

#### **LIBFR**

// FT04F001 DD UNIT=5061.DISP=OLD, VOL=SER=WORKER, DSN=LIBFR1 // FT10F001 DD UNIT=5061.DISP=OLD, VOL=SER=WORKER, DSN=LIBFR2 **OUTFR** 

// FT04F001 DD UNIT=5061, DISP=OLD, VOL=SER=WORKER, DSN=LIBFR2,

- $//$  DCB=(BLKSIZE=260), RECEM=VS)
- // FT10F001 DD UNIT=5061, DISP=OLD, VOL=SER=WORKER, DSN=LIBFR1,

 $//$  DCB=(BLKSIZE=260, RECFM=VS)

# PRNTL

// FT04F001 DD UNIT=5061.DISP=OLD.VOL=SER=WORKER.DSN=LIBFR1 **PICTURE** 

// FT04F001\_DD\_UNIT=5061.DISP=OLD.VOL=SER=WORKER.DSN=LIBFR1 // FT10F001 DD DUMMY

# **ANALYSIR**

// FT04F001 DD DISP=NEW.UNIT=5061, VOL=SER=WORKER. // SPACE=(1920, (53)), DCB=(RECFM=F, BLKSIZE=1920)

#### **CURVE**

// FT02F001 DD UNII=5061.DISP=OLD, VOL=SER=WORKER, DSN=DEMSIGMA

К последней программе можно обращаться в режиме автоматического поиска полуширин полос поглощения только после создания на диске

упомянутого файла  $N^0$  2 с образновыми таблицами полуширин. Файл  $N^0$  2 создает специальная программа SIGMA. В процедуре вызова этой программы должен быть описан файл № 2, как указано выше, но с измененной диспозицией. В целом шаг задания на создание файла  $N^{\circ}$  2 может выглядеть следующим образом:

 $//$  EXEC SIGMA // FT02F001 DD DISP=(NEW, KEEP), SPACE=(400, (100)),  $H$  DCB= (RECFM=VS, BLKSIZE=400) 06 число вводимых таблиц для поиска полуширин 12 число интервалов в следующей таблице АЛКАНЫ 0600 0730 8.0 спектральный интервал, значение полуширины 0731 0830 3.5 0831 0915 7.5 0916 0975 3.6 0976 1974 12.0 1075 1120 37.0 1121 1195 6.0 1196 1250 40.0 1251 1300 10.0 1301 1400 8.0 1401 1500 10.0 2500 3100 30.0  $14$ **МЕТИЛБЕНЗОЛЫ** 0300 0600 4.0 0601 0700 5.0 0701 0800 8.0 0801 0890 12.0 0891 0950 25.0 0951 0980 6.0 0981 1000 18.0 1001 1020 12.0 1021 1120 20.0 1121 1210 6.0 1211 1490 13.0 1491 1600 6.0 1601 1700 4.5 2800 3200 30.0  $10$ АЛКЕНЫ 0400 0830 8.0 0831 0999 15.0 1000 1060 25.0 1061 1100 5.0 1101 1197 8.0 1198 1300 18.0 1301 1400 11.0  $1401$  1500 160 1501 1700 20.0 2800 3500 28.0

 $\mathbf{1}$ 

# **ВИНИЛБЕНЗОЛЫ** 0150 0600 40.0 0658 0759 5.0 0760 1020 9.0 1021 1190 3.0 1200 1300 19.0 1310 1400 14.0 1401 1460 5.0 1480 1510 3.0 1600 1620 6.0 1630 1680 2.5 3000 3200 40.0 09 ПОЛИФЕНИЛЫ 0150 0649 40.0 0650 0759 6.0 0760 1018 4.0 1019 1034 13.0 1035 1099 25.0 1100 1430 5.0 1431 1550 7.0 1551 1700 4.0 3000 3200 40.0 09. СОПРЯЖЕННЫЕ ДИЕНЫ 0450 0650 8.0 0651 0820 10.0 0821 0950 13.0 0951 1020 12.0 1251 1350 18.0 1351 1400 11.0 1401 1500 12.0 1501 1700 15.0 2800 3100 25.0

# СПИСОК ЛИТЕРАТУРЫ

- 1. Волькенштейн М.В., Грибов Л.А., Ельяшевич М.А., Степанов Б.И. Колебания молекуп. – Изд. 2-е, перераб. – М.: Наука, 1972. – 700 с.
- 2. Грибов Л.А. Введение в молекулярную спектроскопию. М.: Наука. 1976. - $400c$
- 3. Грибов Л.А. Теория инфракрасных спектров полимеров. М.: Наука, 1977. - $240c$ .
- 4. Грибов Л.А., Дементьев В.А. Методы и алгоритмы вычислений в теории колебательных спектров молекул. - М.: Наука, 1981. - 356 с.
- 5. Эляшберг М.Е., Грибов Л.А., Серов В.В. Мопекупярный спектральный анализ и ЭВМ. - М.: Наука, 1980. - 307 с.
- 6. Грибов Л.А., Дементьев В.А., Тодоровский А.Т. Интерпретированные колебательные спектры алканов, алкенов и производных бензола. - М.: Наука, 1986. -550 c.
- 7. Ковриков А.Б., Людчик А.М., Попов В.Г., Умрейко Д.С. Методы расчета молекулярных спектров с автоматическим учетом симметрии. - Минск: Изл-во БГУ,  $1978. - 320$  c.
- 8. Свердлов Л.М., Ковнер М.А., Крайнов В.П. Колебательные спектры многоатомных молекул. - М.: Наука, 1970. - 599 с.
- 9. Белобров В.М., Кожевина Л.Н., Панечкина В.А., Титов Е.В. // Укр. хим. журнал. - $1978. - T. 44. N<sup>o</sup> 11. - C. 1143 - 1148.$
- 10. Кожевина Л.И. и др. // ЖПС. 1980. Т. 33. Вып. 6. С. 1090-1096.
- 11. The Sadtler standard spectra Raman spectra. Philadelphia: Sadtler research laboratories, 1973.
- 12. Zakharieva-Pancheva O., Dementiev V.A. Calculation of IR and Raman-active vibration of hexacyano complexes of Fe, Co, Mn, Cr, V // J. of Mol. Structure.  $-1982 = V.90$ .  $P. 241 - 248.$
- 13. Zakharieva-Pencheva O., Dementiev V.A., Forster H. Far and mid infrared Spectra of MK  $(Fe(CN)_c) - 4H_2O$  complexes: a normal coordinate treatment // J, of Mol, Structure  $-1984 - V.112 - P.273 - 284$ .
- 14. Gribov L.A. // J. of Mol. Structure. 1984. V. 117. P. 129.
- 15. Levenberg K. // Quaterly of Appl. Math. 1944. V. 2, N. 2. P. 164-168.
- 16. Тихонов А.Н., Арсенин В.Я. Методы рецения некорректных задач. М.: Наука, 1974.
- 17. Попов Е.М. и др. // ТЭХ. 1970. Т. 6, № 1. С. 14
- 18. Баранов В.И., Грибов Л.А. Оптика и спектр. 1979. [1.47. С. 91-99.]
- 19. Гигантское комбинационное рассеяние / Под ред. Р. Чейза и Т. Фуртака: Пер. с англ. – М.: Мир. 1984. – 407 с.
- 20. The Sadtler Standard Spectra. Infrared grating Spectra. Philadelfia: Sadtler research laboratories,  $1966 - 1976$ . - V. 1-51, N 1. - P. 5100.
- 21. Zarembowich J., Bokobza-Sebach L. // Spectr. Acta. 1976. V. 32 A. P. 605-615
- 22. Коптев Г.С., Пентин Ю.А. Расчет колебаний молекул. М.: Изд-во МГУ, 1977. - $208c.$

157

- 23. Шатохин С.А., Грибов Л.А., Перелыгин И.С. // Журн. структ. химин. 1985. -T. 26,  $N^{\circ}$  4. - C. 42-47.
- 24. Баранов В.И., Грибов Л.А. Алгоритмы и программы вычисления структуры в электронно-колебательных спектрах. - М.: ГЕОХИ АН СССР, 1978. - 151 с.
- (Рукопись деп. в ВИНИТИ 24.07.78 № 2521-78 деп.). 25. Грибов Л.А., Дементьев В.А., Калинников А.Н. Программы для расчета коле-
- бательных спектров полимеров и кристаллов. М.: ГЕОХИ АН СССР, 1982. 176 с. (Рукопись депонирована в ВИНИТИ № 4164-82 деп.)
- 26. Грибов Л.А., Лозенко Г.Ф., Павлючко А.И. // Оптика и спектр. 1982. Т. 36. - $C.976.$

#### Учебное издание

ГРИБОВ Лев Александрович ДЕМЕНТЬЕВ Василий Александрович

#### МОДЕЛИРОВАНИЕ КОЛЕБАТЕЛЬНЫХ СПЕКТРОВ СЛОЖНЫХ СОЕДИНЕНИЙ НА ЭВМ

Заведующий редакцией Н.А. Носова Редактор Г.М. Карасева Младций редактор Е.Б. Тихонова Художественный редактор Т.Н. Кольченко Технические редакторы С.В. Геворкан, М.И. Мешкова Корректоры Т.В. Обод, Т.А. Печко

> Набор осуществлен в издательстве на наборно-печатающих автоматах

> > **ИБ № 32779**

Сдано в набор 10.07.89. Подписано к печати 07.09.89 Формат 60 Х 90/16. Бумага офсетная Гарнитура Пресс-Роман. Печать офсетная Усл.печ.л. 10,0. Усл.кр.отт. 10,38. Уч. изд.л. 11,67 Тираж 3950 экз. Тип.зак. 804 Лена 2 руб.

Ордена Трудового Красного Знамени издательство "Наука" Главная редакция физико-математической литературы 117071 Москва В-71, Ленинский проспект, 15

Четвертая типография издательства "Наука" 630077 г. Новосибирск-77, ул. Станиславского, 25

بعوف الأوقال والمهور والعاقبة

#### L.A. GRIBOV, V.A. DEMENT EV

#### SIMULATION OF VIBRATIONAL SPECTRA OF COMPLEX COMPOUNDS WITH A COMPUTER

Moscow, Nauka, Main Editorial Board for Physical and Mathematical Literature, 1989

Authors: Lev A, Gribov, Dr. Phys. Math., professor, Head of Laboratory of molecular spectroscopy and quantum chemistry in Vernadsky Institute of geochemistry and analytical chemistry of the USSR Academy of Science, Head of Physics Department in Timiryazev Academy of Agriculture in Moscow. Member of the editorial board of the International Journal of Molecular Structure, Member of Comission on spectroscopy in the International Union of Pure and Applied Chemistry, IUPAC. Author of the fundamental monograph "Theory of Intensities in the IR Spectra of Polyatomic Molecules".  $- M_{11}$  Published by the USSR Academy of Science, 1963 reprinted in the USA, and author of several other monographs on the theory of molecular spectra.

> Vasiliy A. Dement'ev, Dr. Phys. Math., professor, Physics Department in Timiryazev Academy of Agriculture in Moscow. Renowned author of several publications in computer aided spectrochemical analysis.

Abstract: The book has been designed as a practical guide to the procedure of theoretical analysis of the complex compound vibrational spectra. Described is a technique for computing molecular vibrations with the aid of a set of programs devised to analyze vibrational spectra on Series EC computers, which is common practice in spectroscopy laboratories. Specific case studies are given to demonstrate reasonable and proper practicies in employing computational methods of polyatomic molecule vibration theory. Presentation of the material has been arranged such as to enable the reader to progress from simple computational methods to sophisticated ones, thus mastering the entire wealth of computational methods of vibrational spectra analysis, making it his or her powerful tool, further to enable the reader, already in the course of learning these methods, to become cognizant of the practices of defining and solving the problems of elucidating the structure and properties of substance by way of identifying spectroscopic information. This is indeed a unique method of offering a learning material, with no similar approaches having been found elsewhere in the literature.